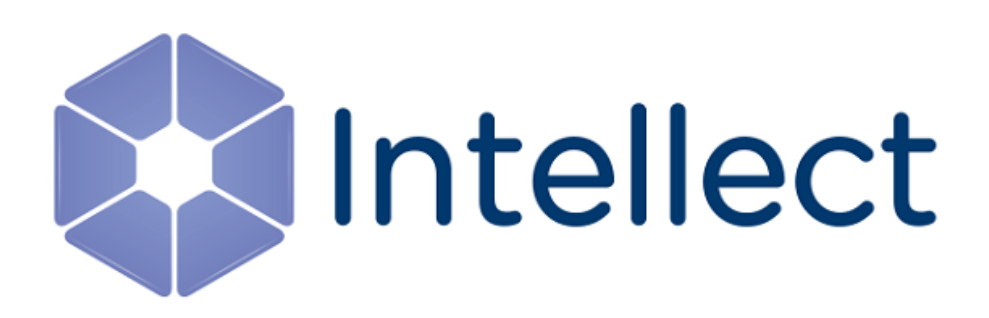

### Справочник ключей реестра

Обновлено 01.07.2023

Справочник содержит описание ключей реестра, которые используются в работе ПК *Интеллект* и вертикальных решений.

О том, как редактировать ключи, написано в разделе [Работа с системным реестром ОС](https://docs.itvgroup.ru/confluence/pages/viewpage.action?pageId=136938822) Windows.

[Также на значение ключей реестра влияют настройки в утилите](https://docs.itvgroup.ru/confluence/pages/viewpage.action?pageId=136938701) Tweaki − см. Утилита расширенной настройки программного комплекса Интеллект tweaki.exe.

[Интеллект базовый](#page-2-0) содержит описание ключей для базового ПК *Интеллект*;

[Вертикальные решения](#page-94-0) — описание ключей для вертикальных решений на базе ПК *Интеллект*.

#### **Внимание!**

Неверные значения ключей реестра могут привести к неработоспособности как ПК *Интеллект*, так и операционной системы. Рекомендуем редактировать реестр только опытным пользователям, осознающим риск.

#### <span id="page-2-0"></span>1 Интеллект базовый

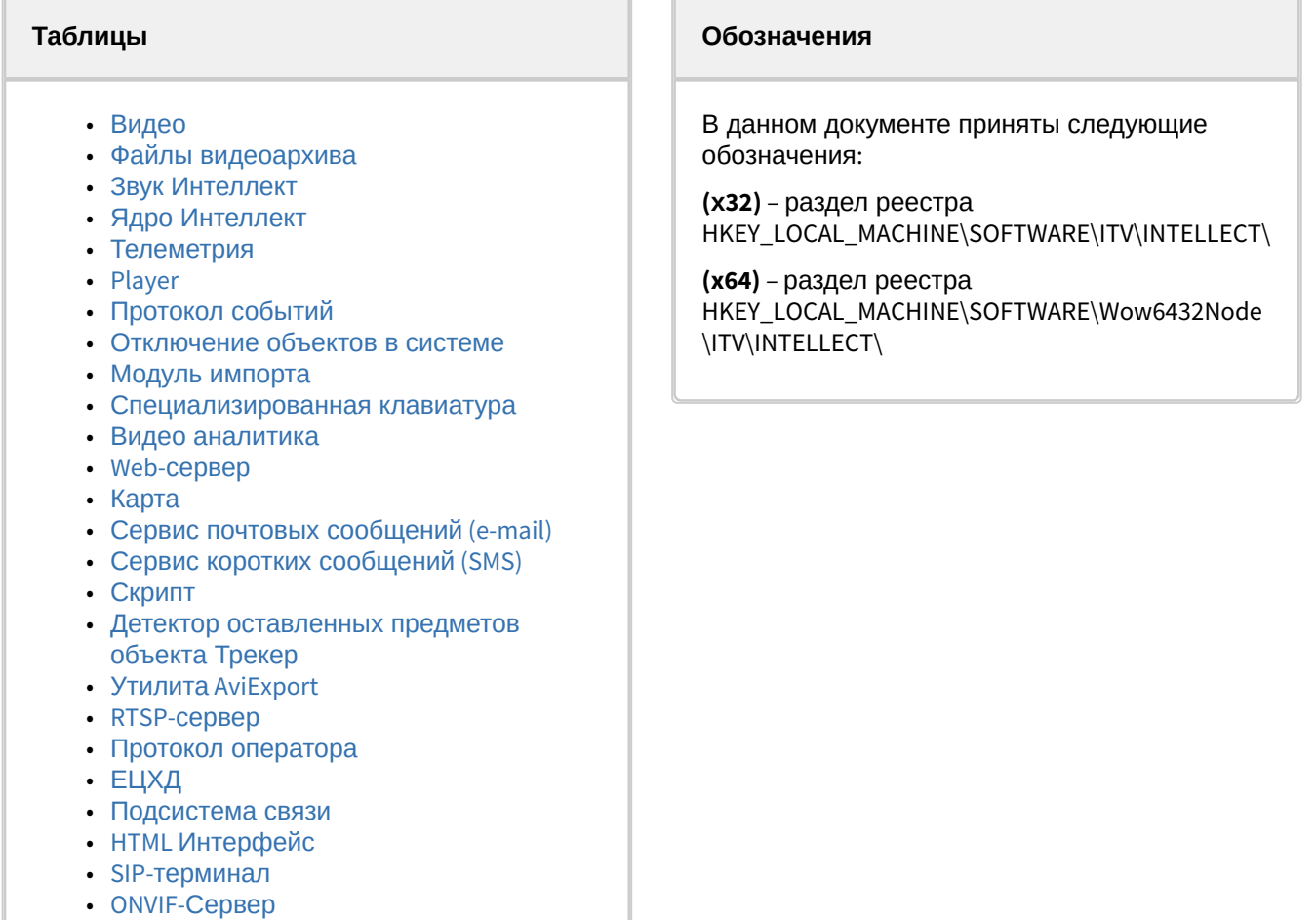

• VideoIQ7. [Отличия от Интеллекта](#page-91-0)

<span id="page-2-1"></span>[Общие сведения о системном реестре ОС](https://docs.itvgroup.ru/confluence/pages/viewpage.action?pageId=136938089) Windows и работе с ним приведены в документе Руководство администратора, раздел [Работа с системным реестром ОС](https://docs.itvgroup.ru/confluence/pages/viewpage.action?pageId=136938822) Windows.

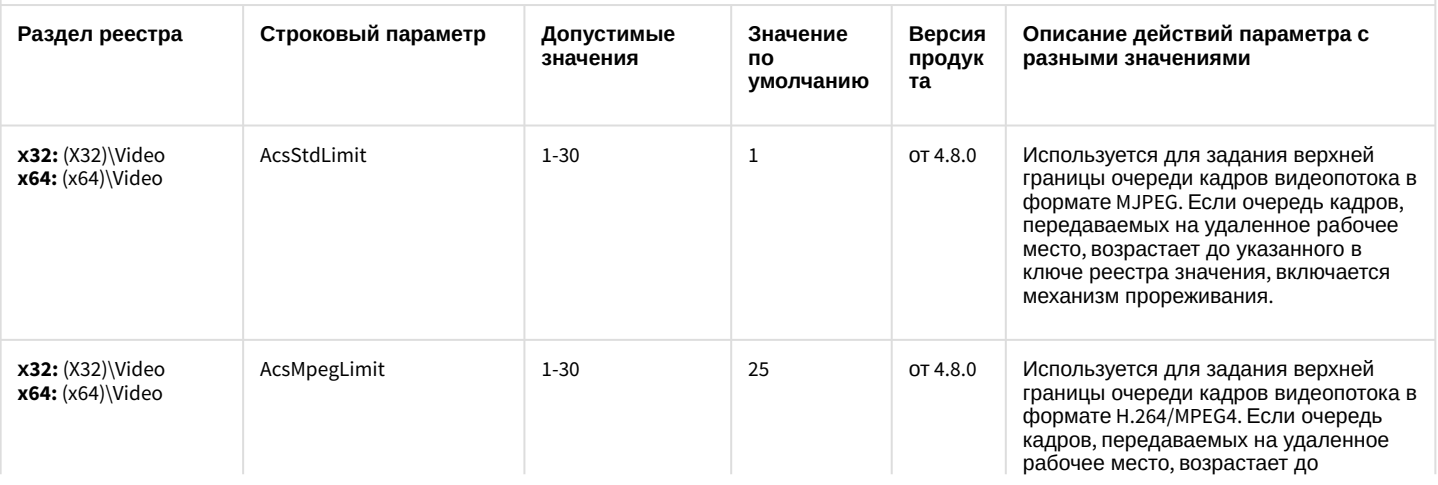

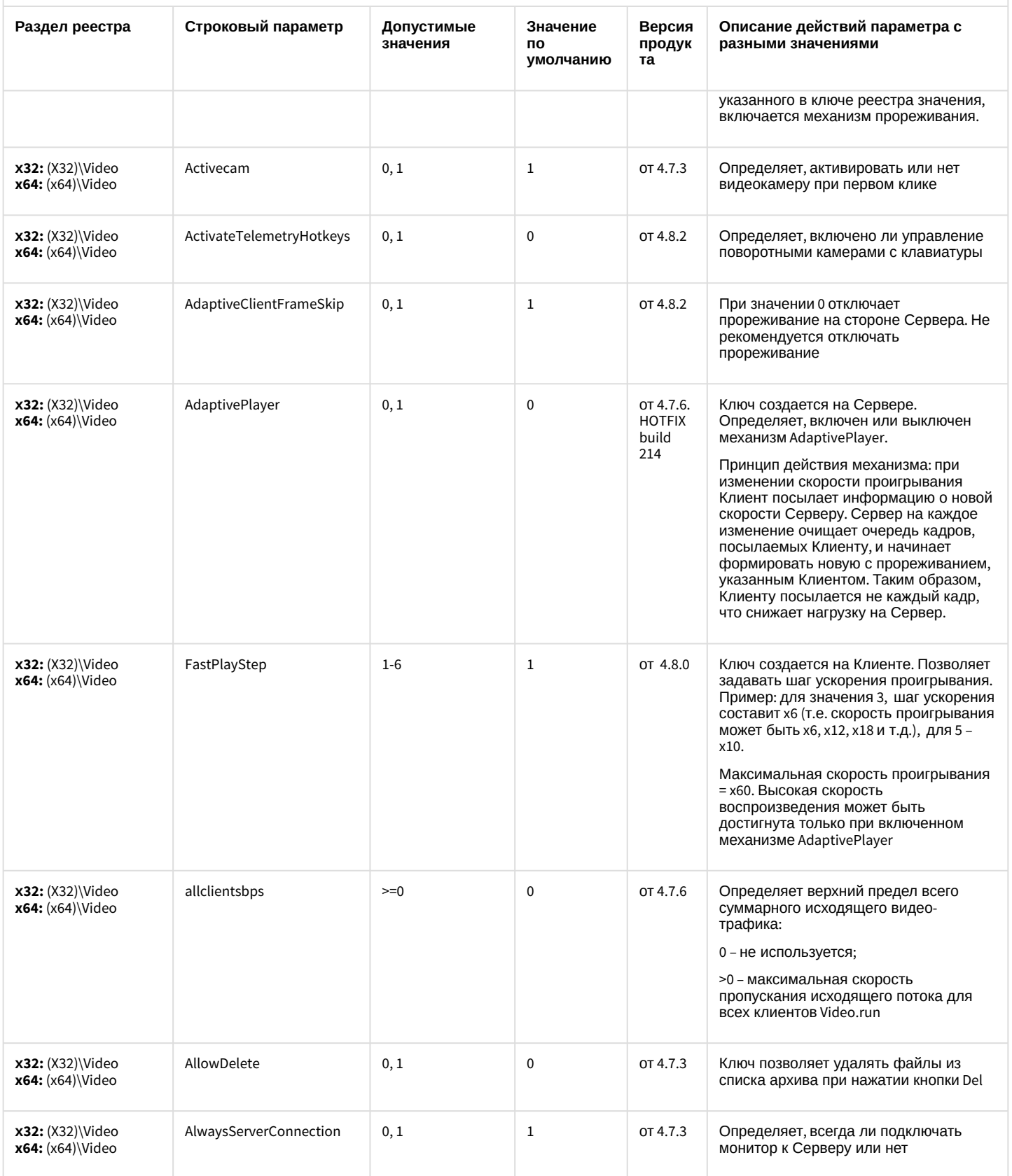

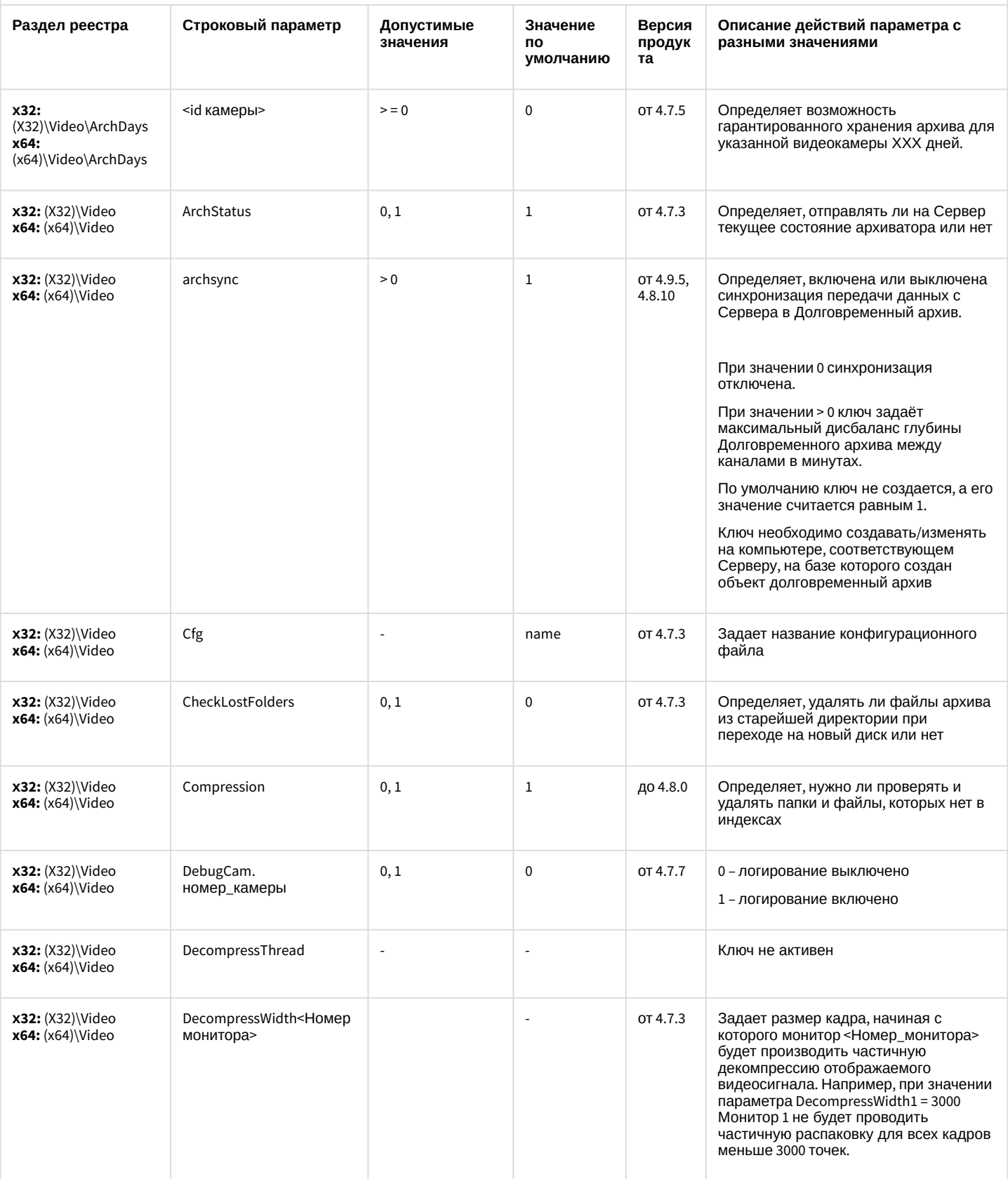

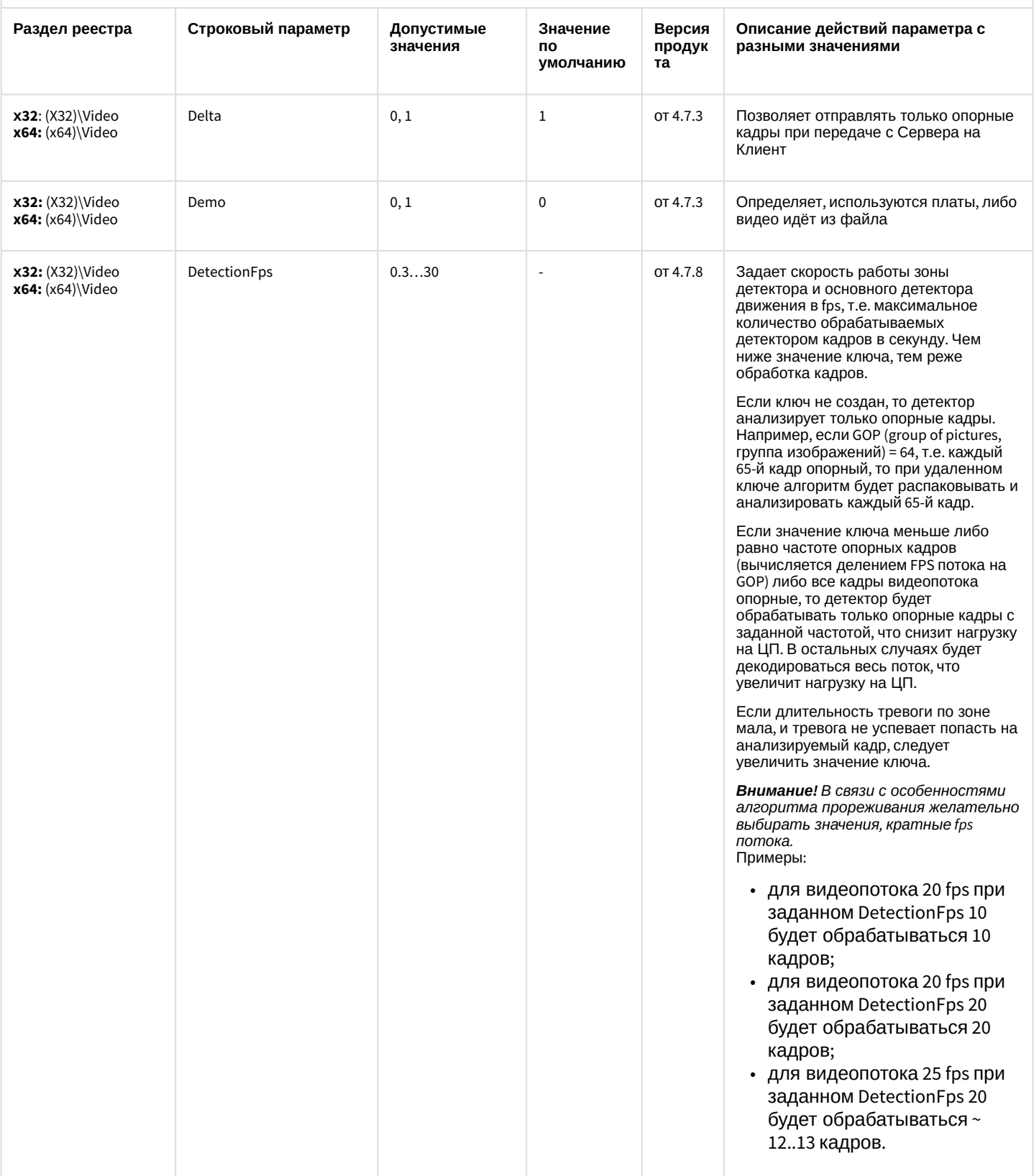

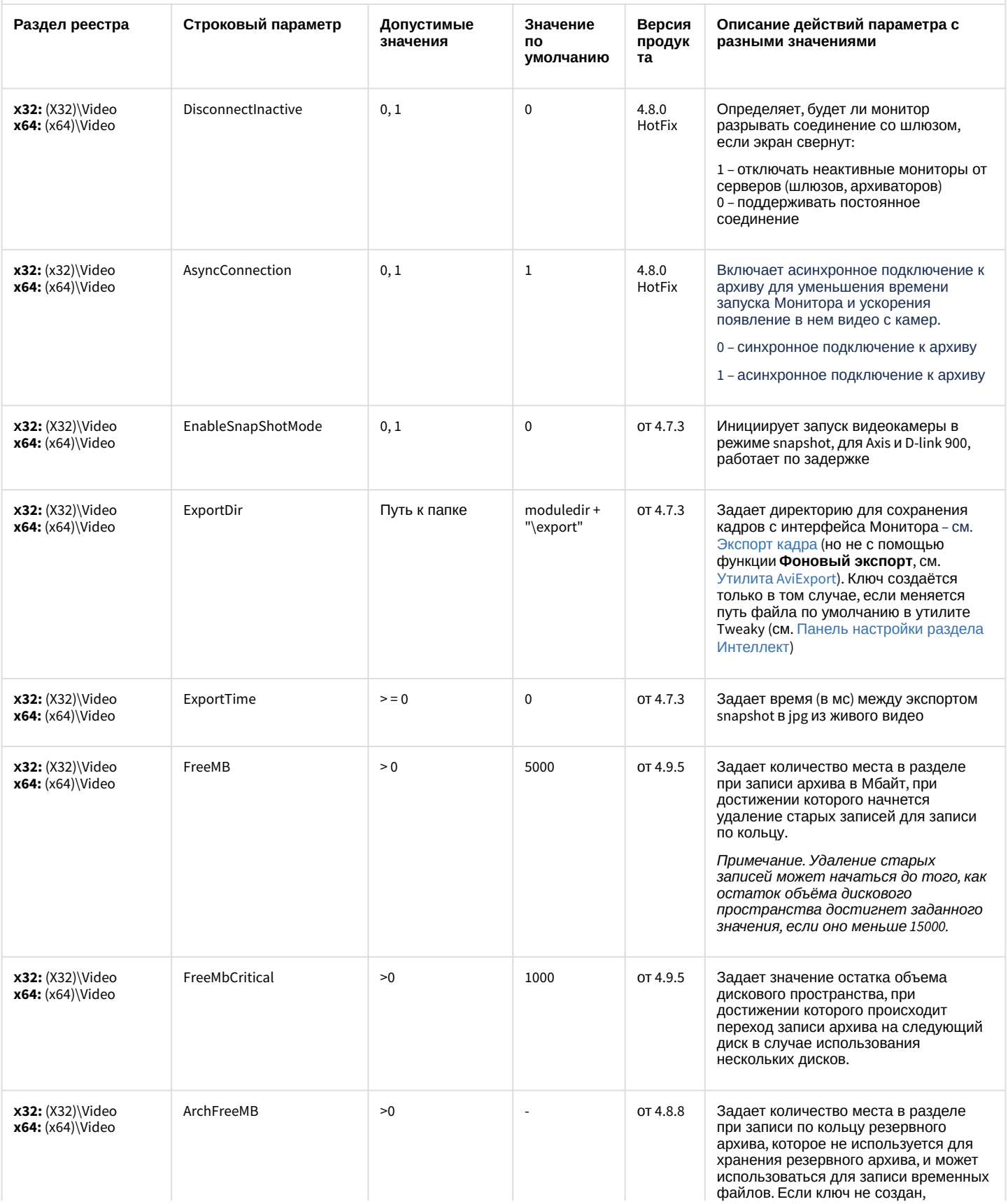

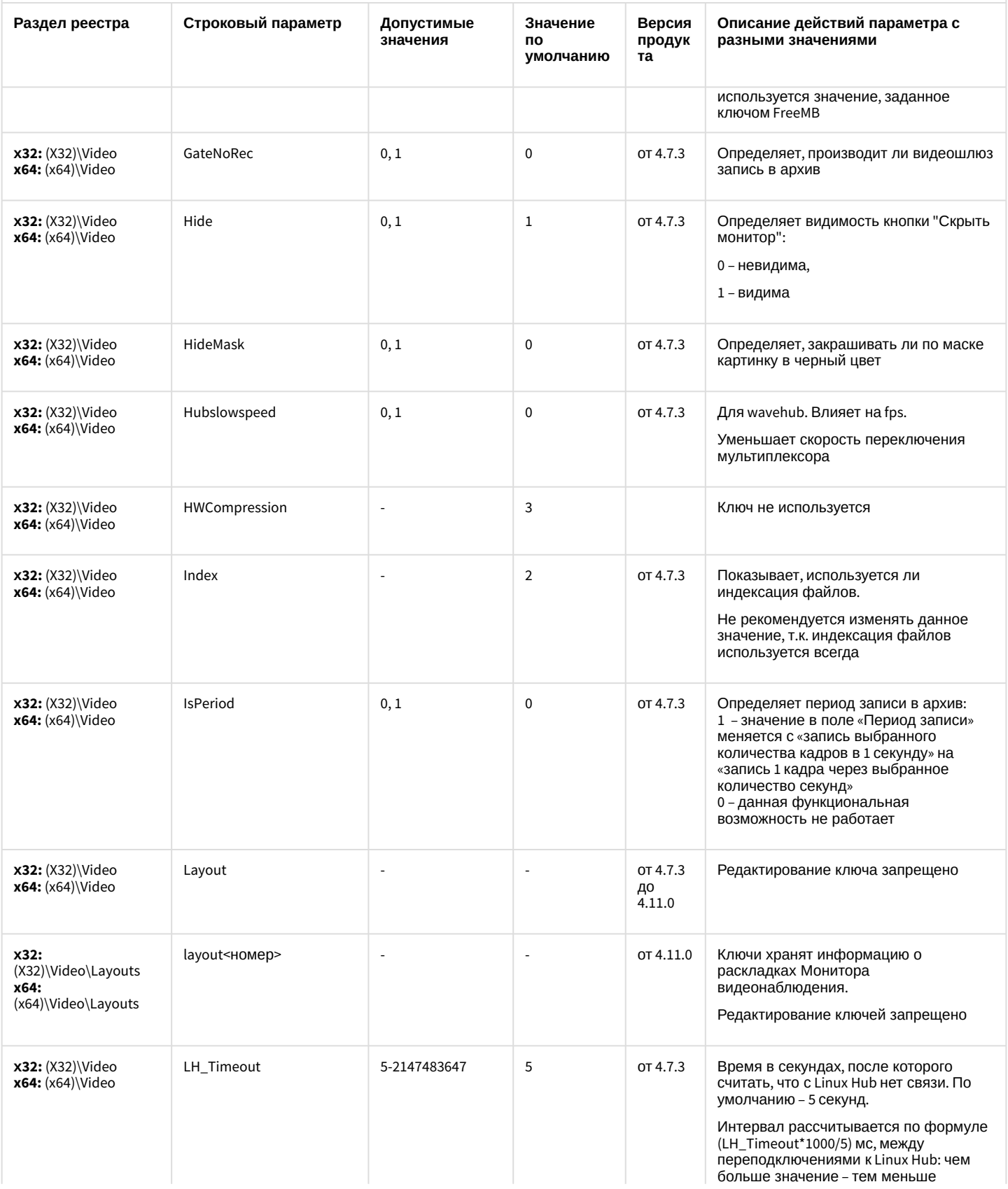

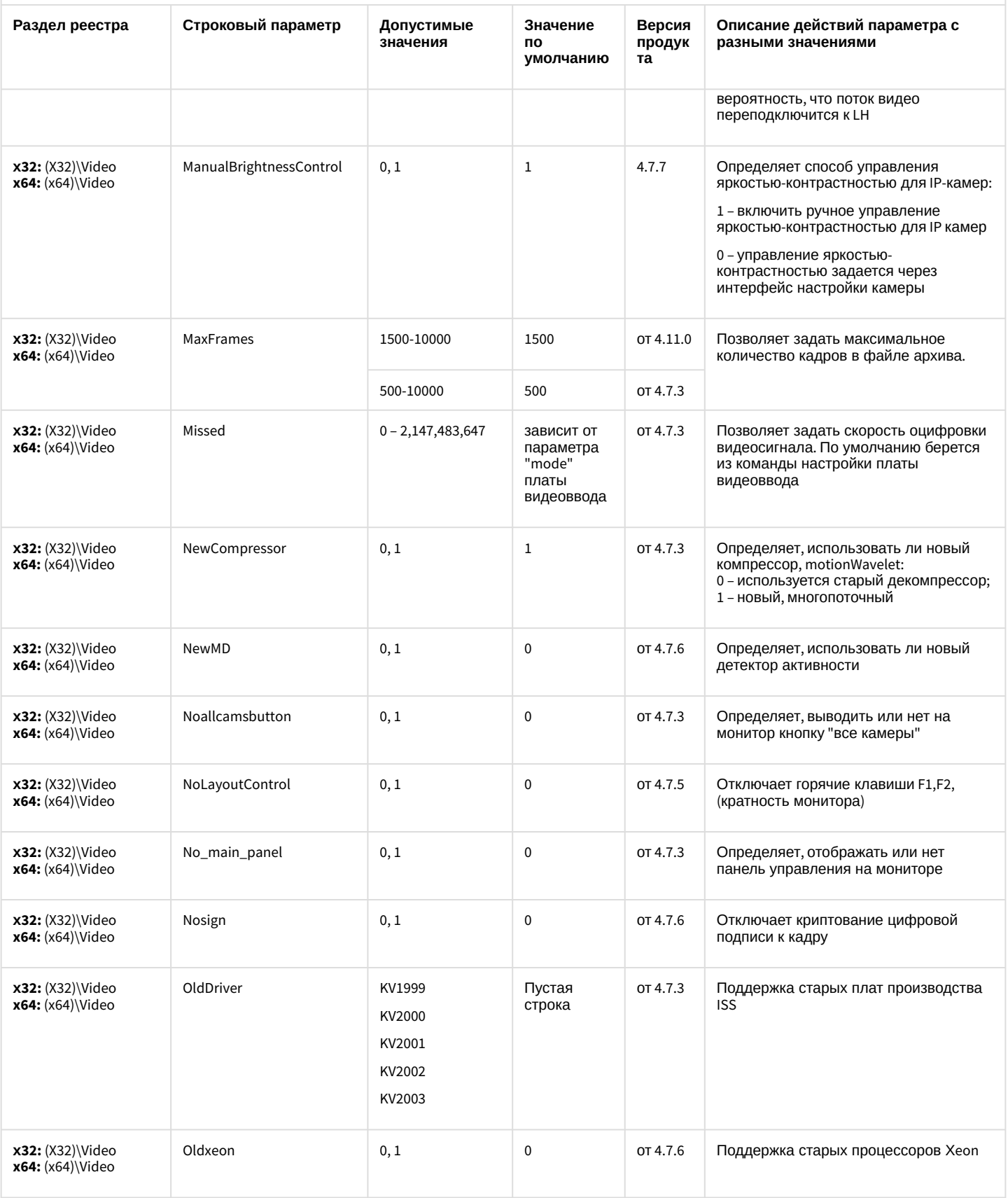

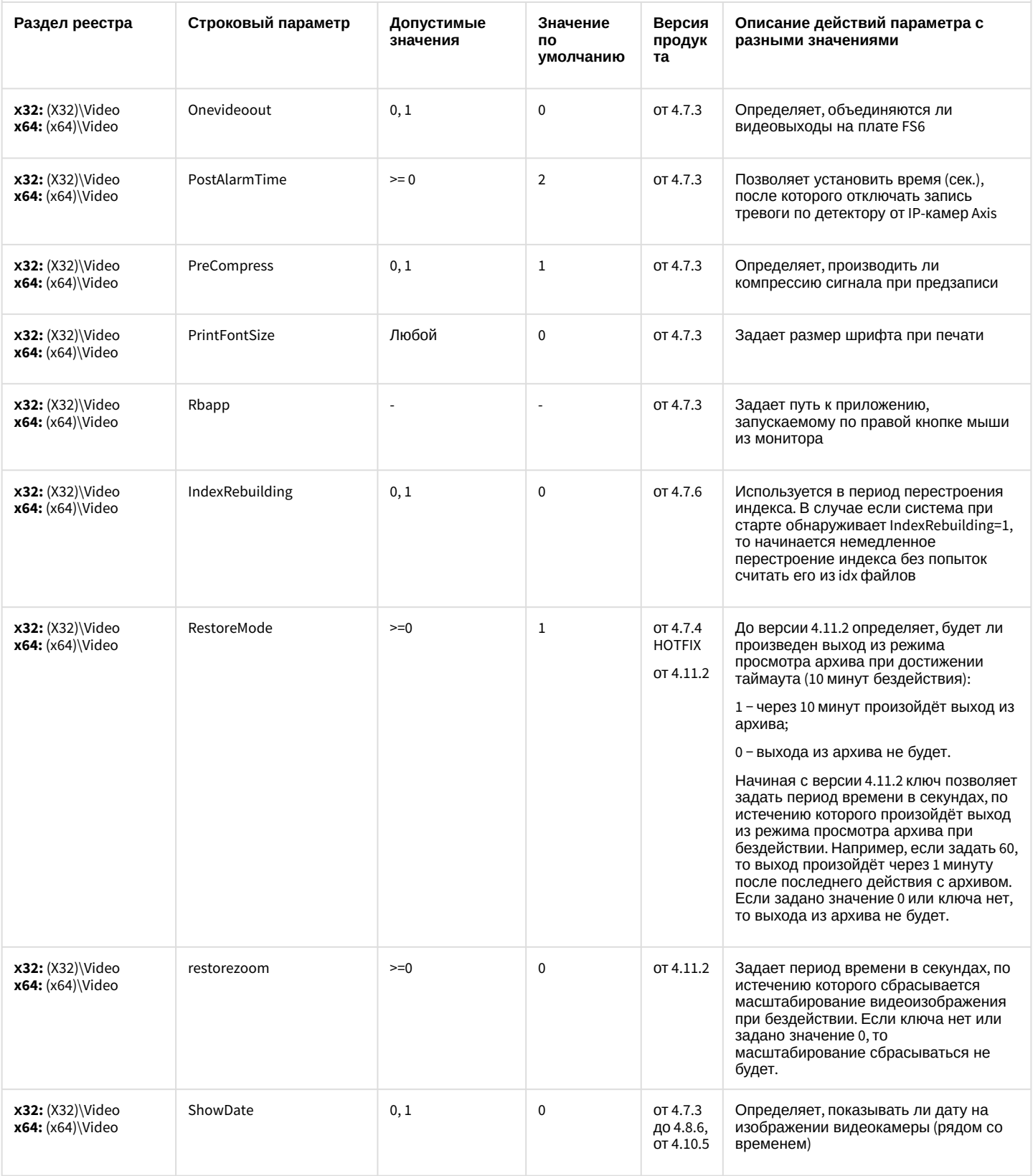

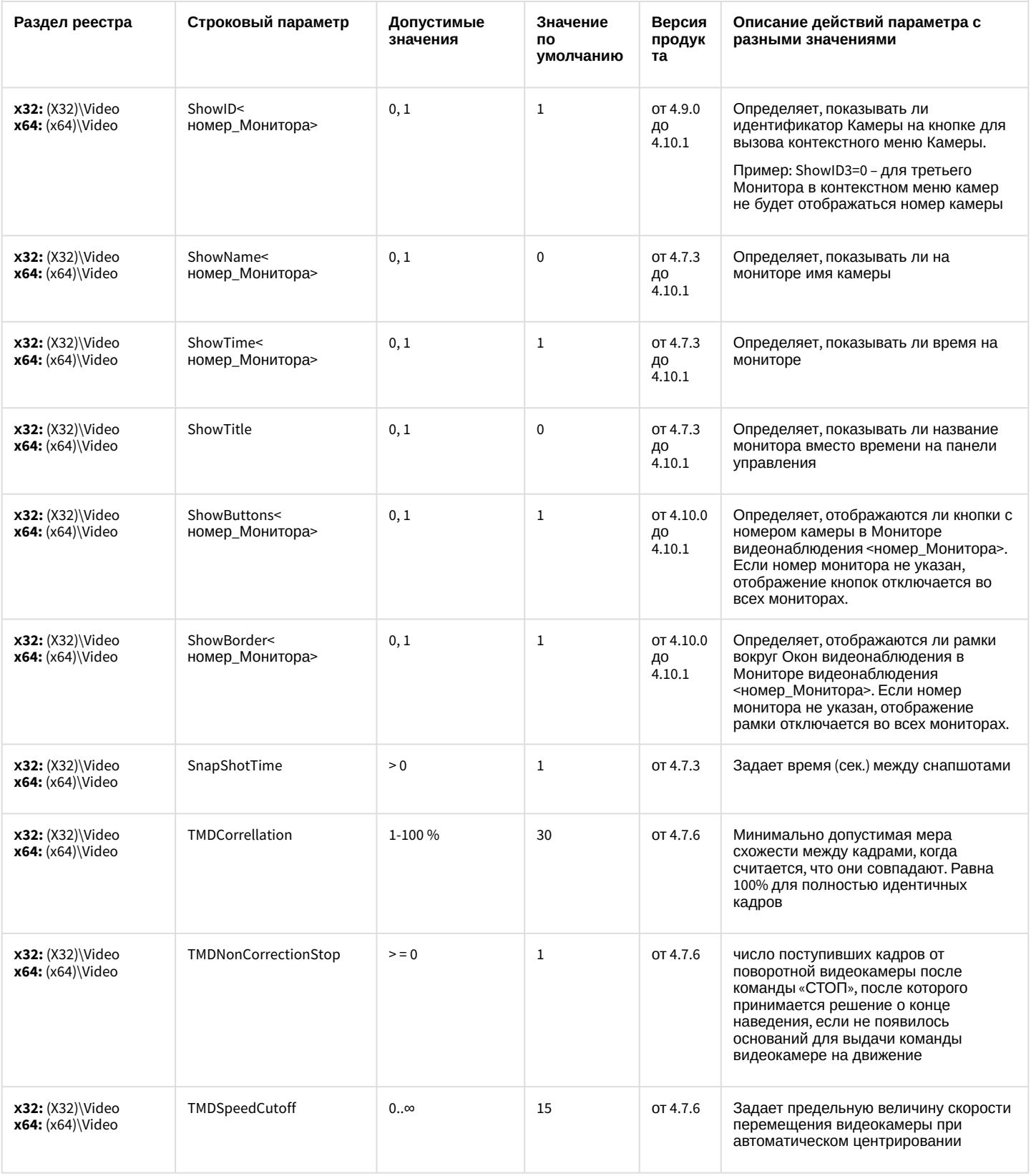

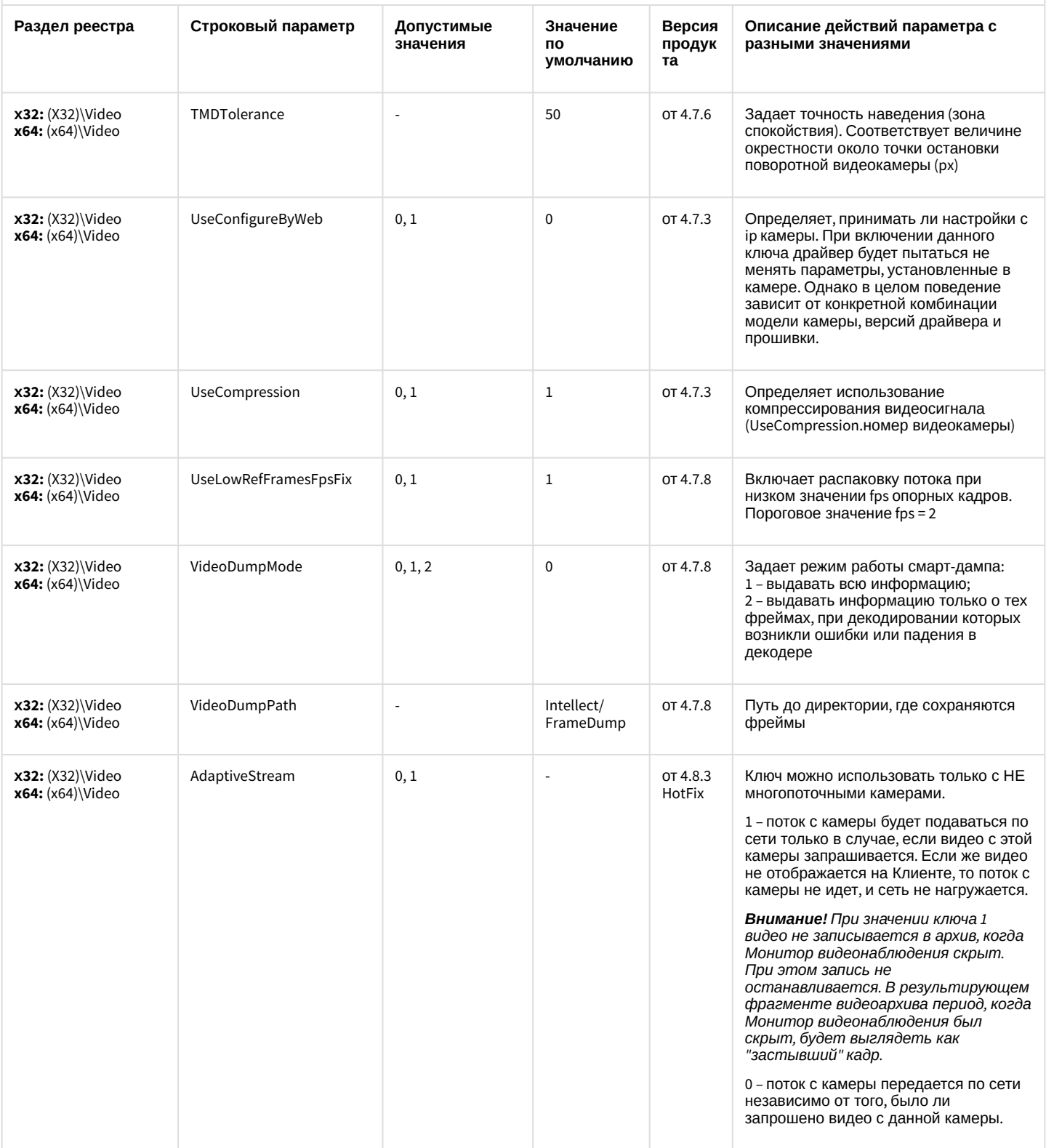

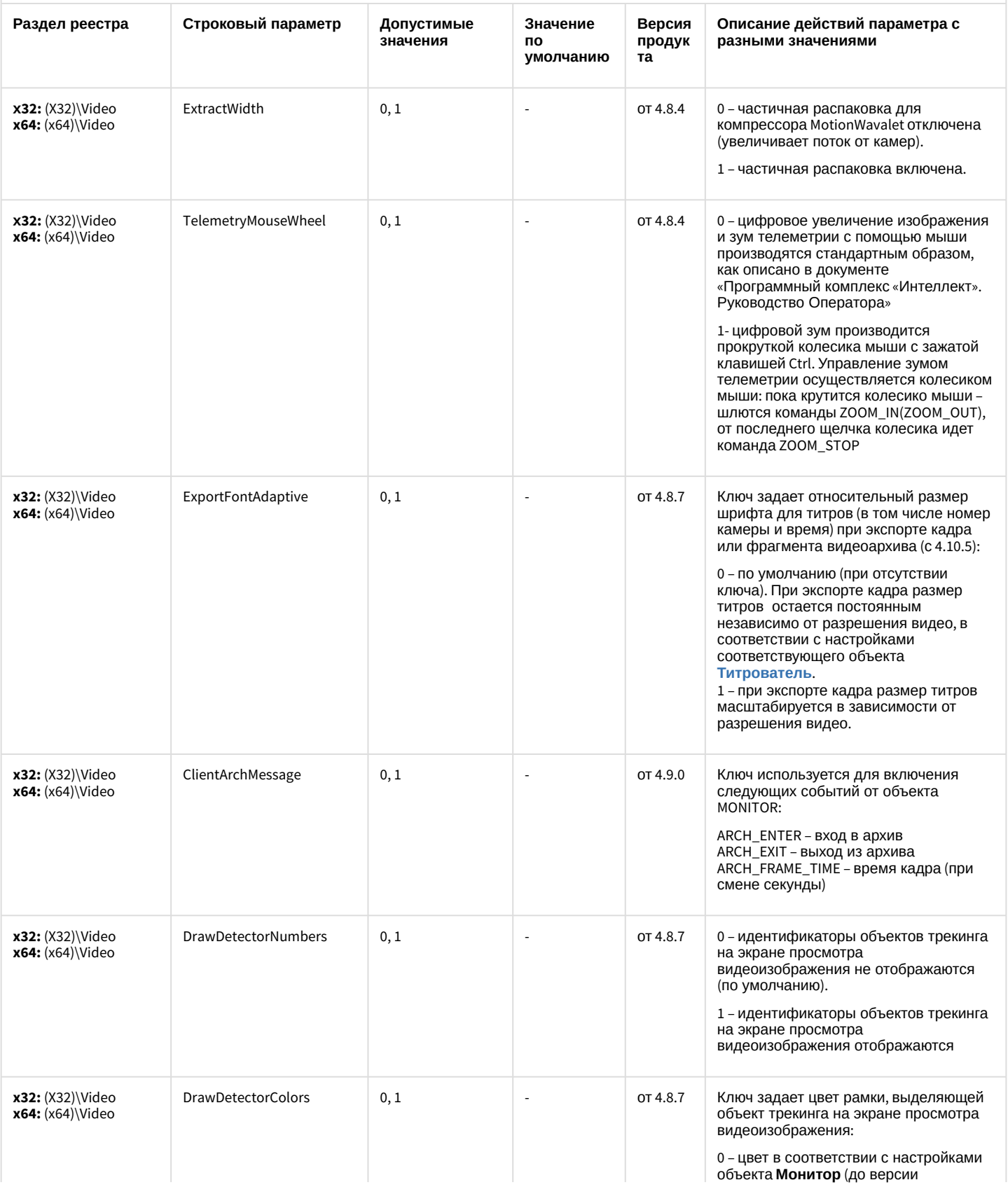

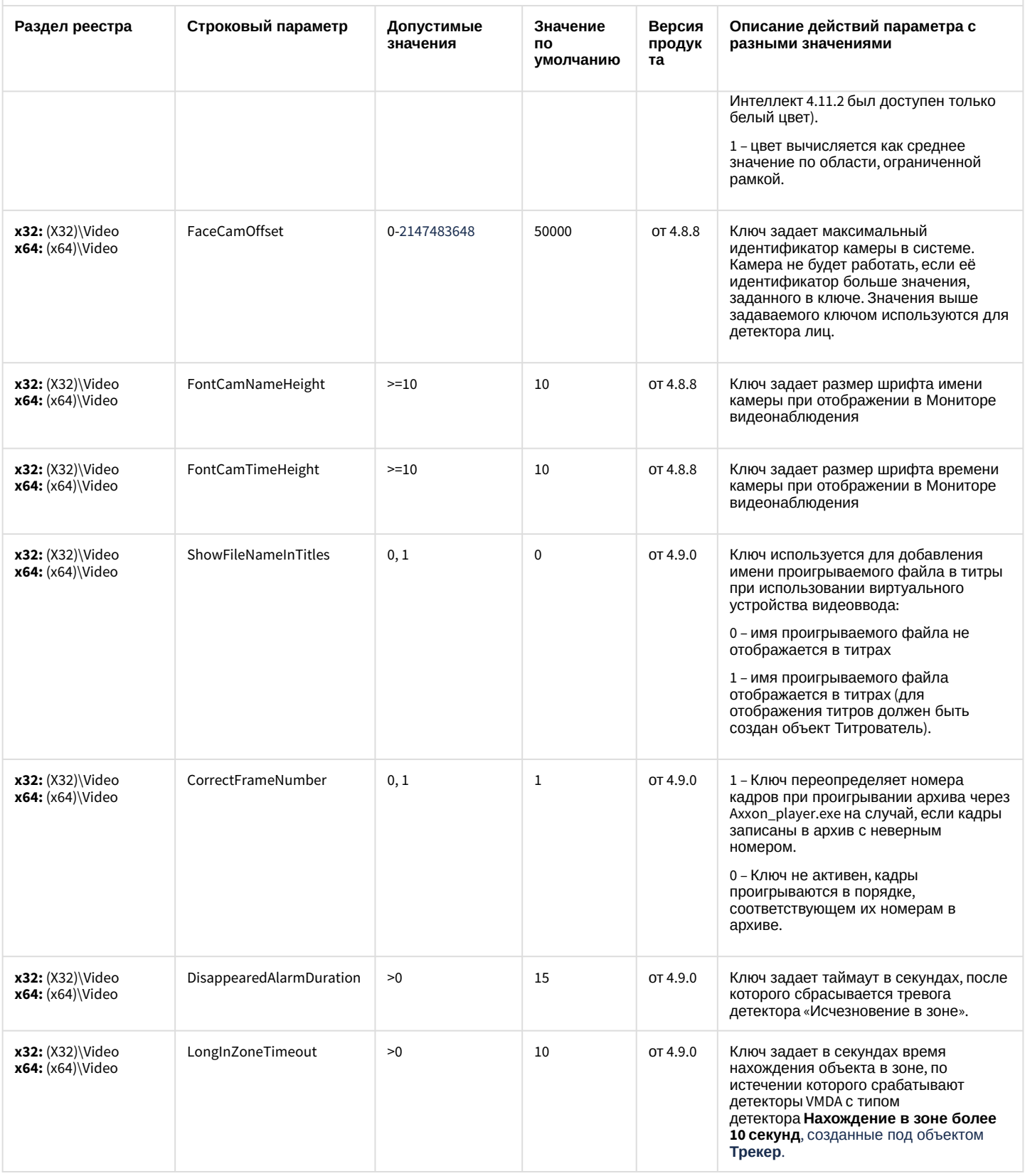

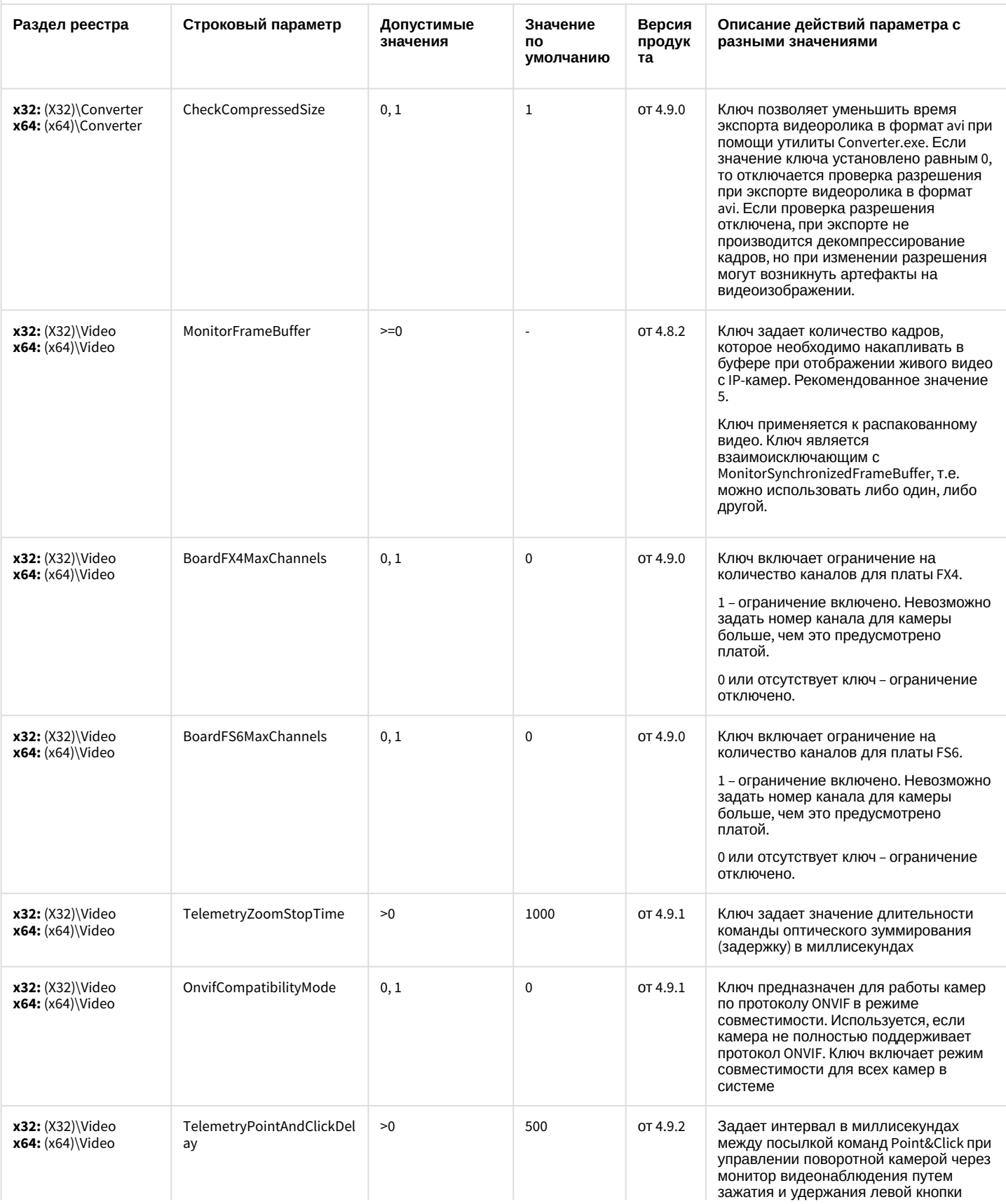

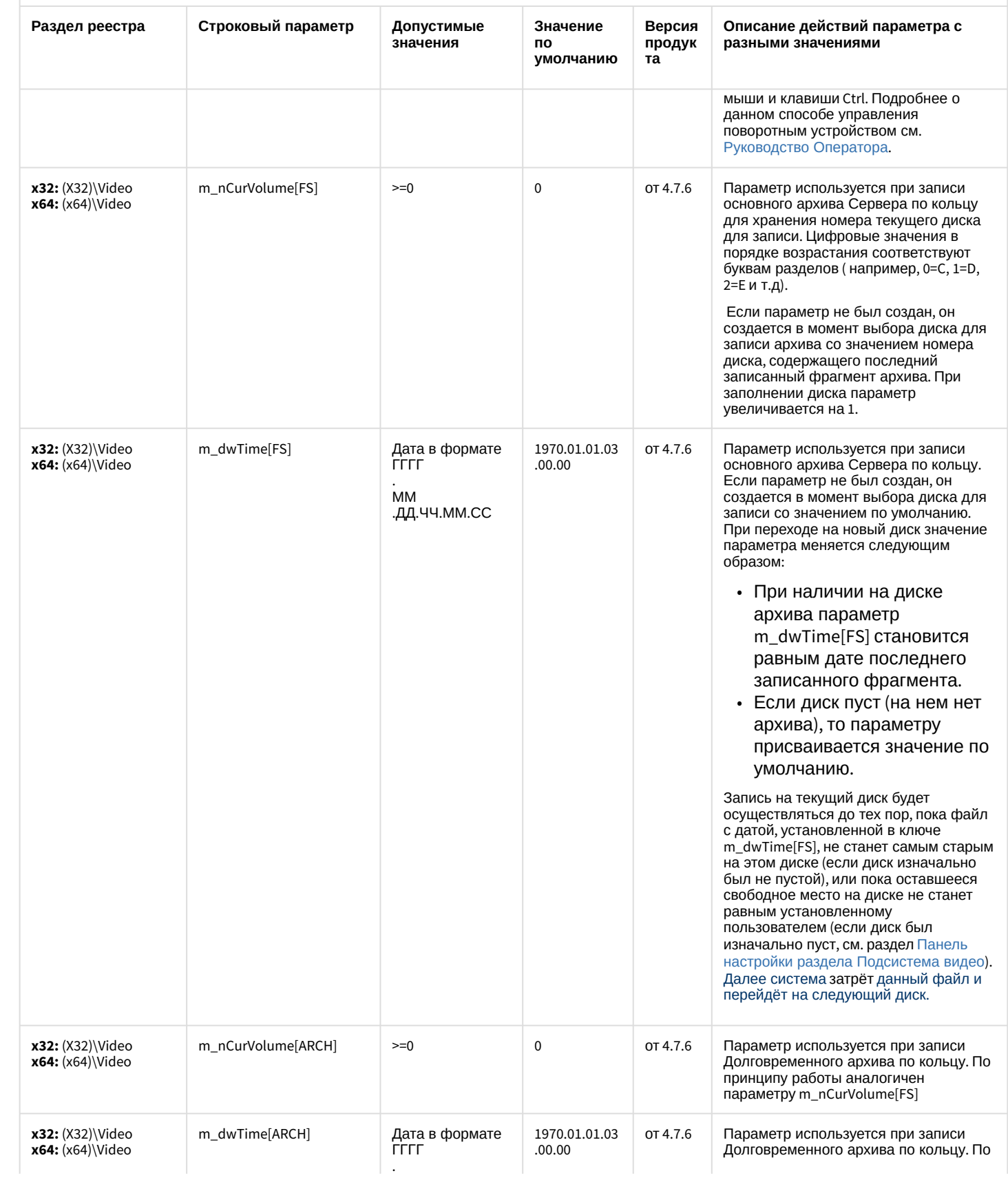

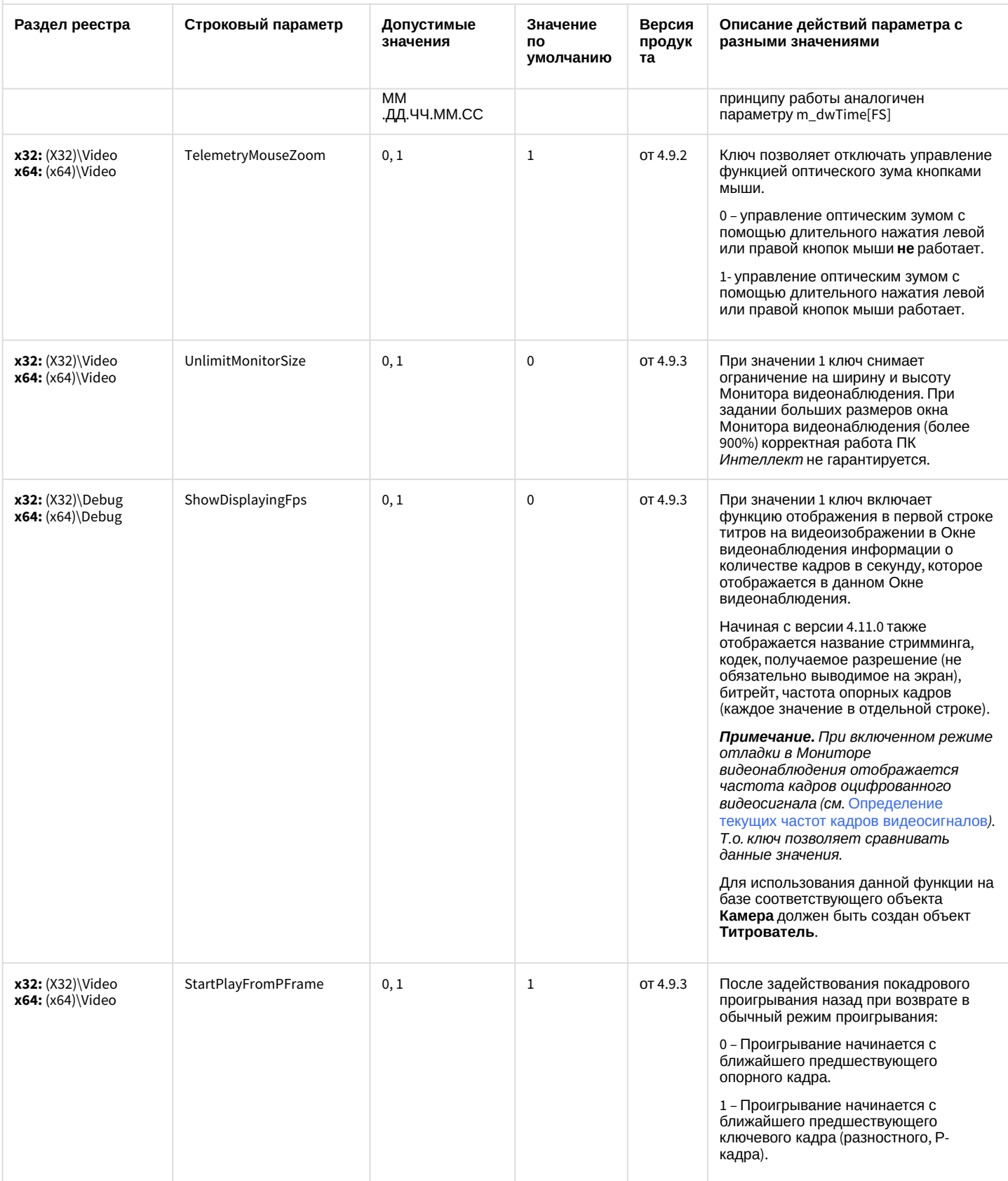

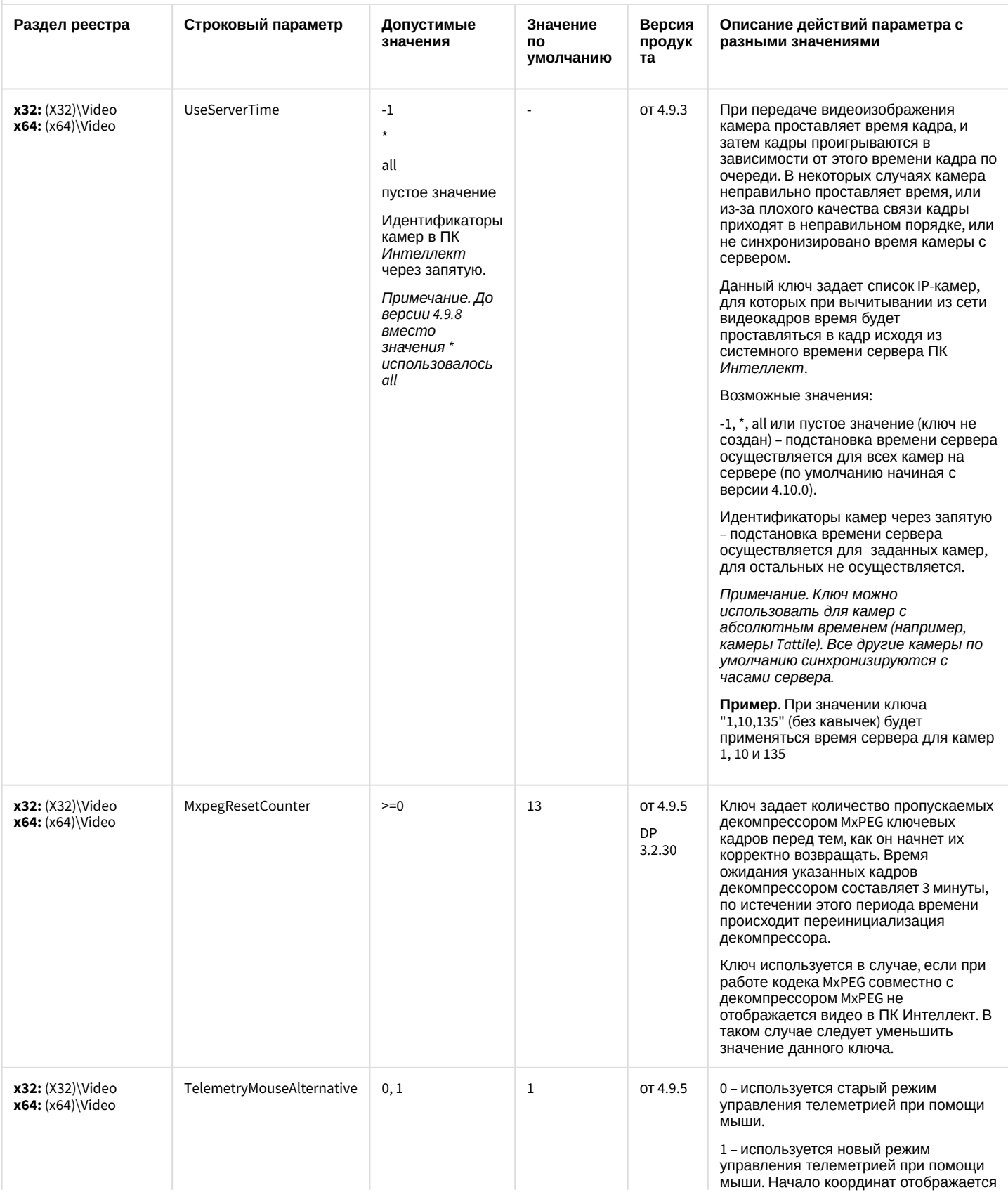

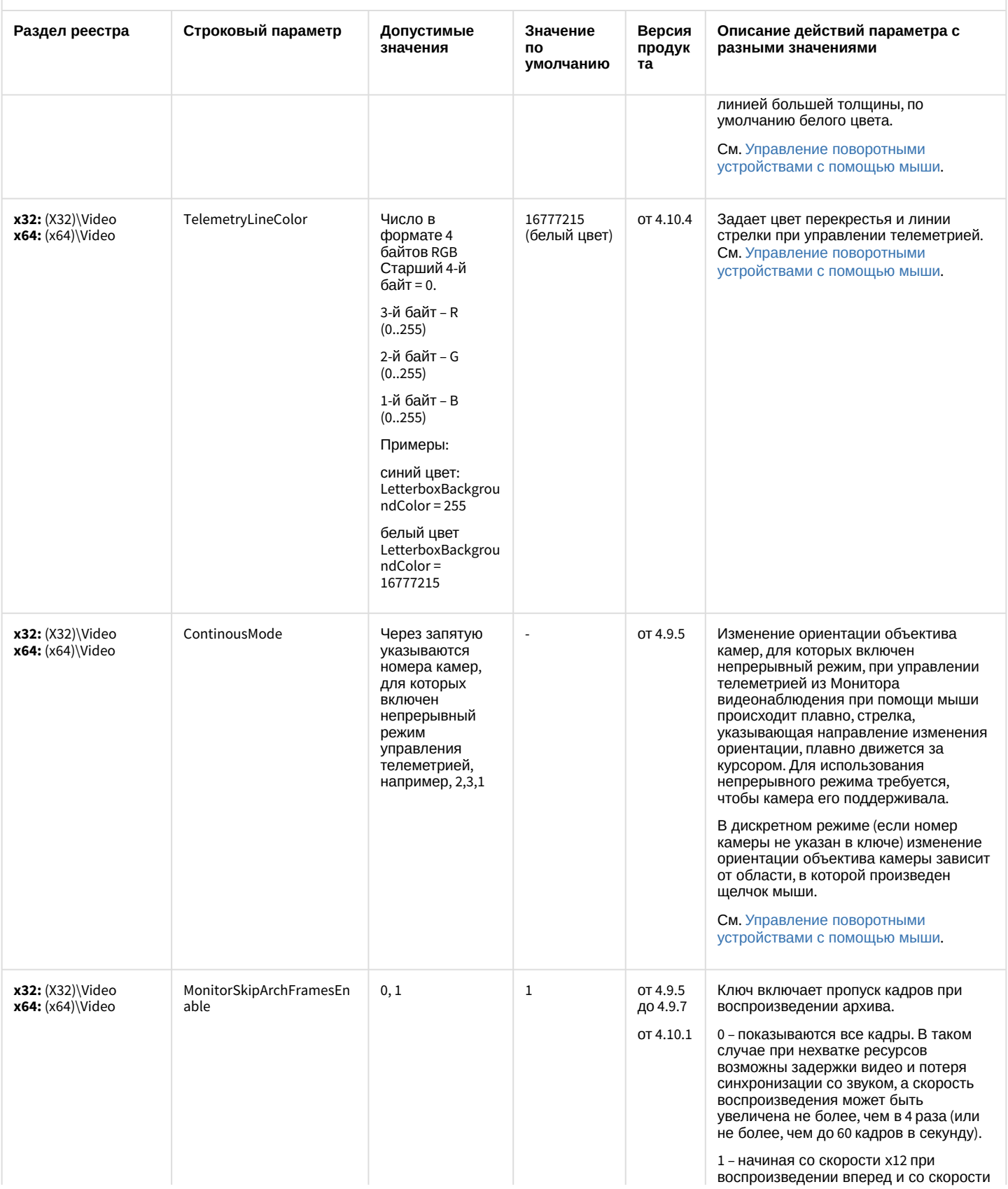

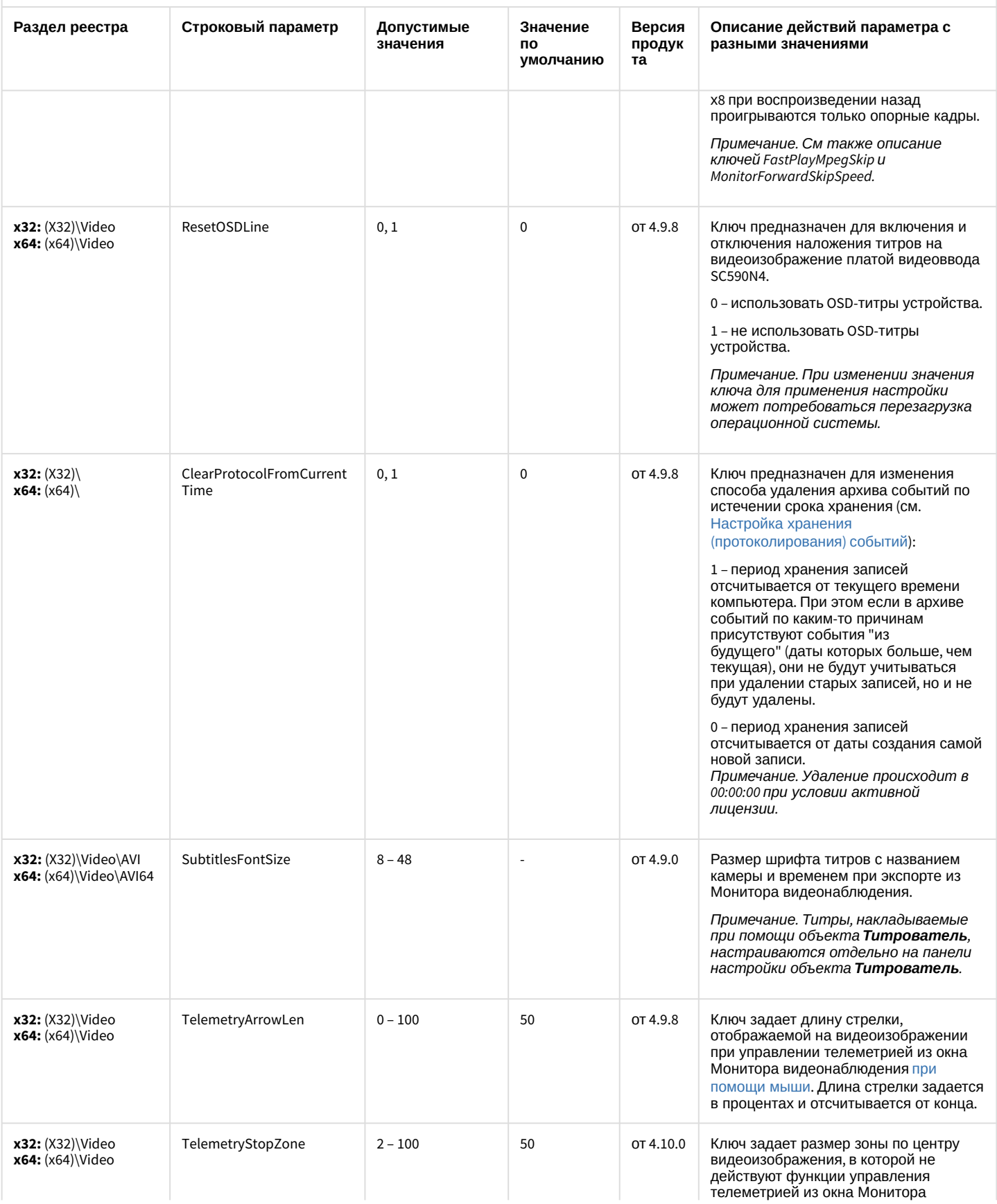

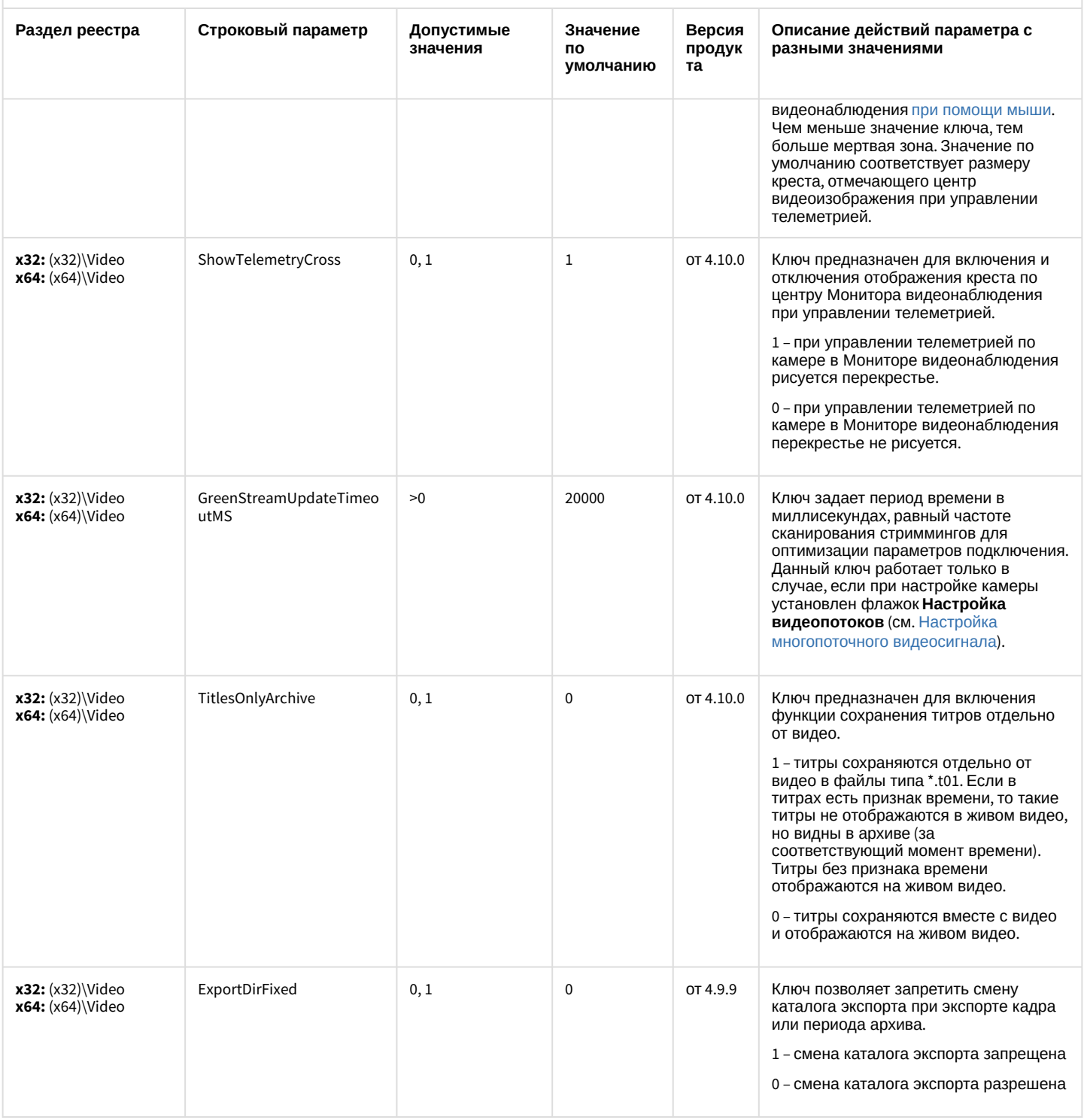

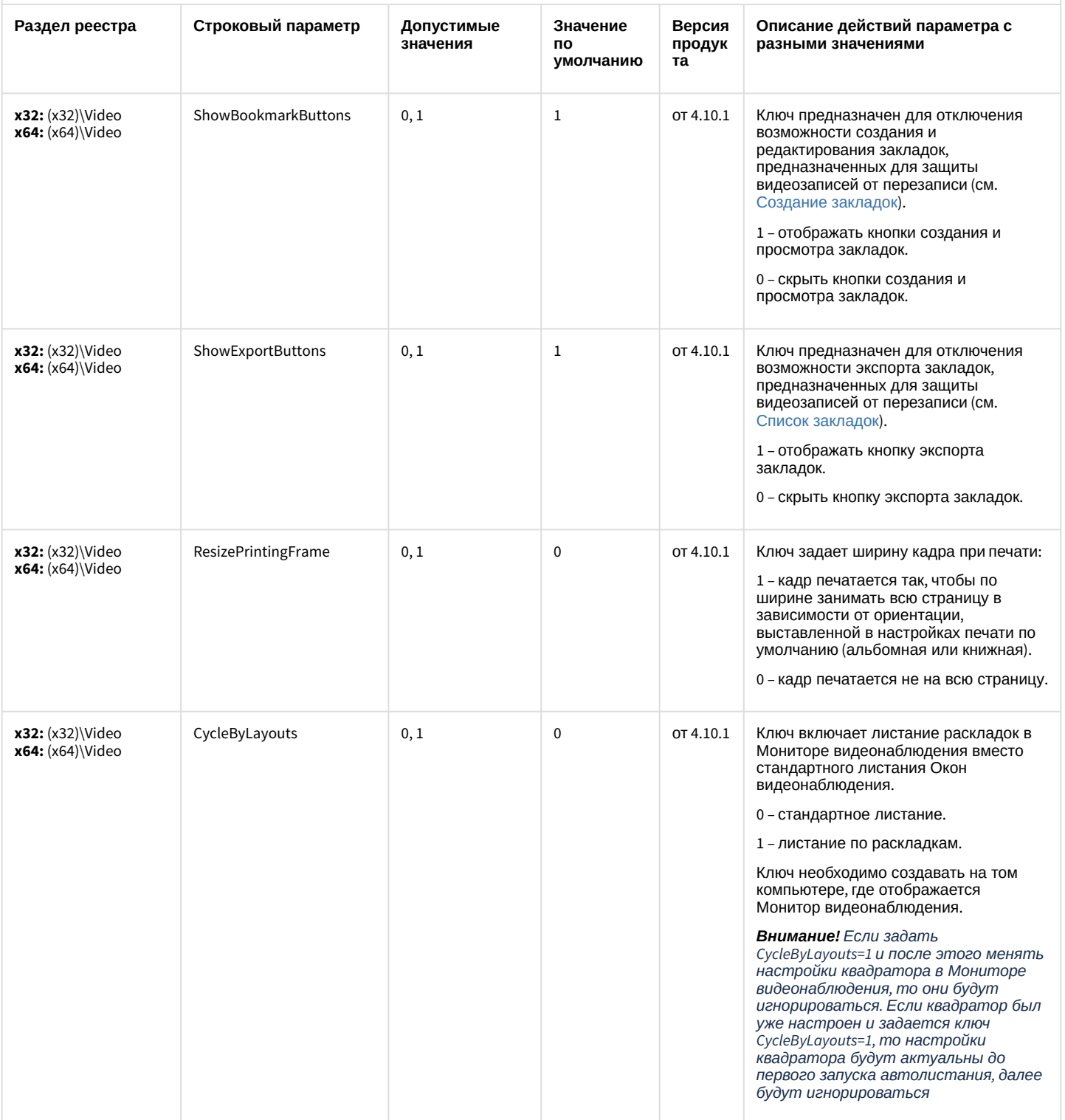

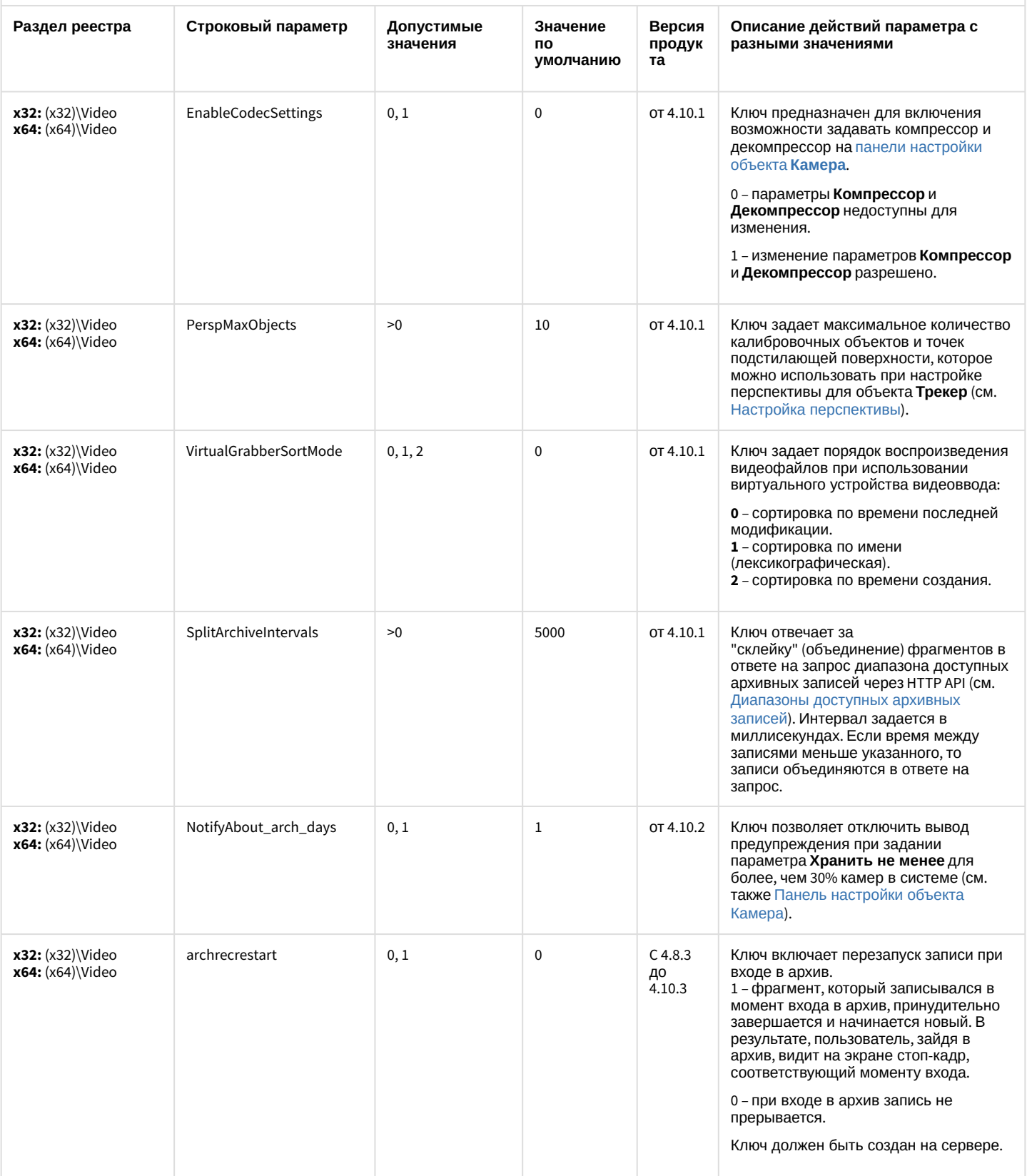

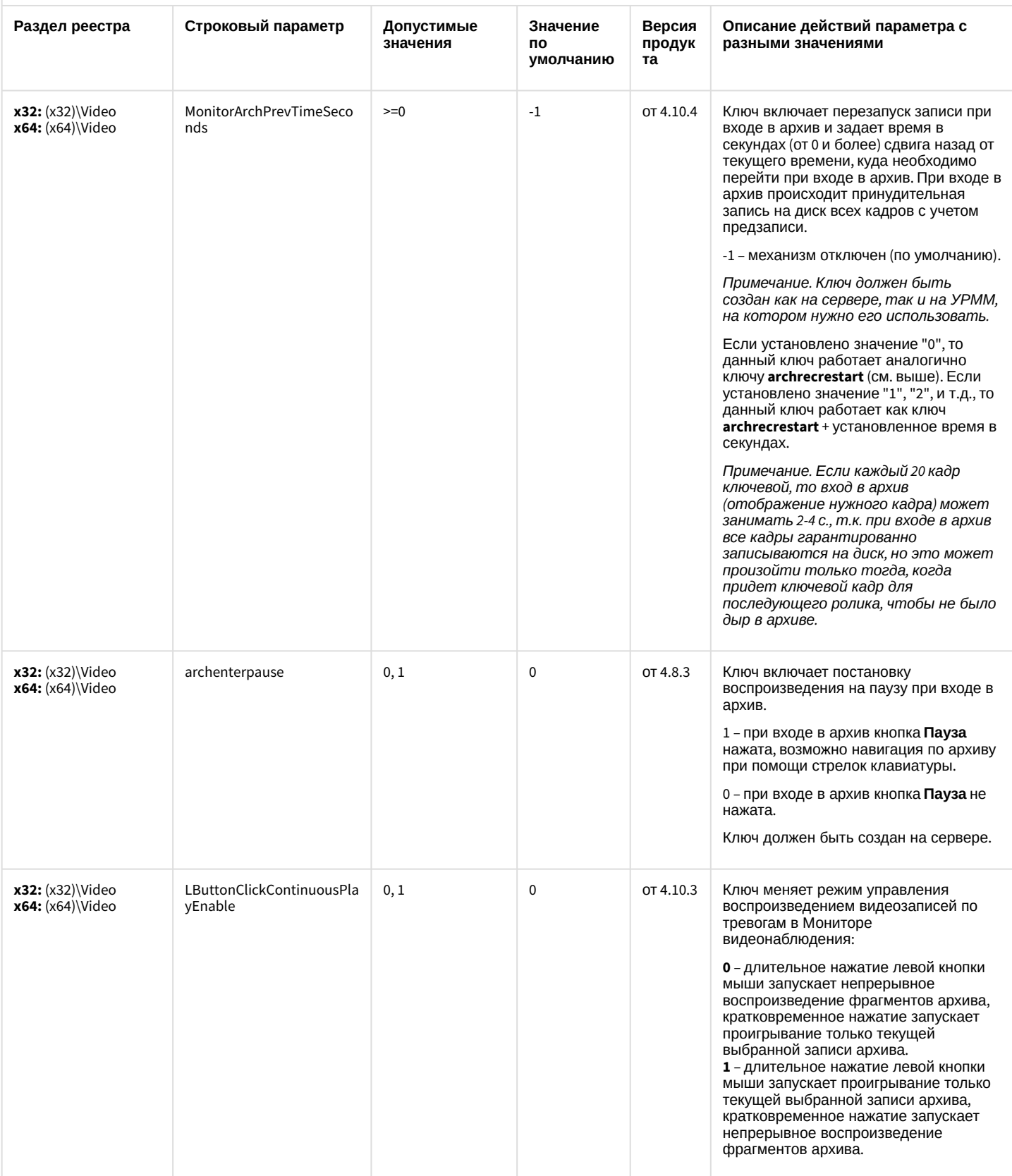

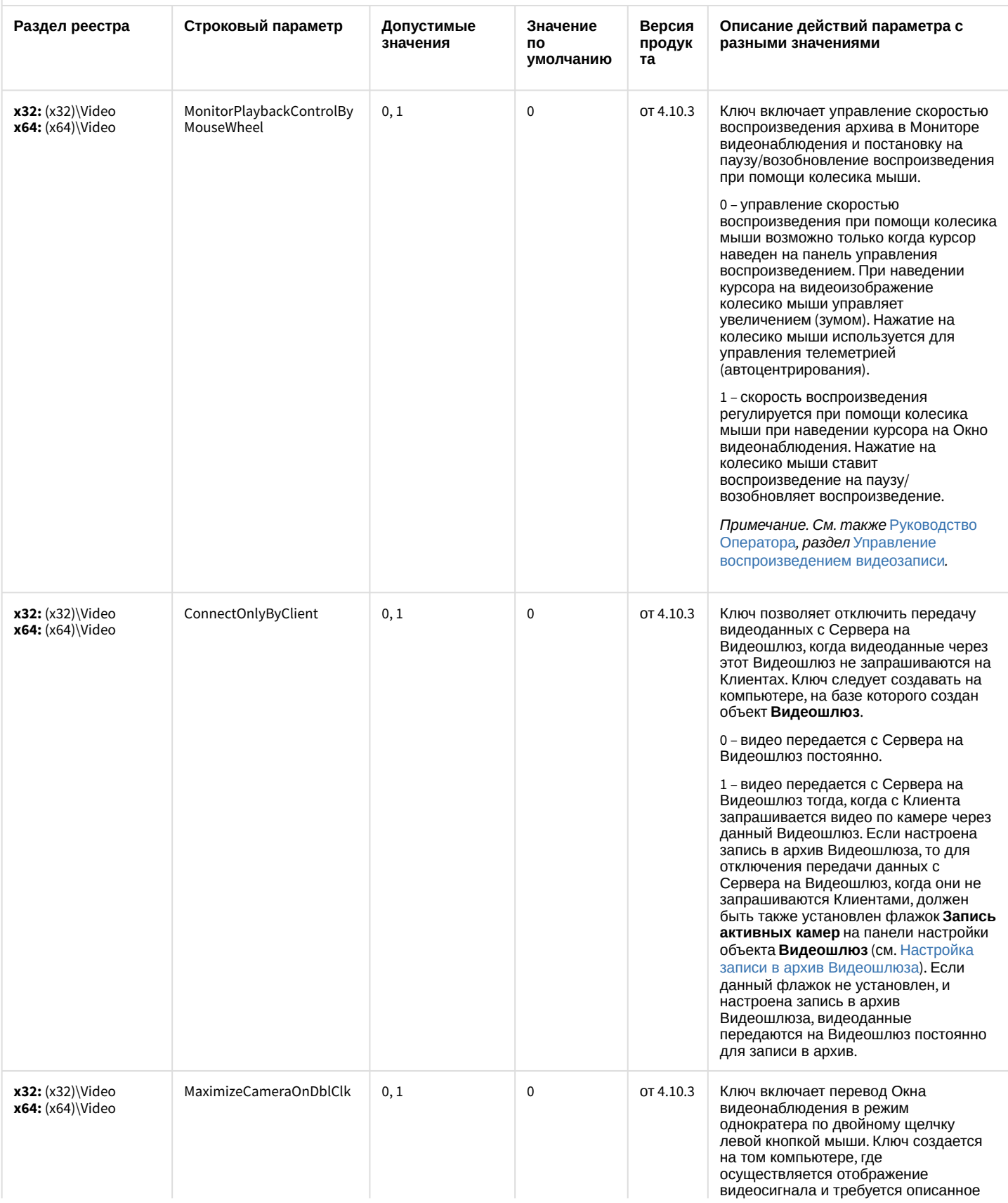

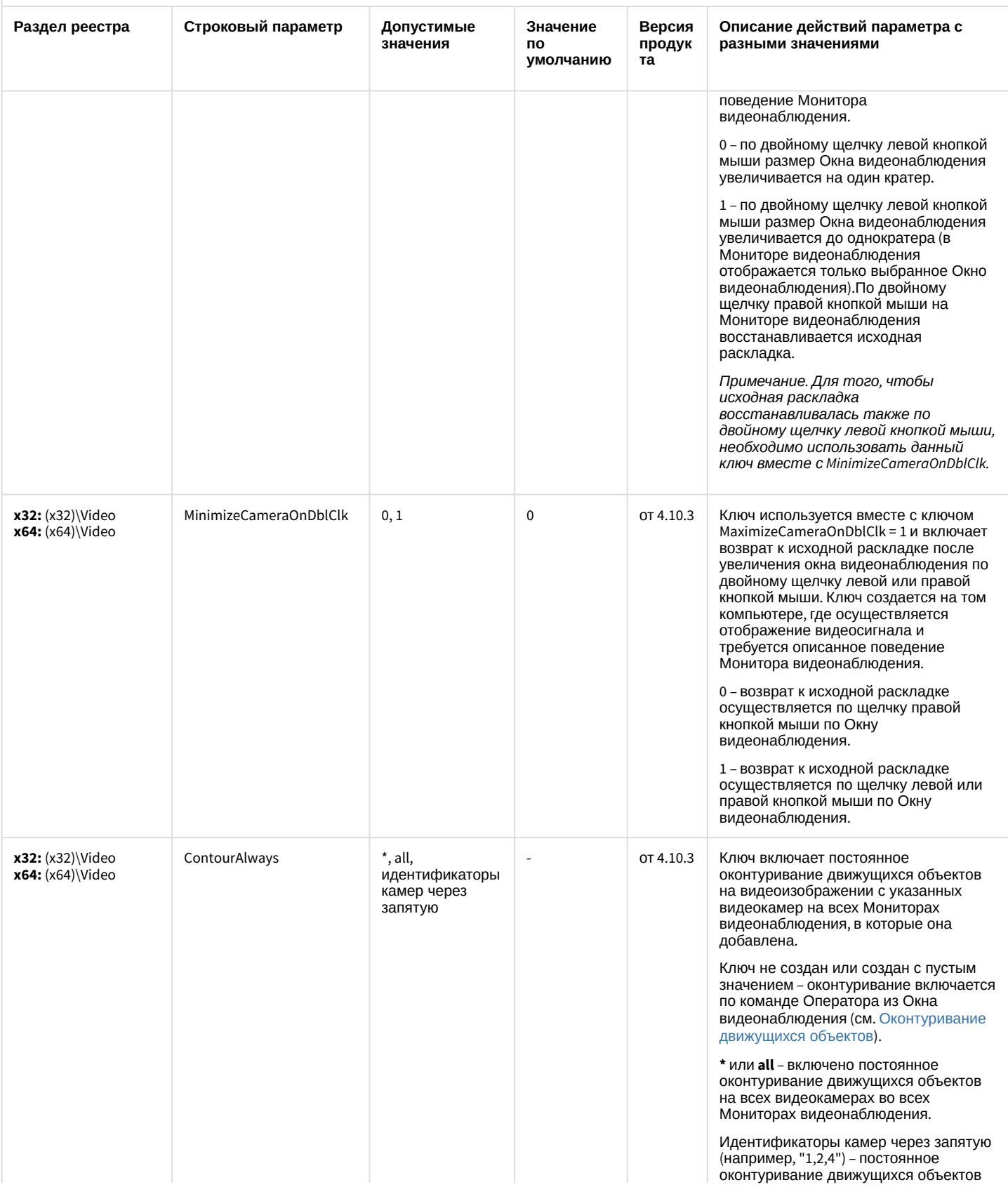

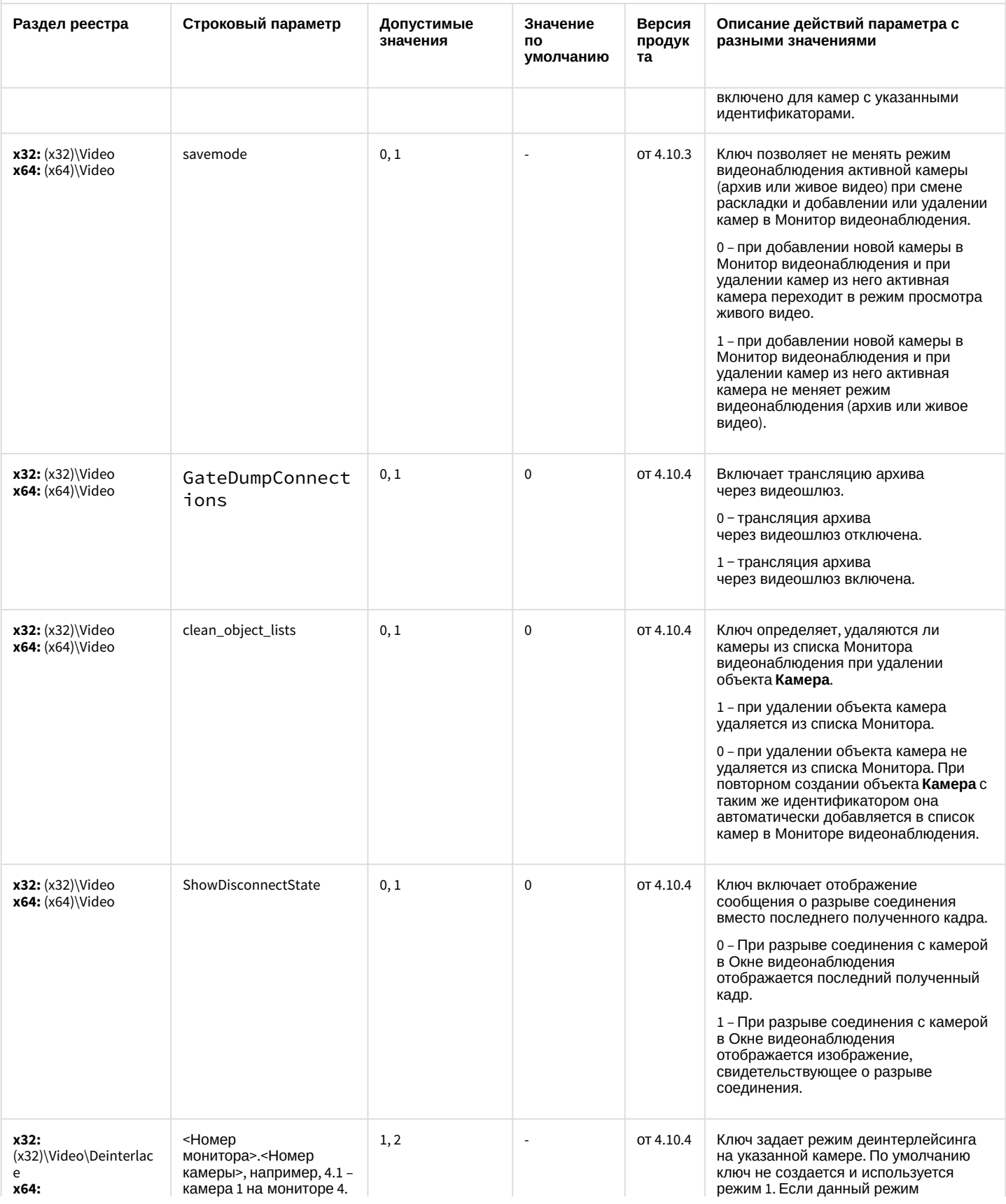

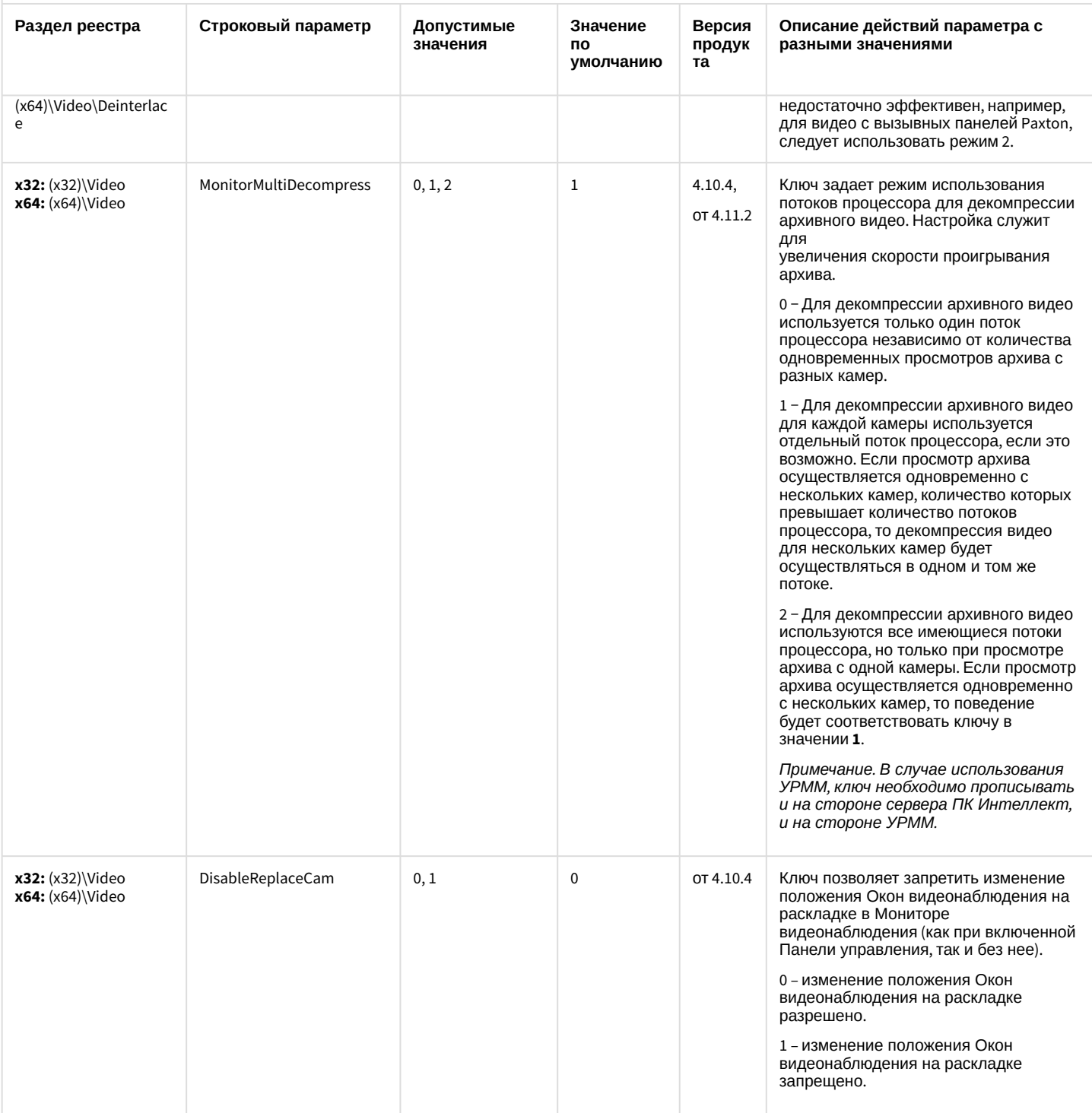

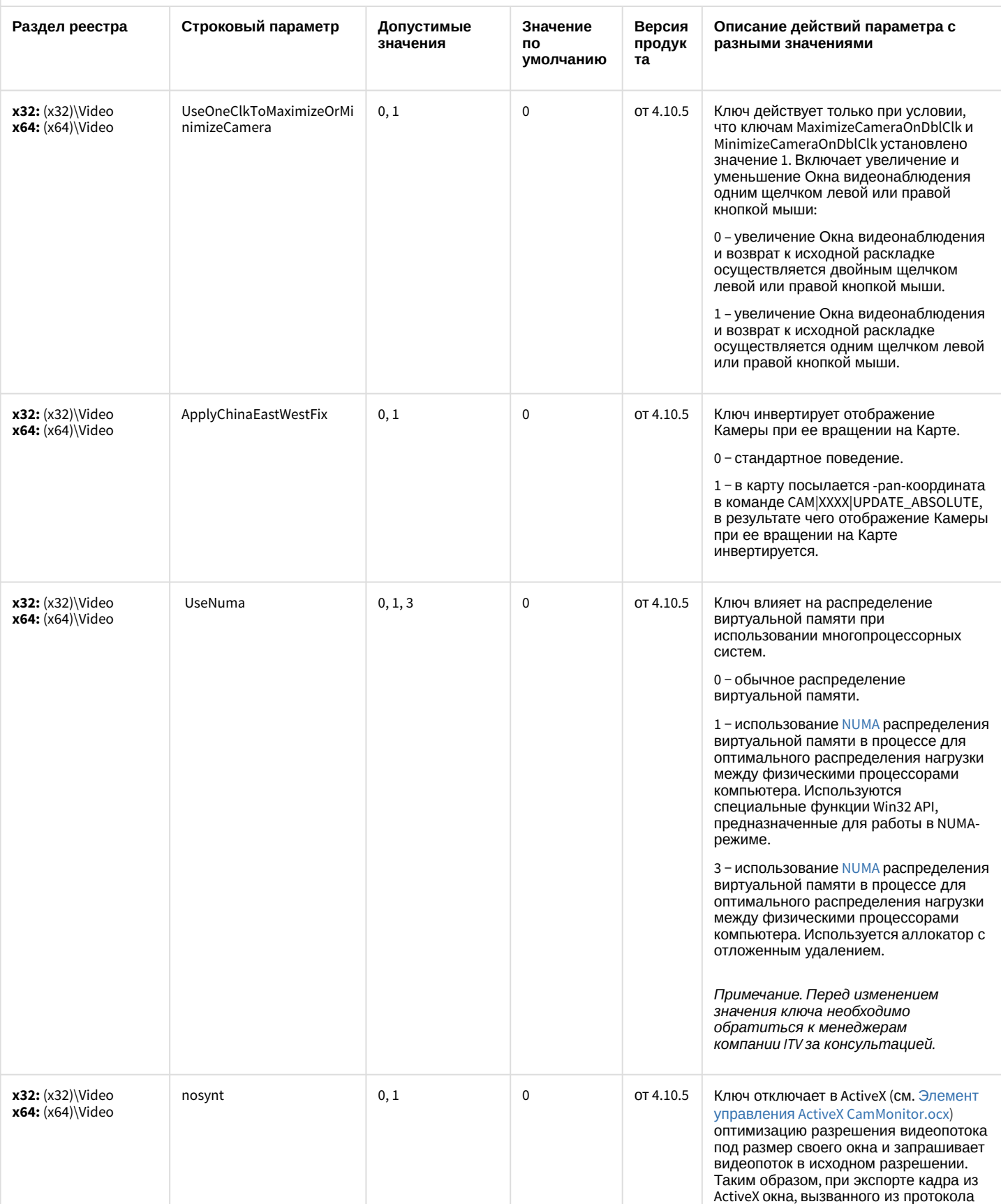

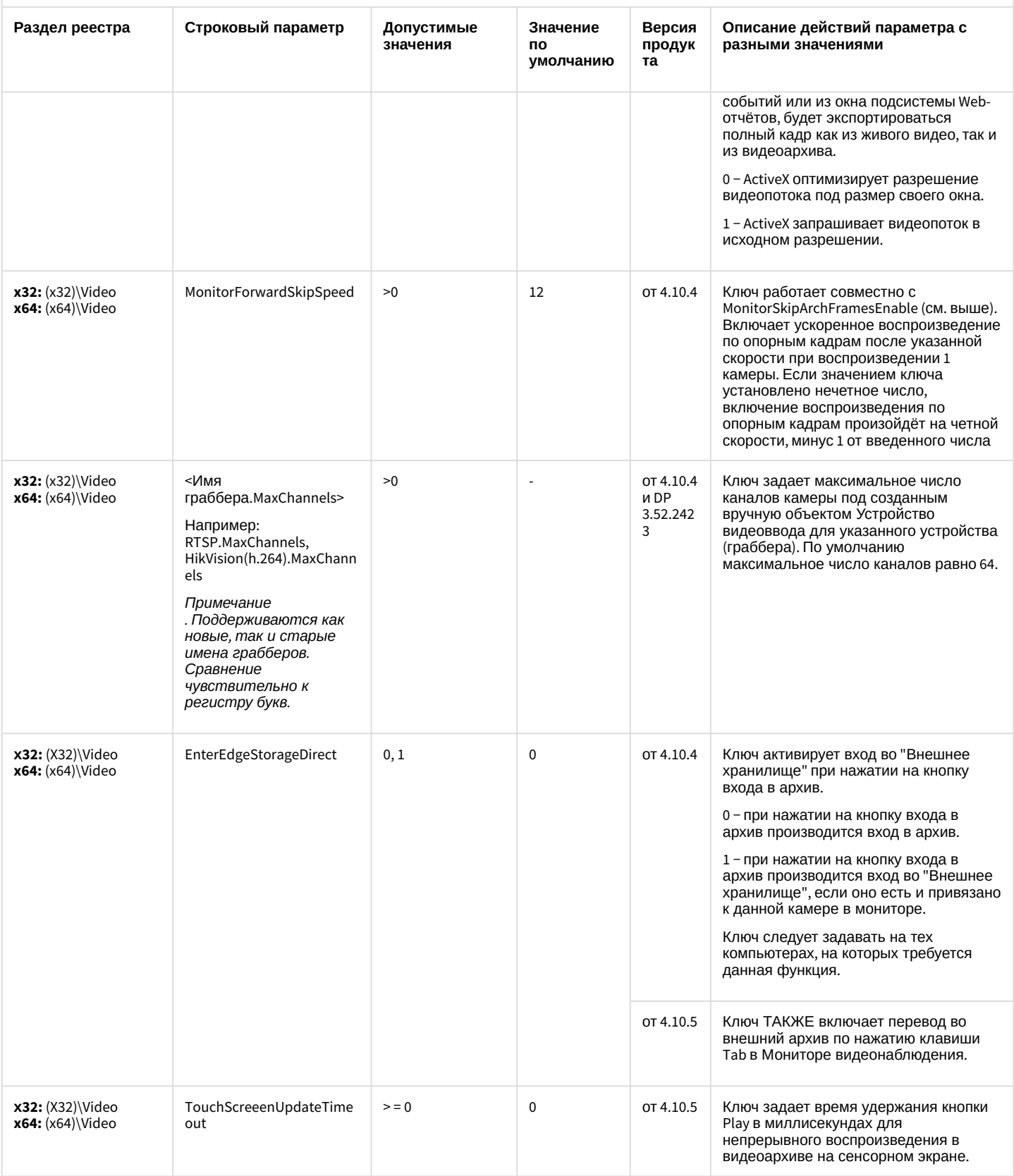

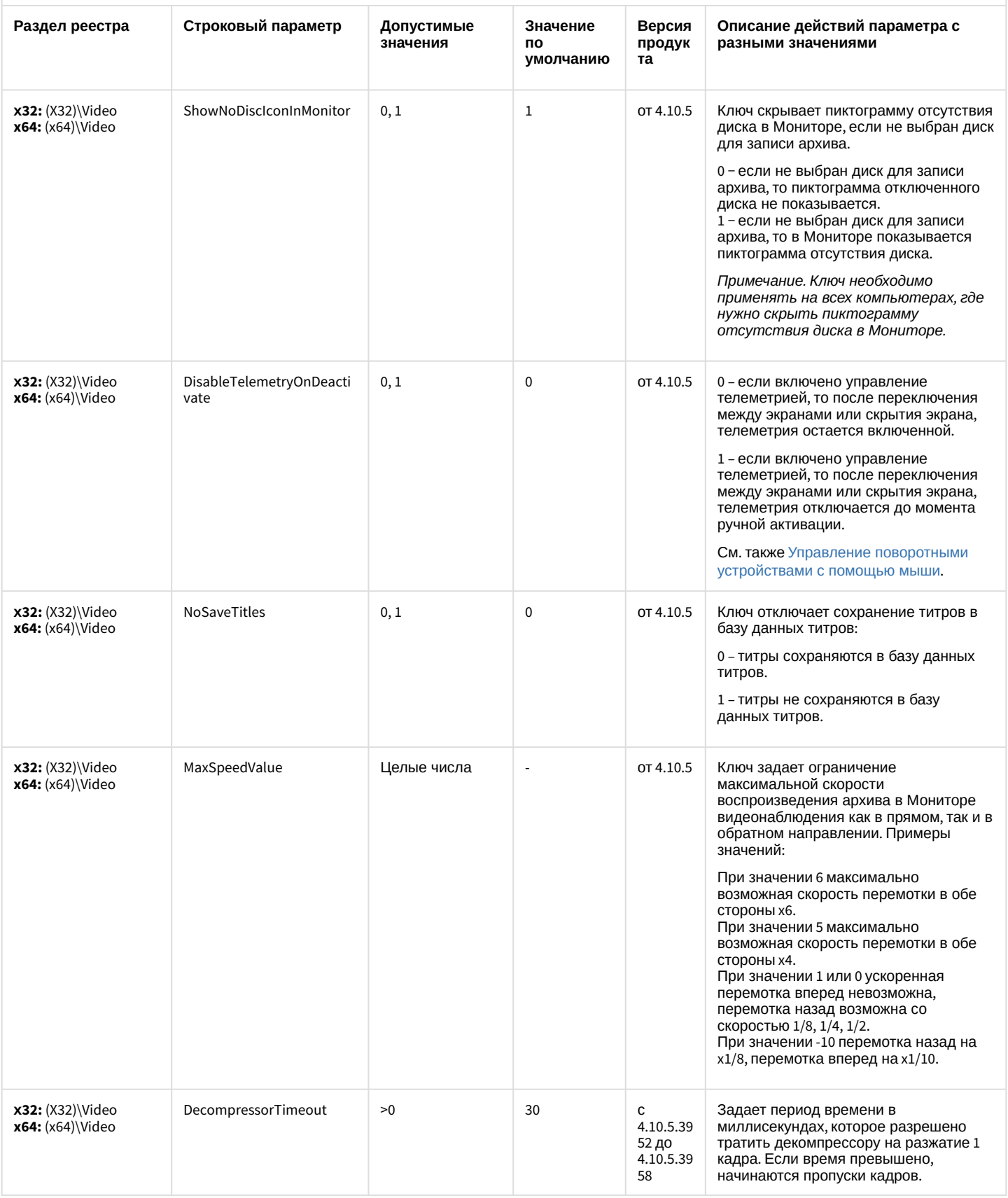

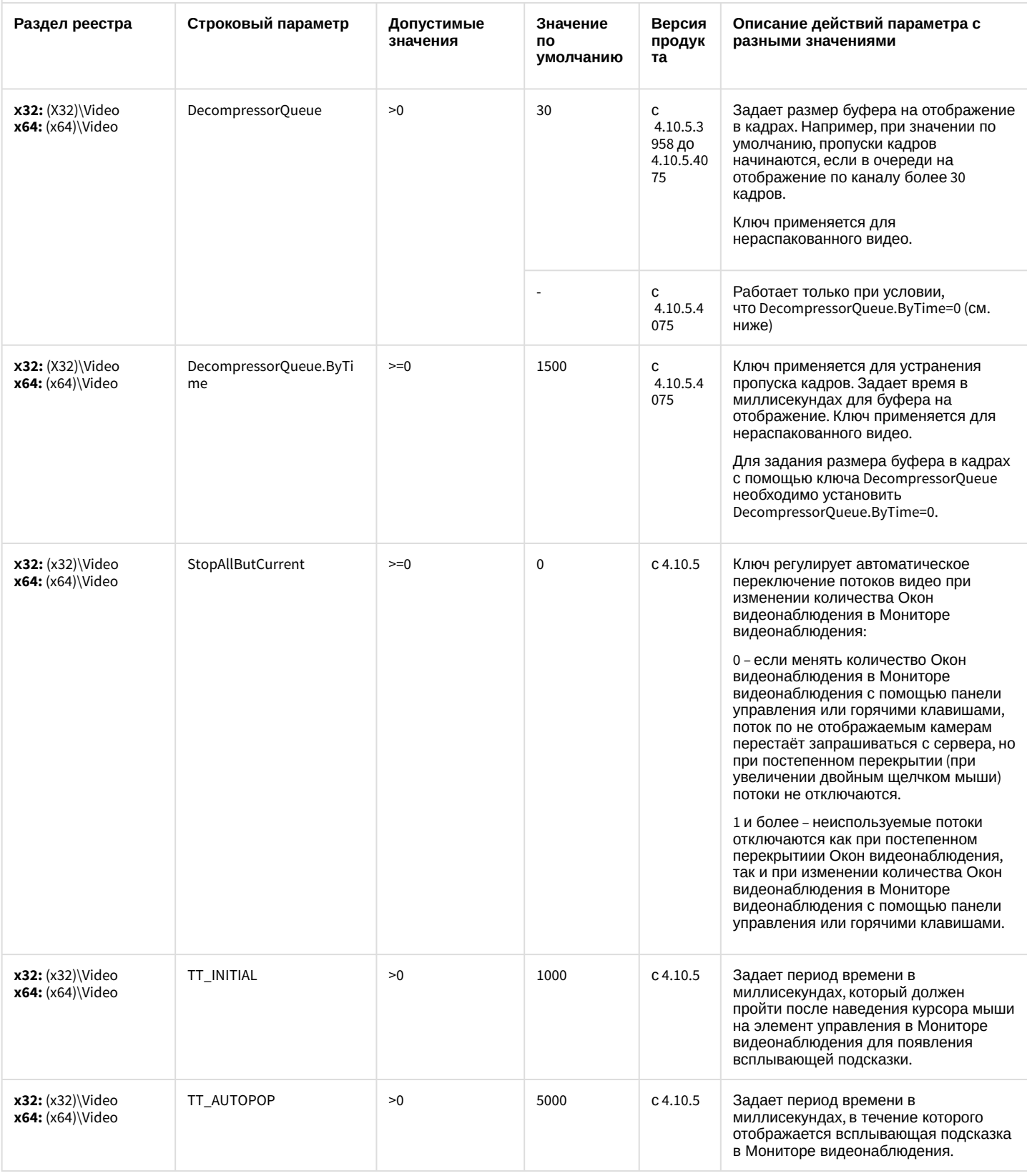

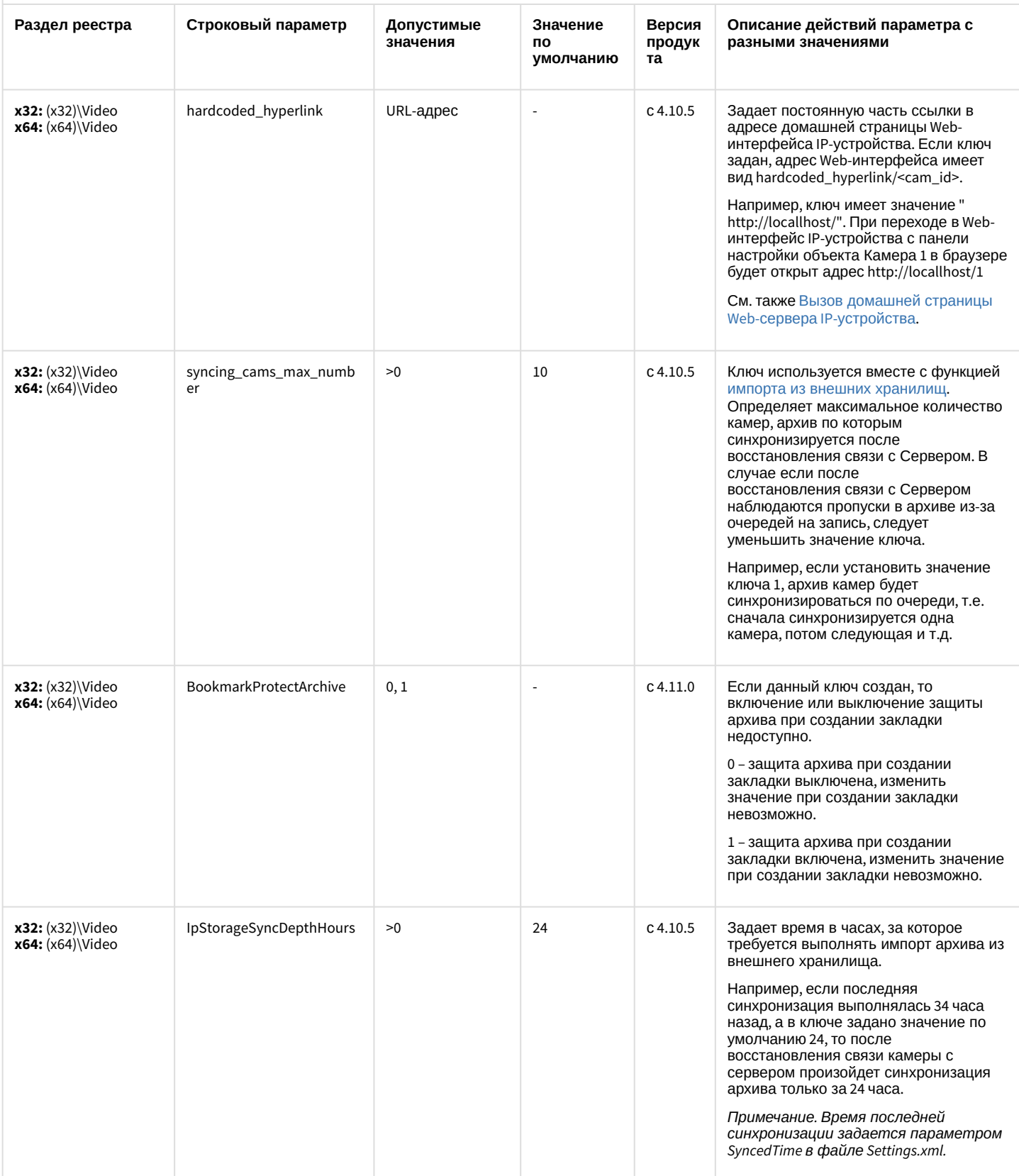

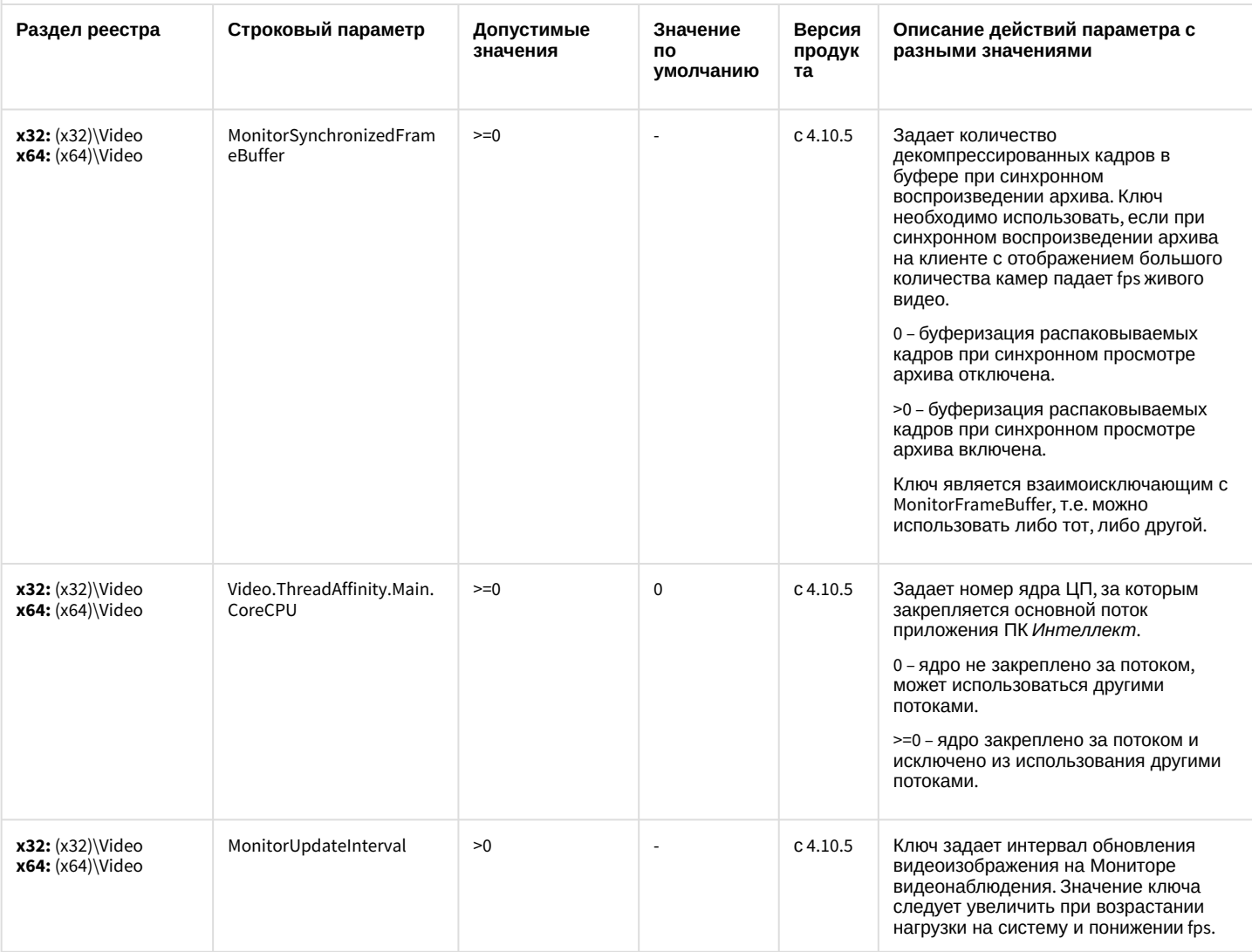

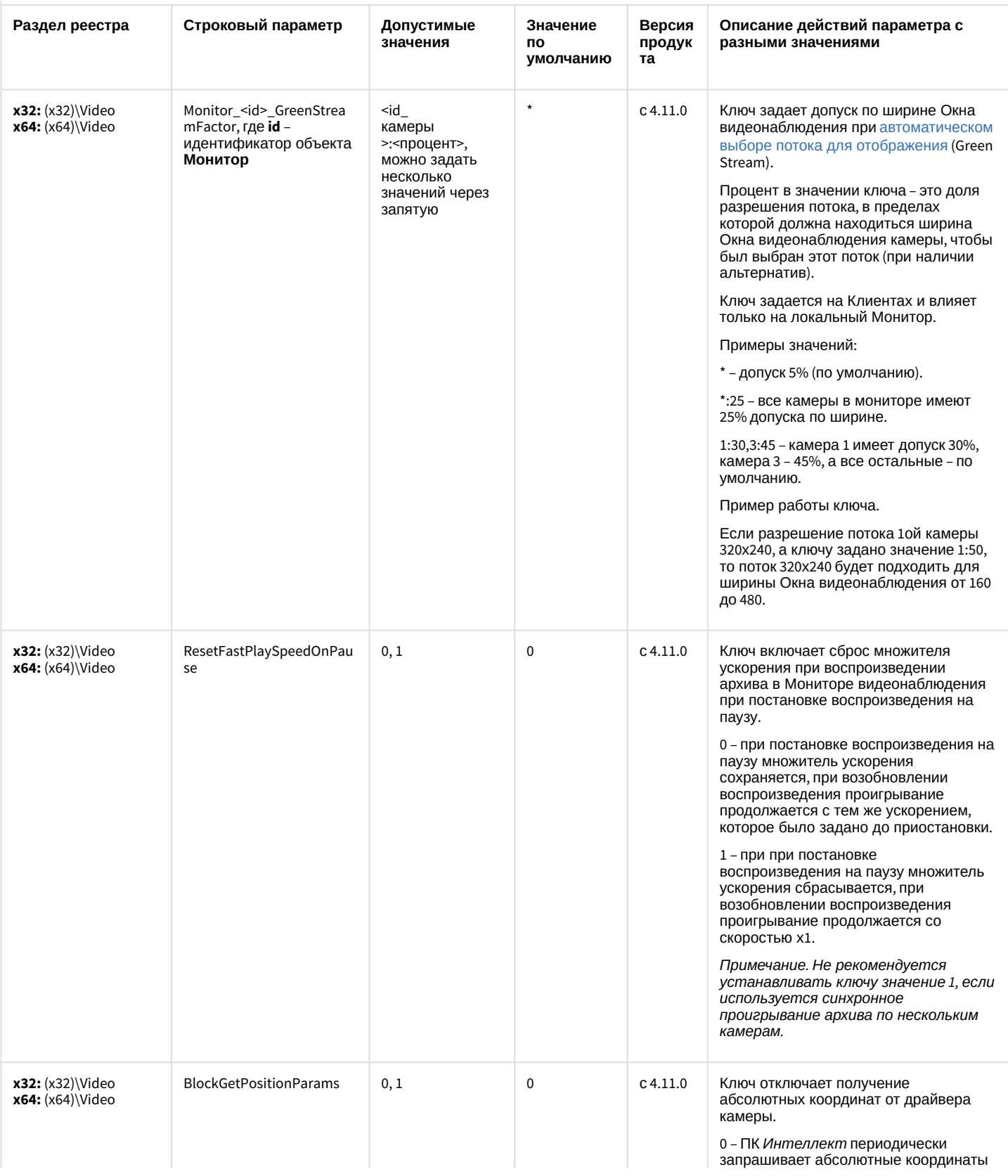

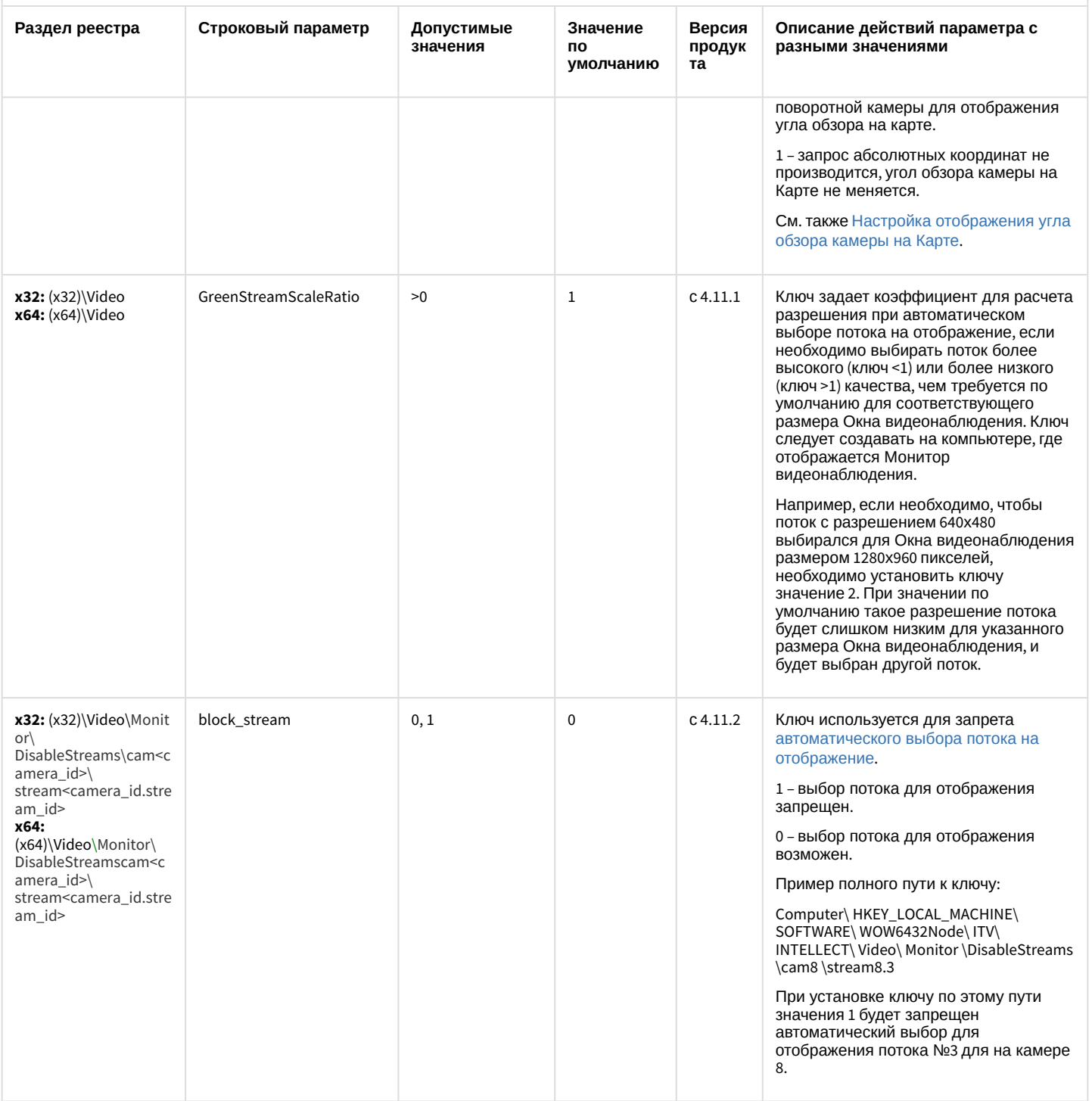
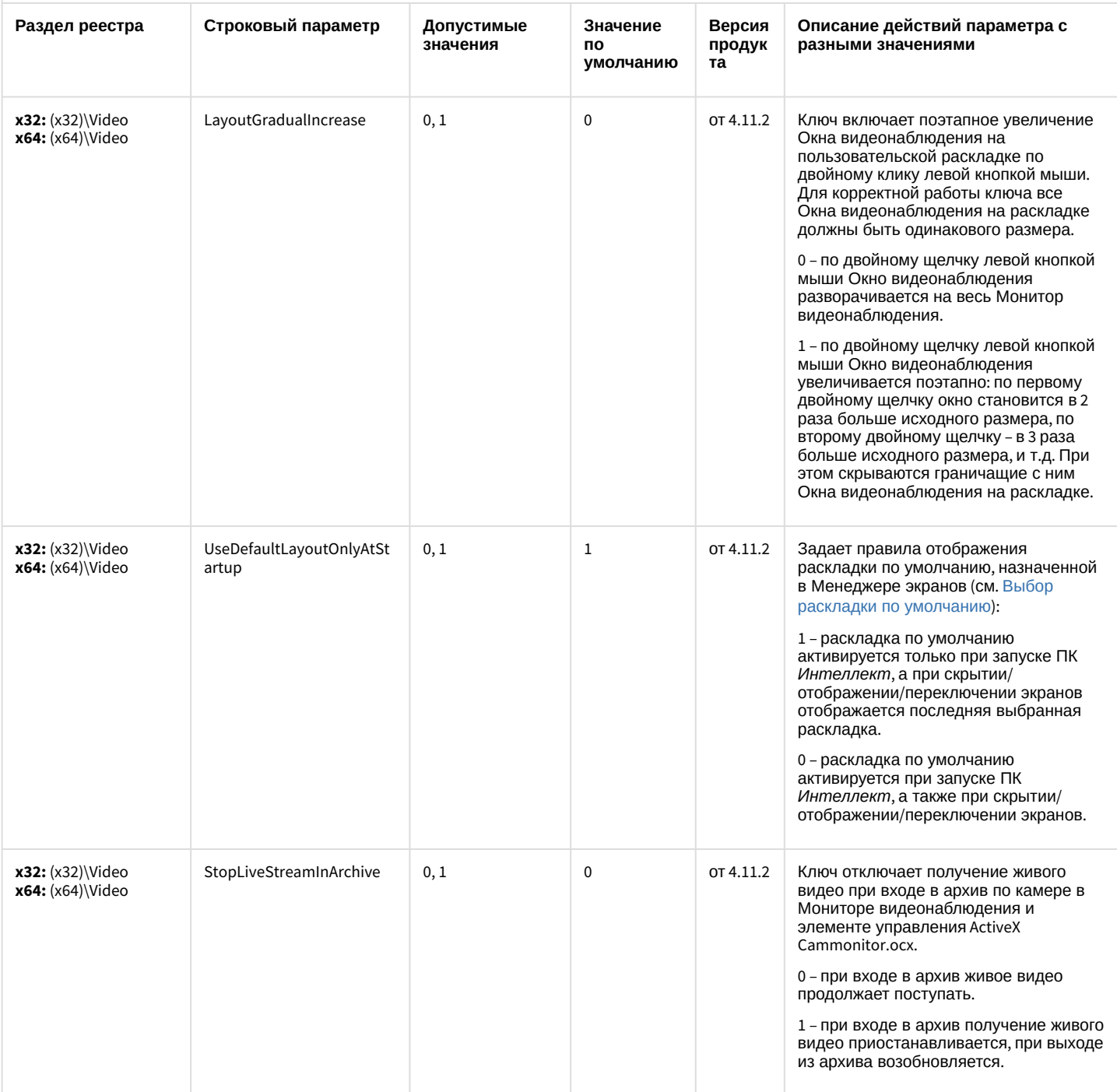

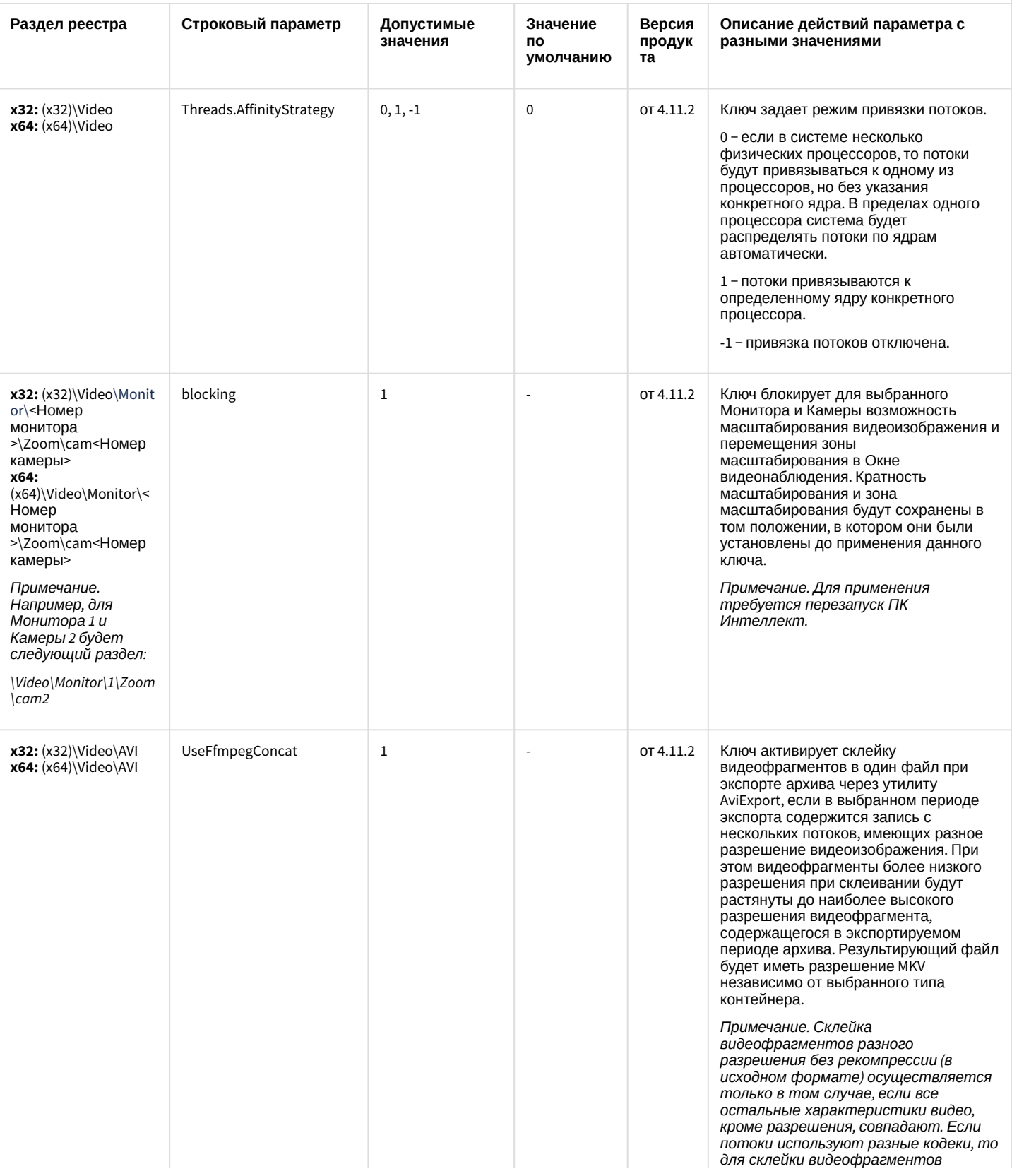

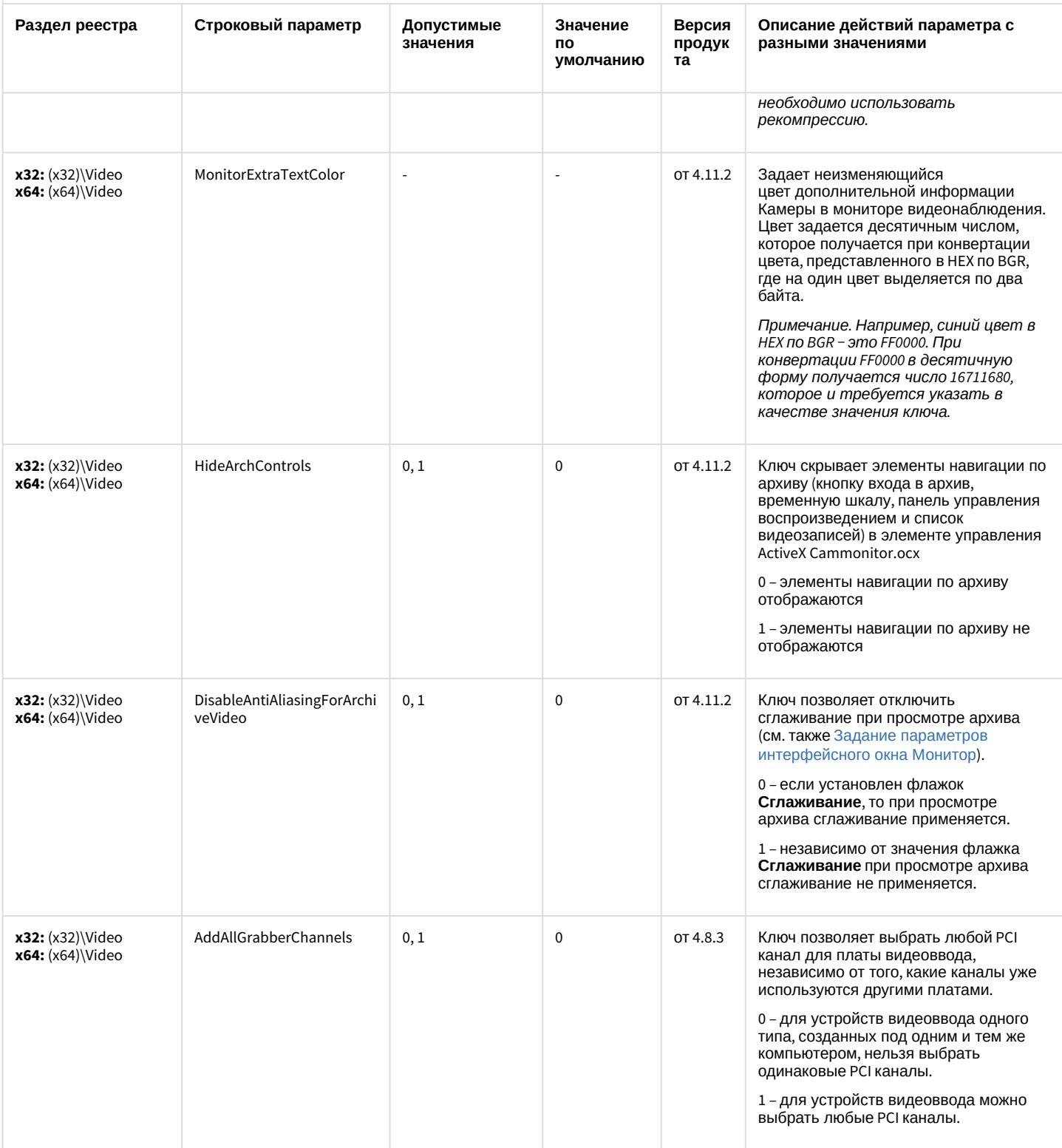

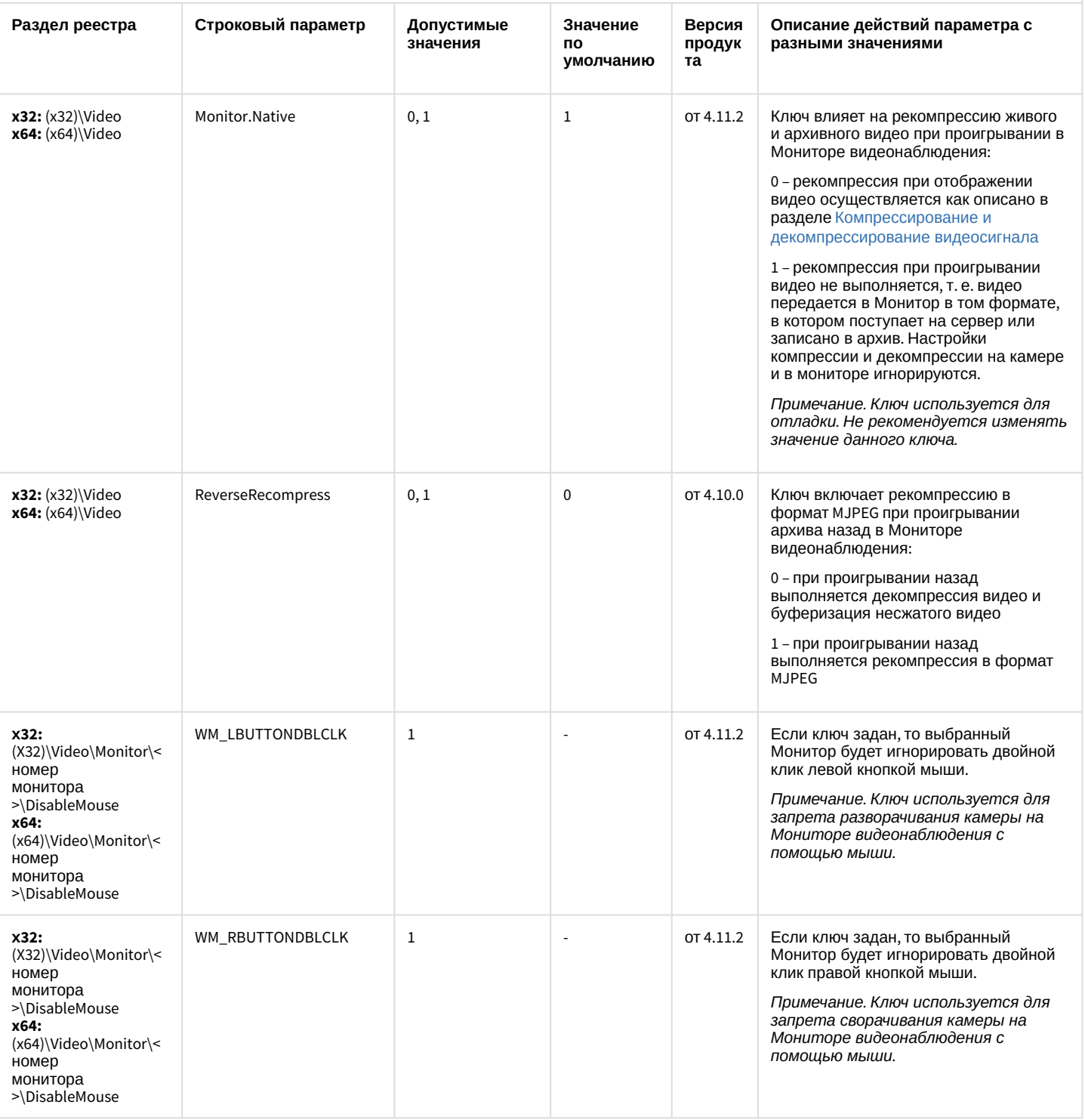

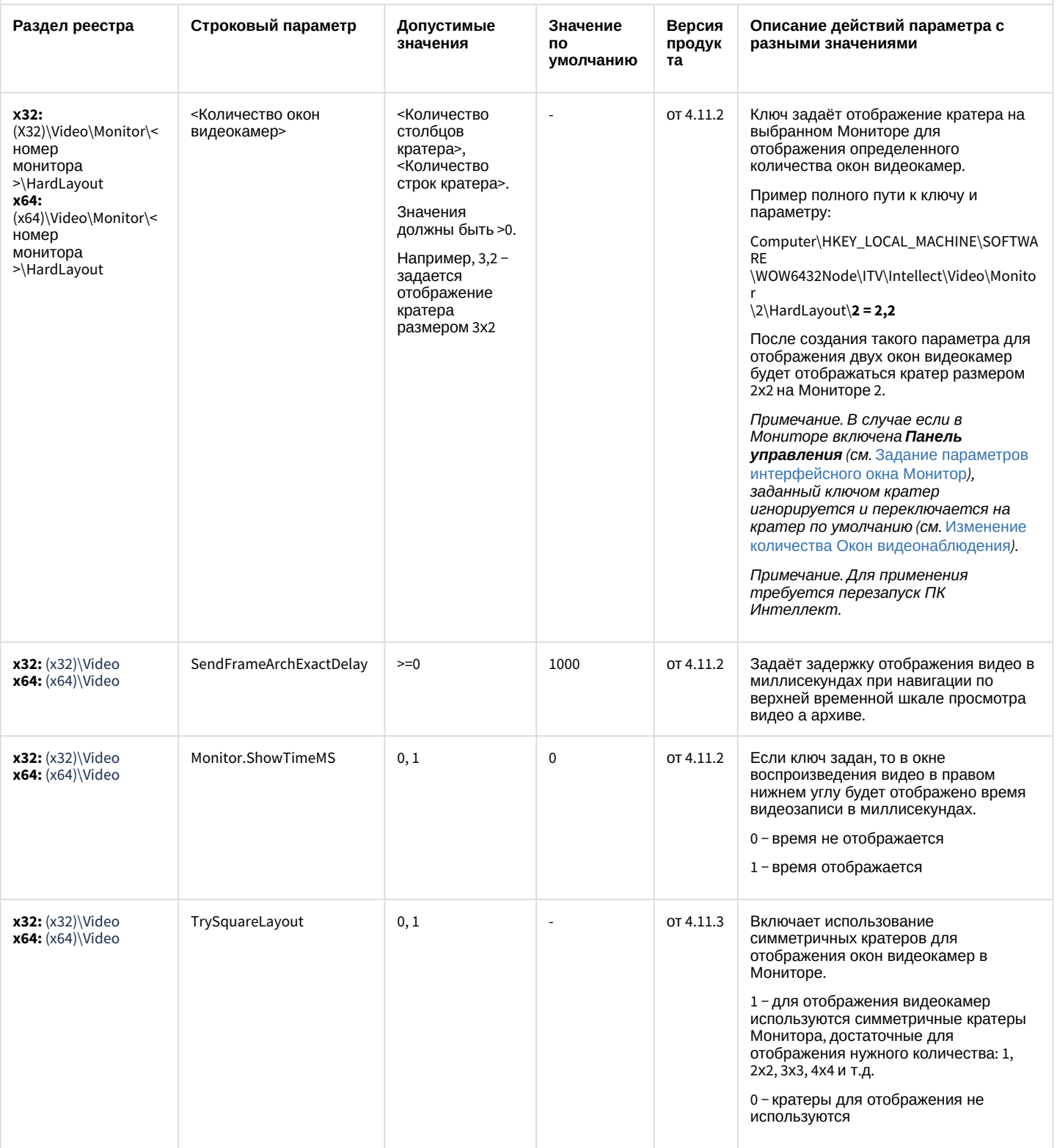

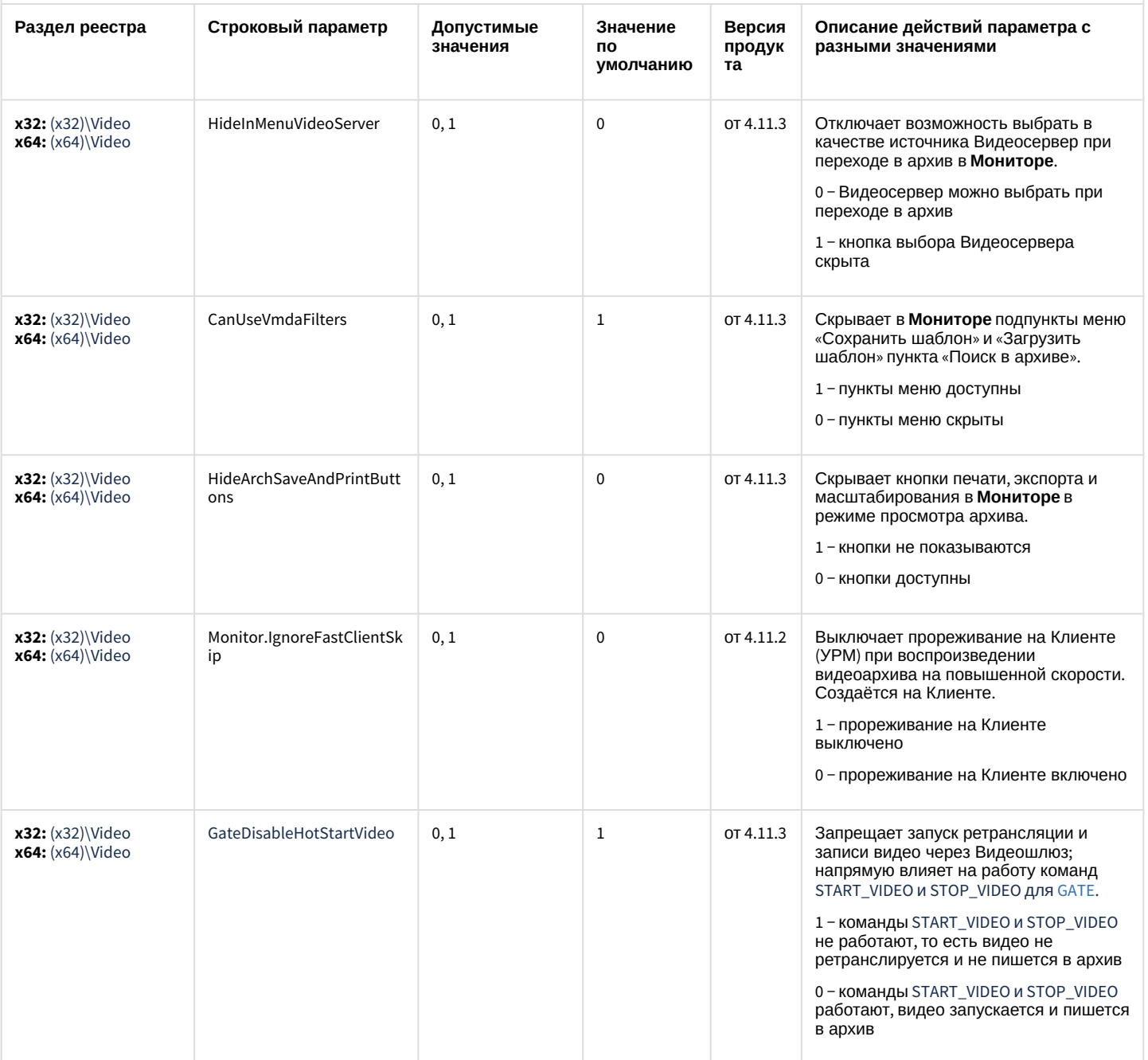

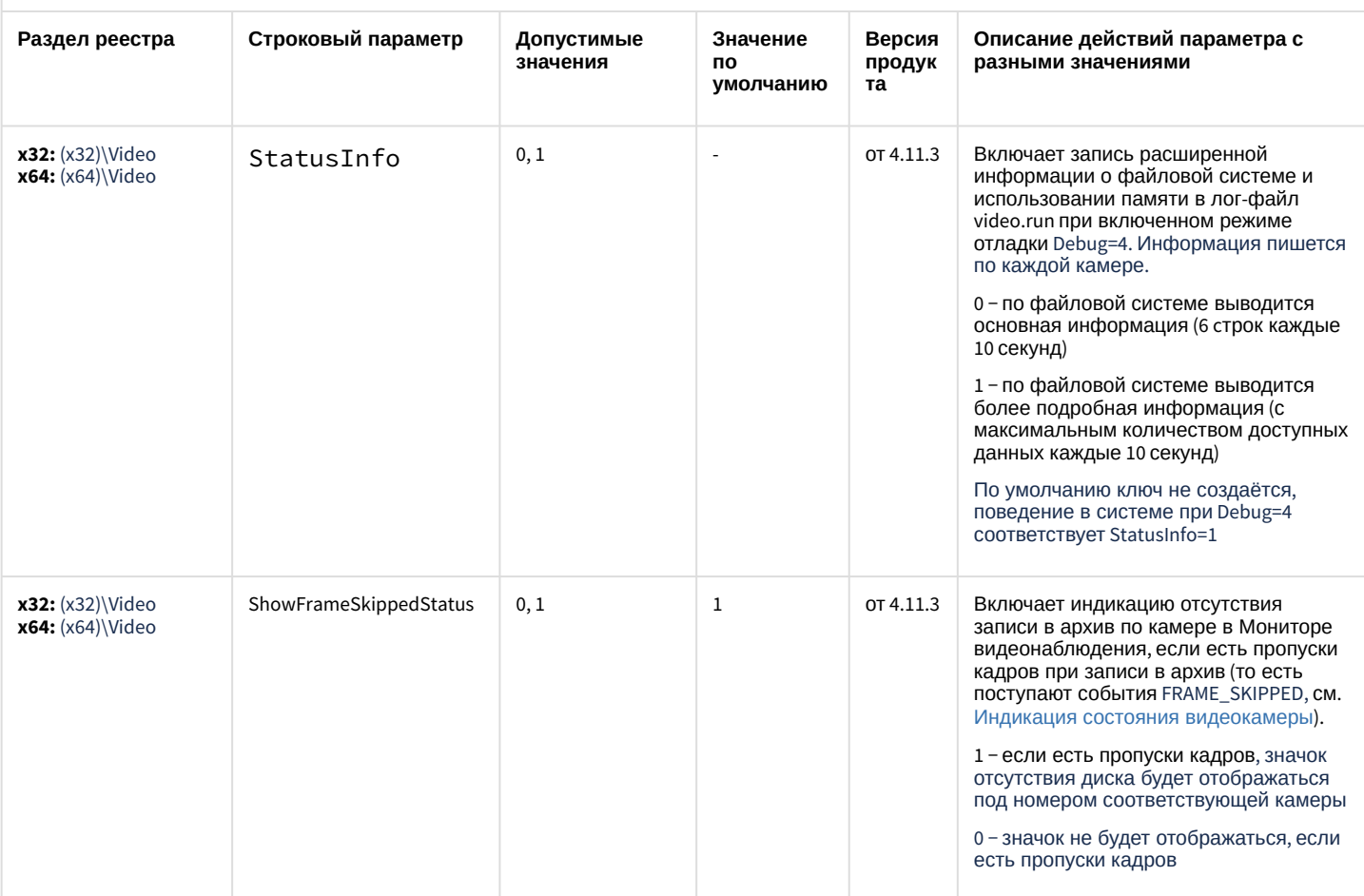

[К СОДЕРЖАНИЮ](#page-2-0)

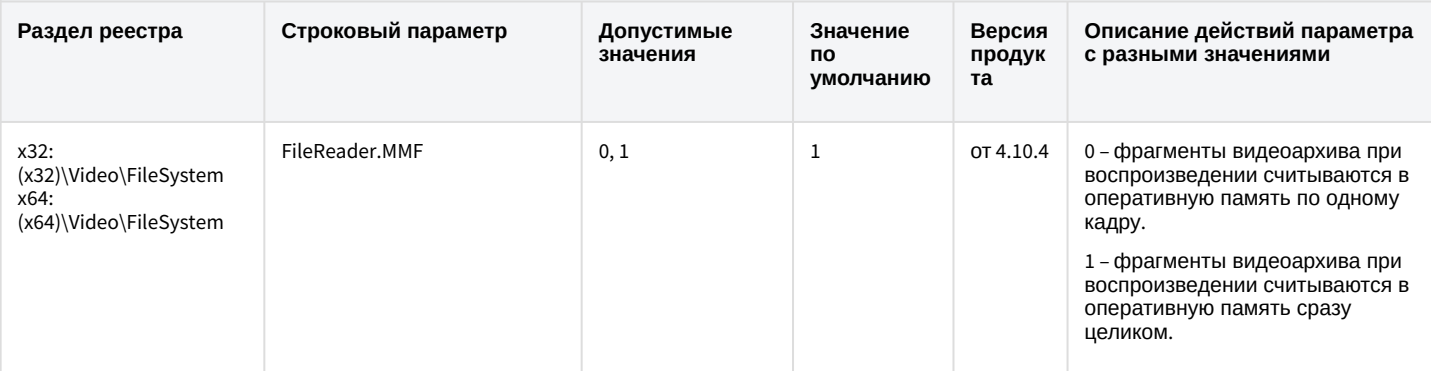

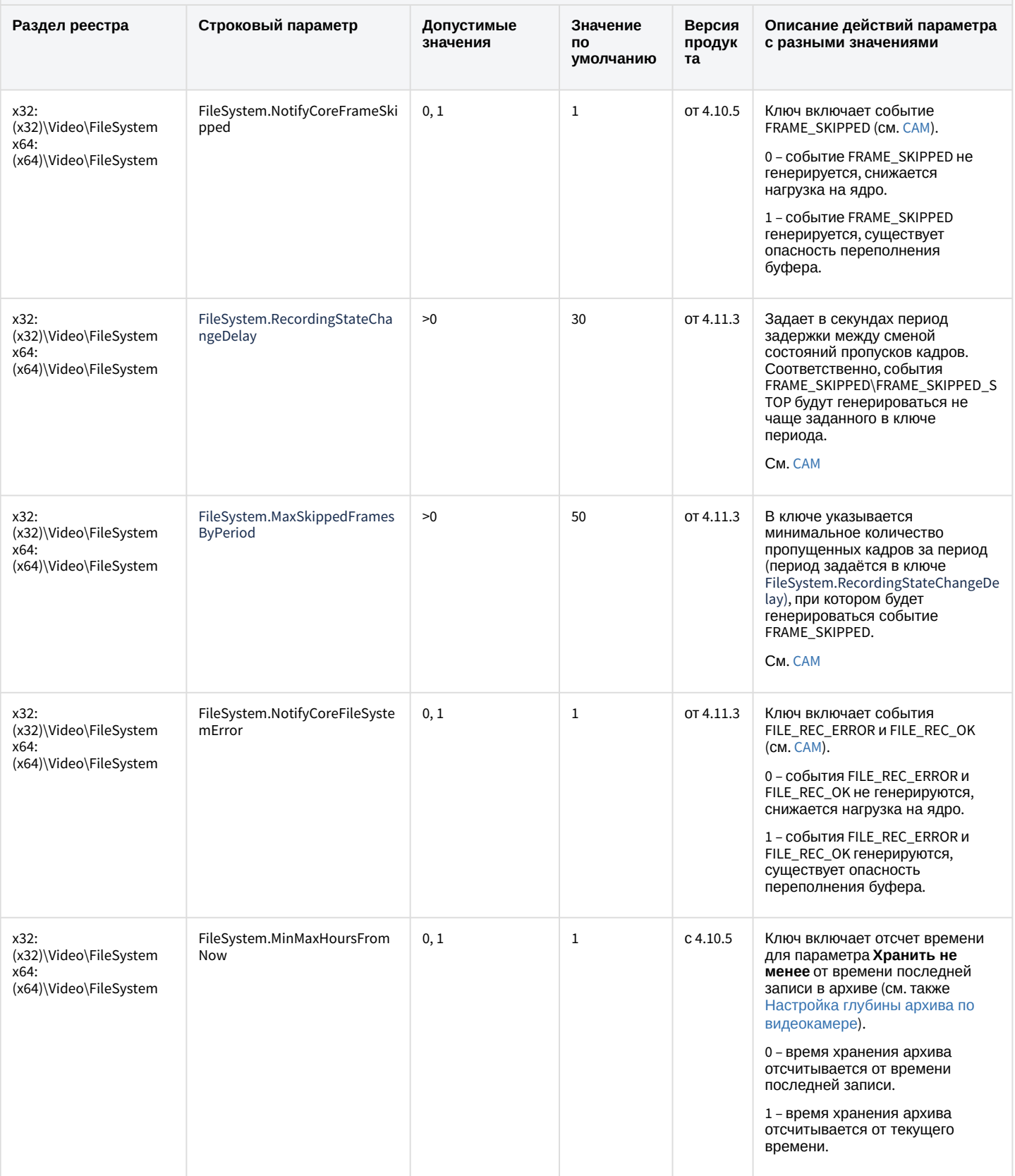

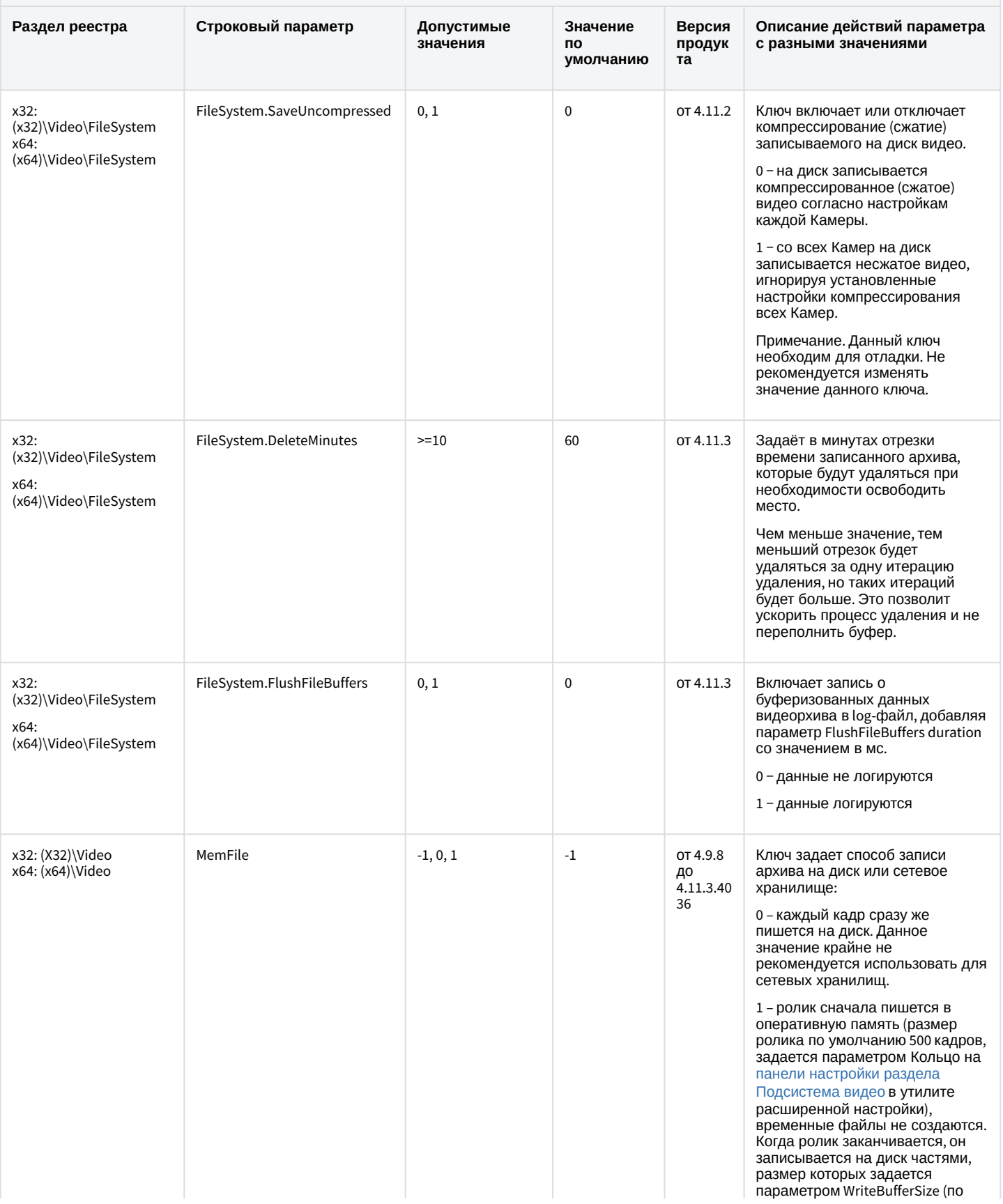

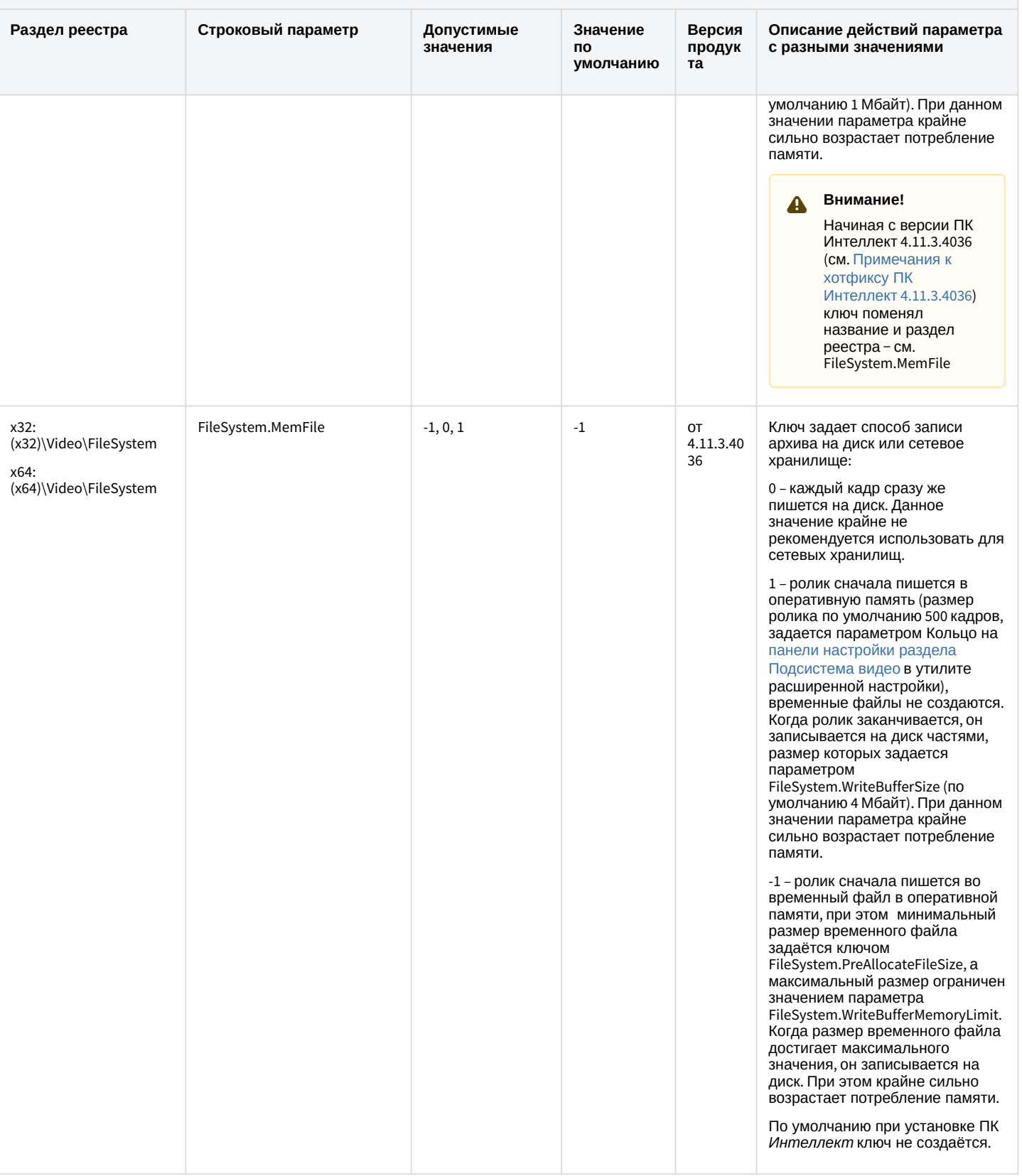

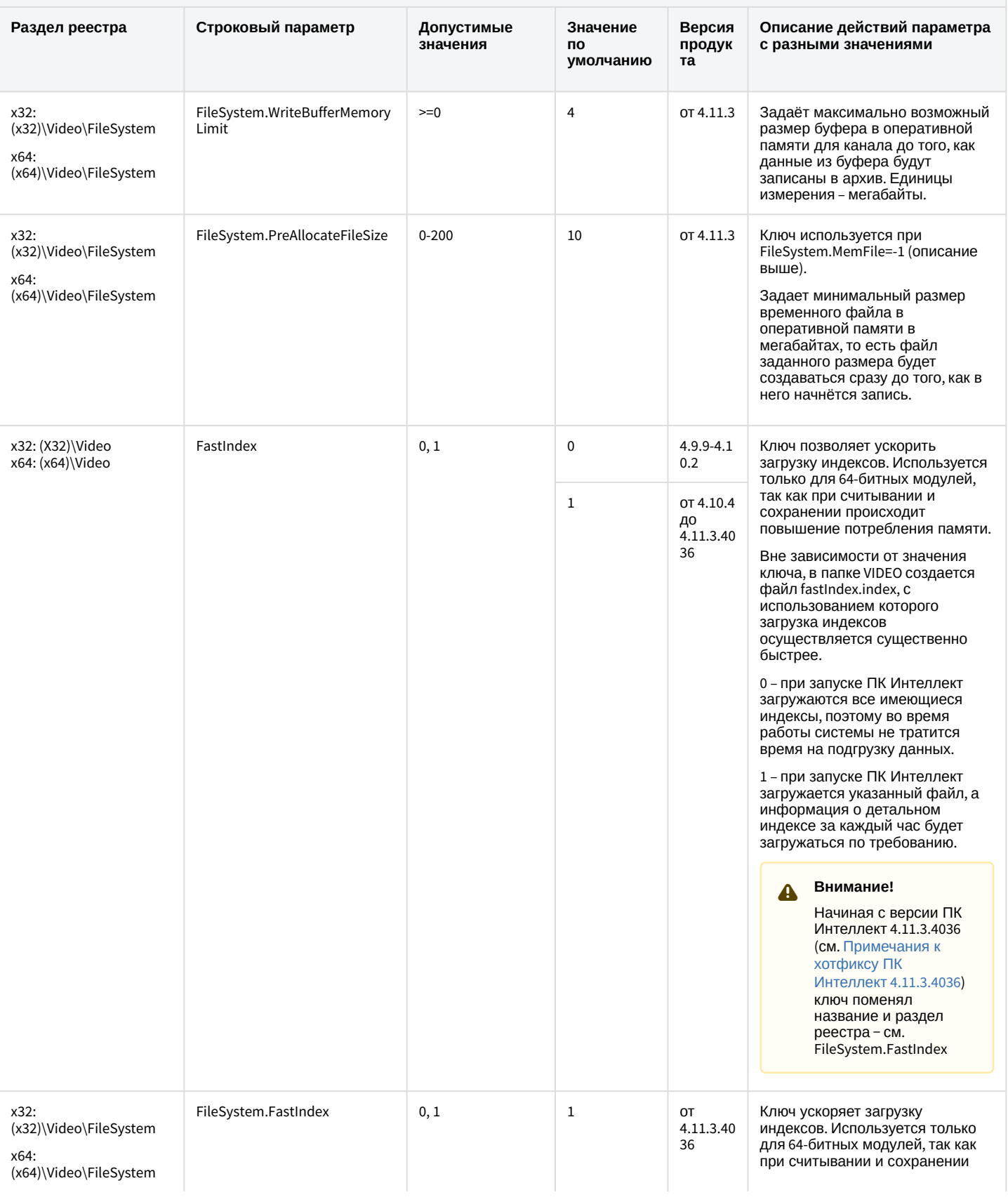

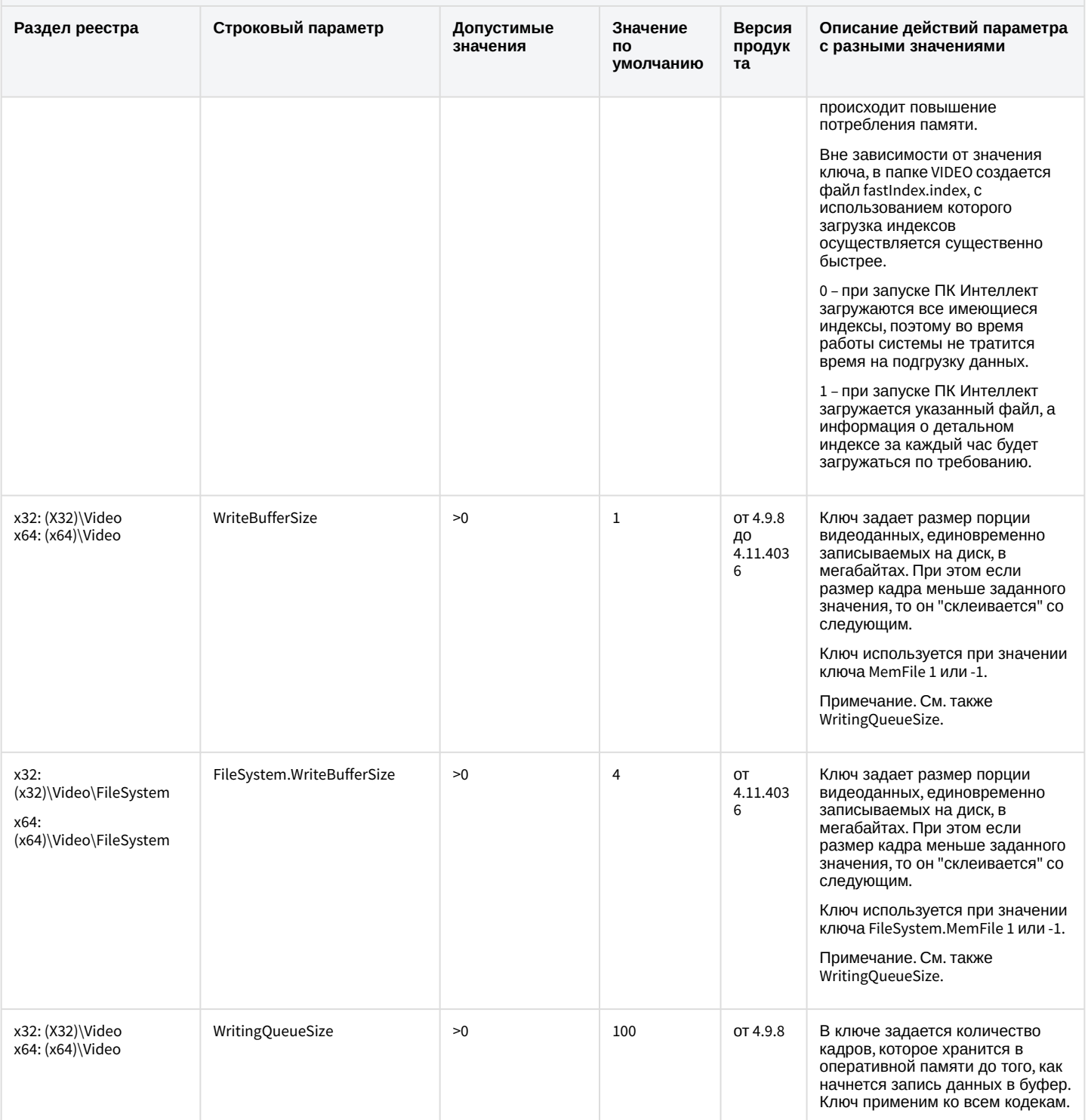

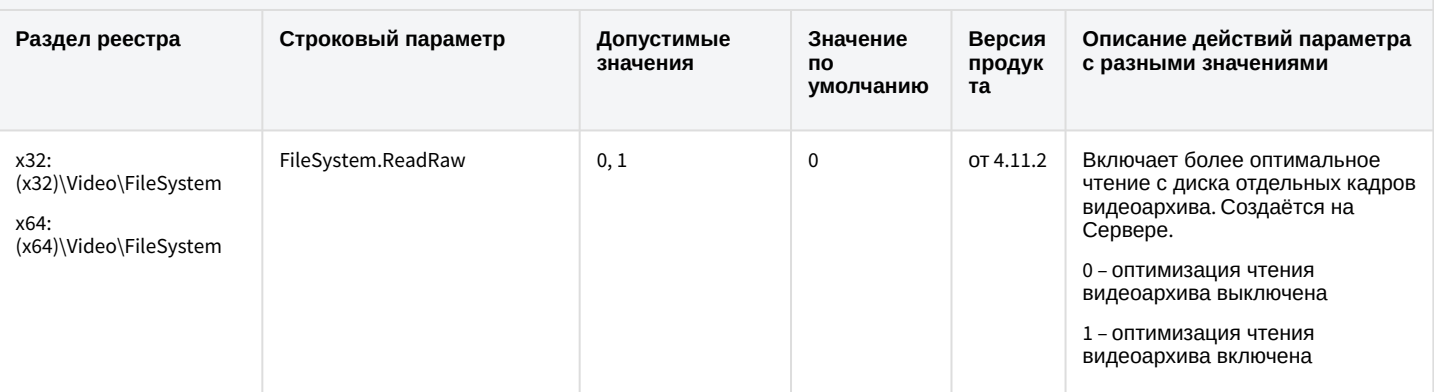

#### [К СОДЕРЖАНИЮ](#page-2-0)

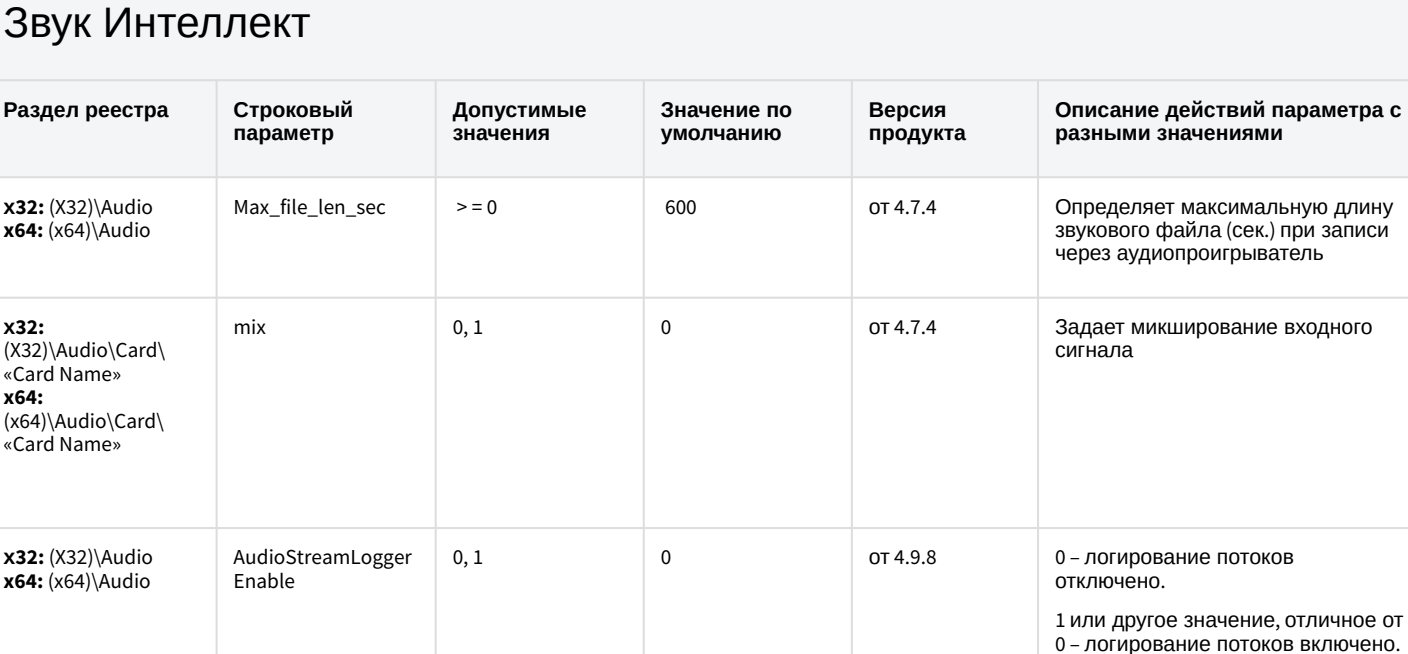

Изменение значения ключа не требует перезапуска модуля.

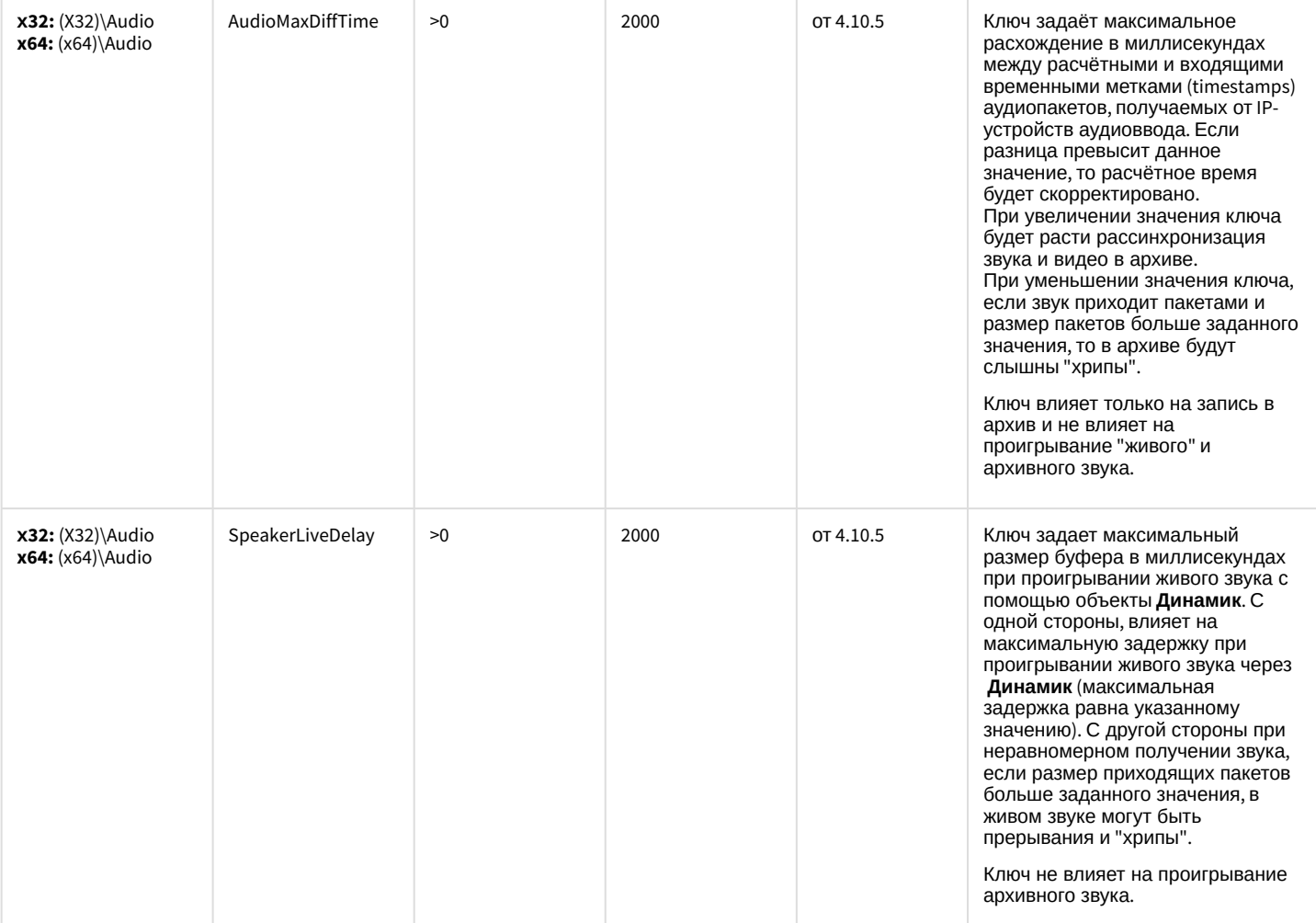

# Ядро Интеллект

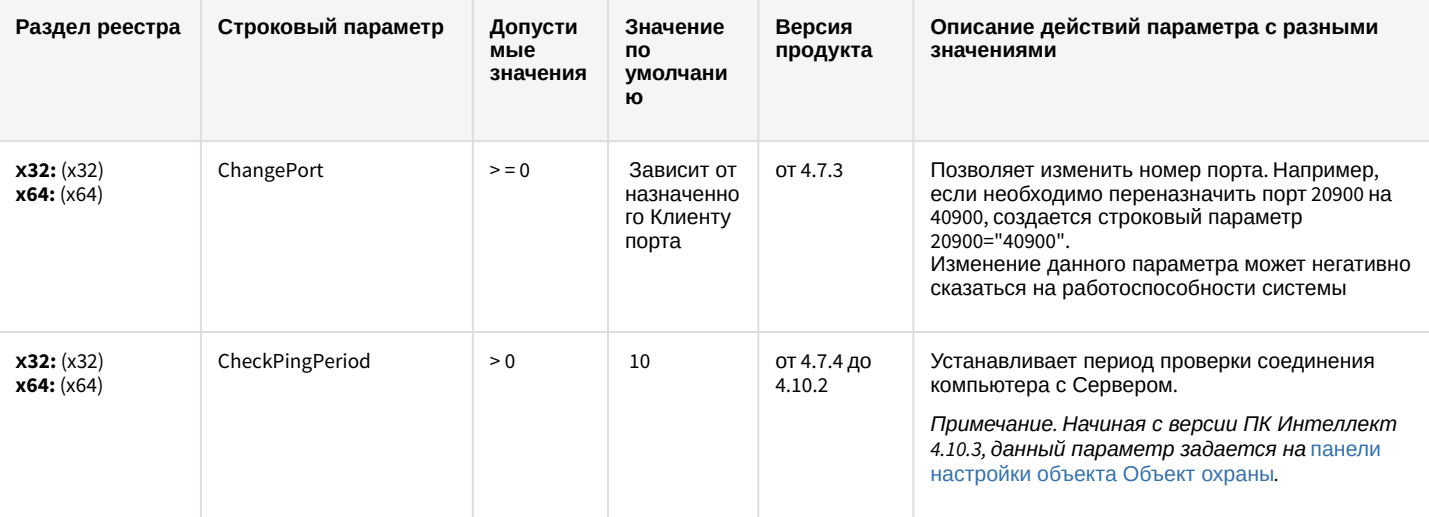

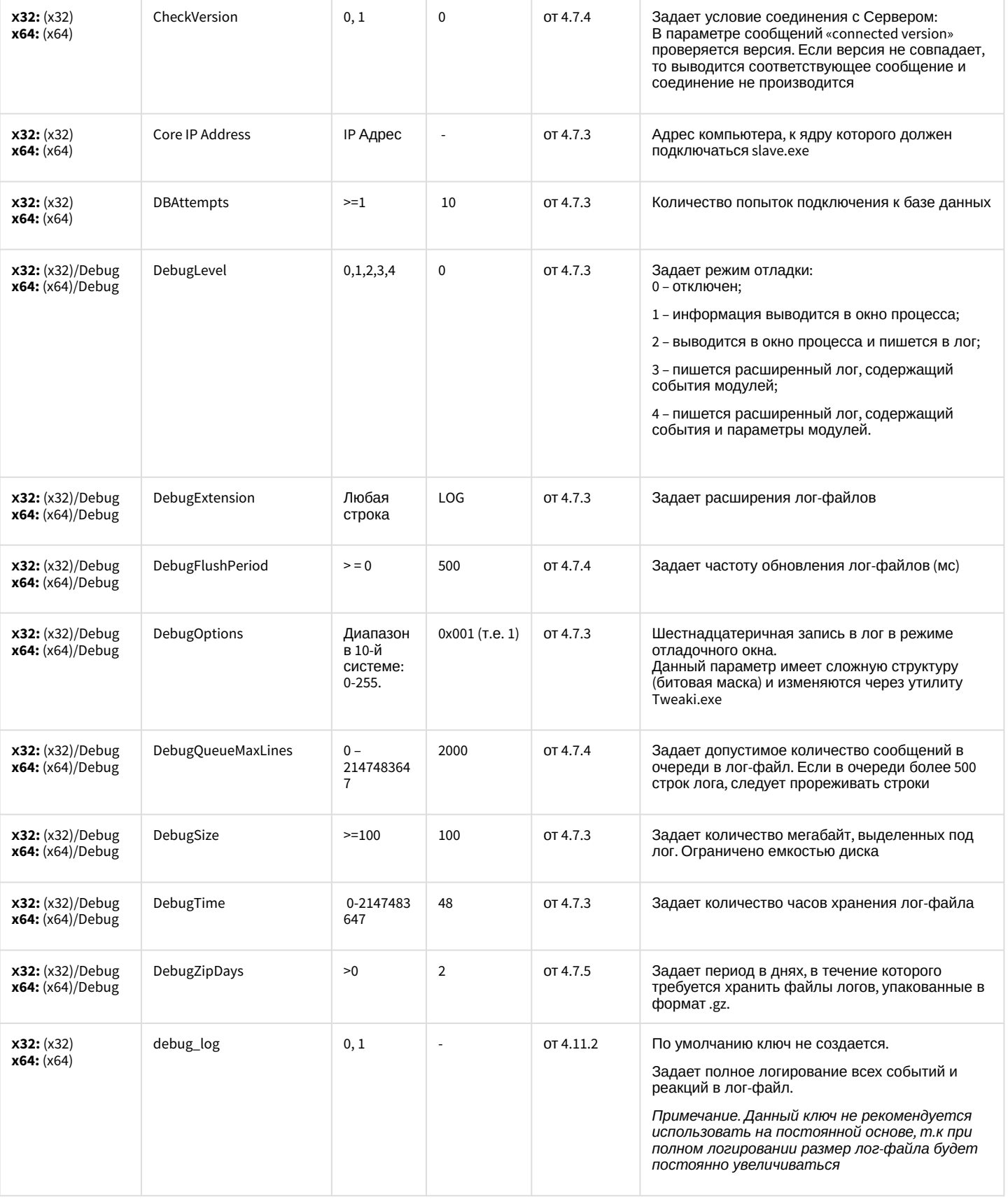

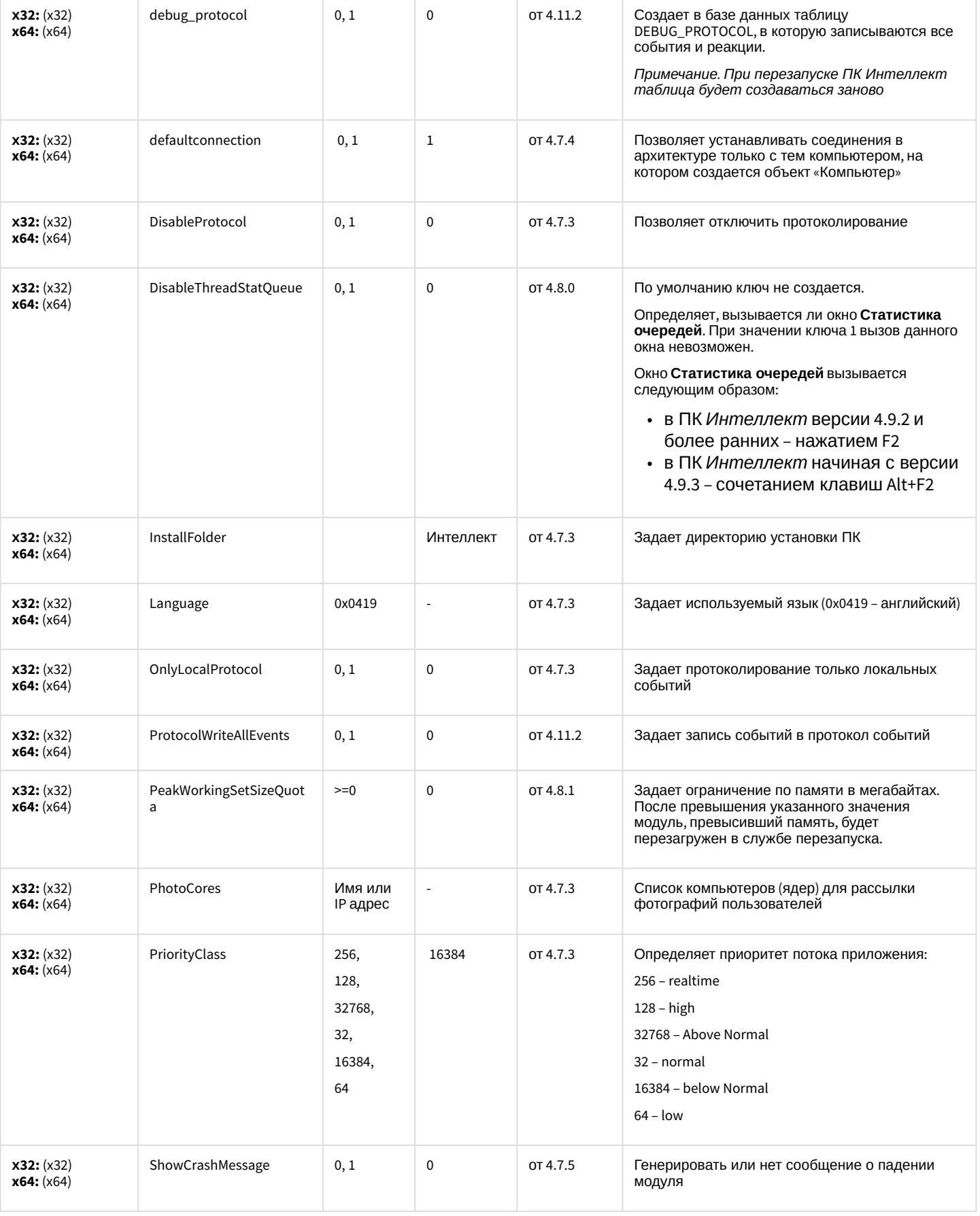

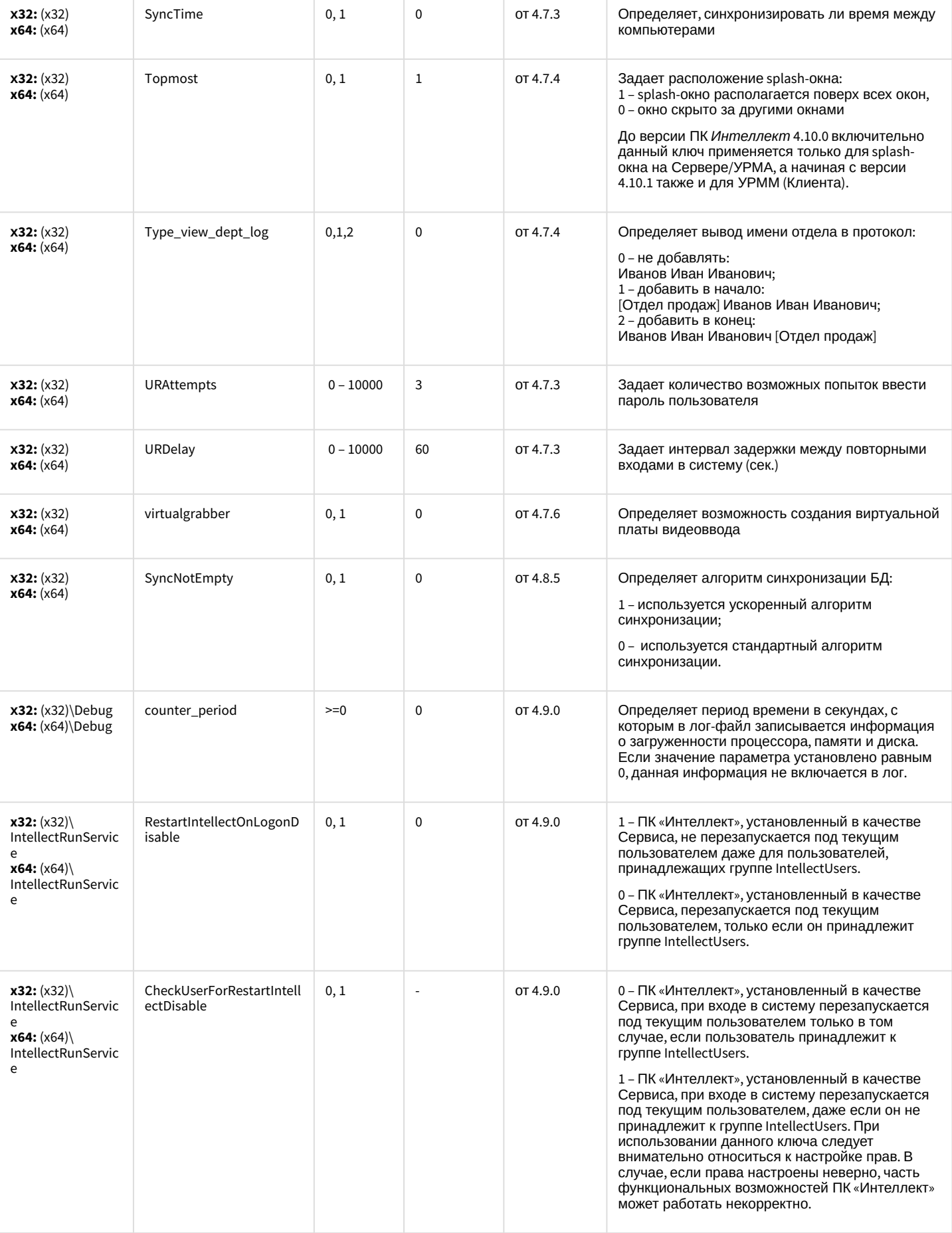

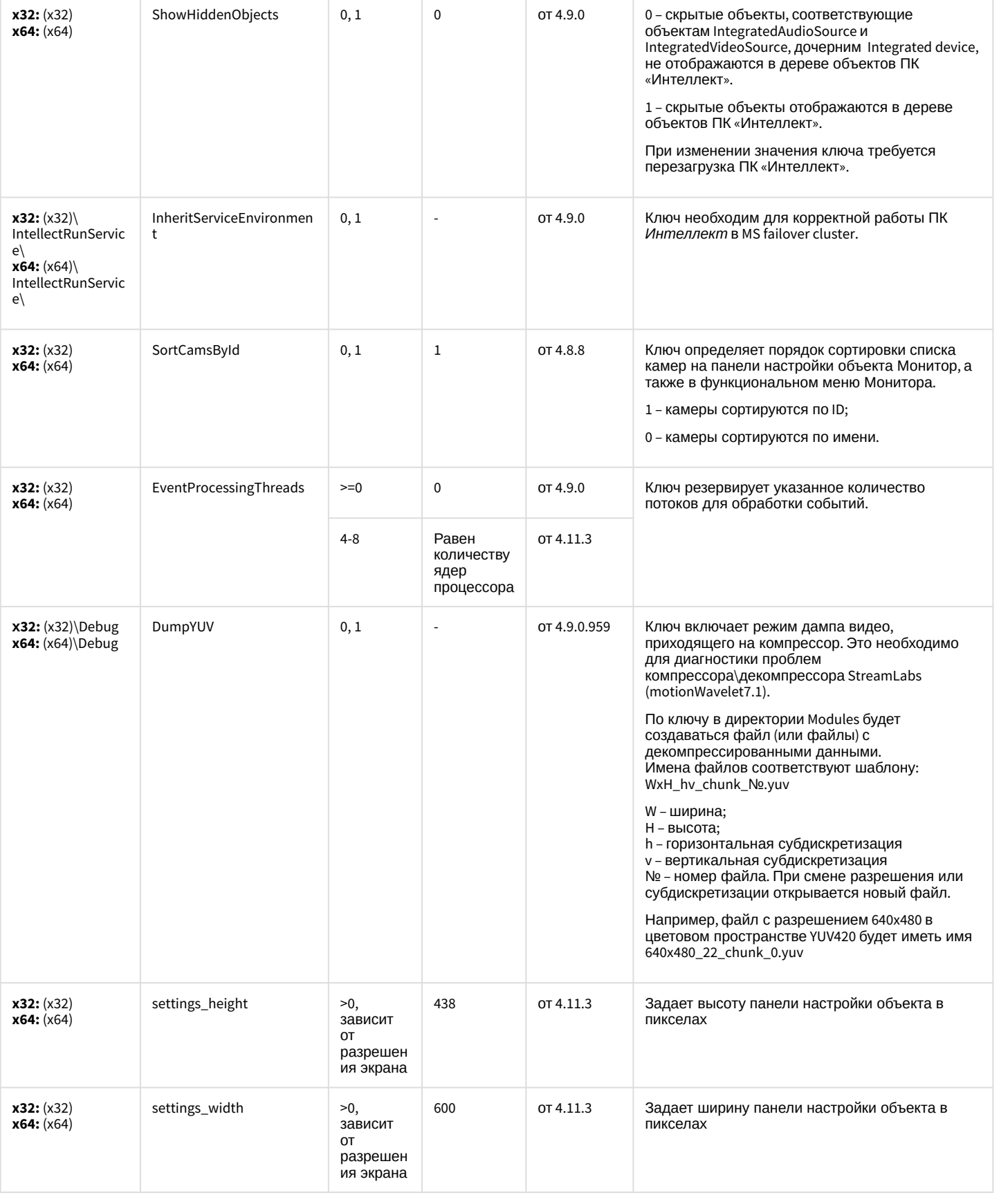

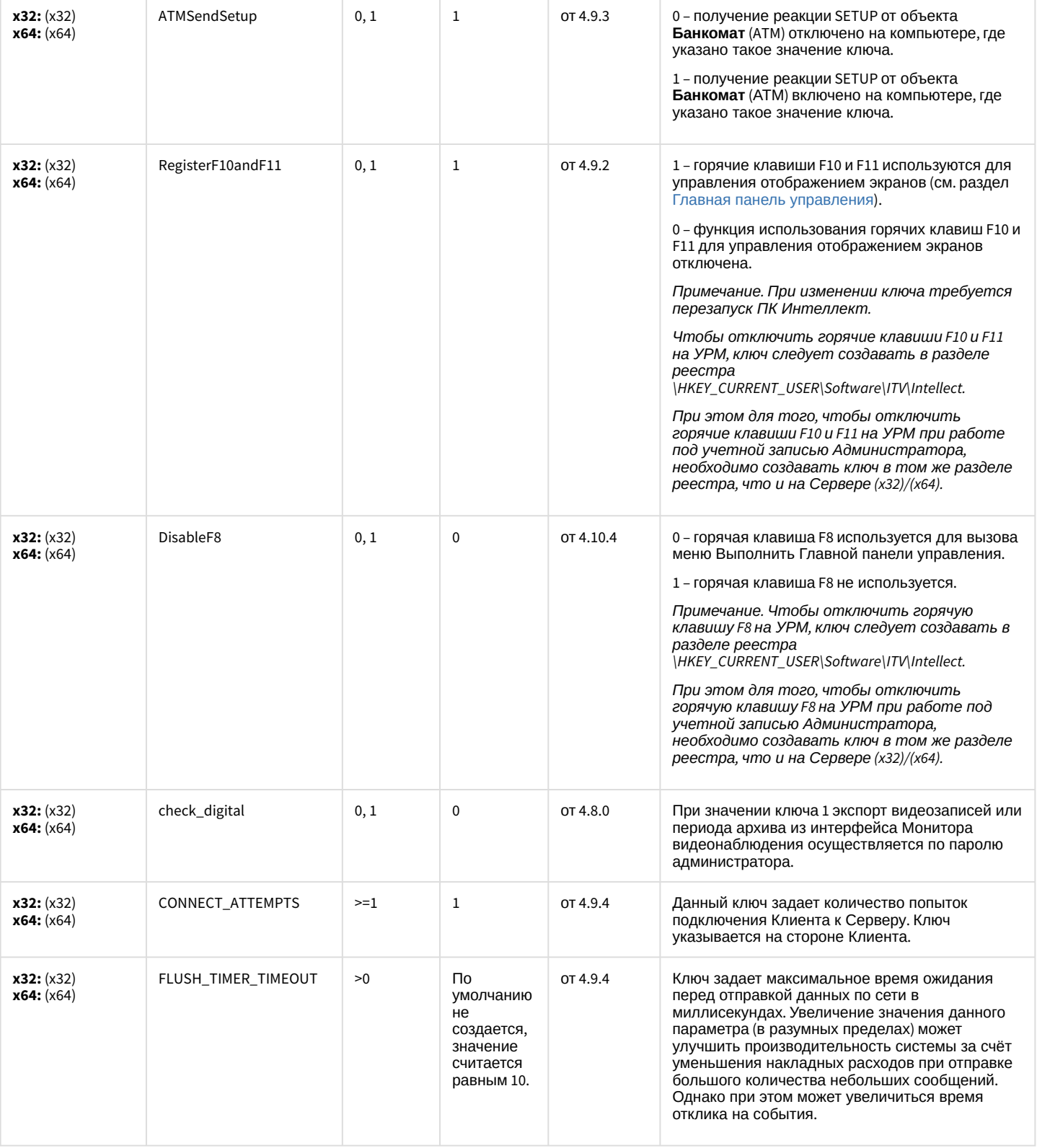

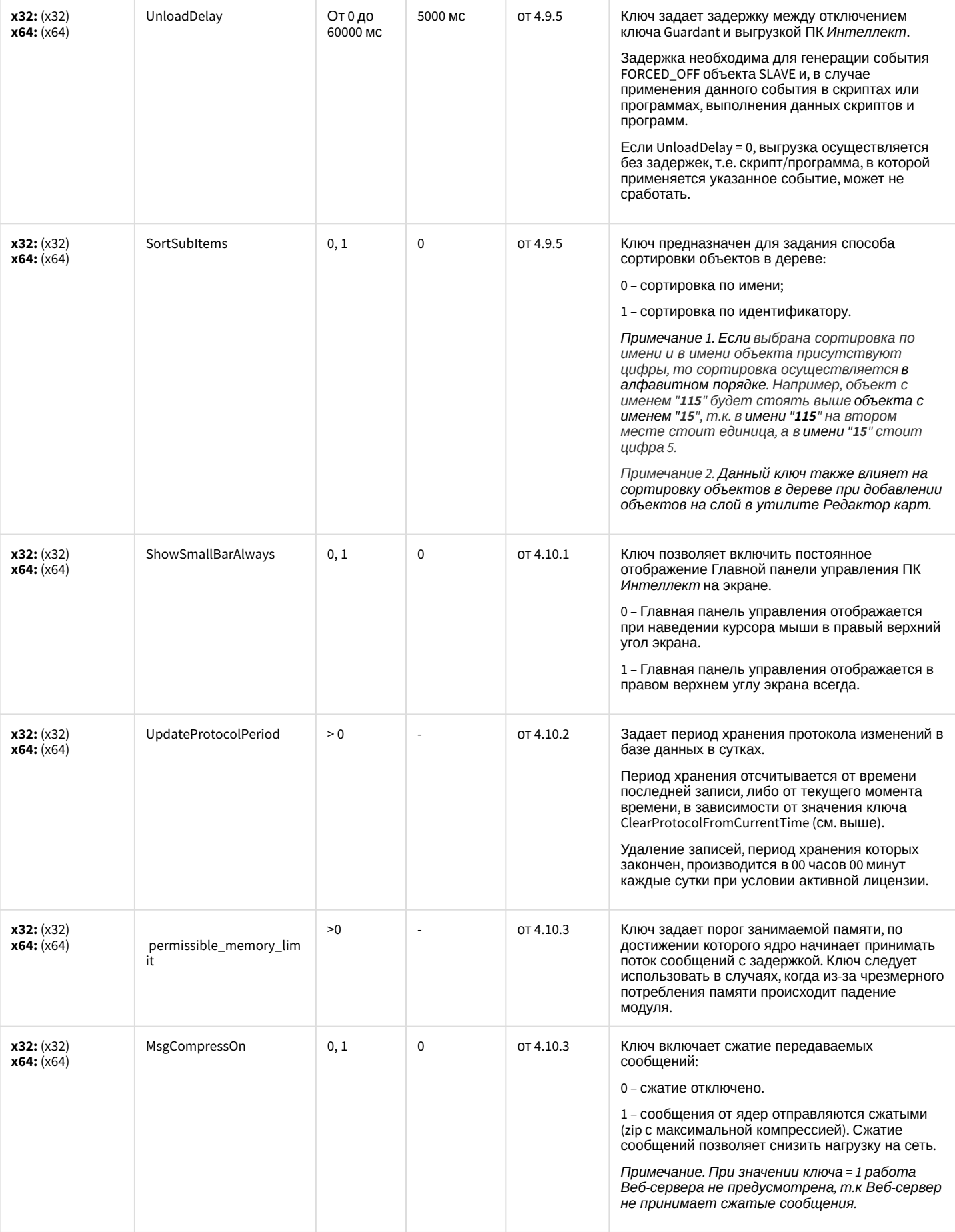

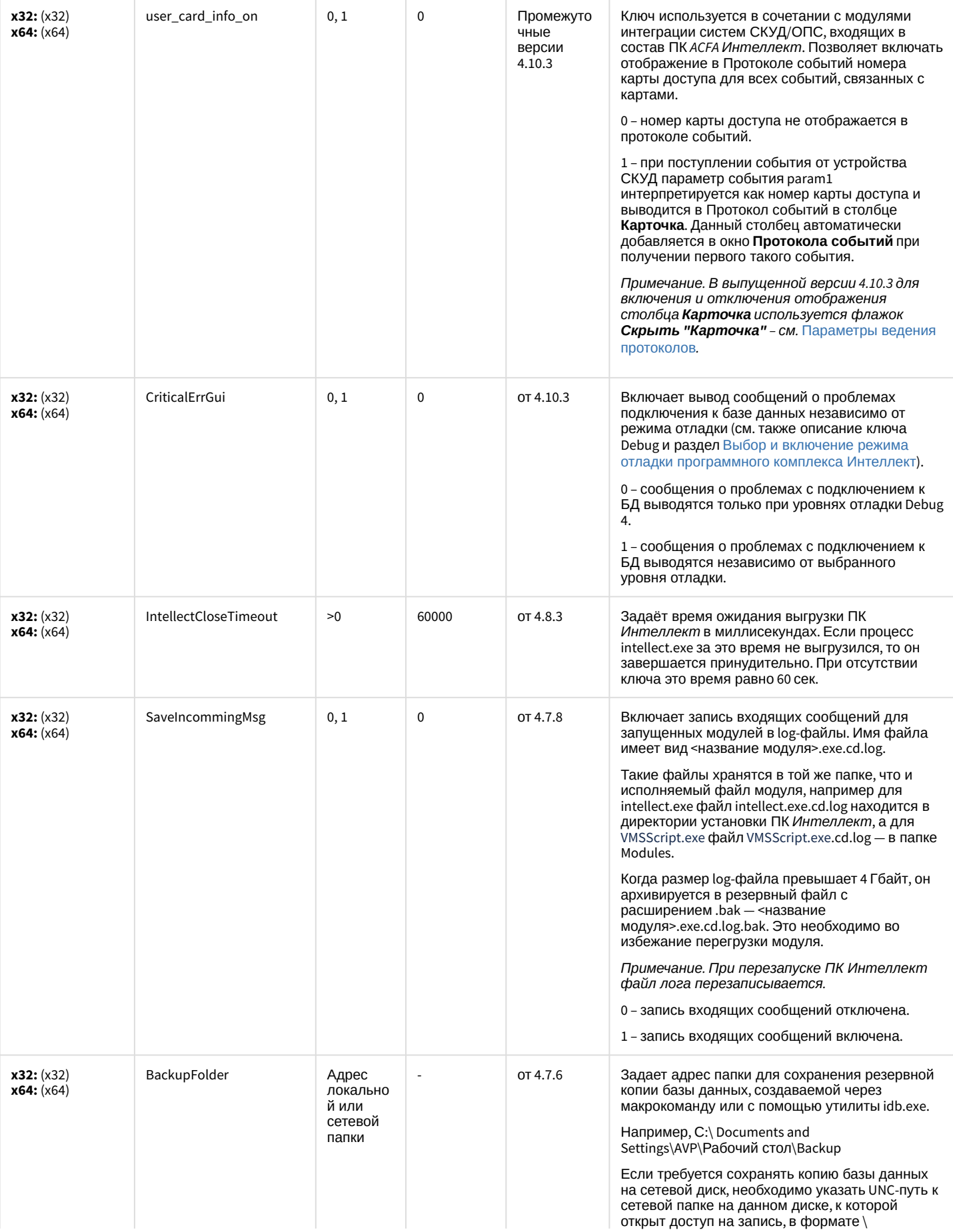

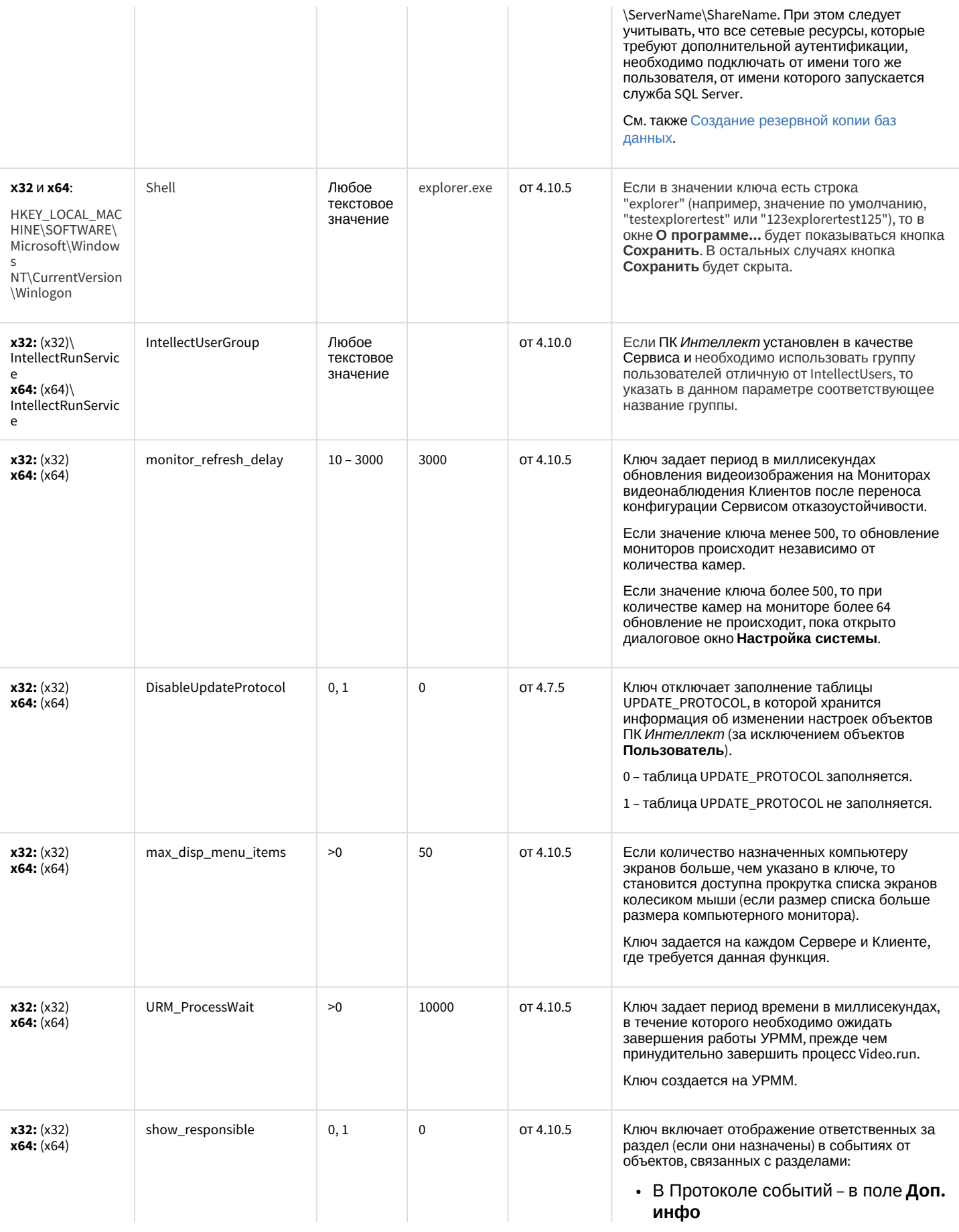

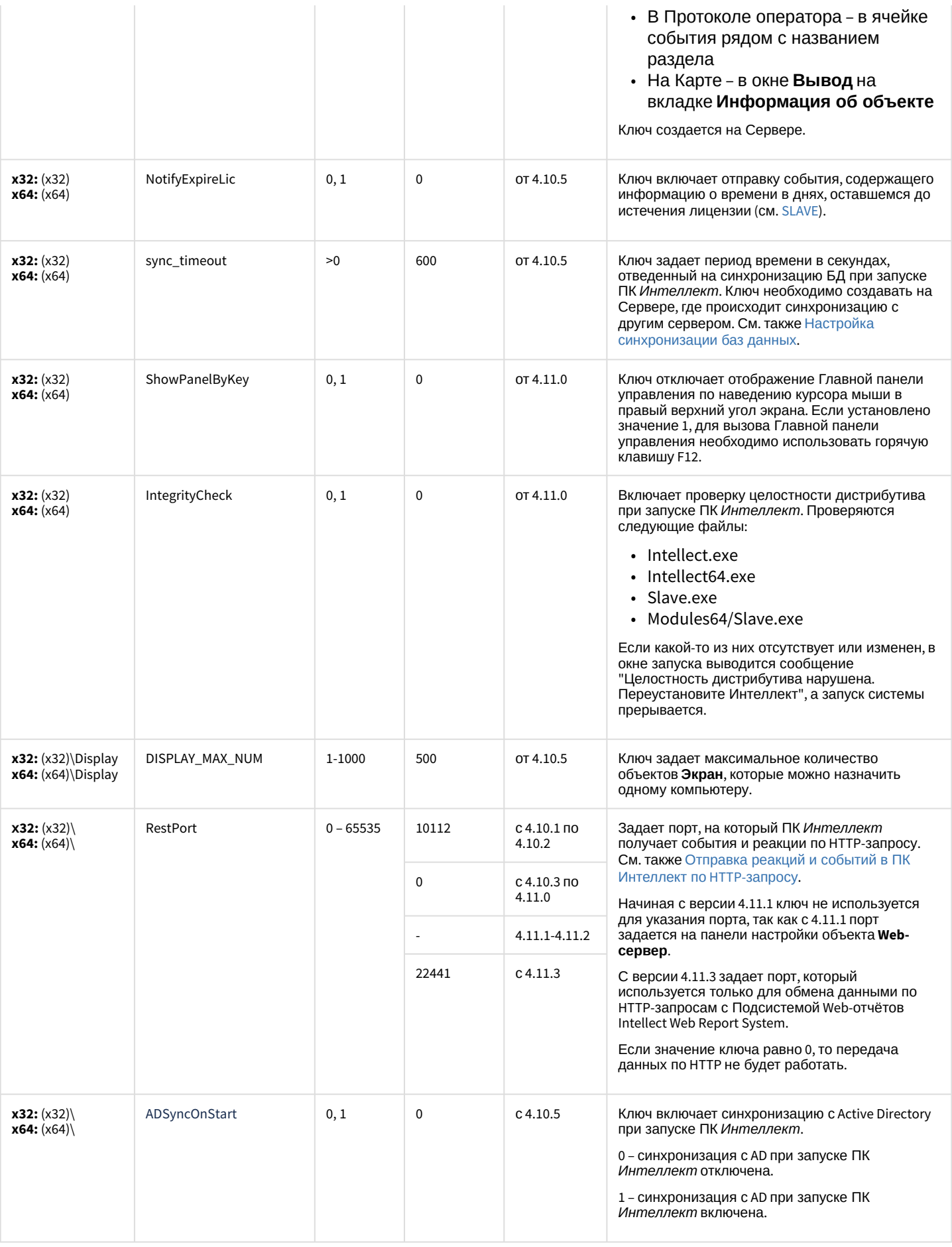

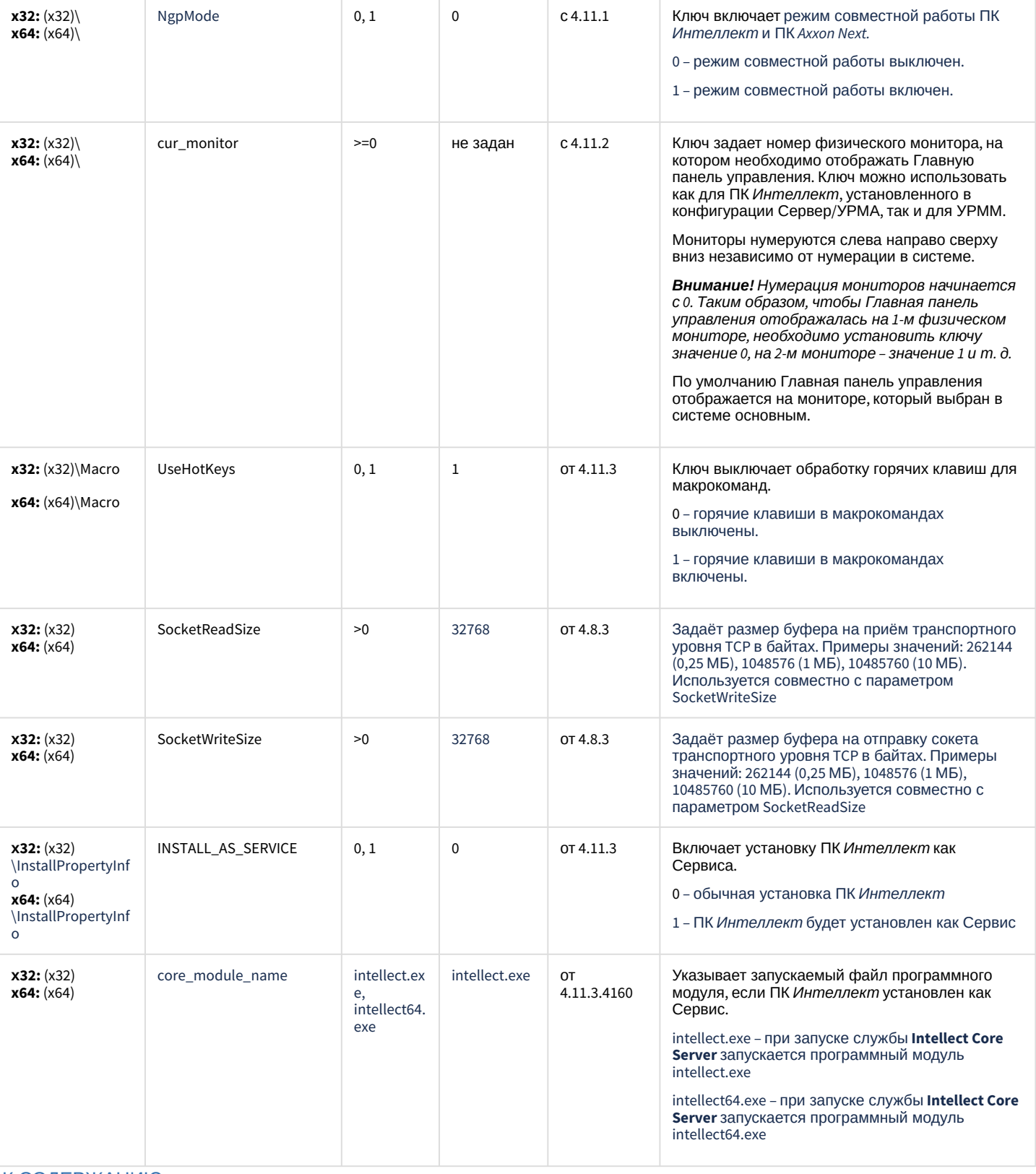

### Телеметрия

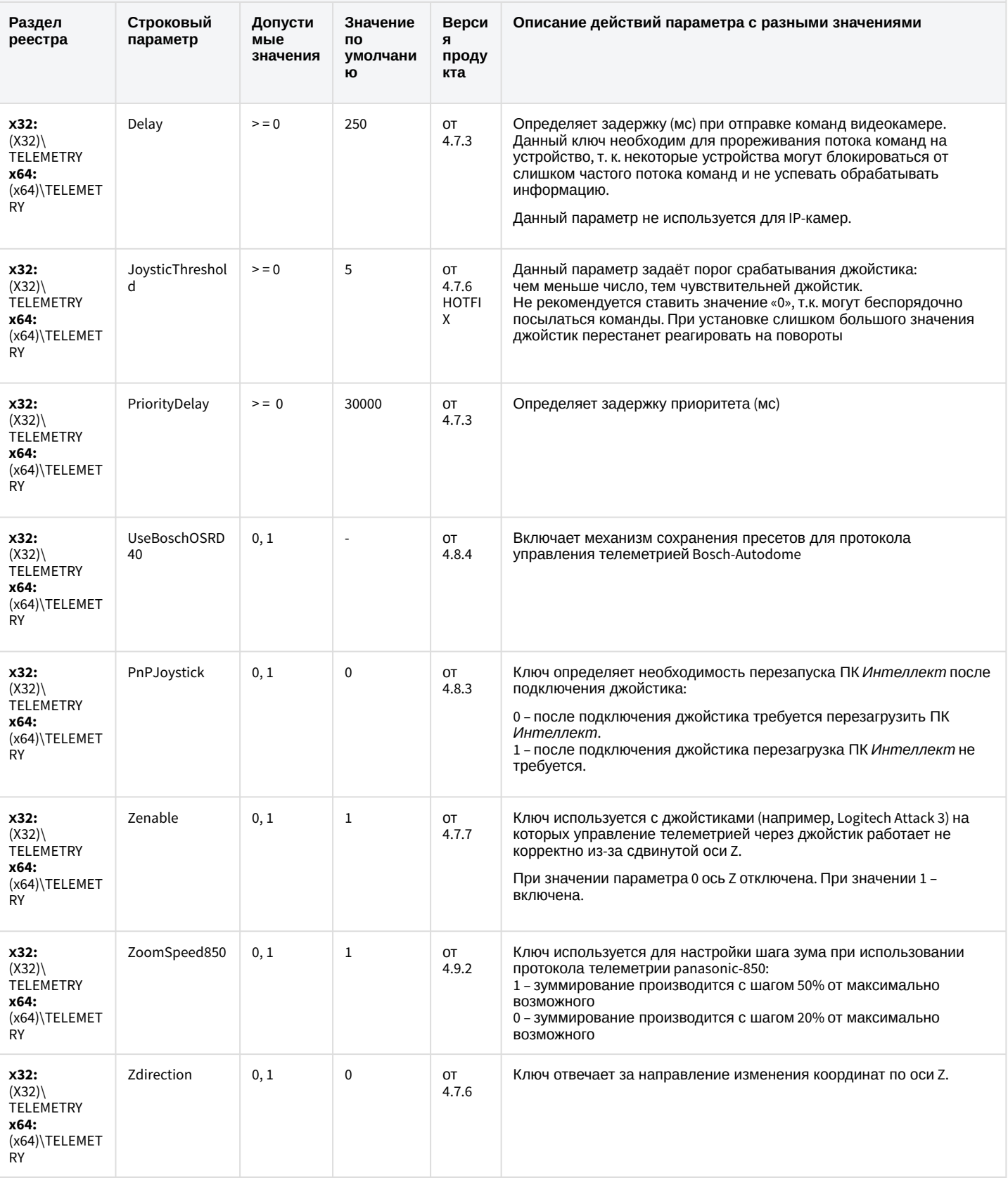

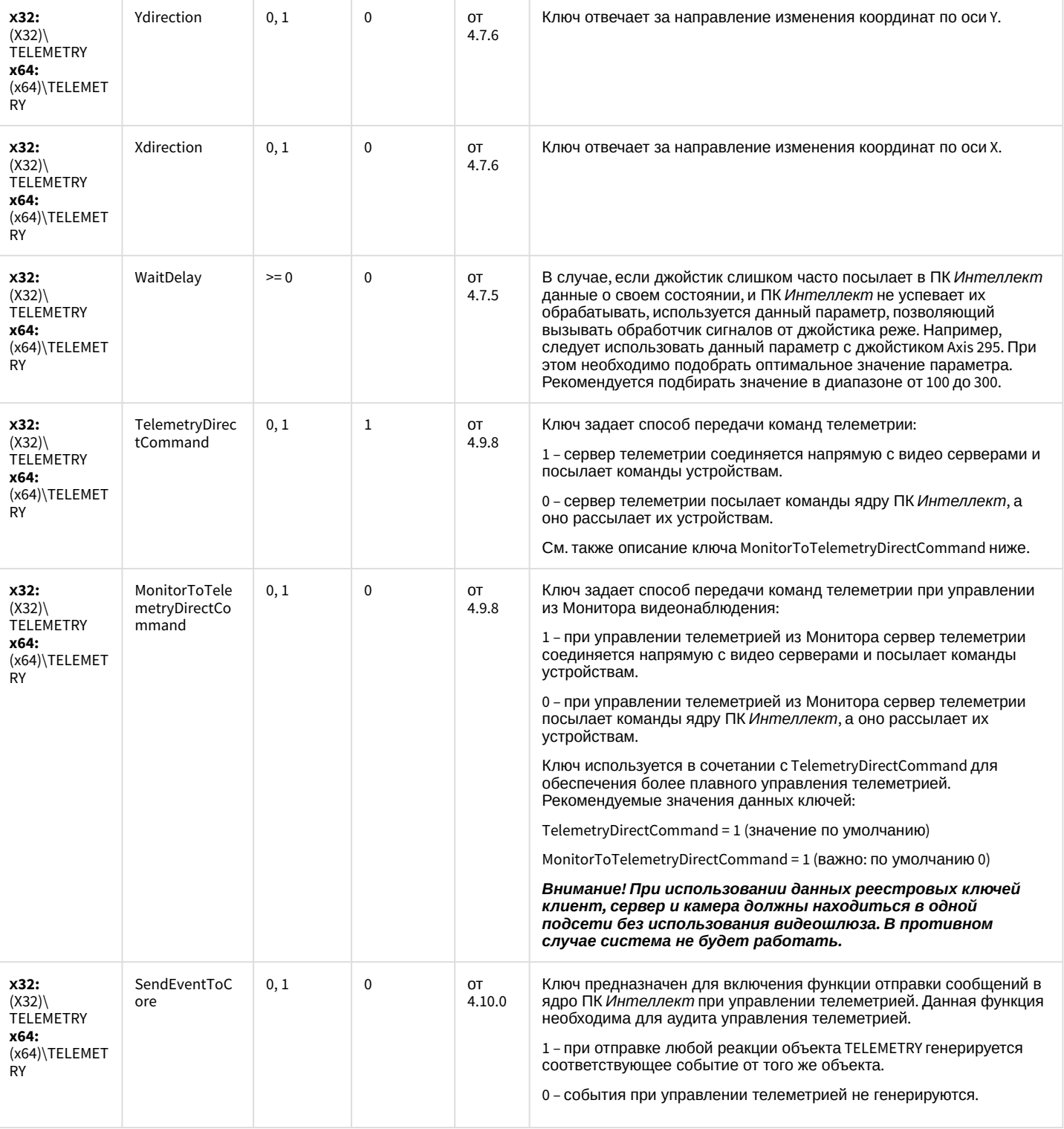

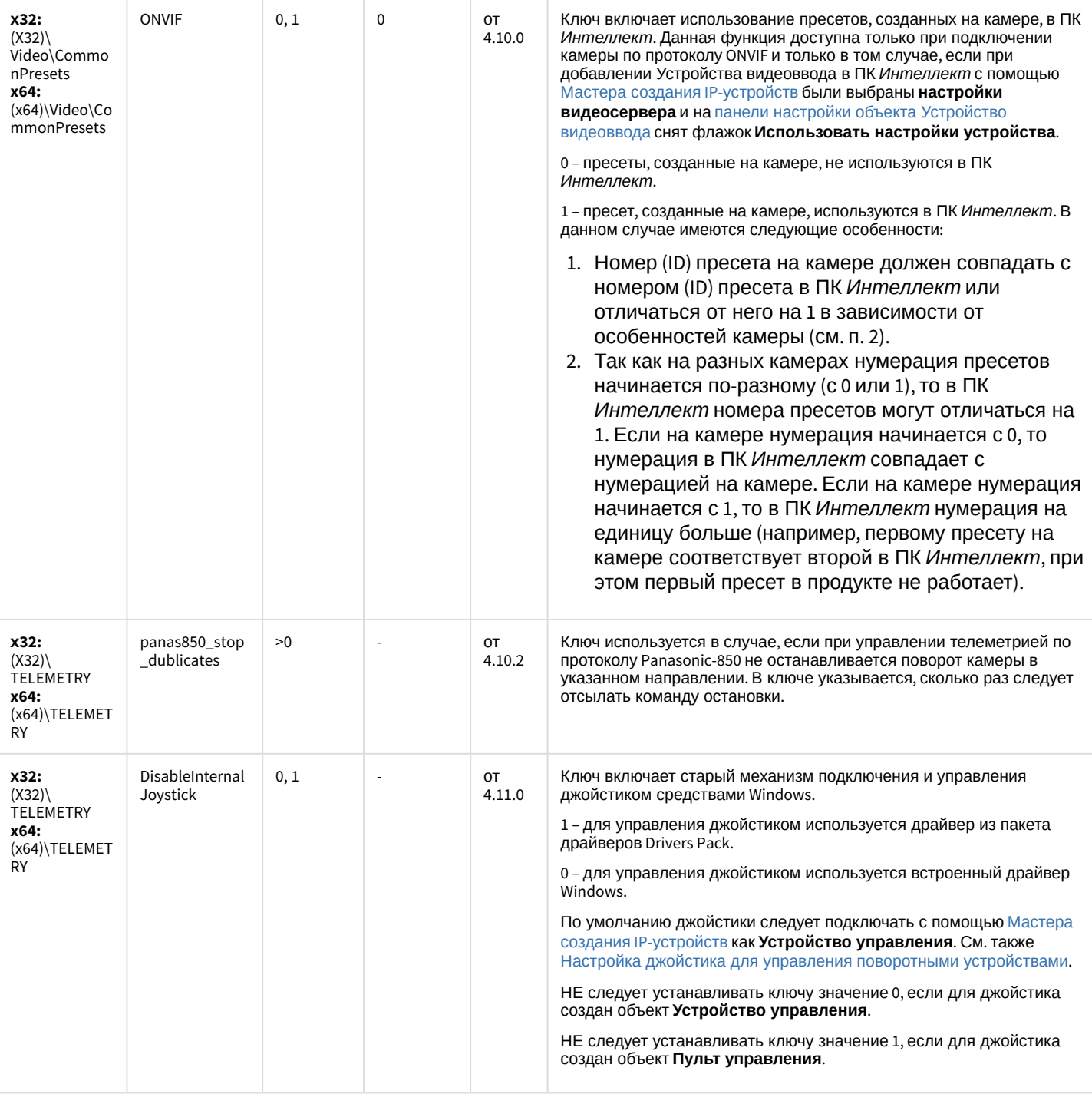

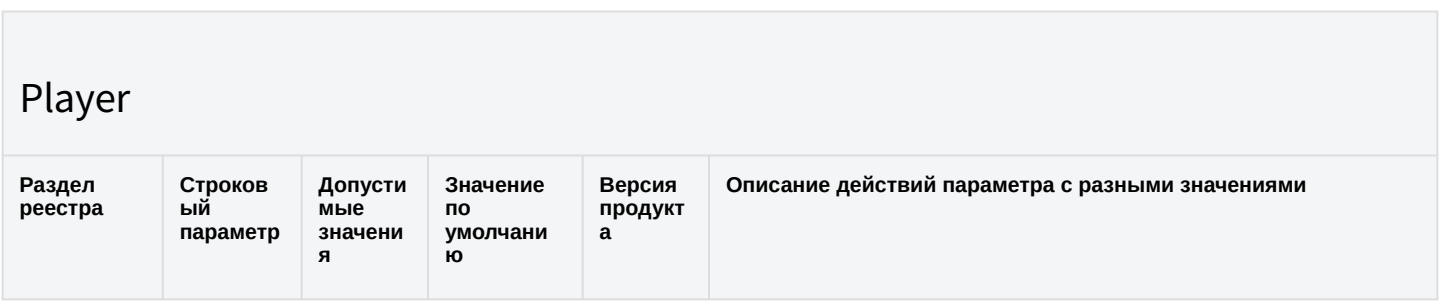

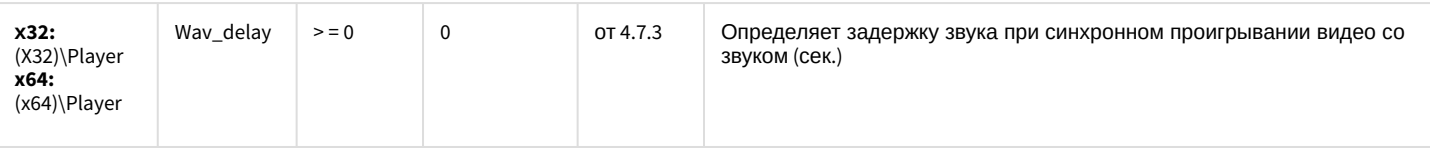

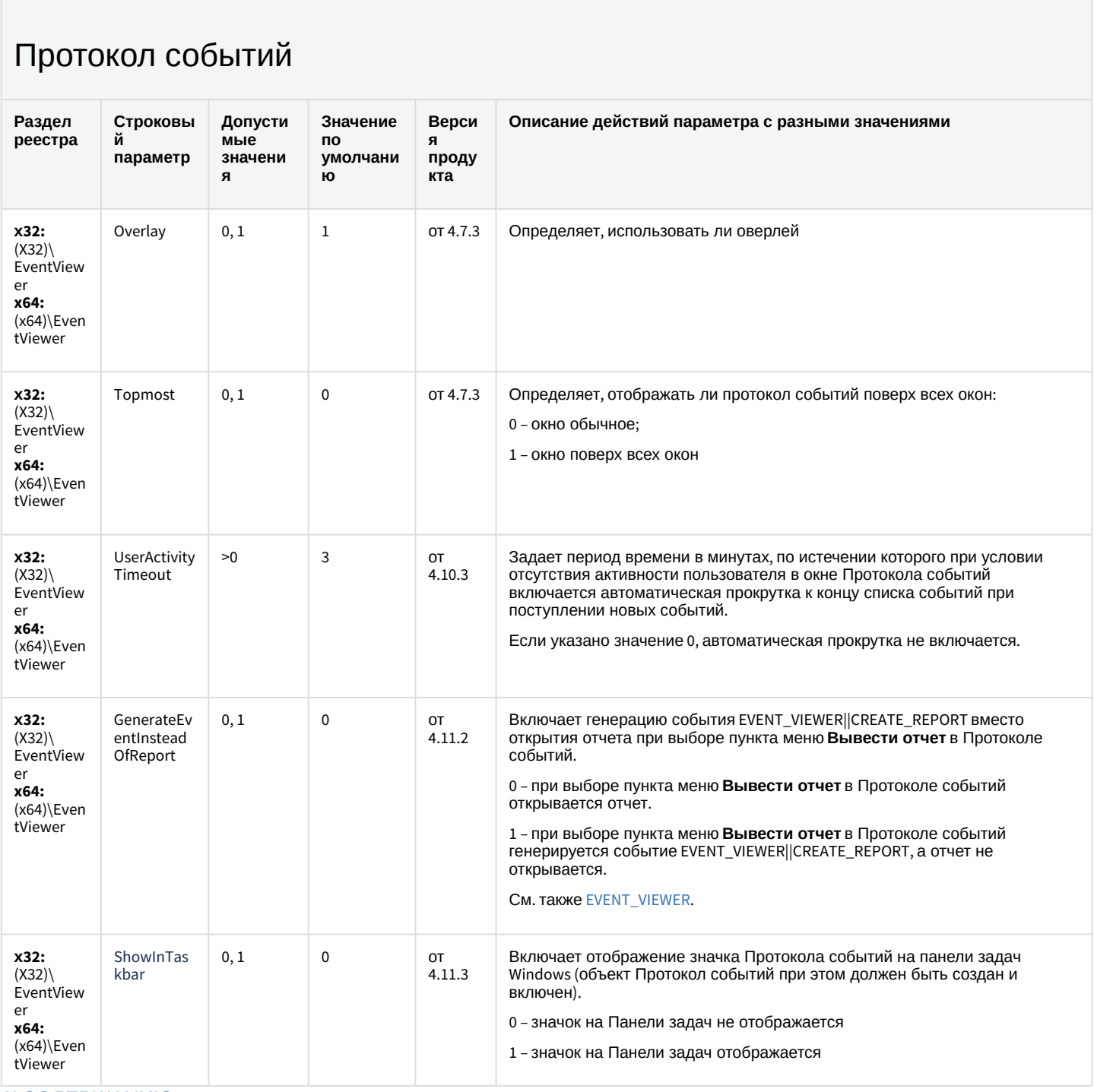

К СОДЕРЖАНИЮ

### Отключение объектов в системе

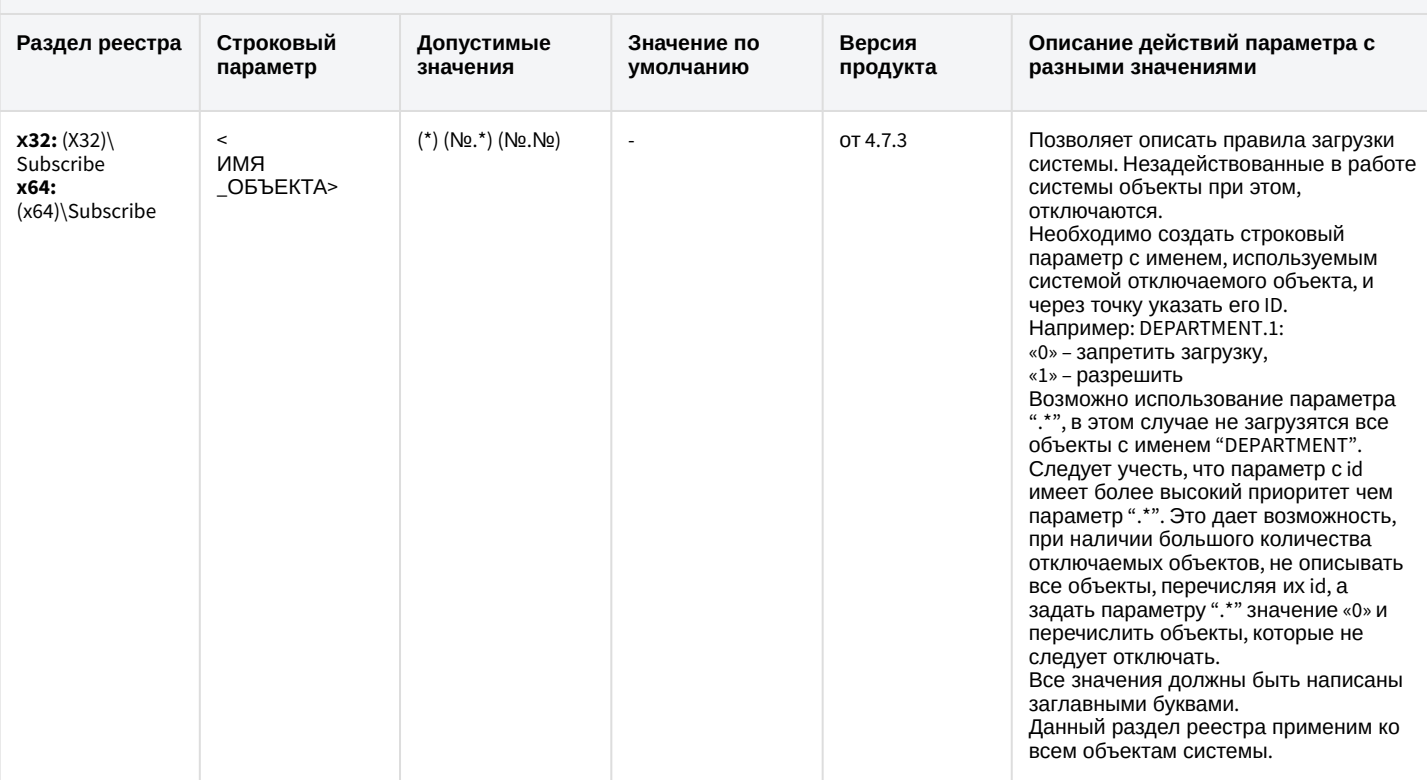

К СОДЕРЖАНИЮ

### Модуль импорта

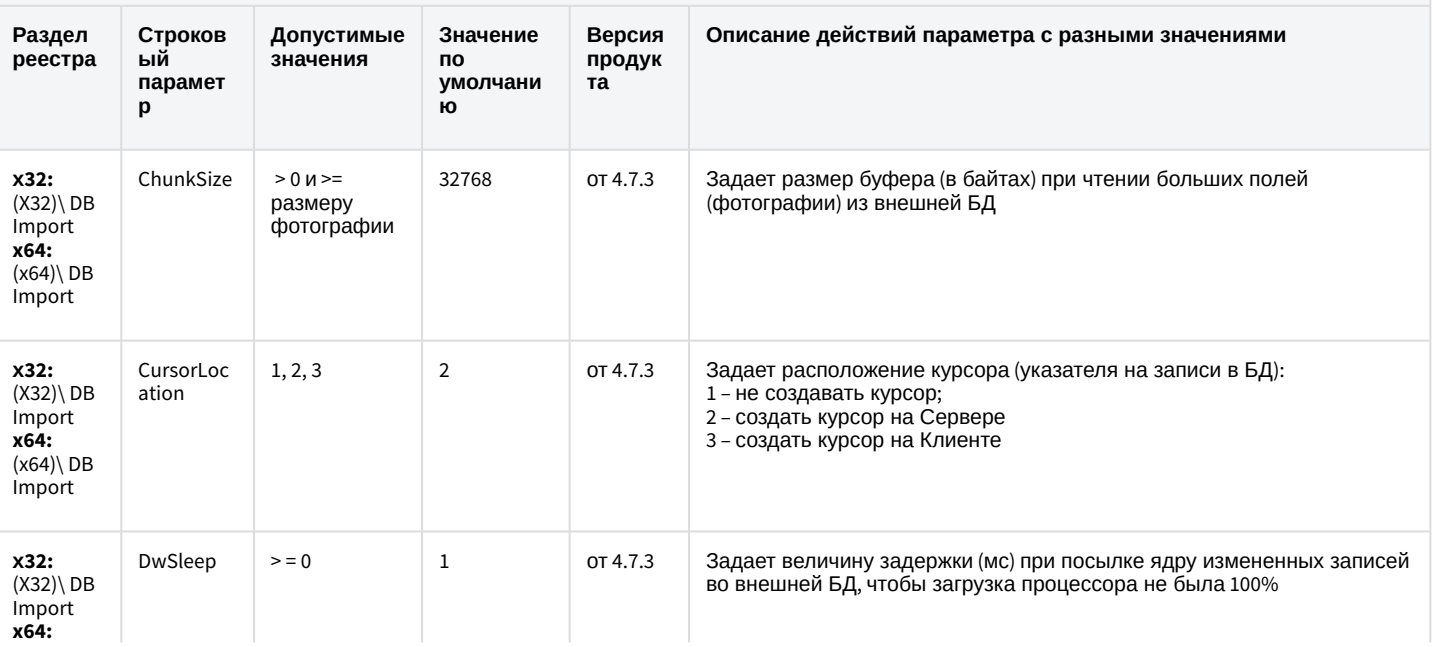

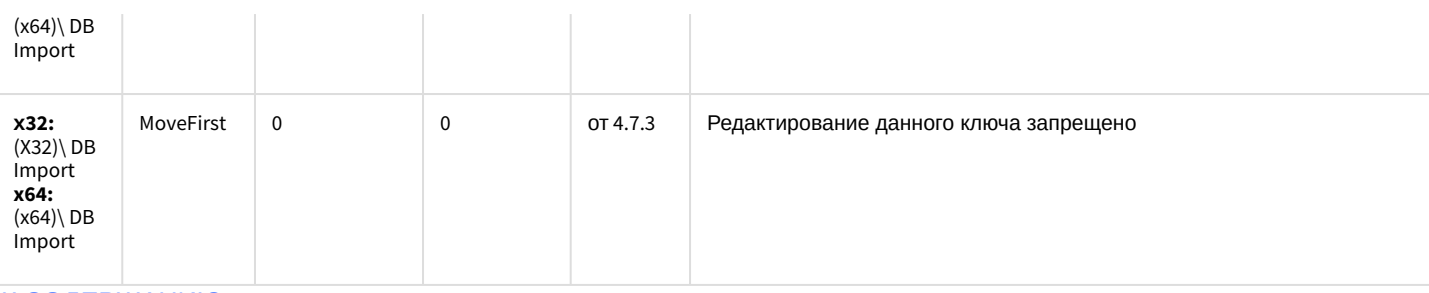

### Специализированная клавиатура

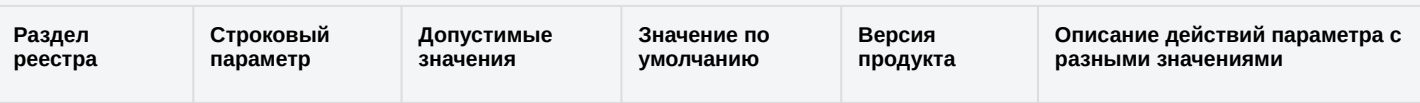

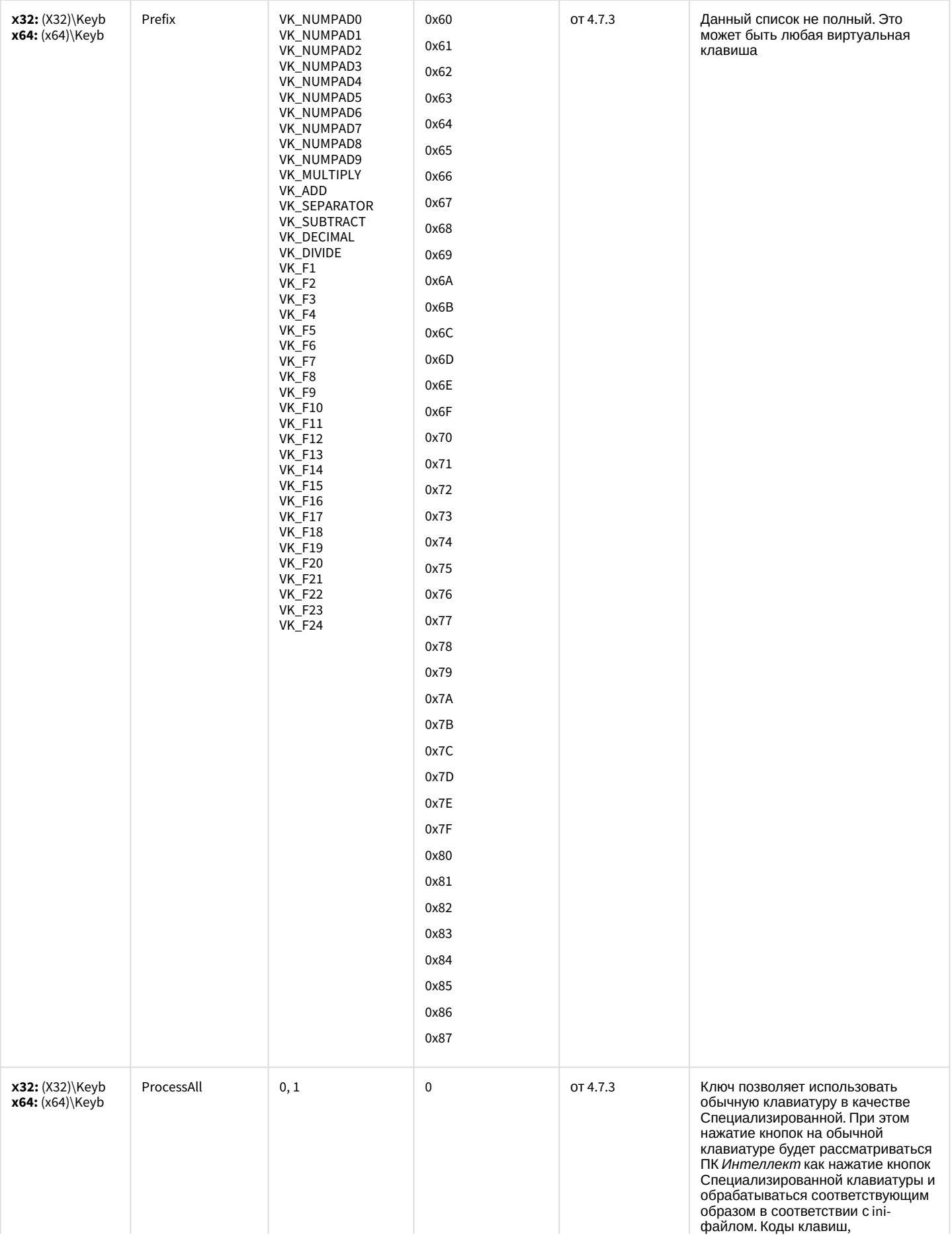

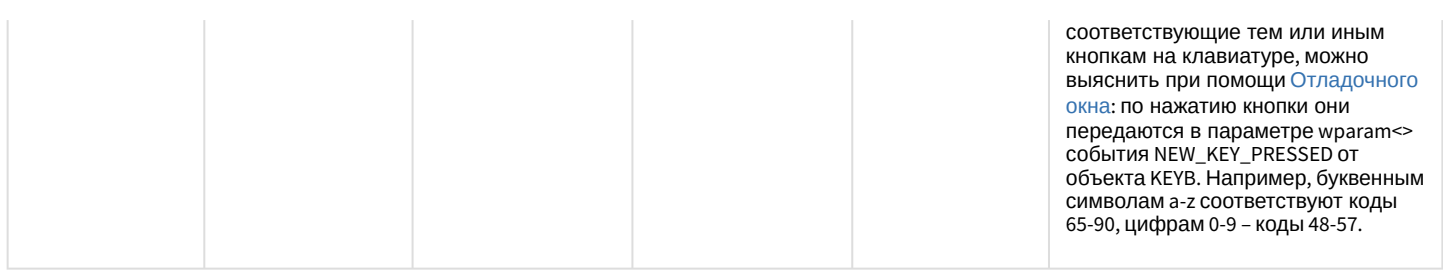

### Видео аналитика

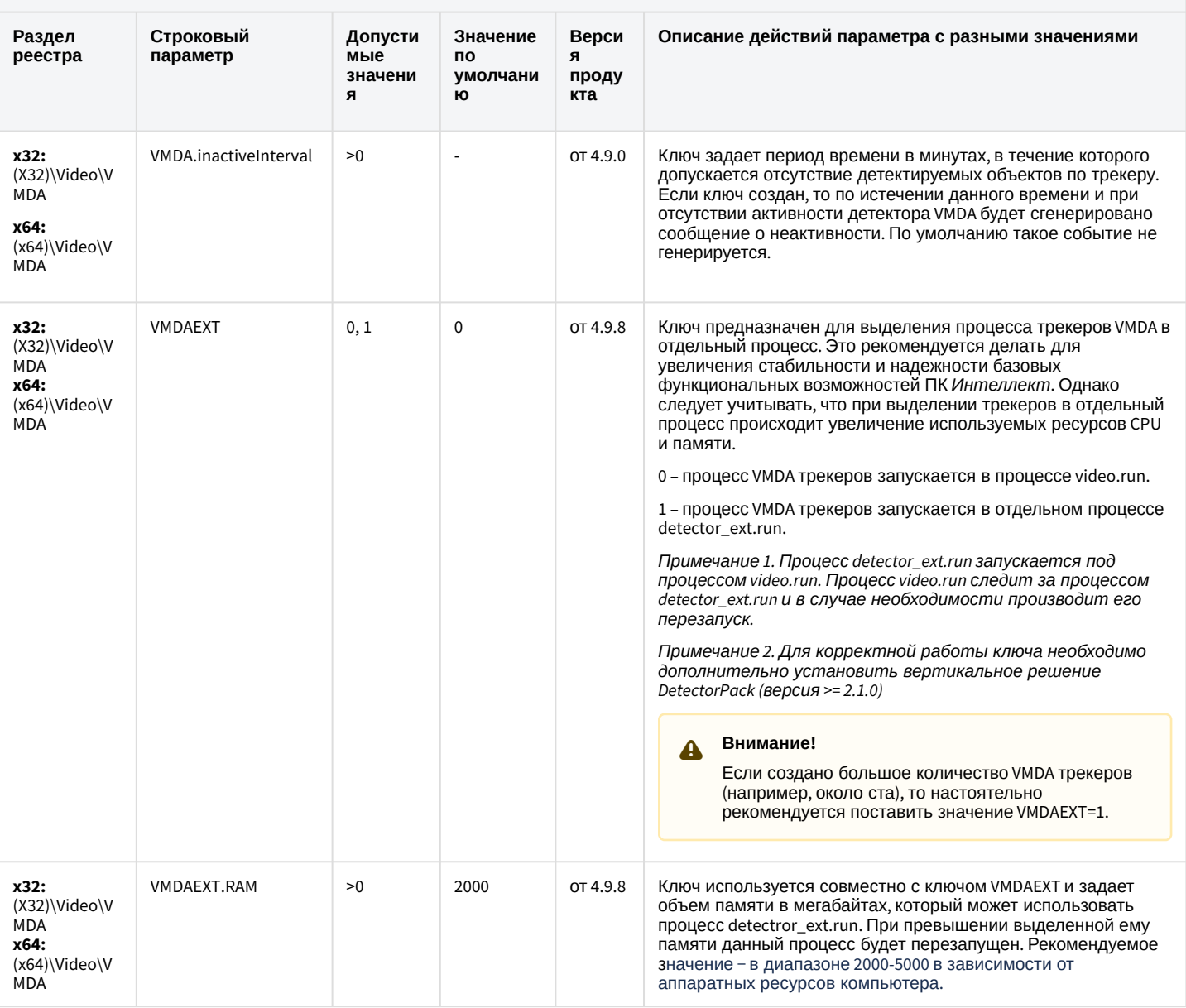

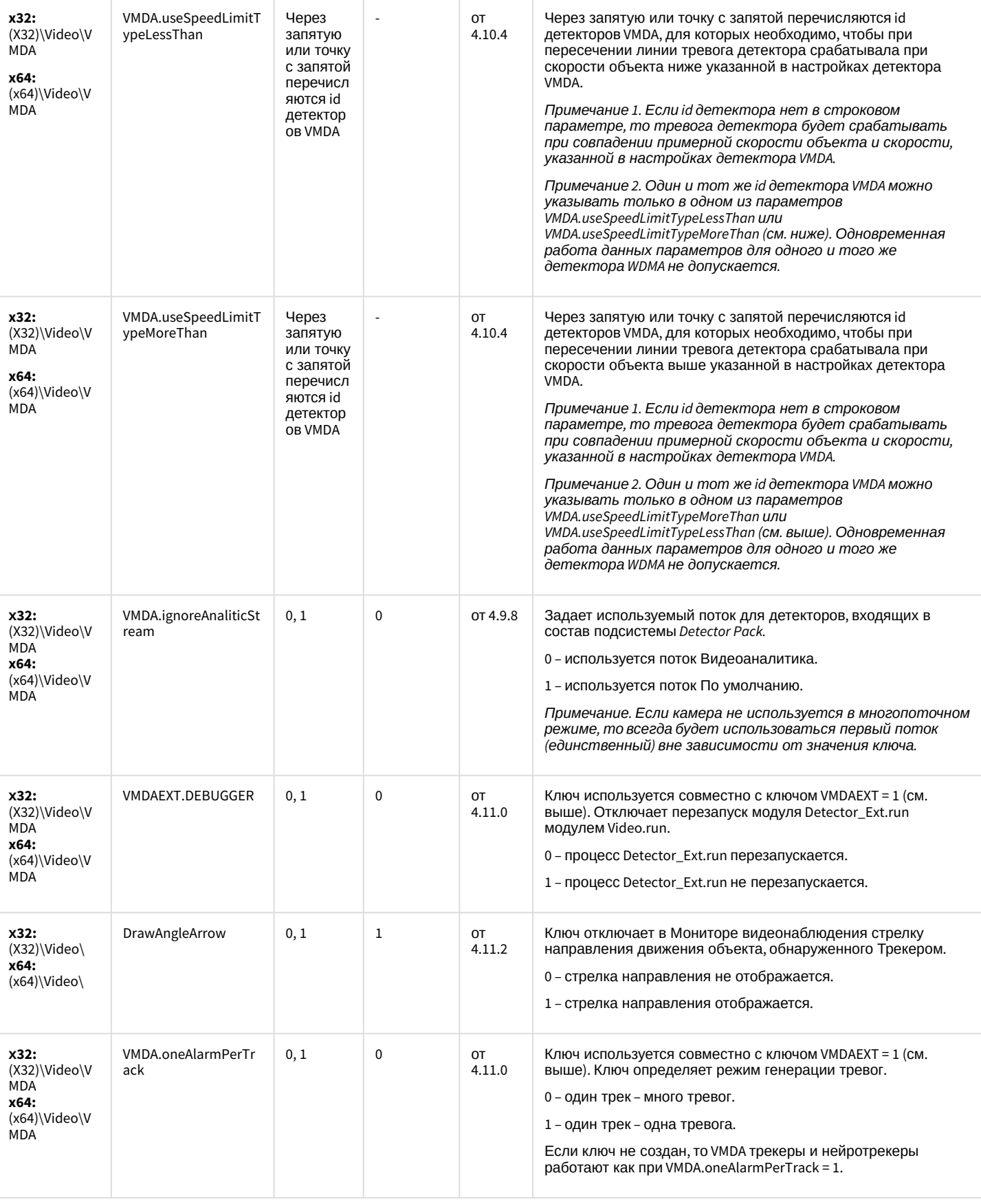

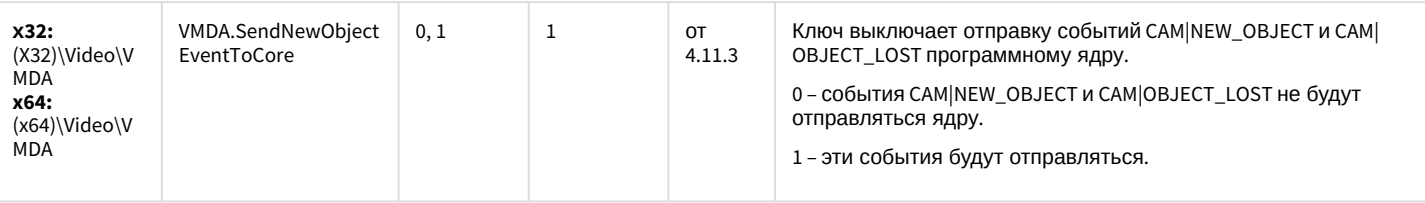

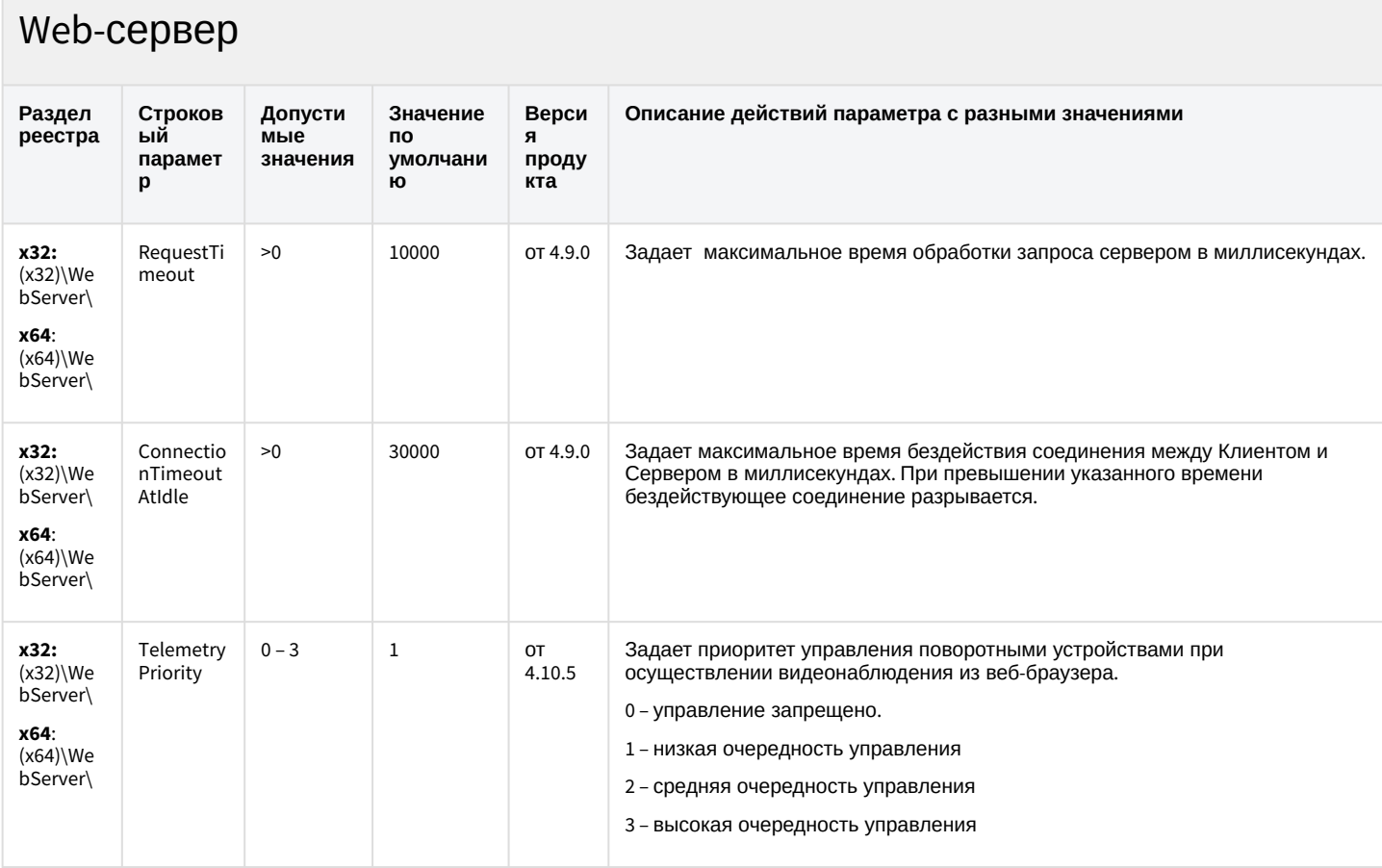

### К СОДЕРЖАНИЮ

## Карта

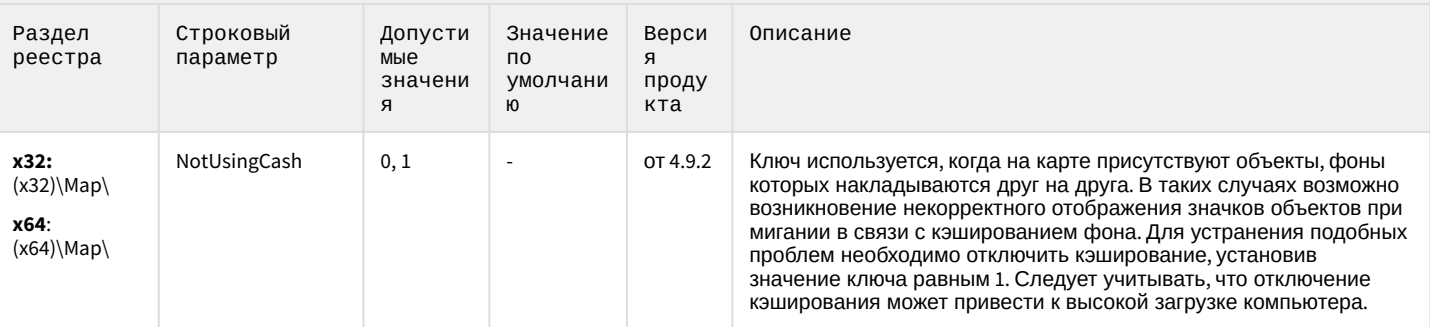

## Карта

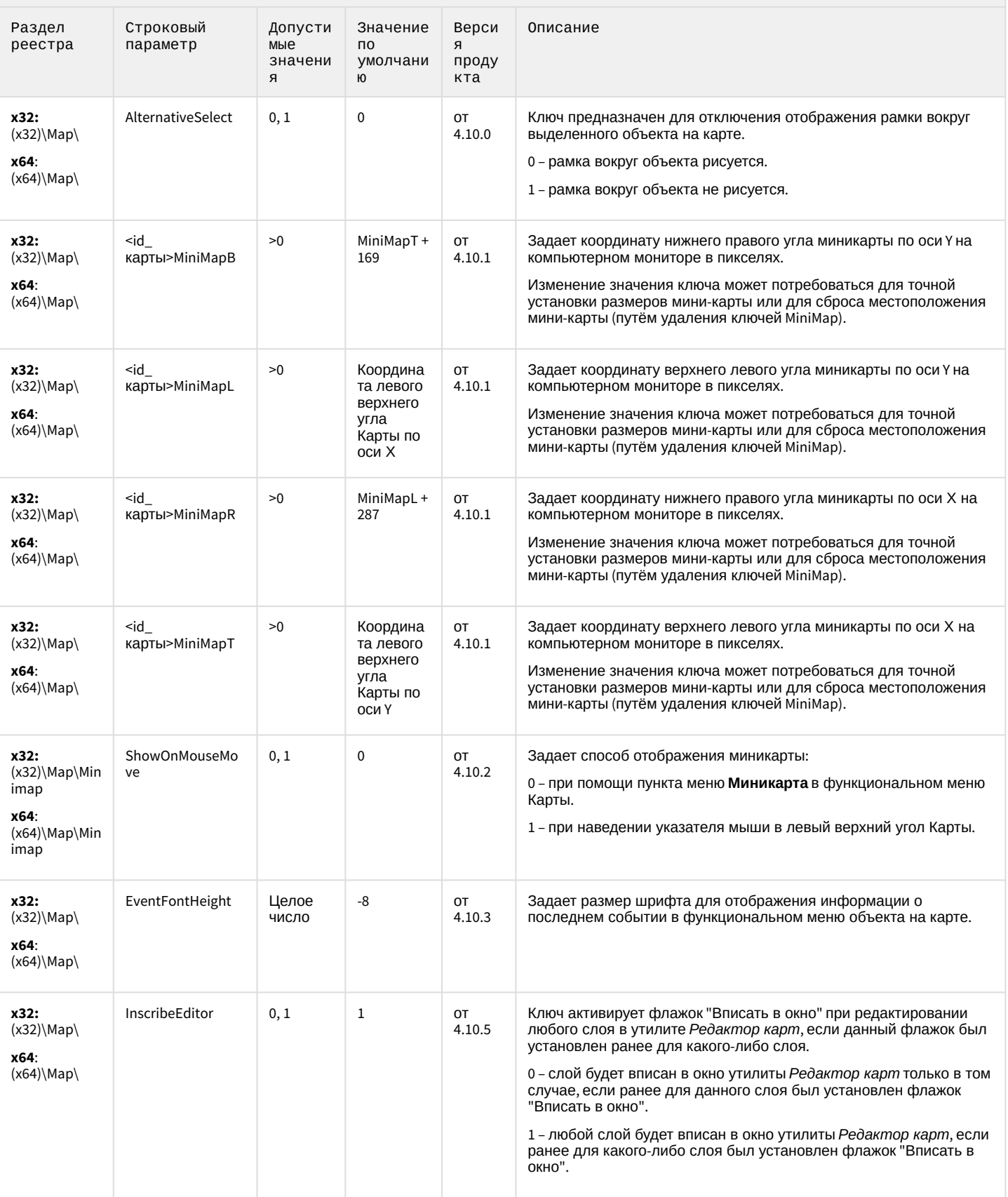

## Карта

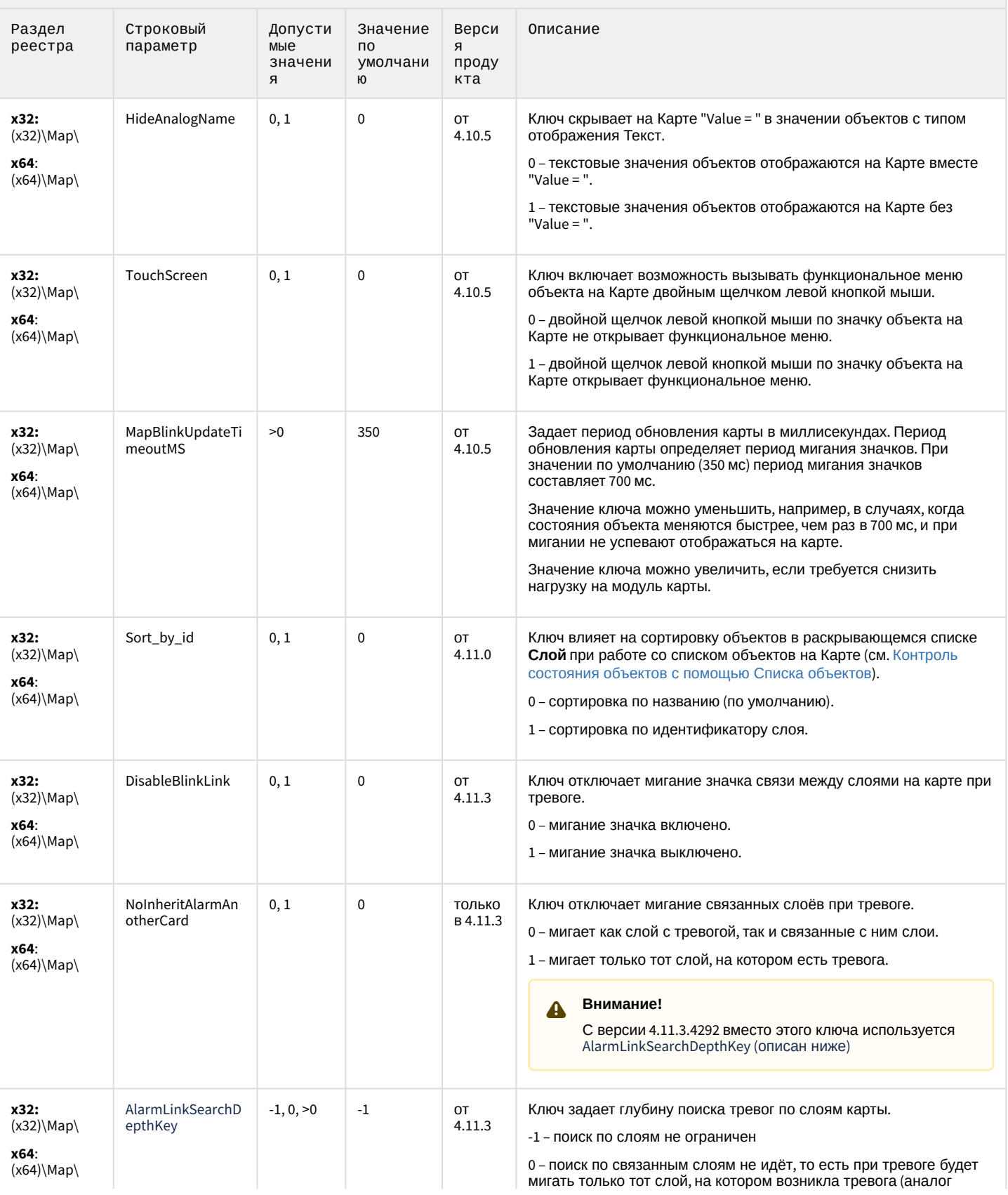
## Карта

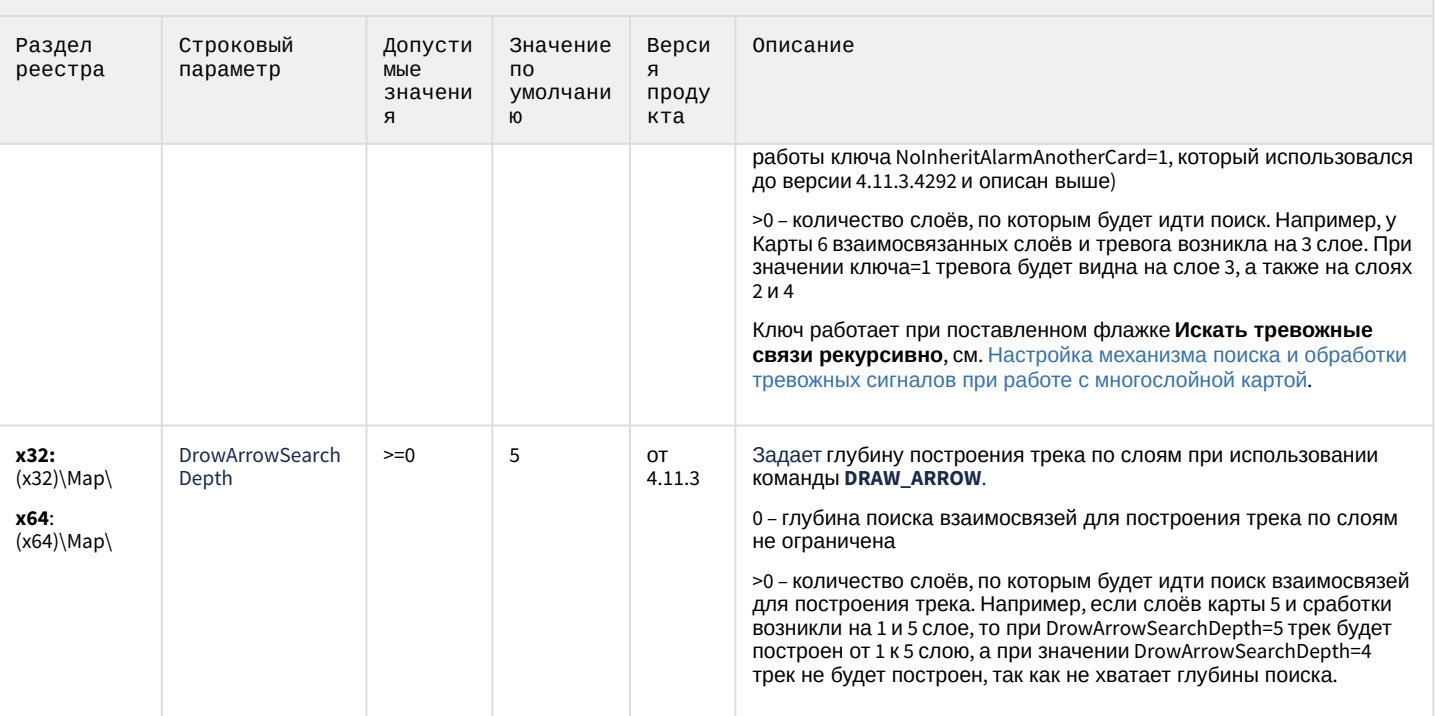

#### К СОДЕРЖАНИЮ

# Сервис почтовых сообщений (e-mail)

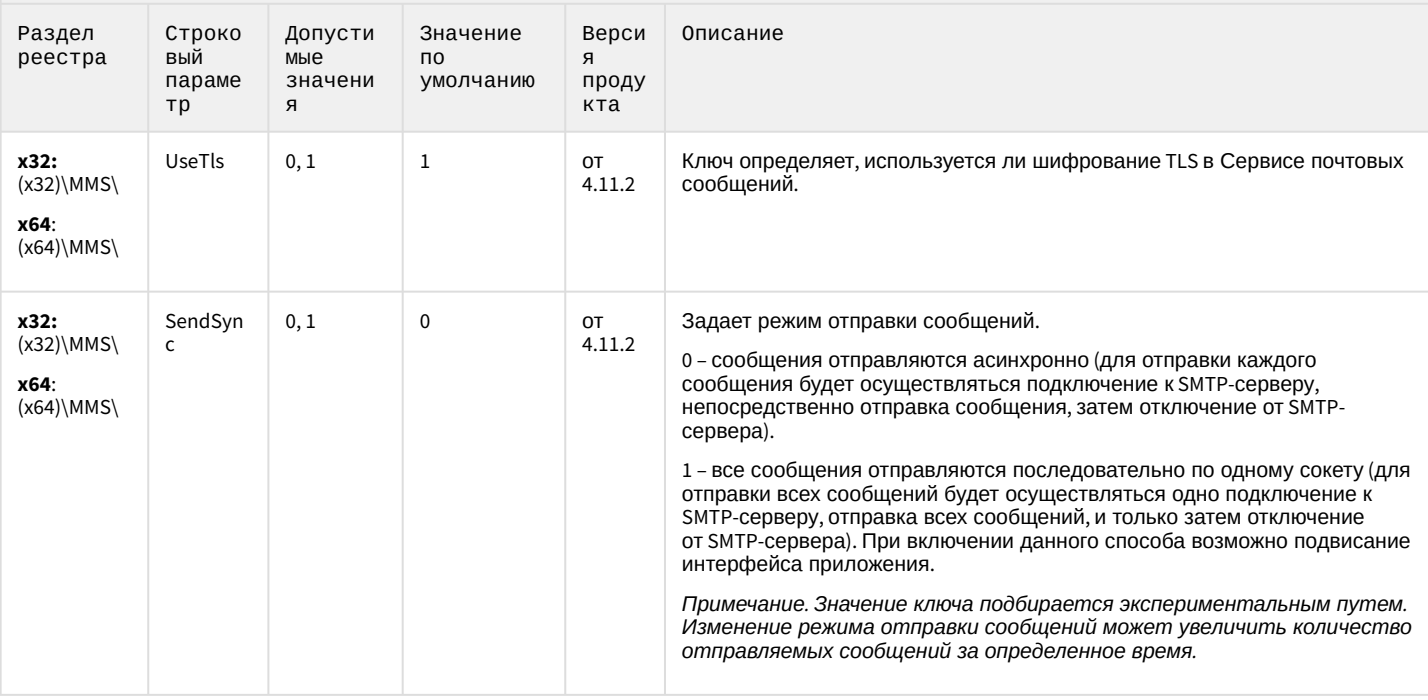

## Сервис коротких сообщений (SMS)

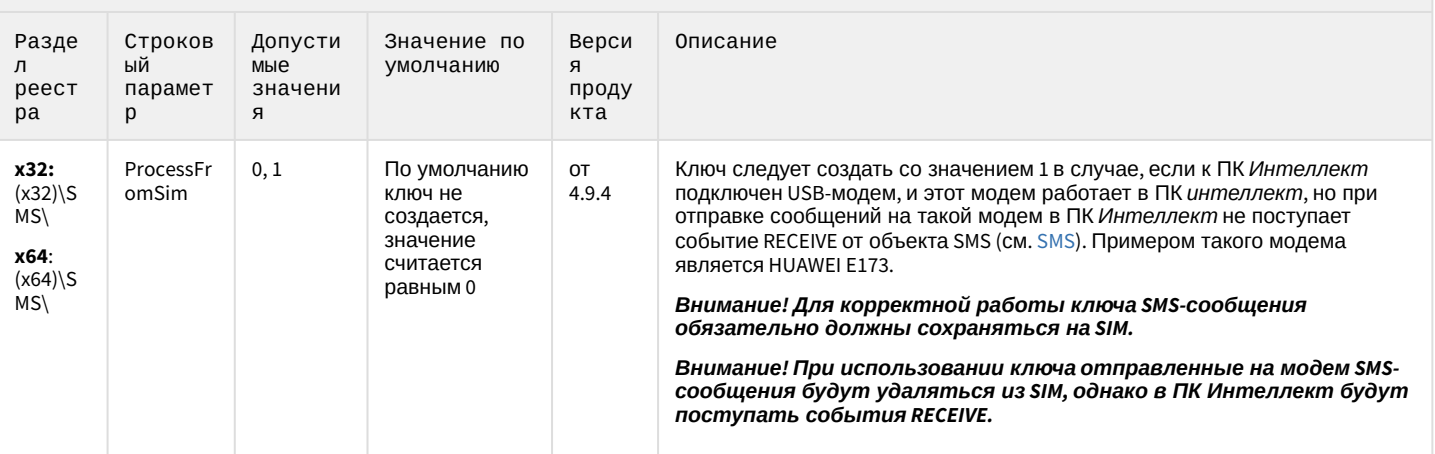

#### К СОДЕРЖАНИЮ

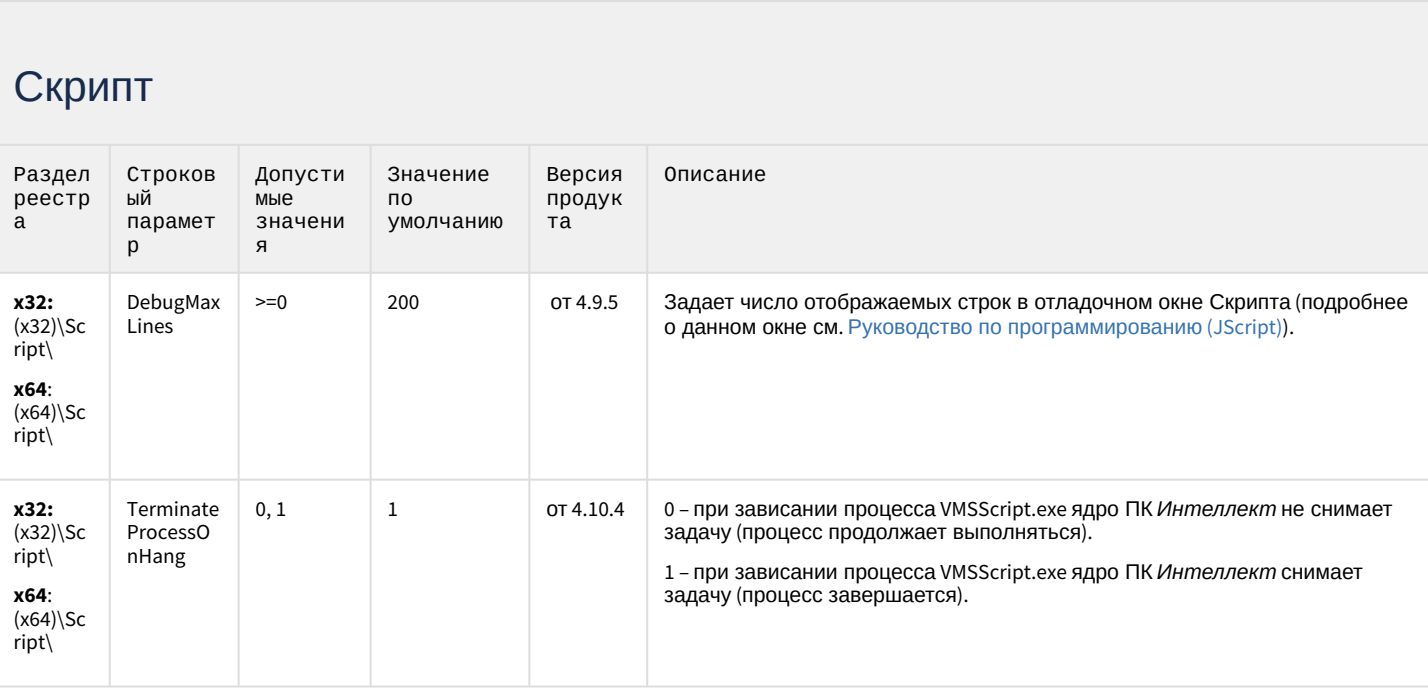

К СОДЕРЖАНИЮ

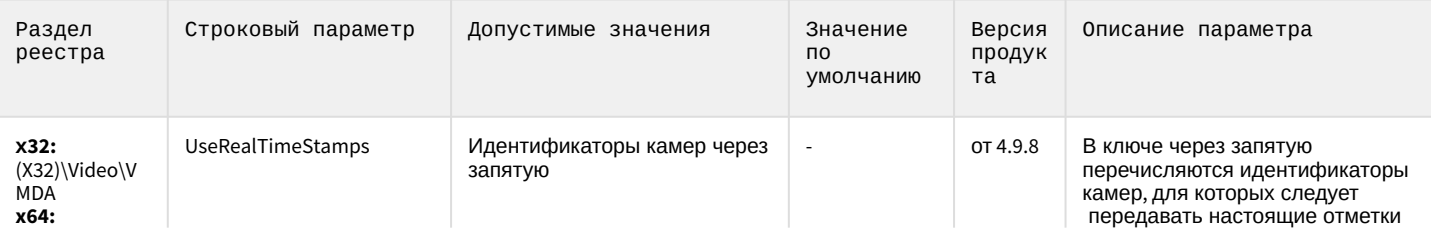

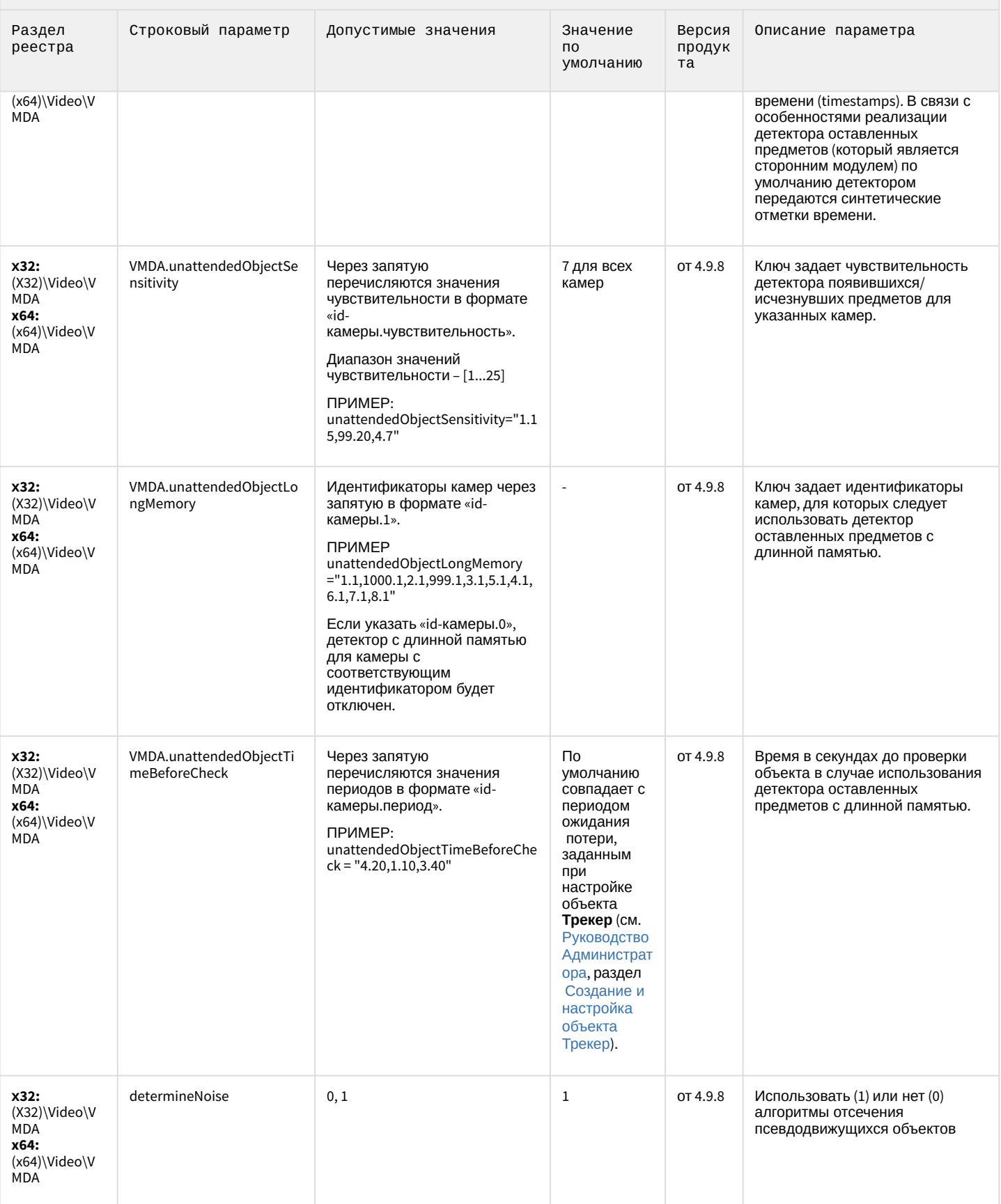

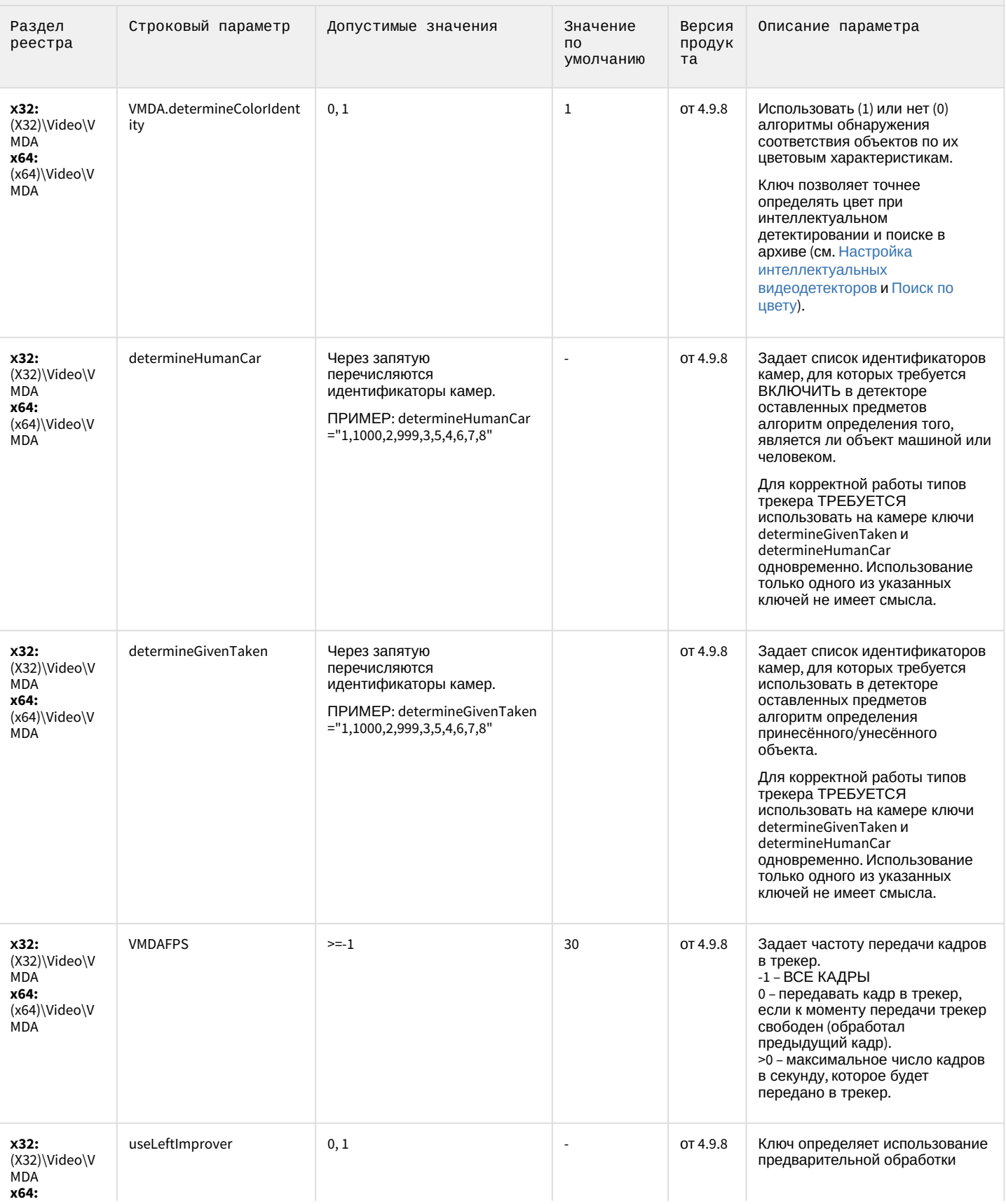

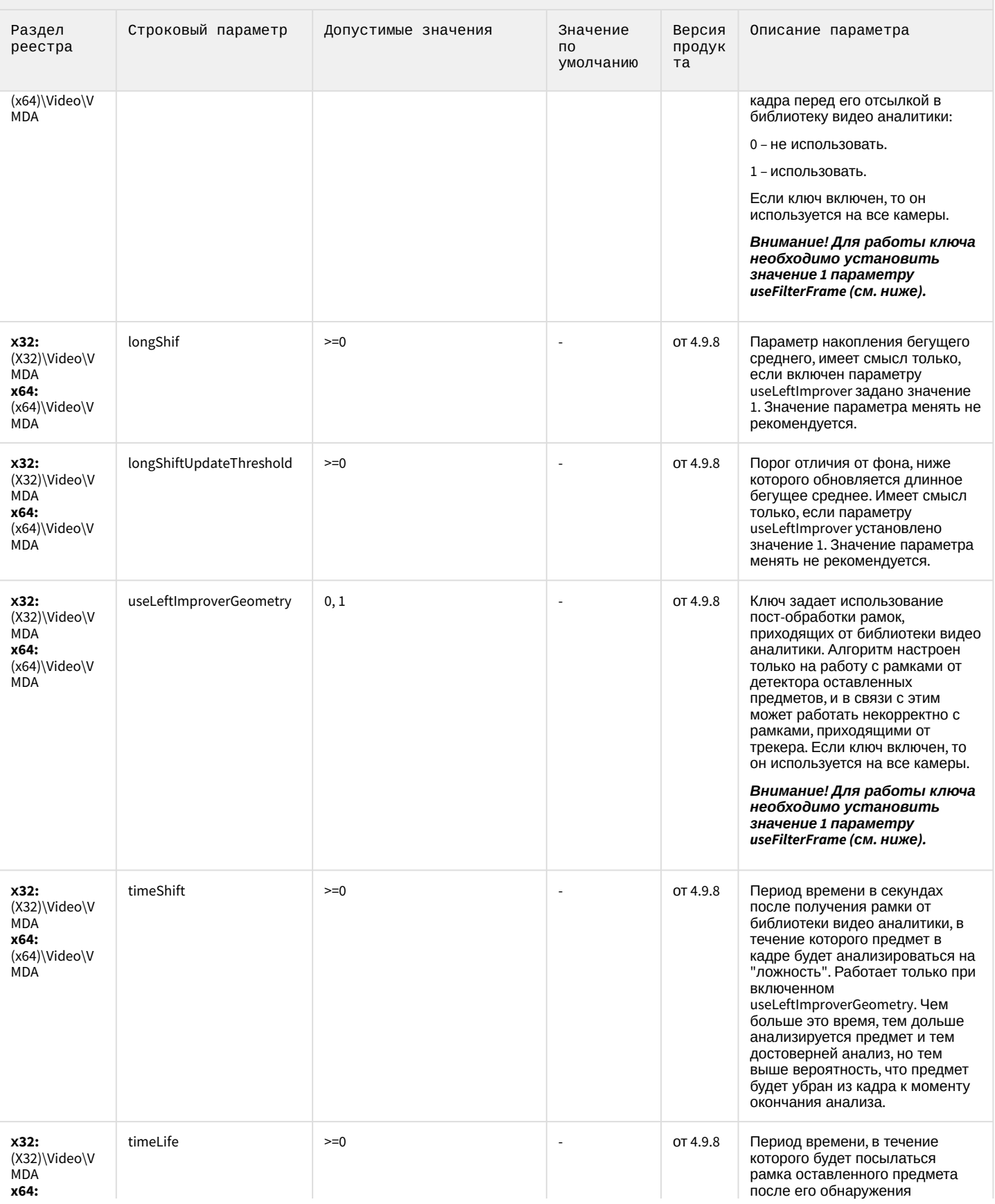

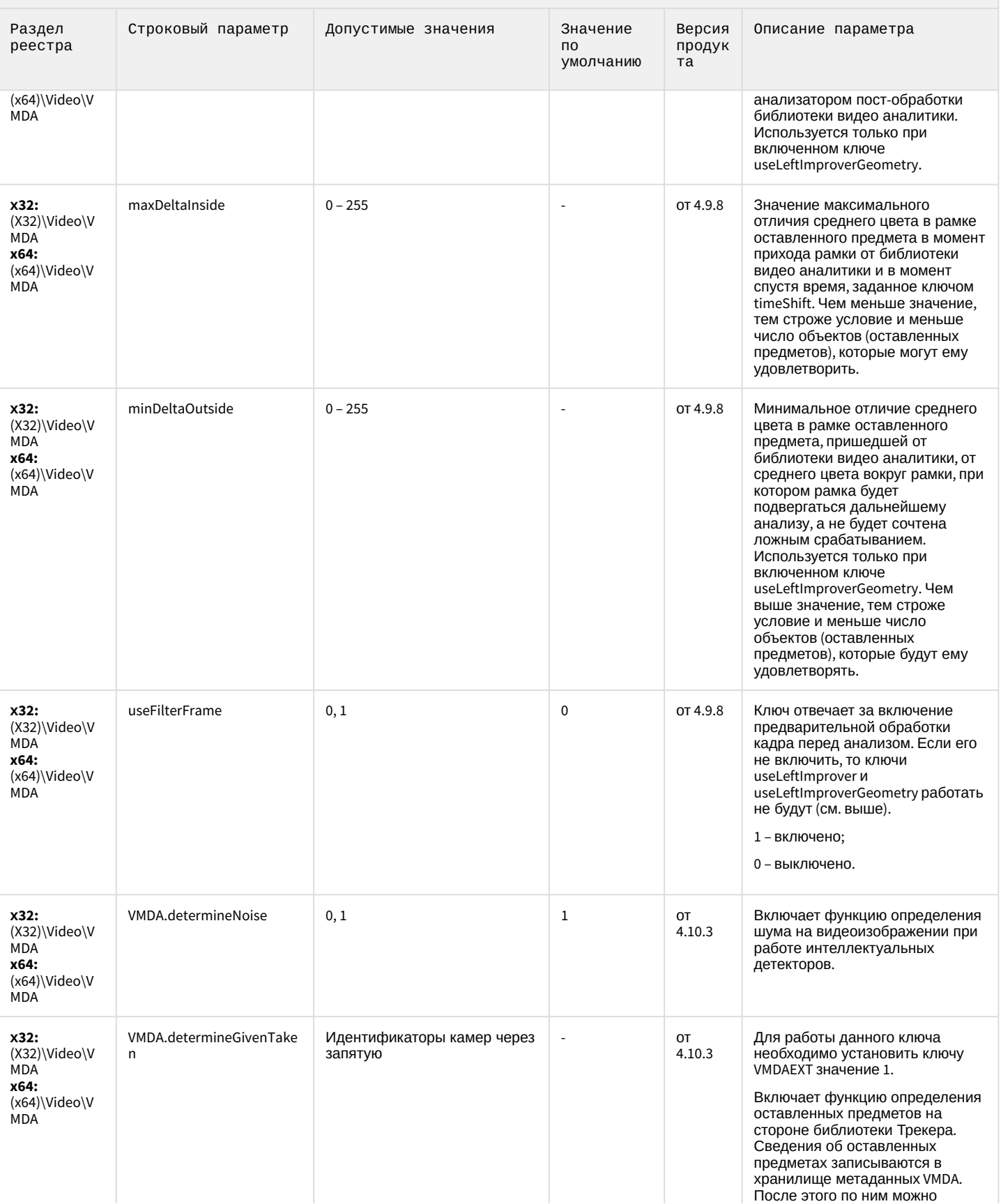

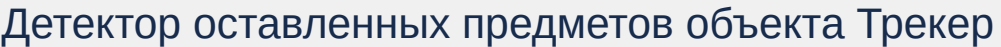

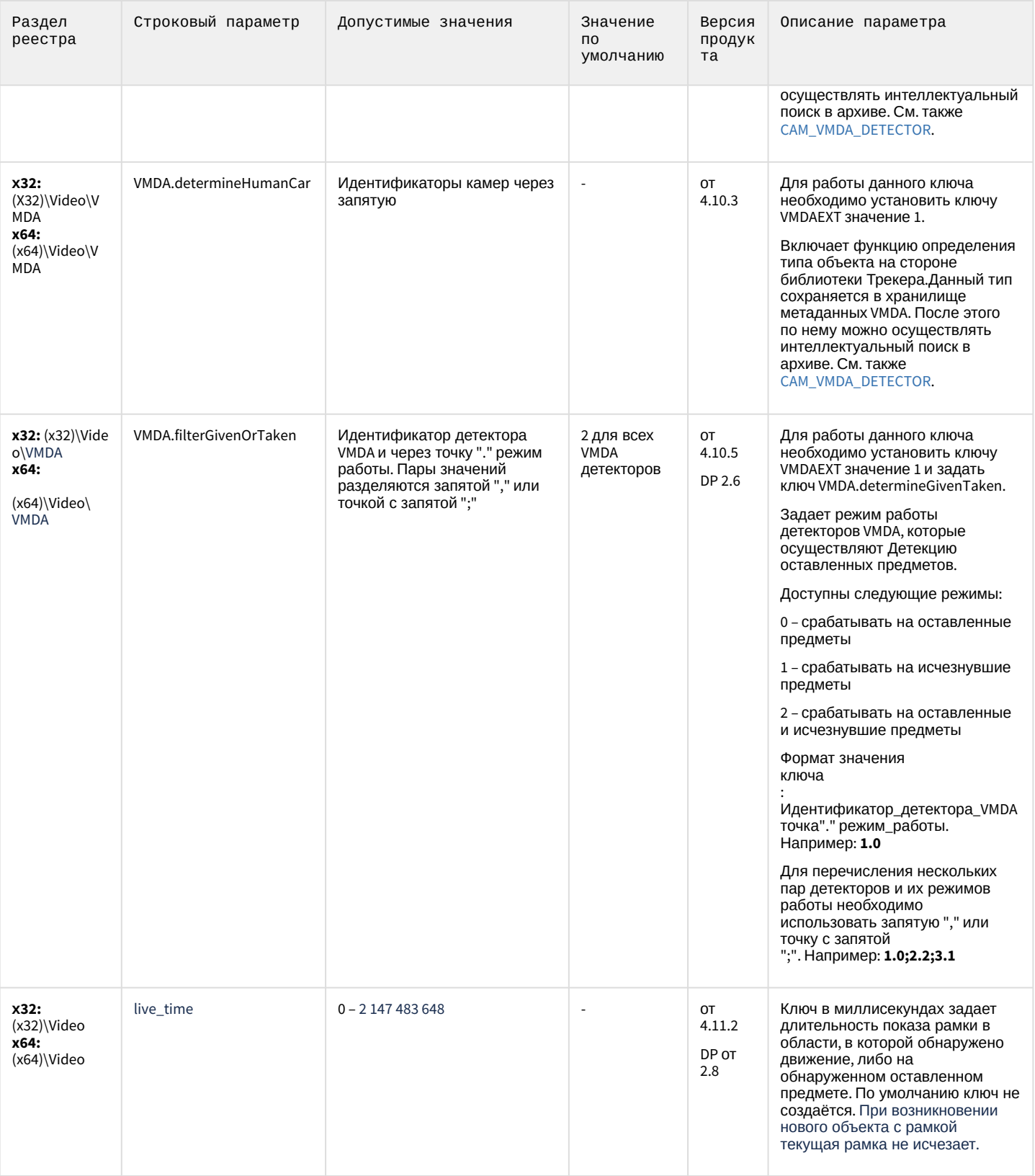

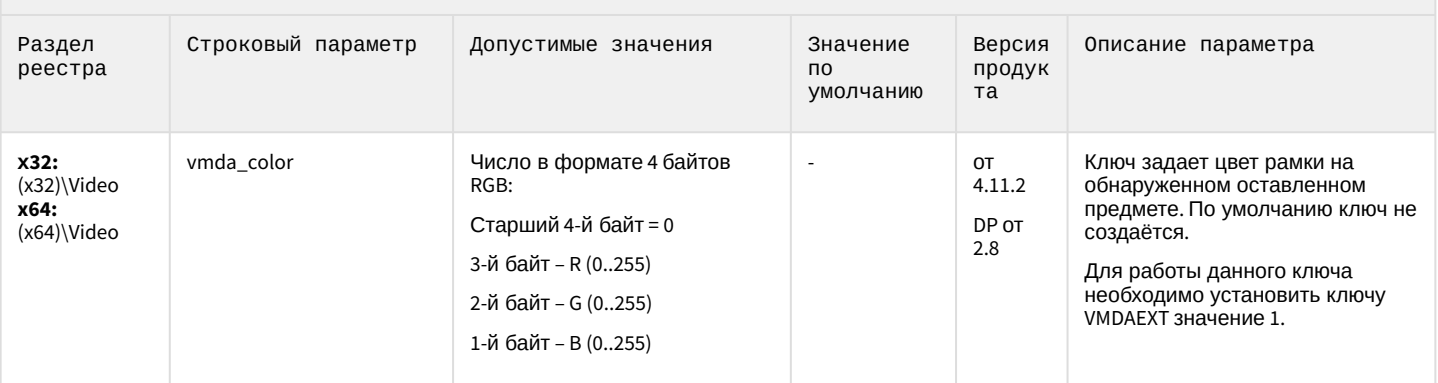

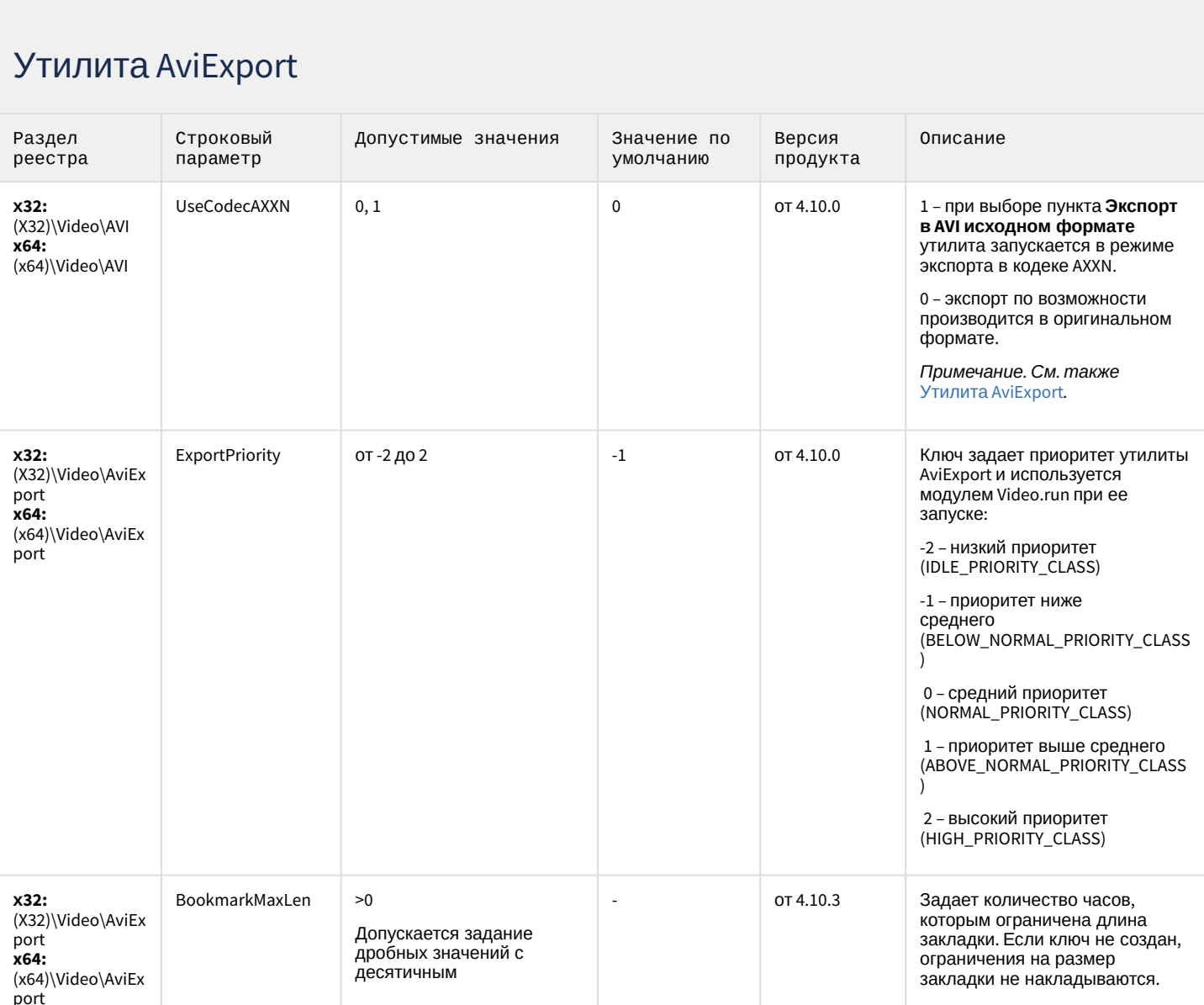

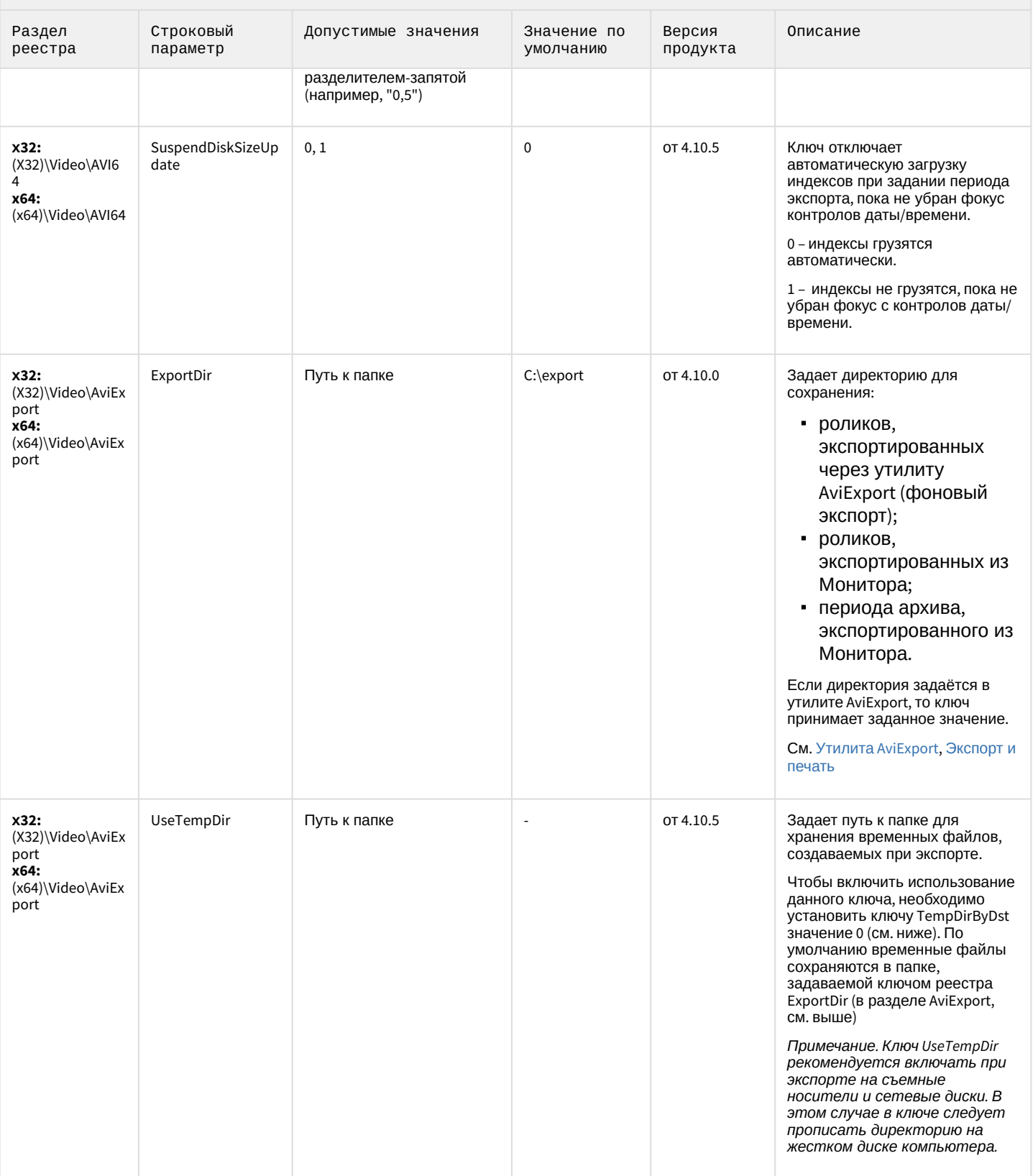

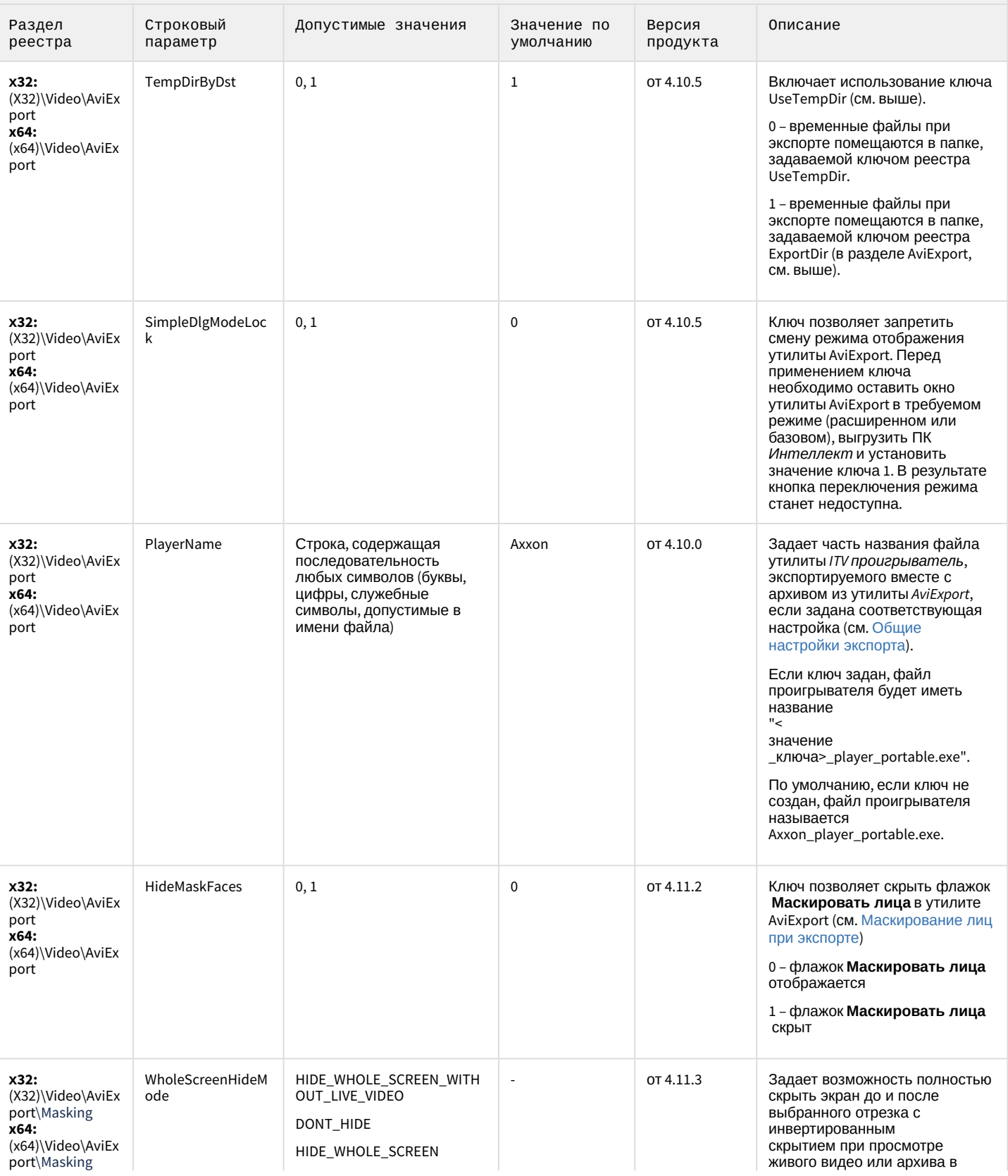

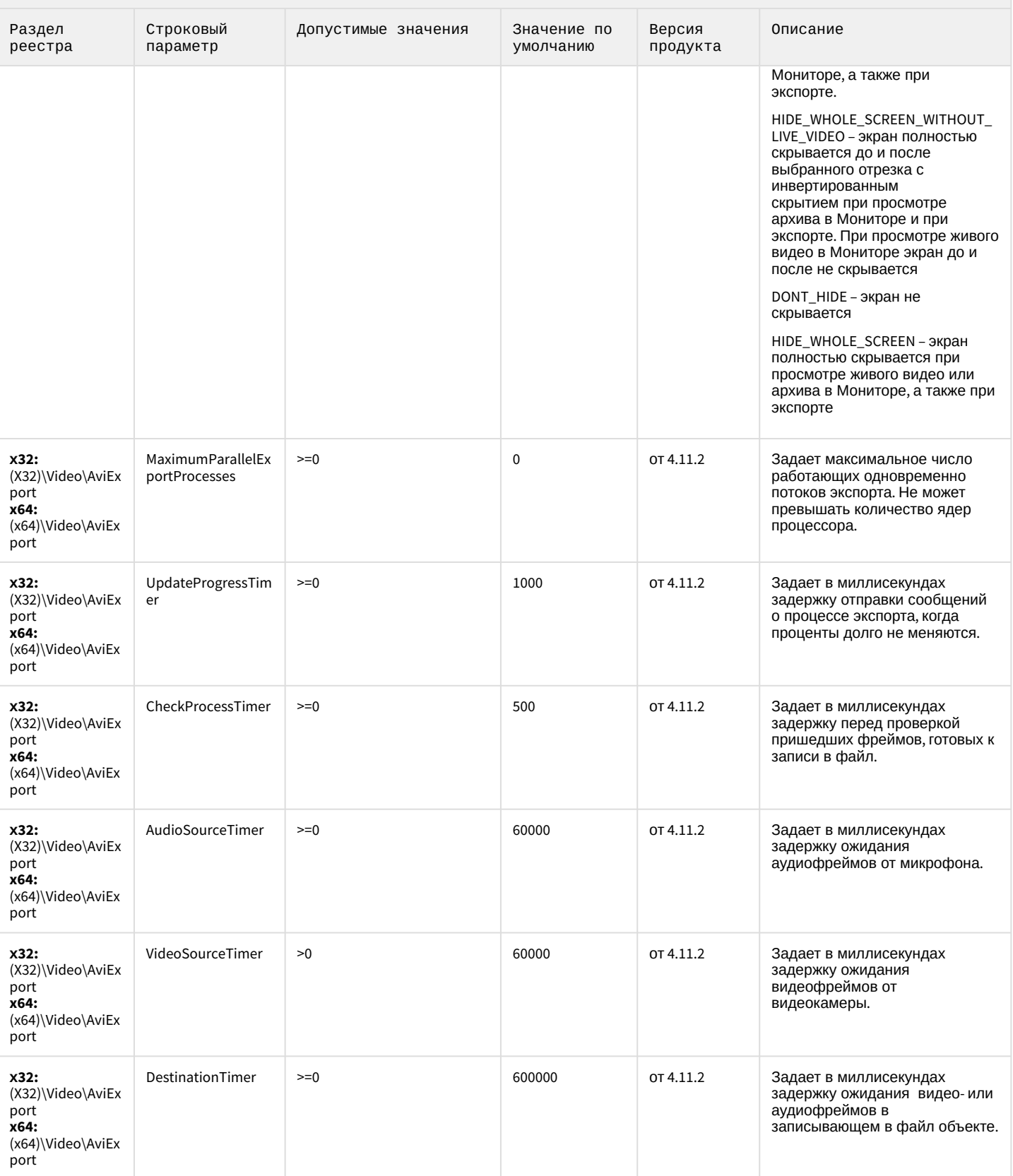

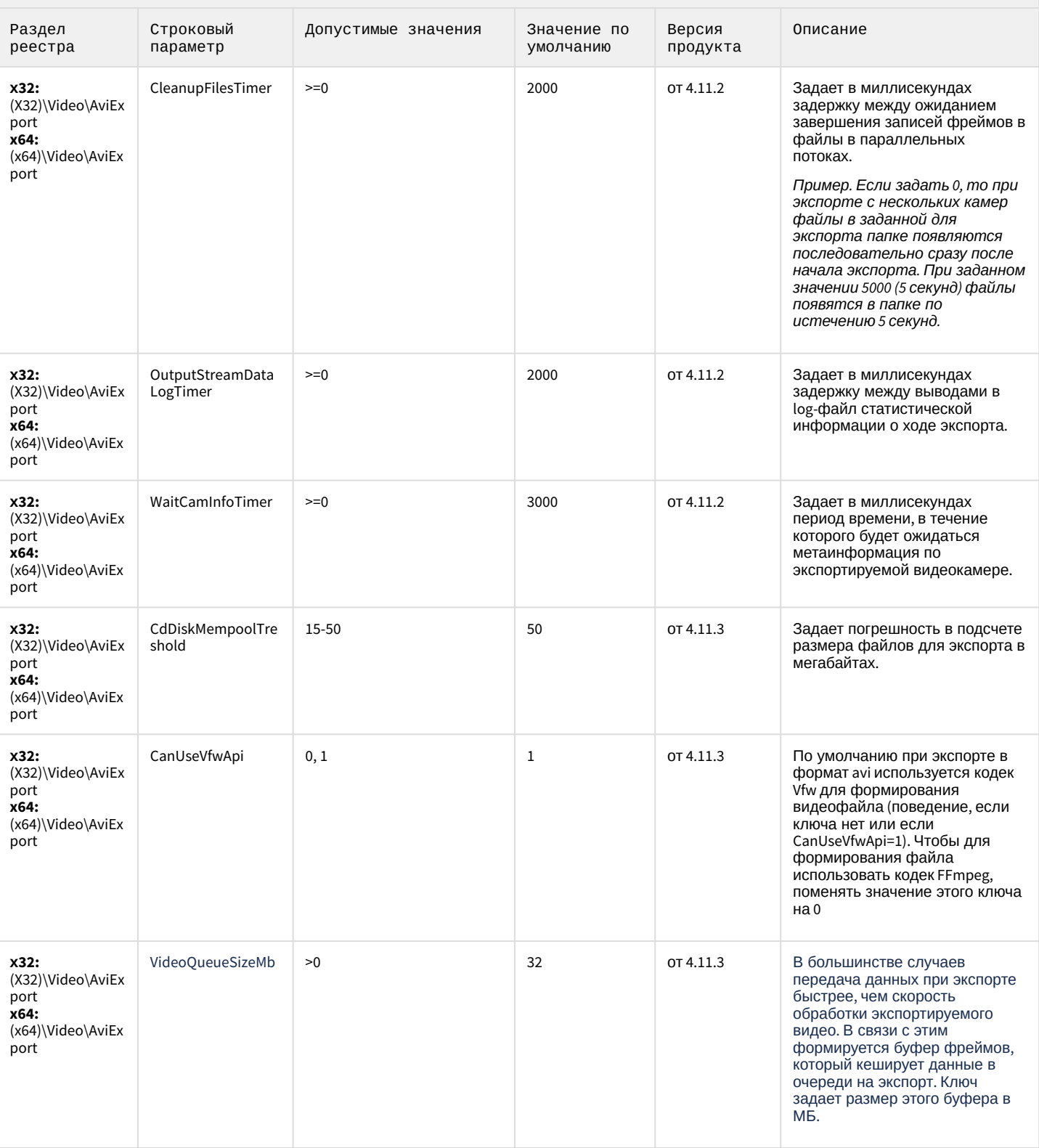

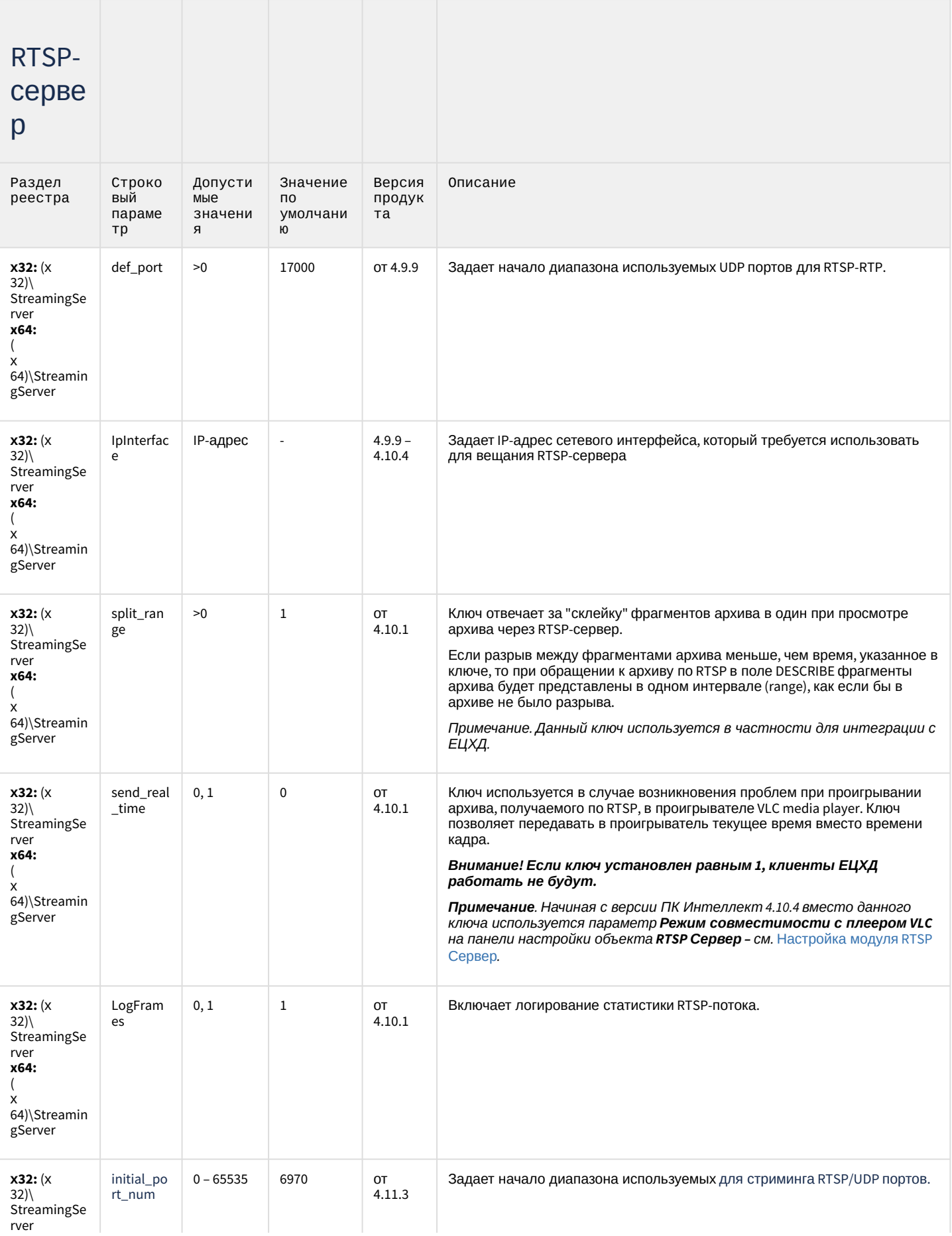

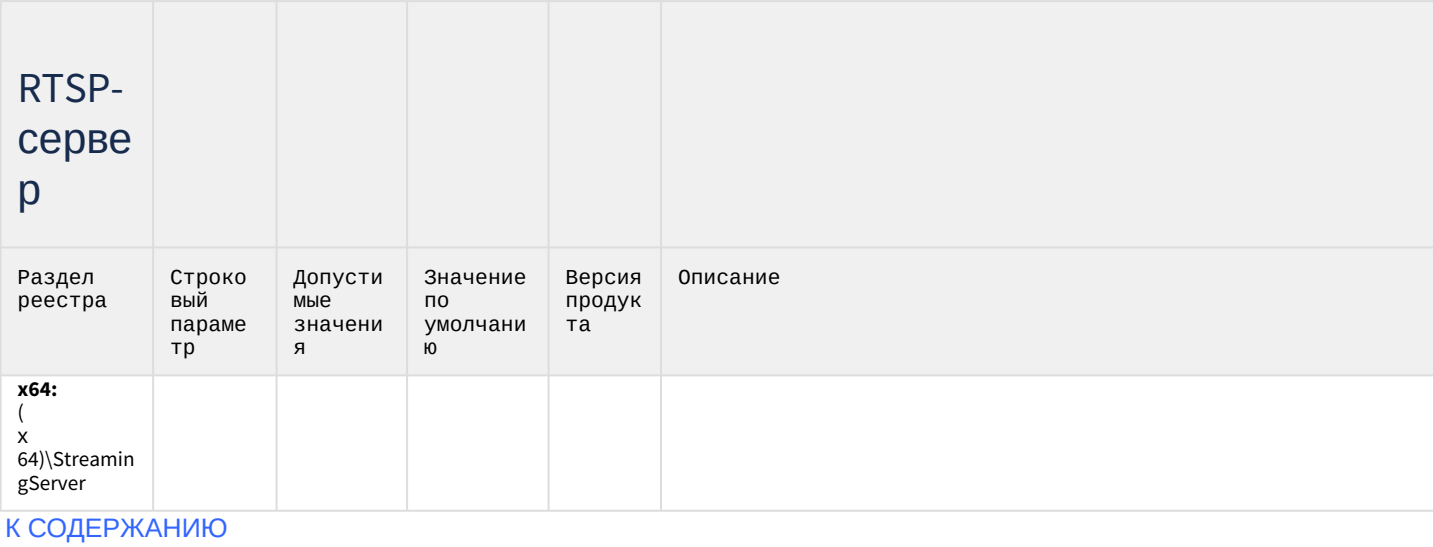

## Протокол оператора

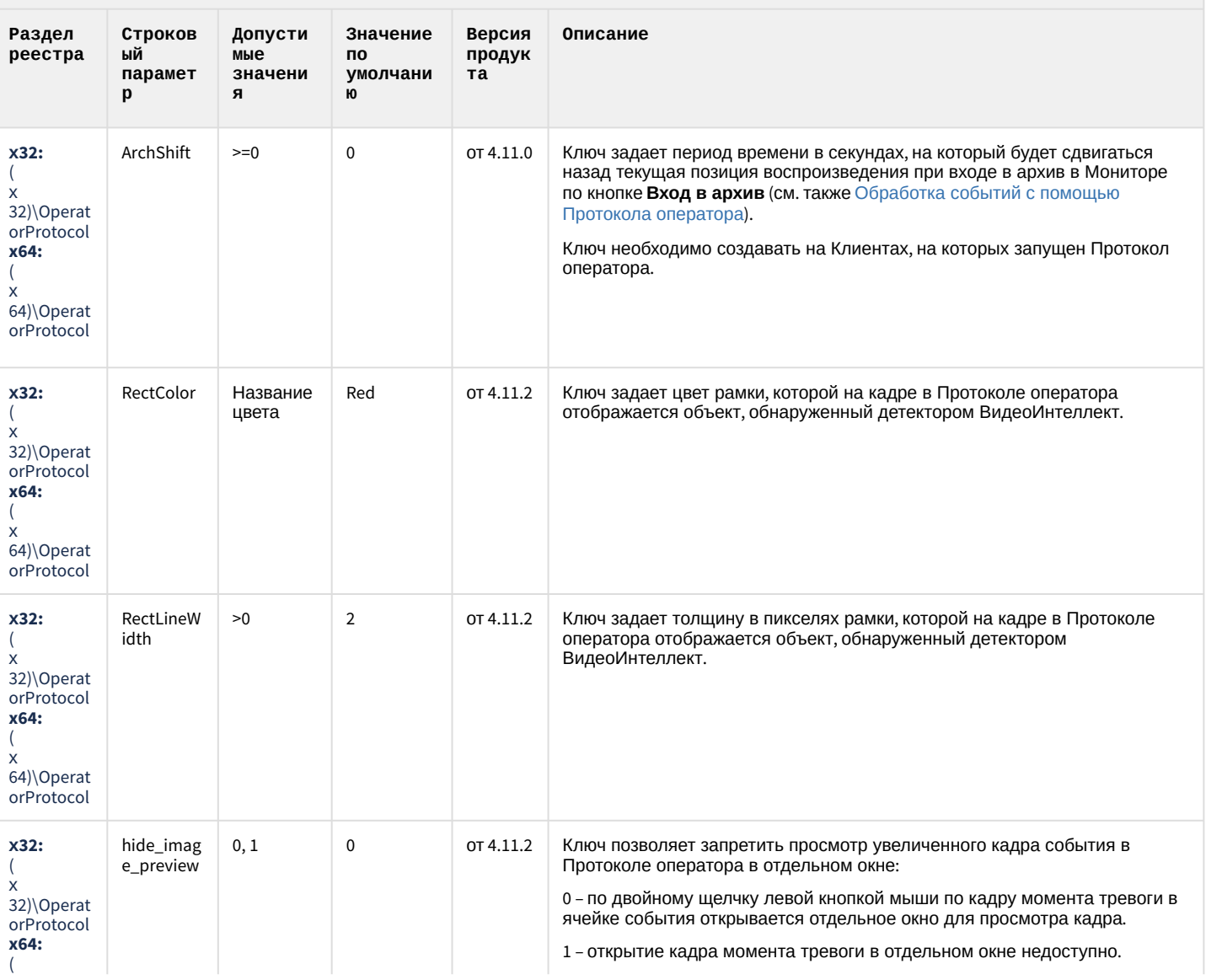

## Протокол оператора

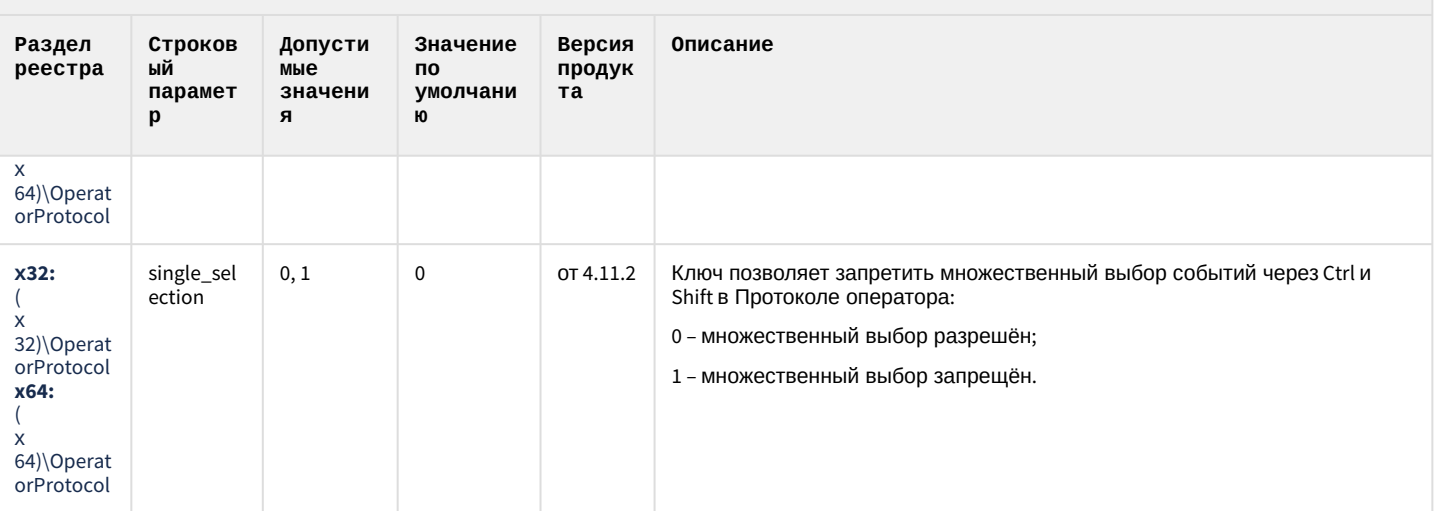

#### К СОДЕРЖАНИЮ

# ЕЦХД

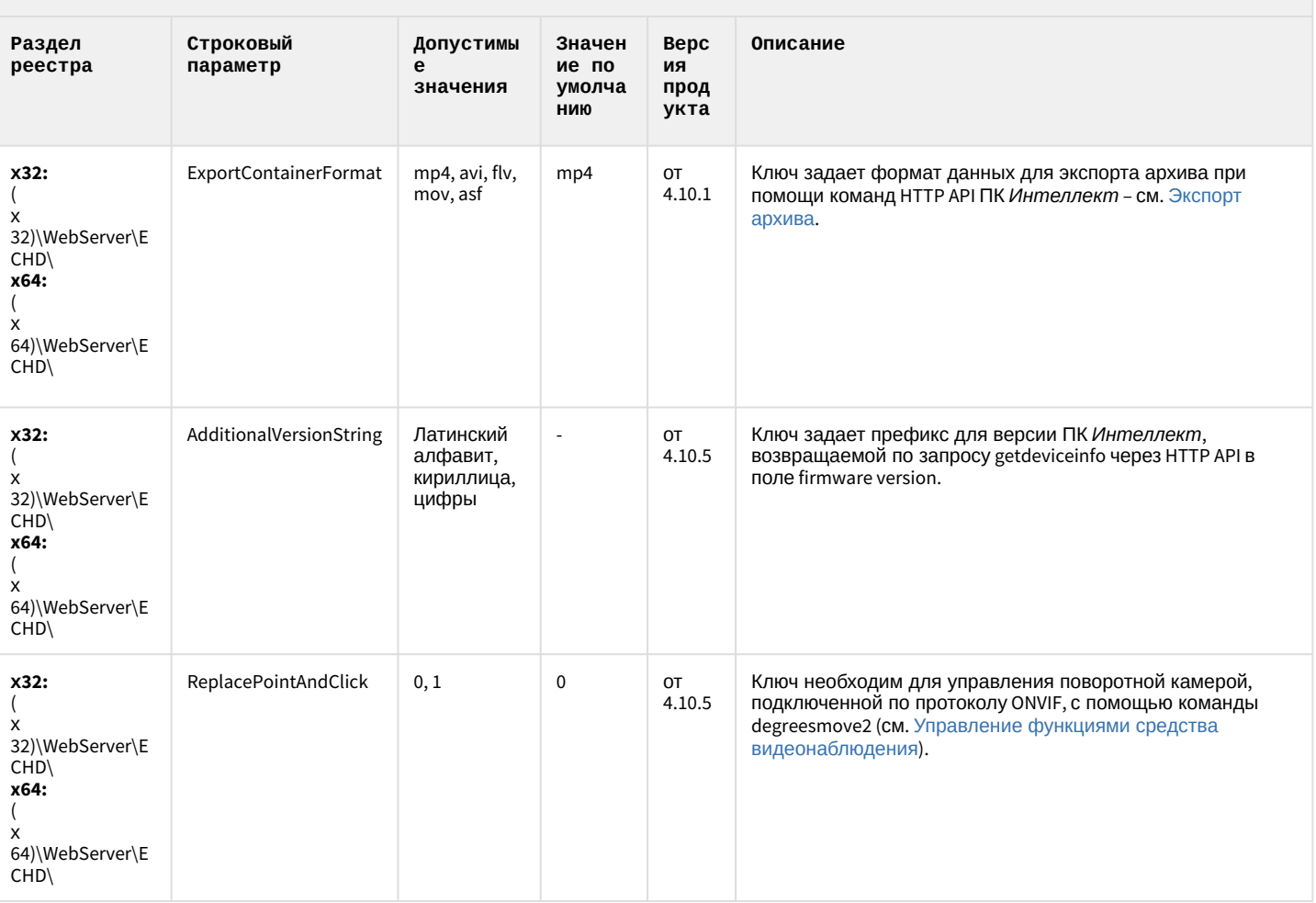

# ЕЦХД

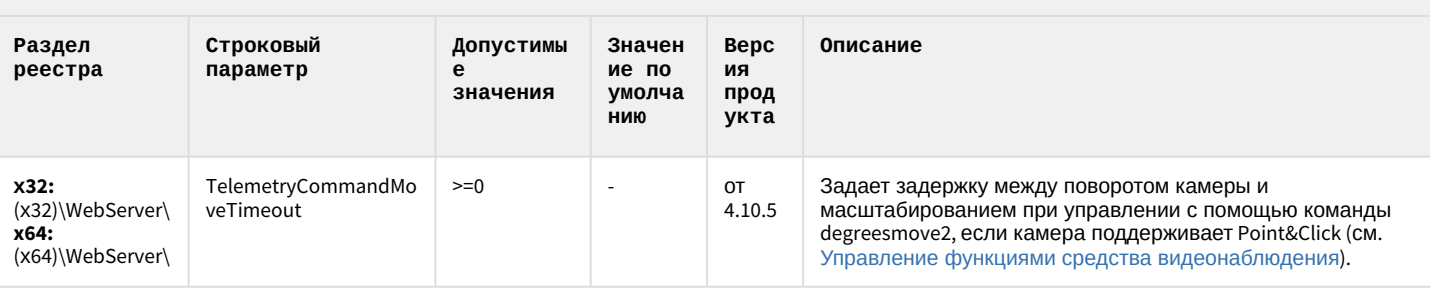

К СОДЕРЖАНИЮ

## Подсистема связи

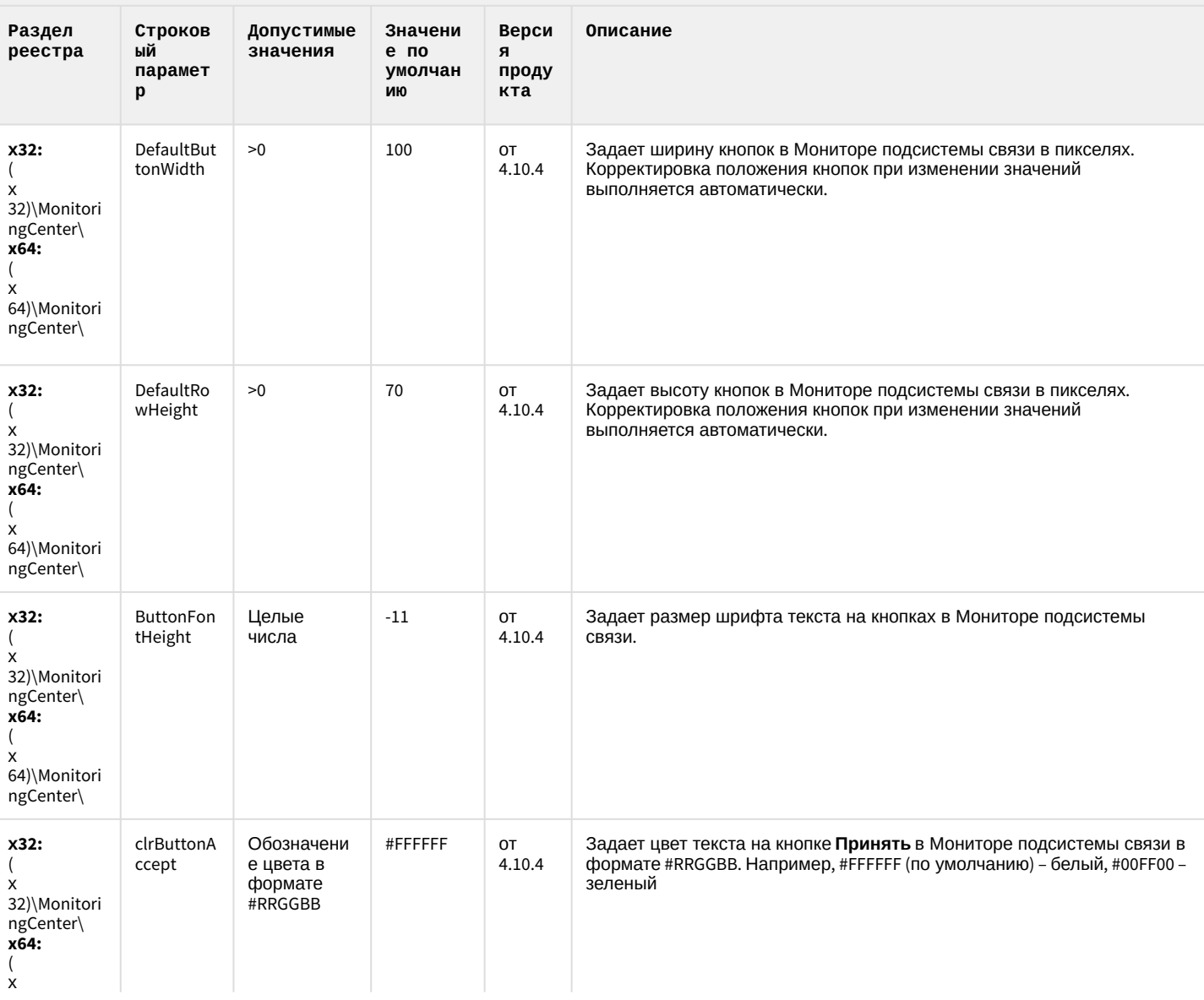

## Подсистема связи

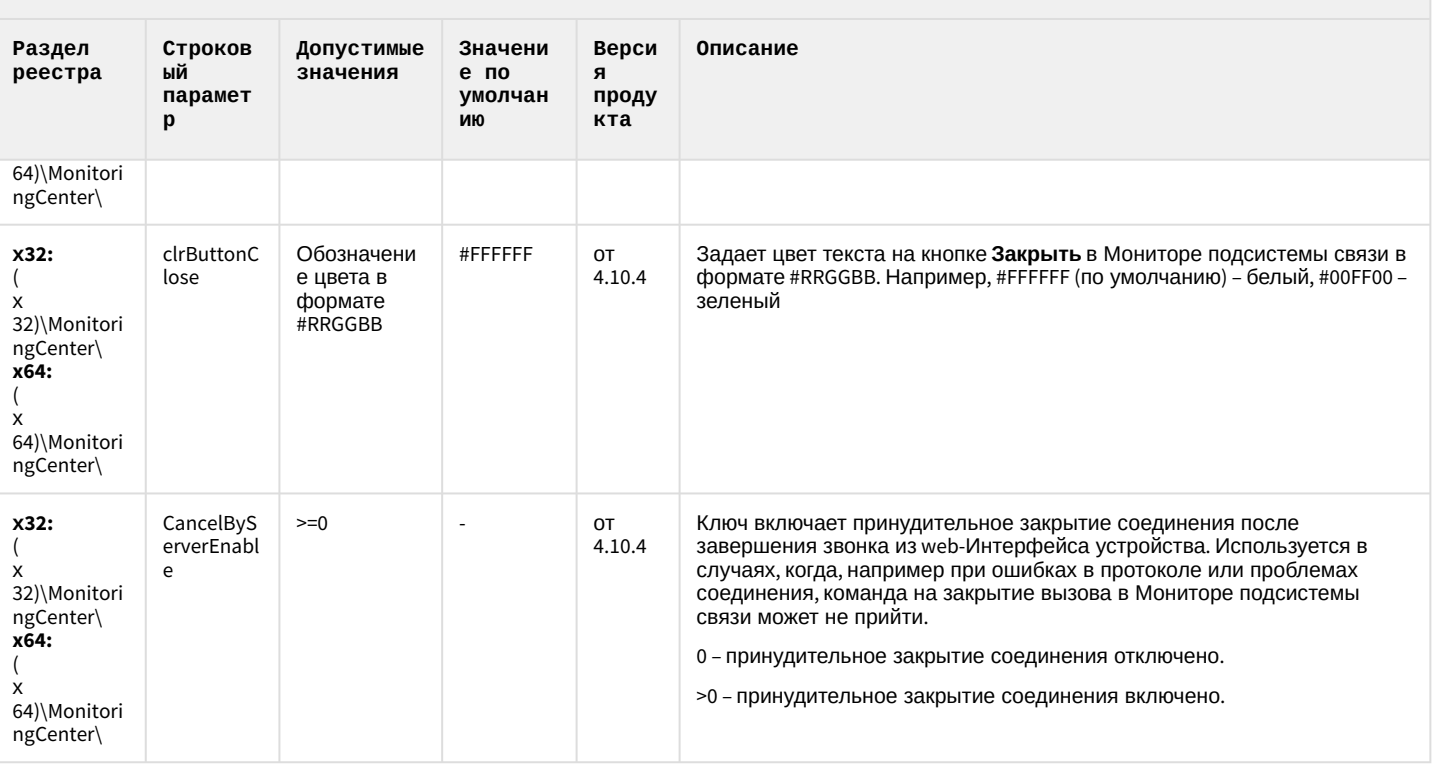

#### К СОДЕРЖАНИЮ

## НТМL Интерфейс

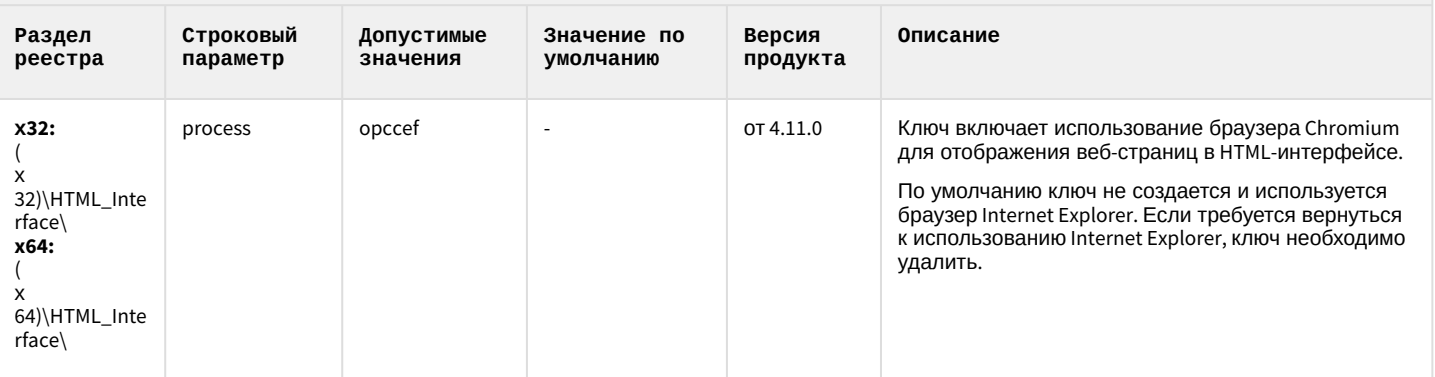

## SIP-терминал

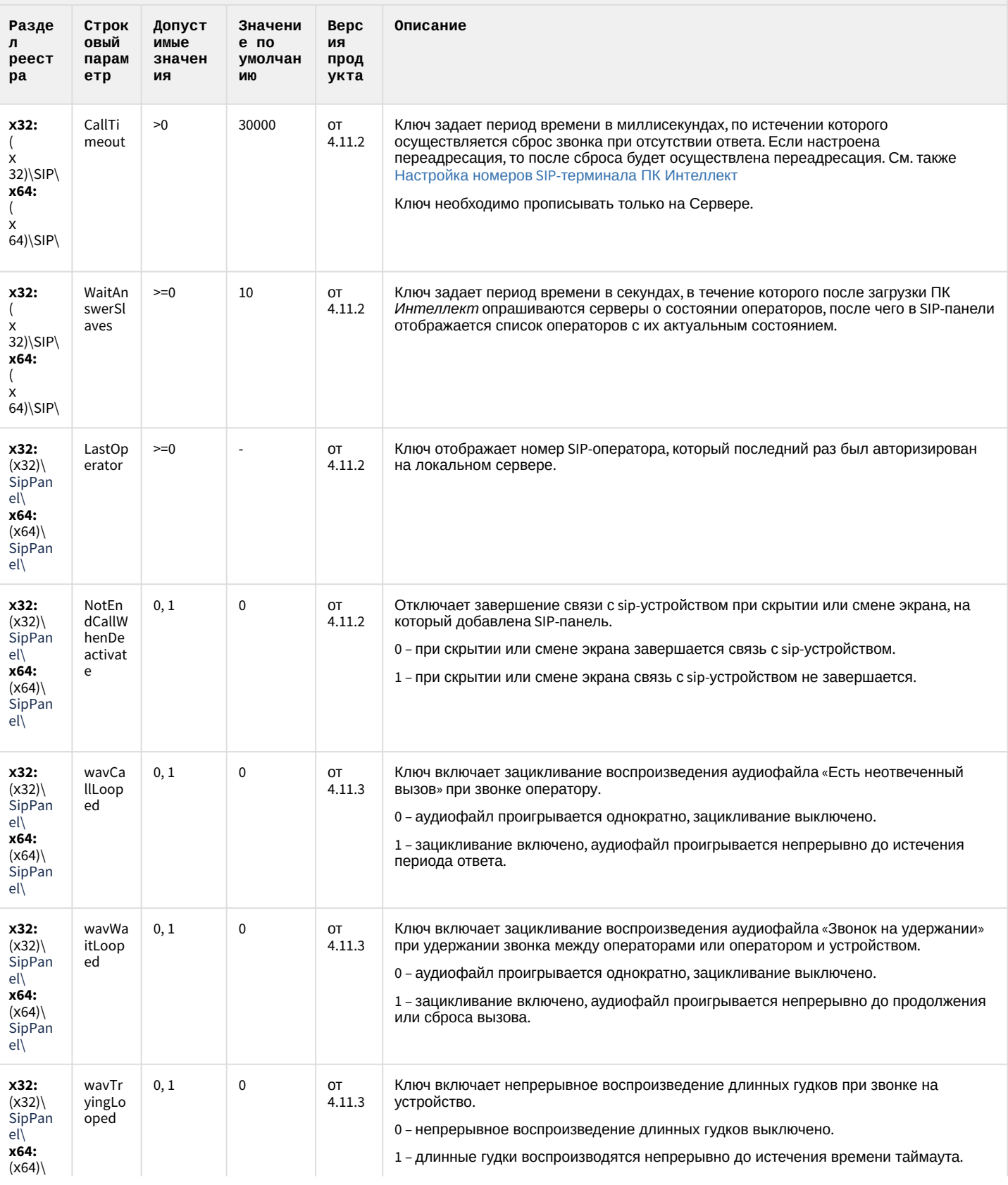

#### SIP-терминал

![](_page_90_Picture_20.jpeg)

#### К СОДЕРЖАНИЮ

## ONVIF-CepBep

![](_page_90_Picture_21.jpeg)

# VideoIQ7. Отличия от Интеллекта

![](_page_91_Picture_10.jpeg)

# VideoIQ7. Отличия от Интеллекта

![](_page_92_Picture_10.jpeg)

## VideoIQ7. Отличия от Интеллекта

![](_page_93_Picture_154.jpeg)

#### <span id="page-94-1"></span>2 Вертикальные решения

![](_page_94_Picture_352.jpeg)

[Общие сведения о системном реестре ОС](https://docs.itvgroup.ru/confluence/pages/viewpage.action?pageId=136938089) Windows и работе с ним приведены в документе Руководство администратора, раздел [Работа с системным реестром ОС](https://docs.itvgroup.ru/confluence/pages/viewpage.action?pageId=136938822) Windows.

\ITV\EventATM

HKEY\_LOCAL\_MACHINE\SOFTWARE\Wow6432Node

<span id="page-94-0"></span>![](_page_94_Picture_353.jpeg)

![](_page_95_Picture_429.jpeg)

#### **Apollo (AAN 100, AAN 32, AIM-4, AIM-4SL)**

![](_page_95_Picture_430.jpeg)

#### **х32:** (х32)\ABC **x64:** (х64)\ABC UseDynamic 0, 1 0 от 4.7.4 Задает доступность флажка «Динамически» в настройках контроллера. В этом случае пересылка конфигурации в отдельном потоке может иногда приводить к падению модуля **х32:** (х32)\ABC **x64:** (х64)\ABC UseMultiThreaded 0, 1 0 от 4.7.4 Задает использование многопоточного режима **Считыватель Perco Card Reader х32:** (х32)\Perco CR **x64:** (х64)\Perco CR ReadTotalTimeoutConst ant  $> = 0$  - от 4.7.4 Задает таймаут опроса считывателя. Если периодически теряется связь, то этот параметр следует увеличить

**Система контроля и управления доступом PERCO-SYSTEM-12000L**

![](_page_95_Picture_431.jpeg)

![](_page_96_Picture_451.jpeg)

![](_page_97_Picture_7.jpeg)

![](_page_98_Picture_7.jpeg)

![](_page_99_Picture_418.jpeg)

![](_page_99_Picture_419.jpeg)

![](_page_99_Picture_420.jpeg)

![](_page_100_Picture_11.jpeg)

#### СКУД/ОПС Болид SDK Орион v2

![](_page_100_Picture_12.jpeg)

![](_page_101_Picture_373.jpeg)

![](_page_102_Picture_7.jpeg)

![](_page_103_Picture_7.jpeg)

![](_page_104_Picture_515.jpeg)

<span id="page-104-0"></span>[К СОДЕРЖАНИЮ](#page-94-1)

![](_page_104_Picture_516.jpeg)

![](_page_105_Picture_10.jpeg)

![](_page_106_Picture_10.jpeg)

![](_page_107_Picture_10.jpeg)
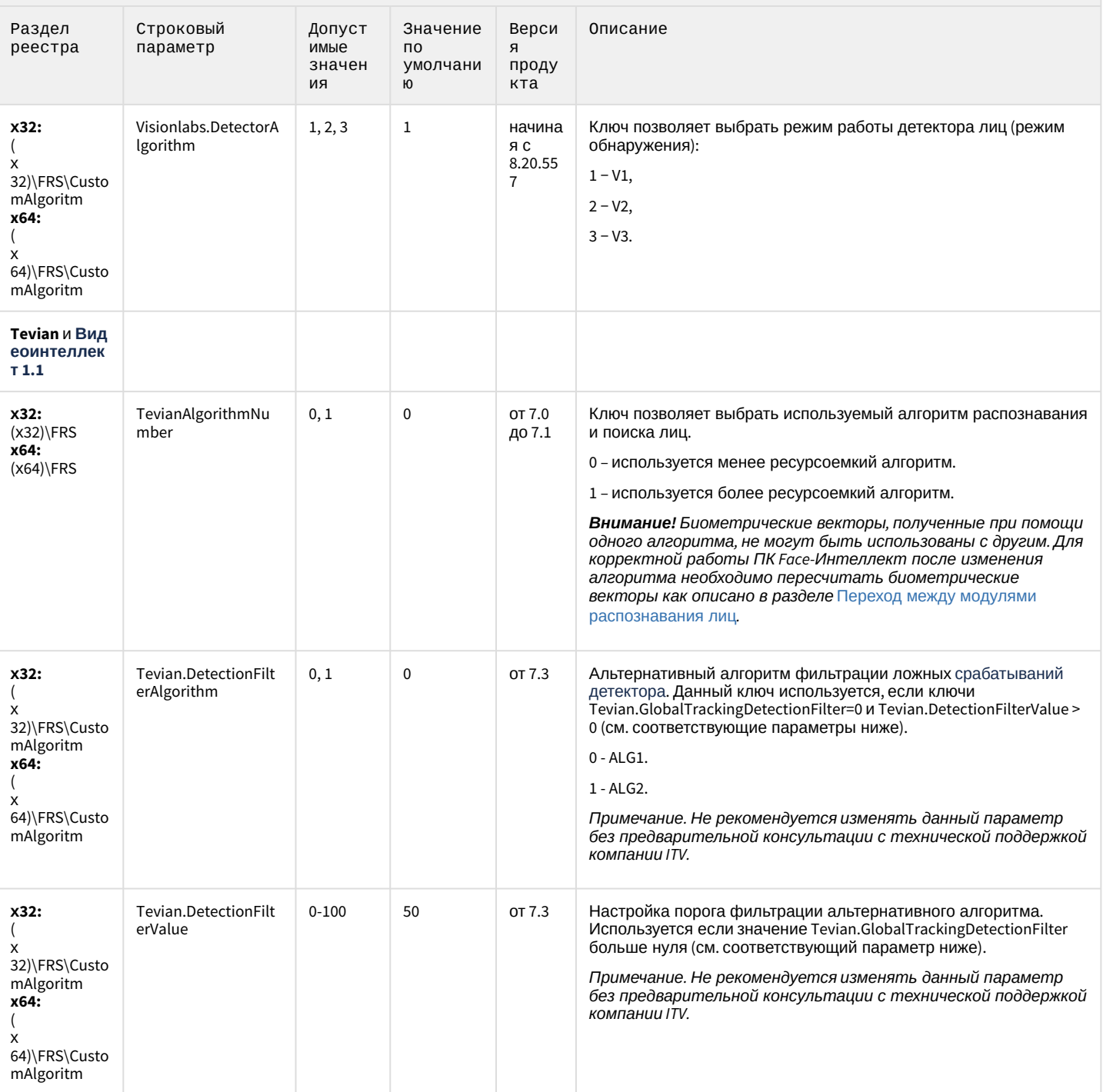

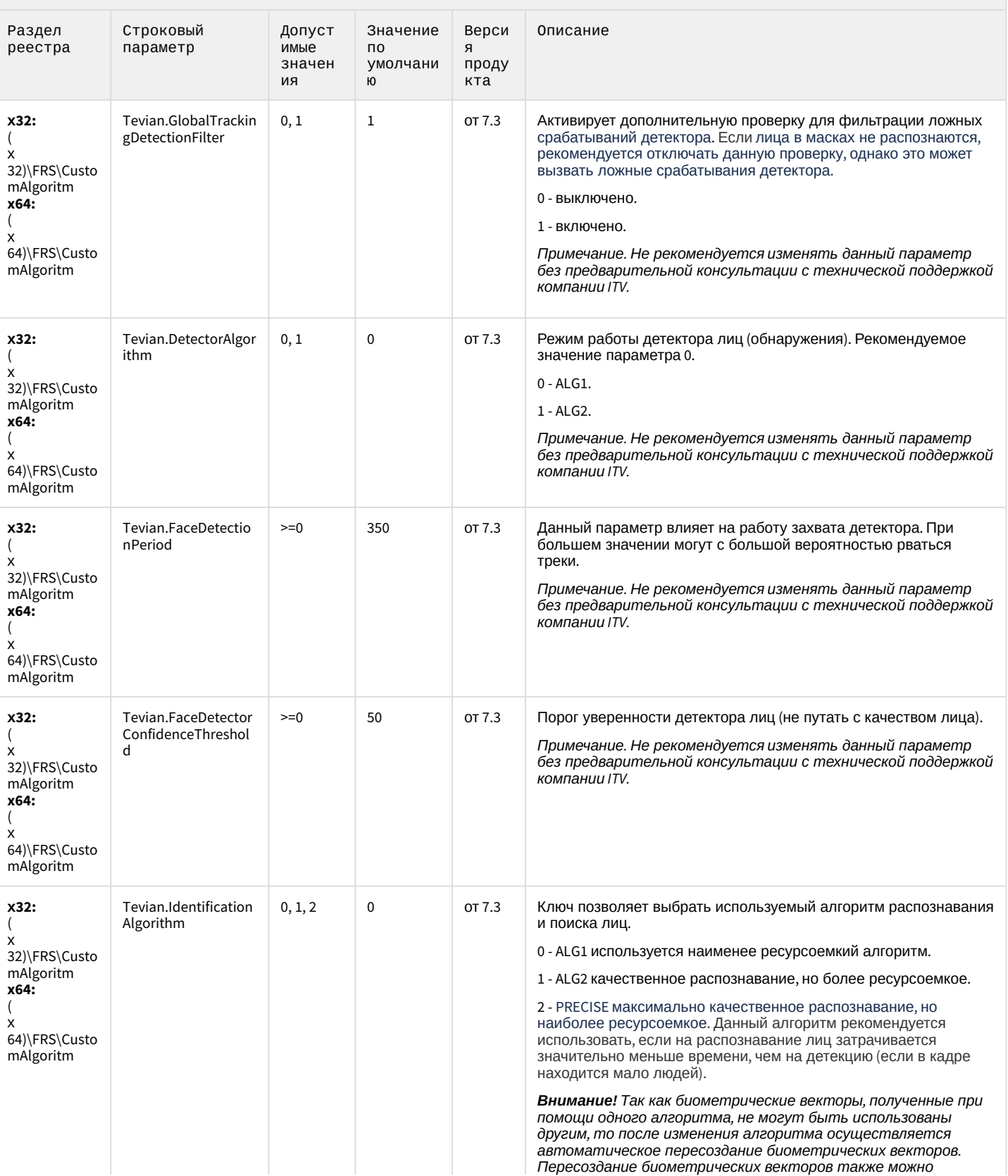

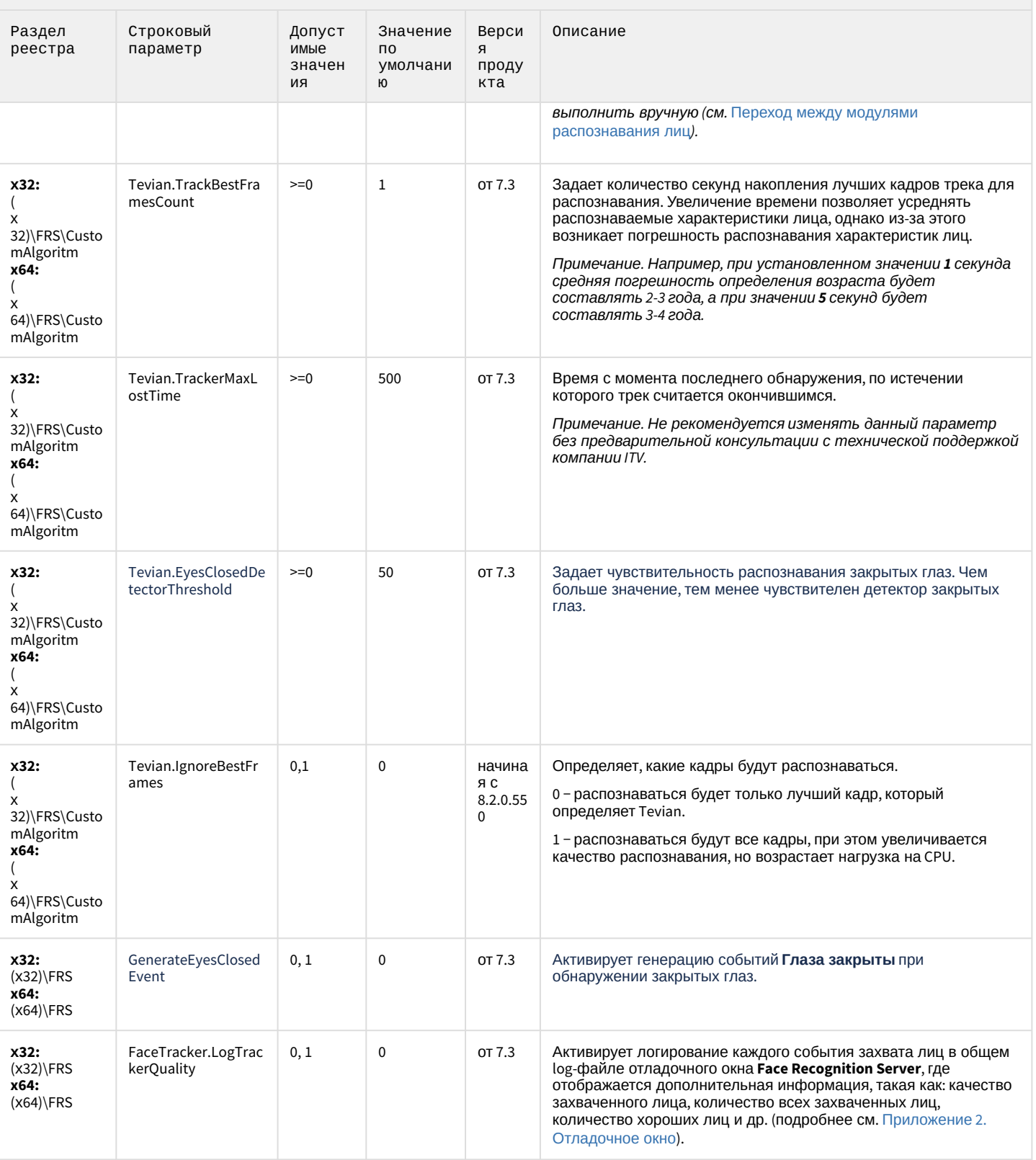

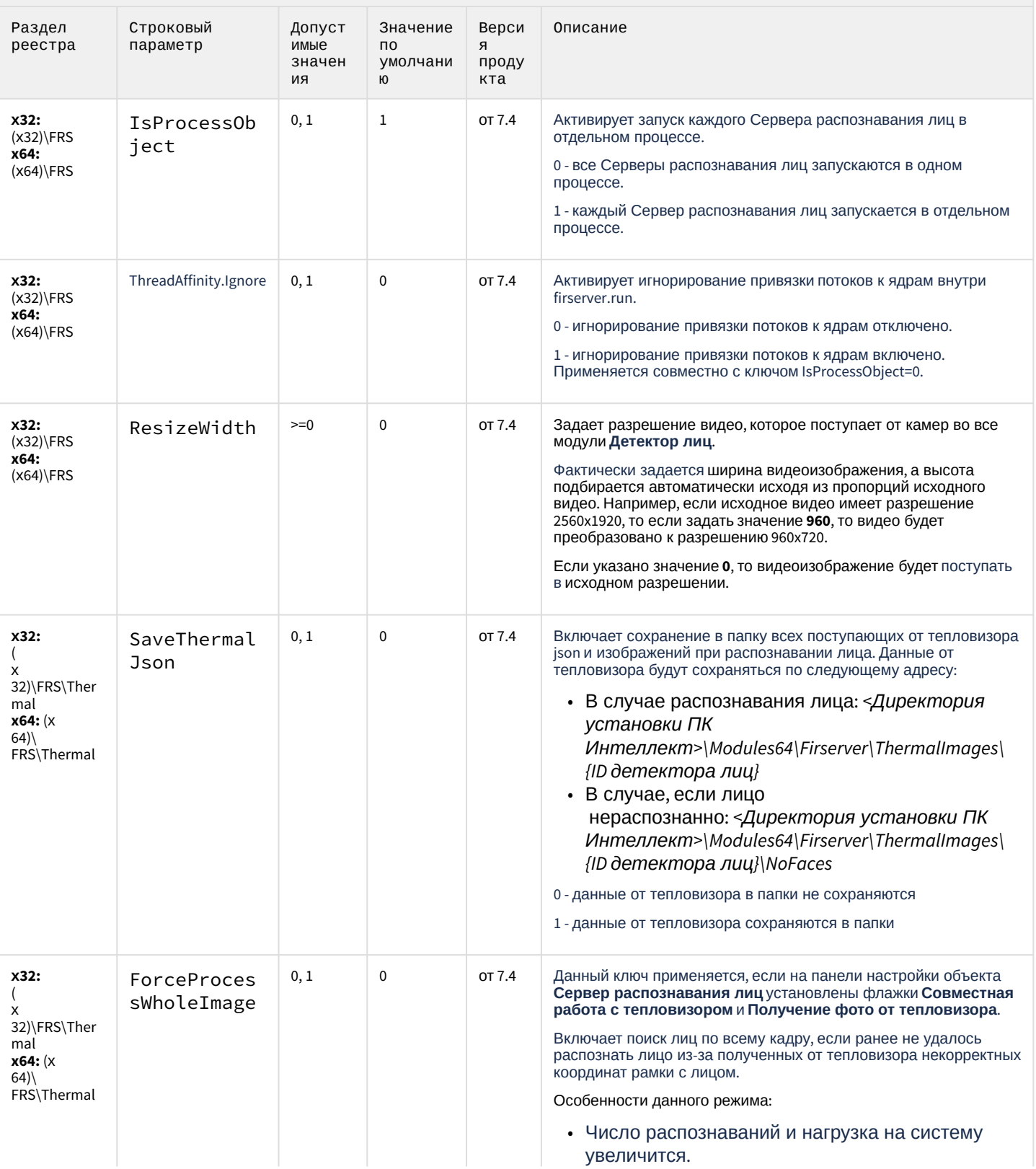

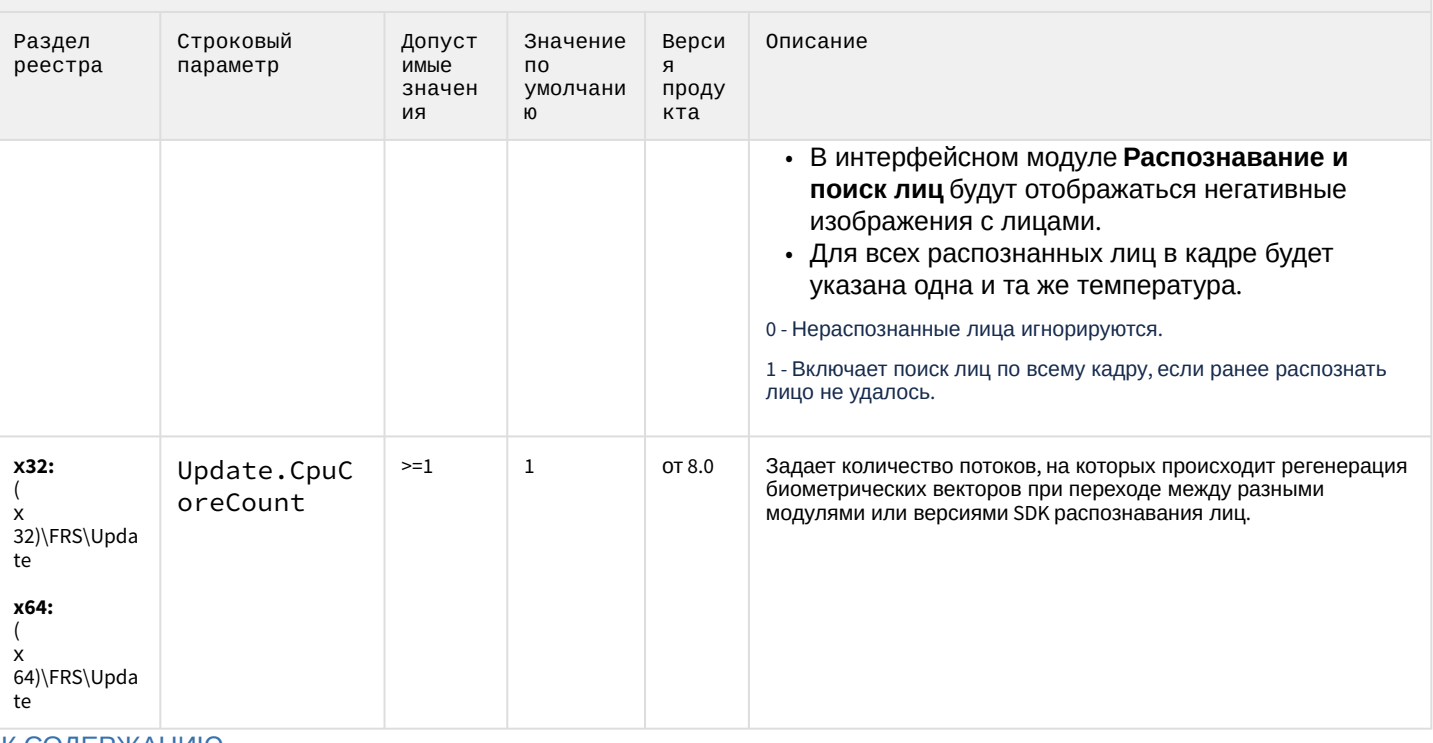

#### К СОДЕРЖАНИЮ

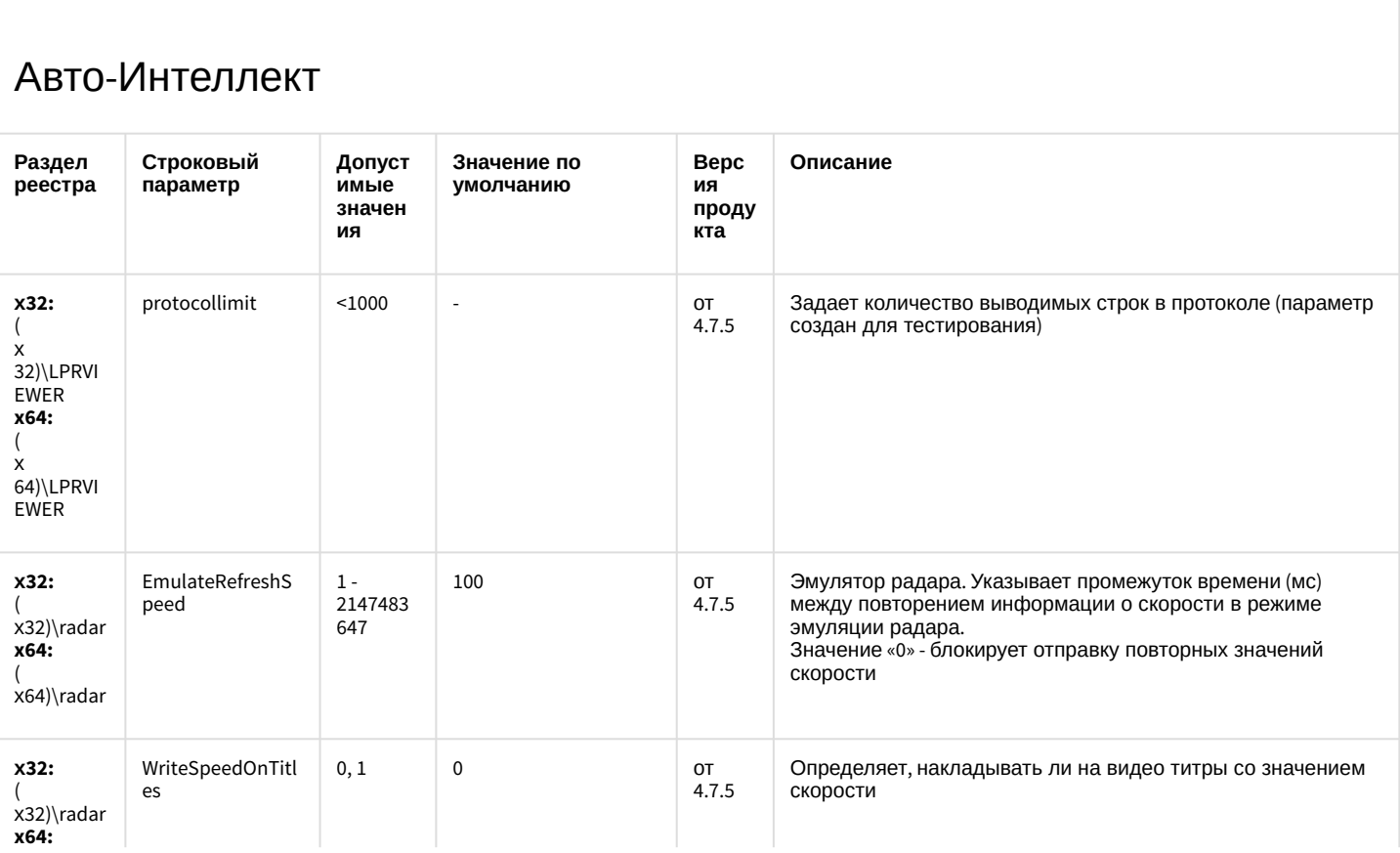

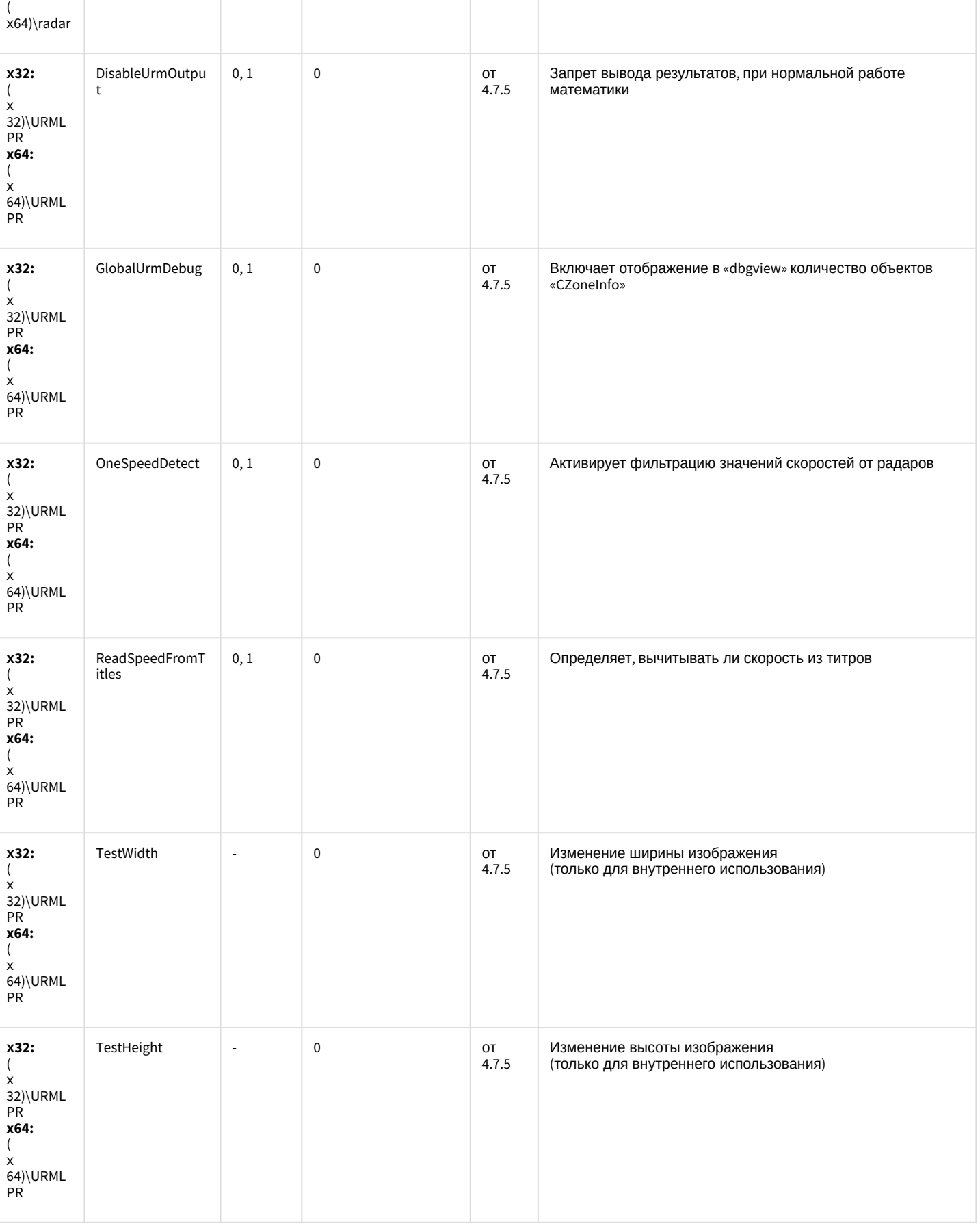

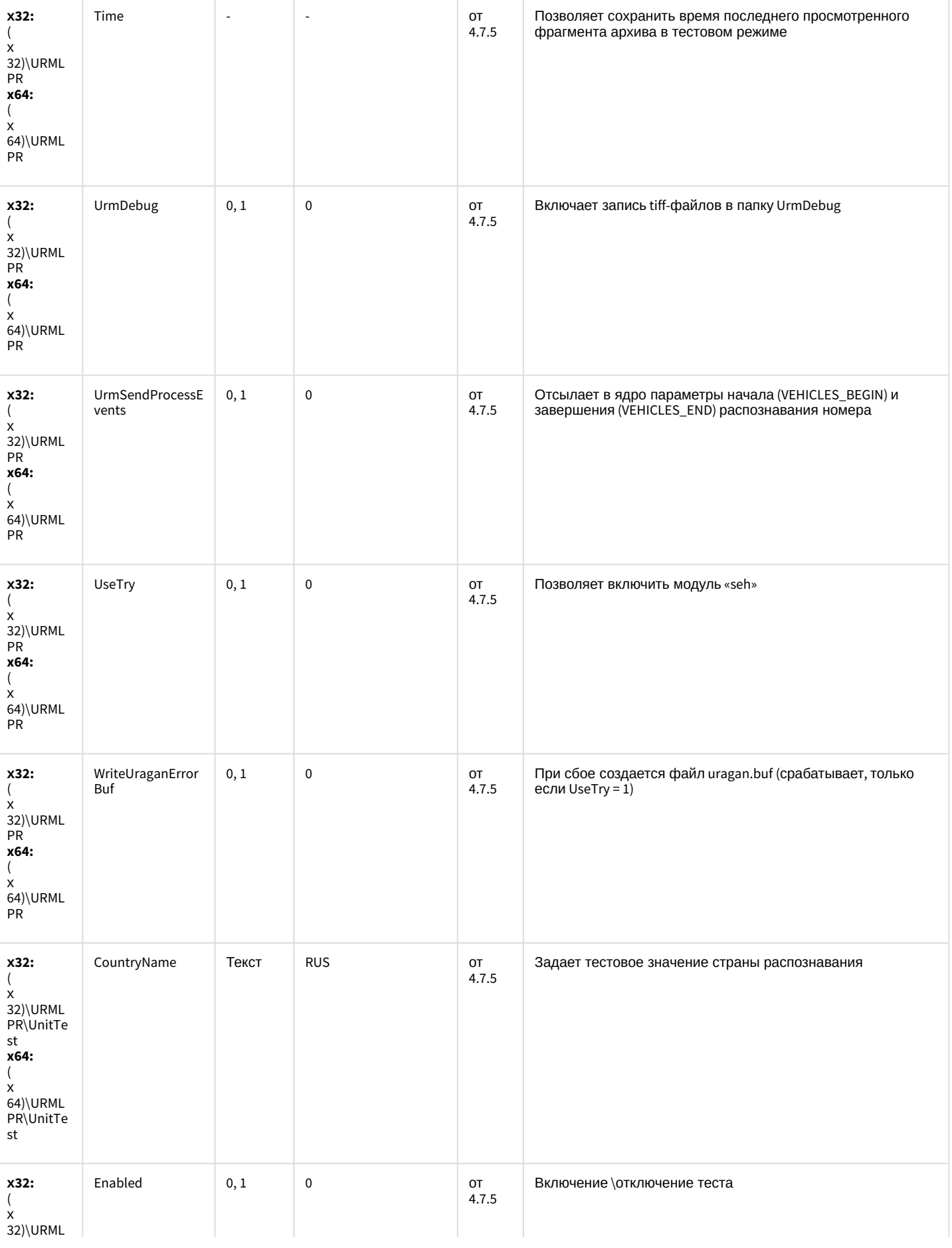

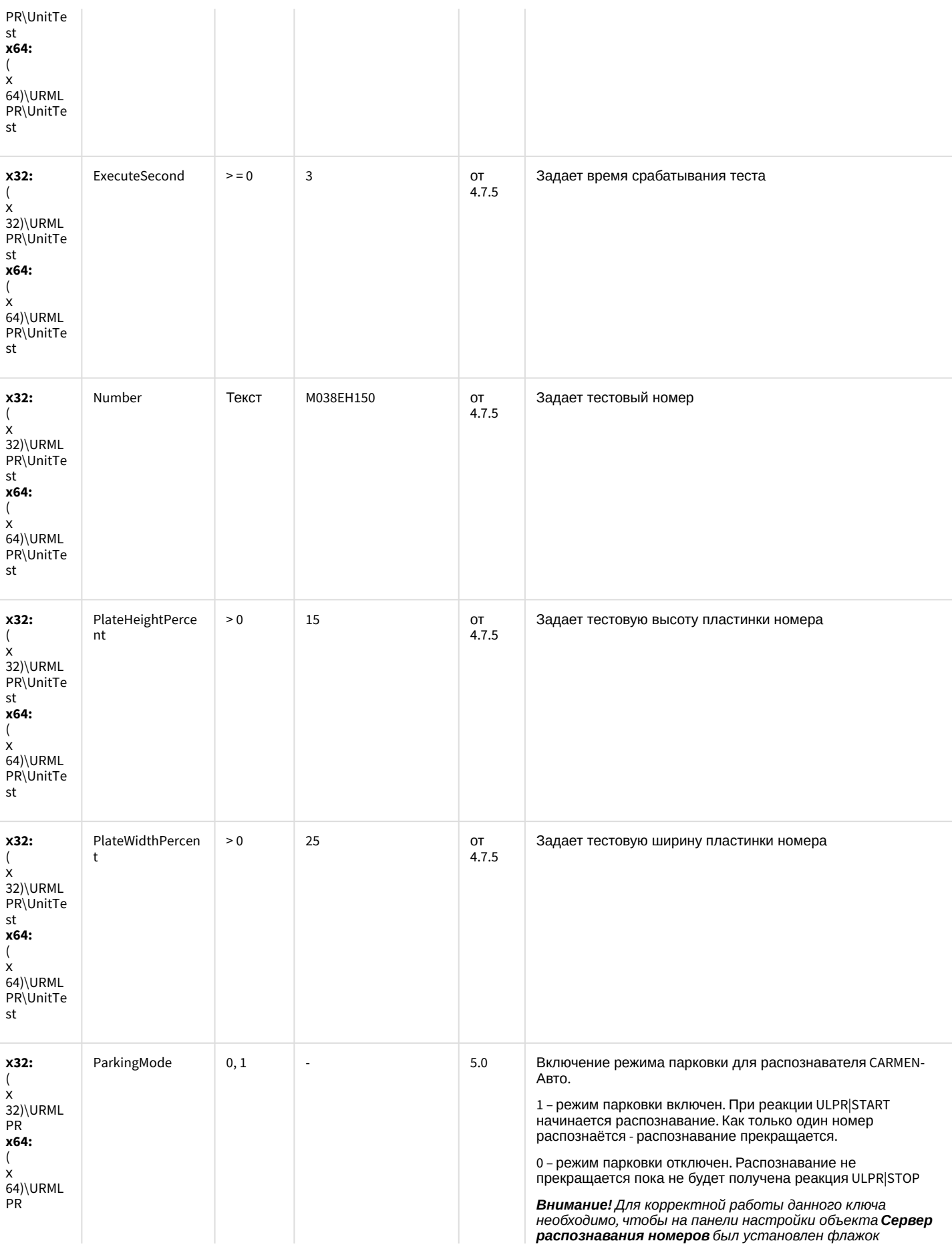

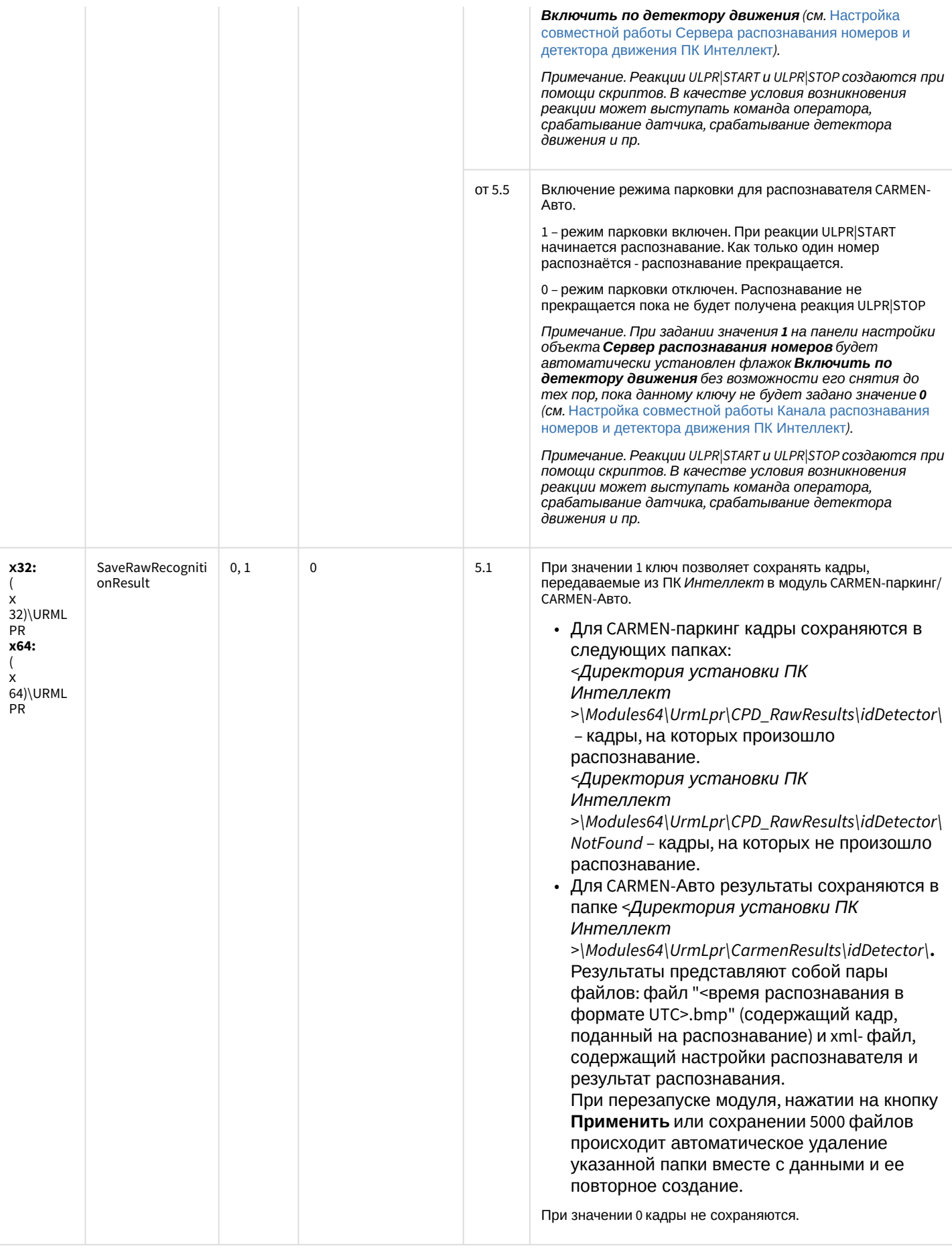

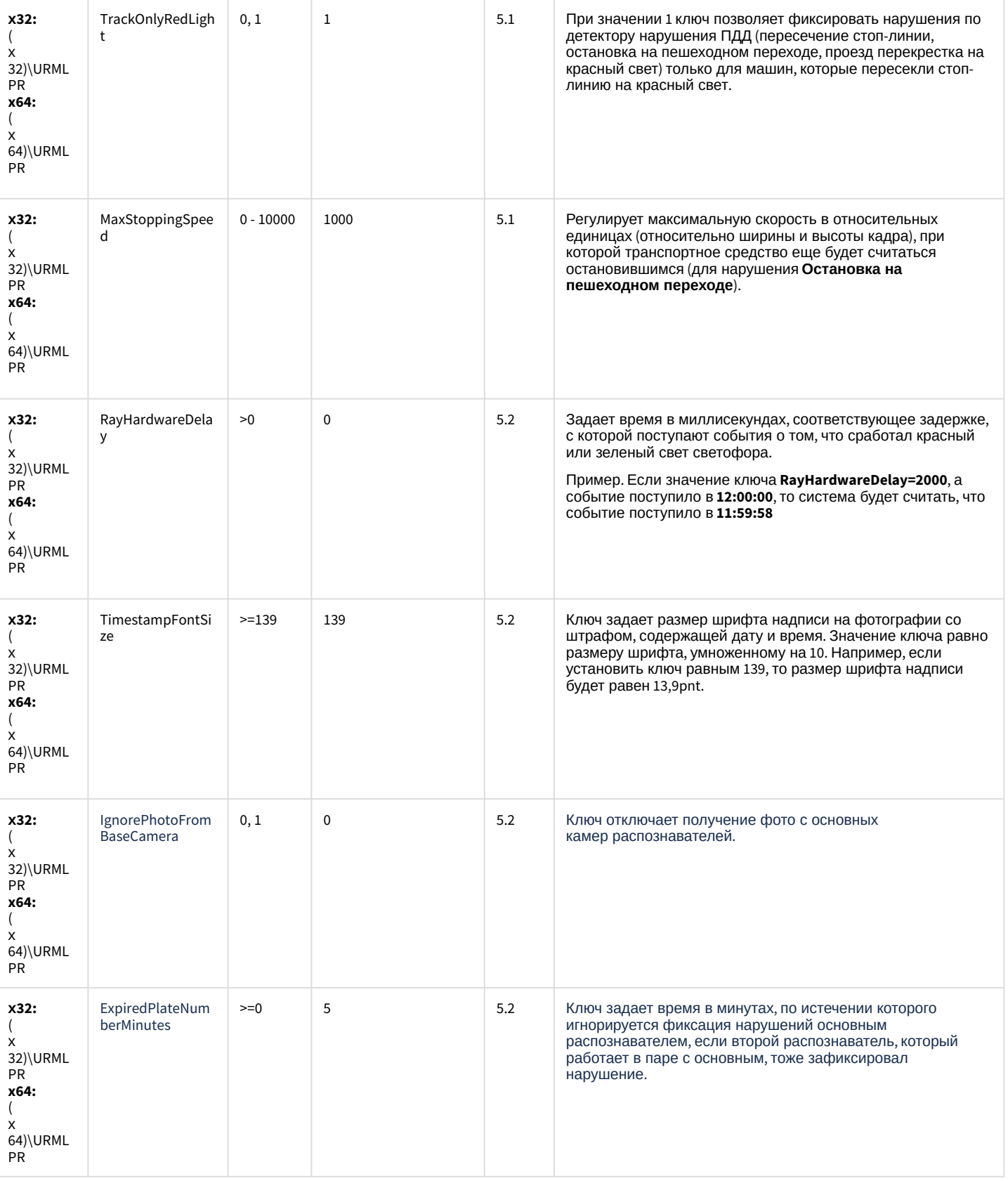

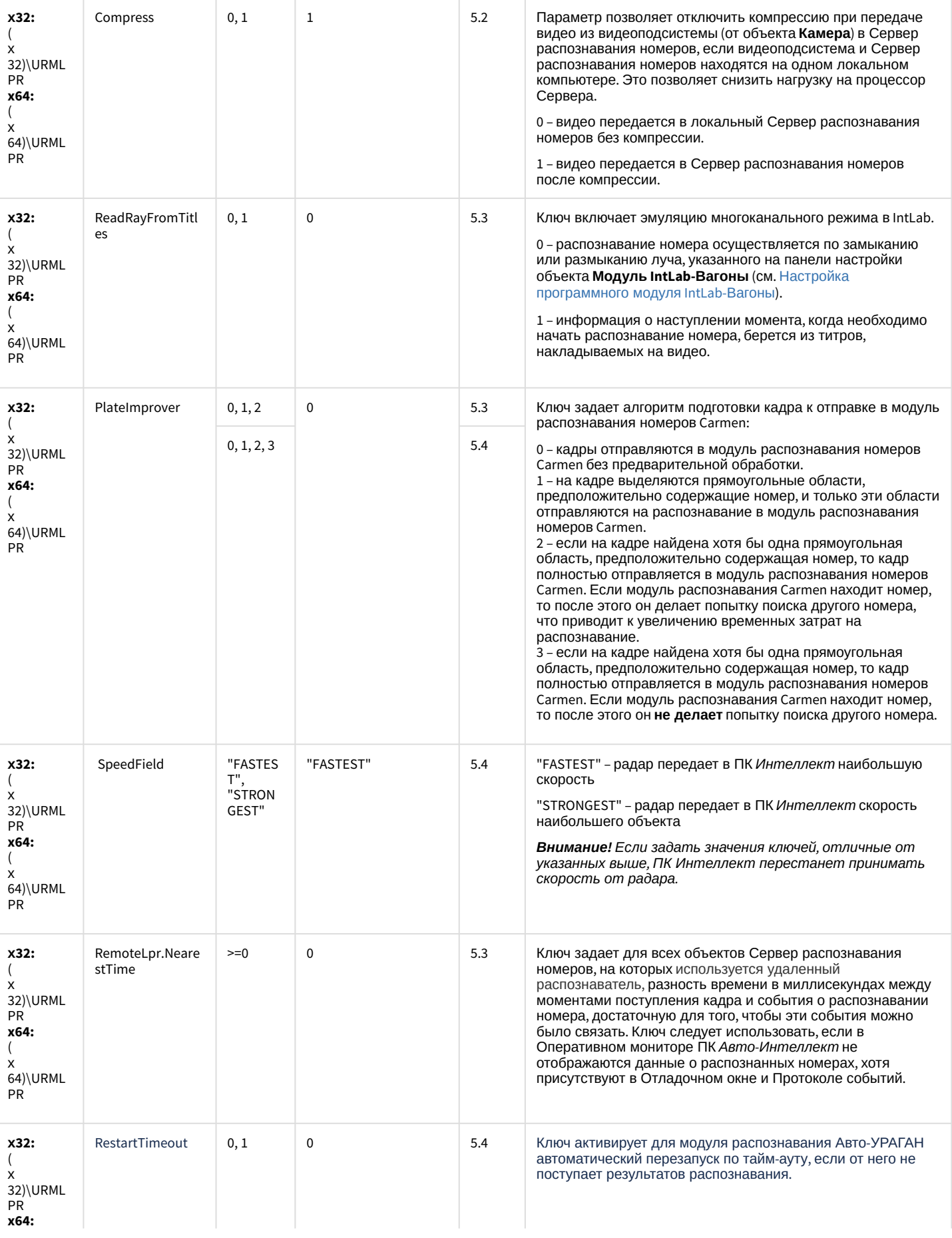

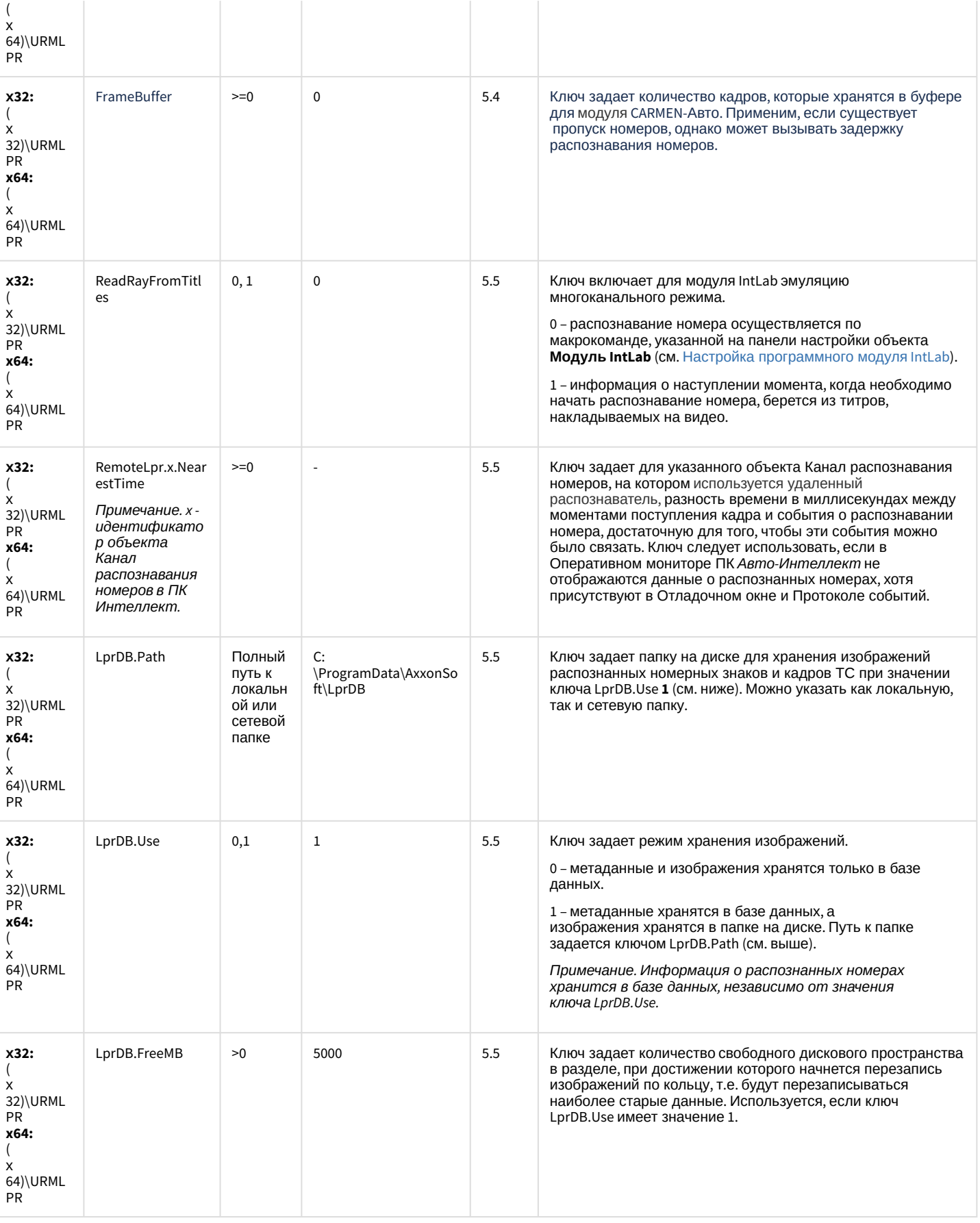

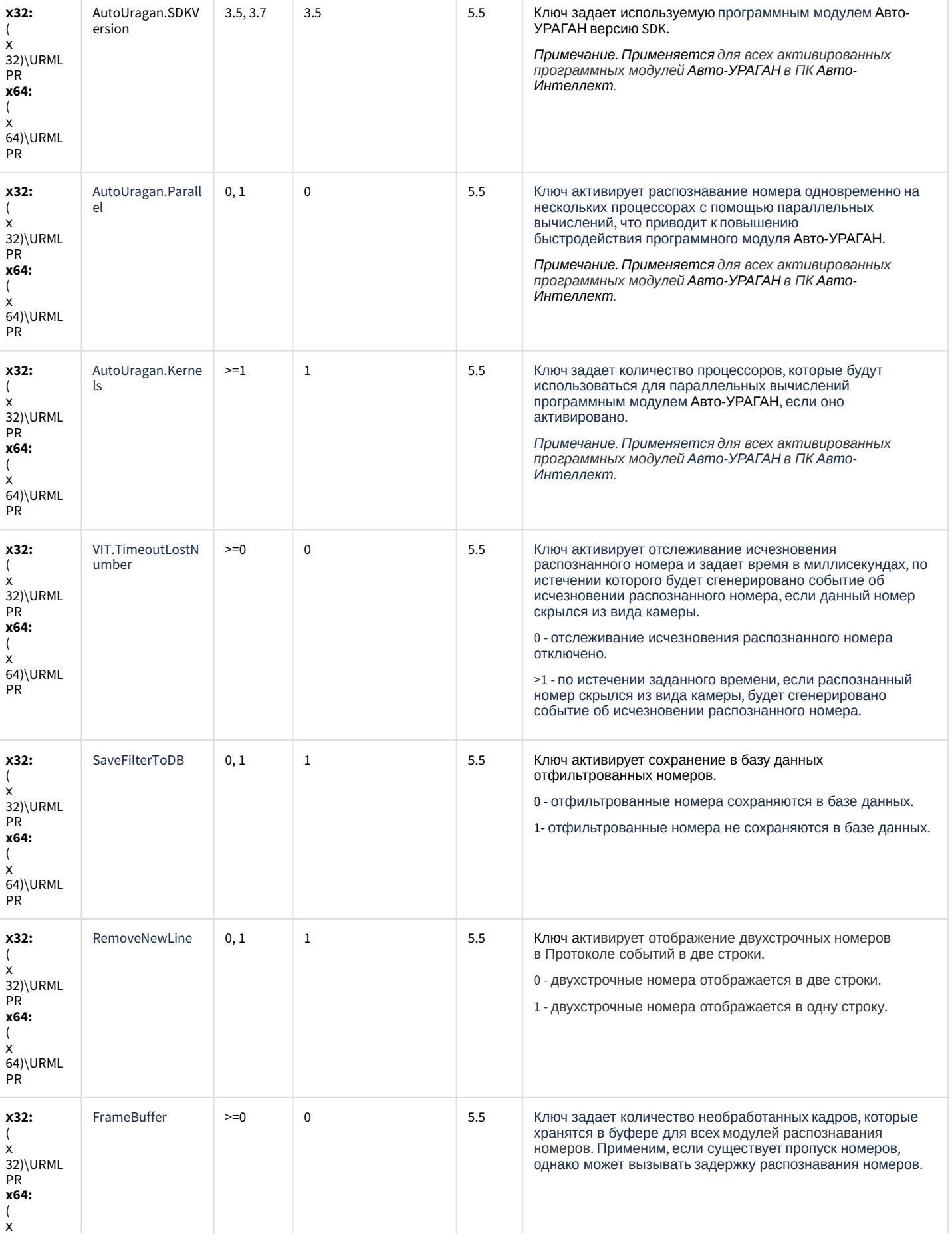

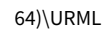

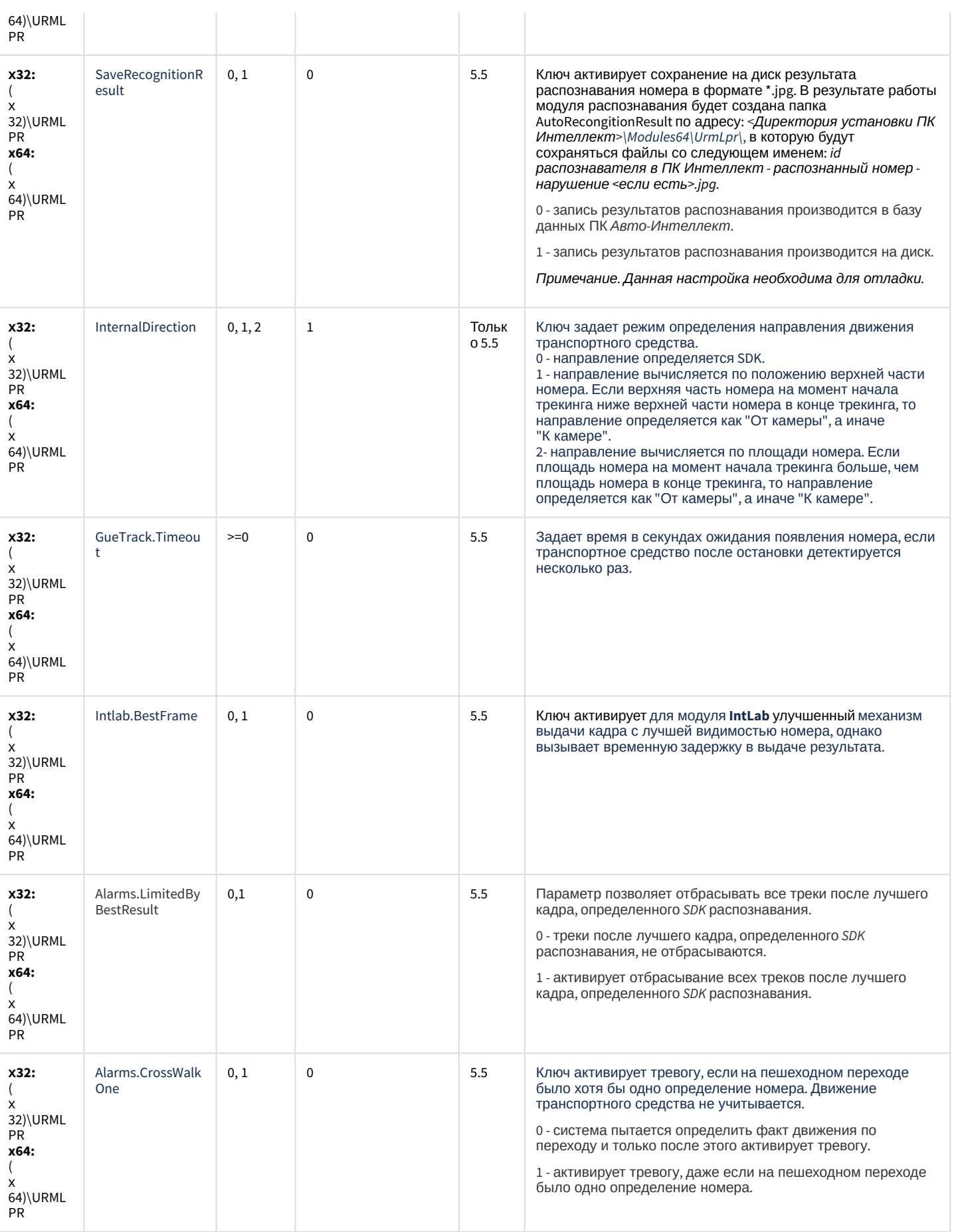

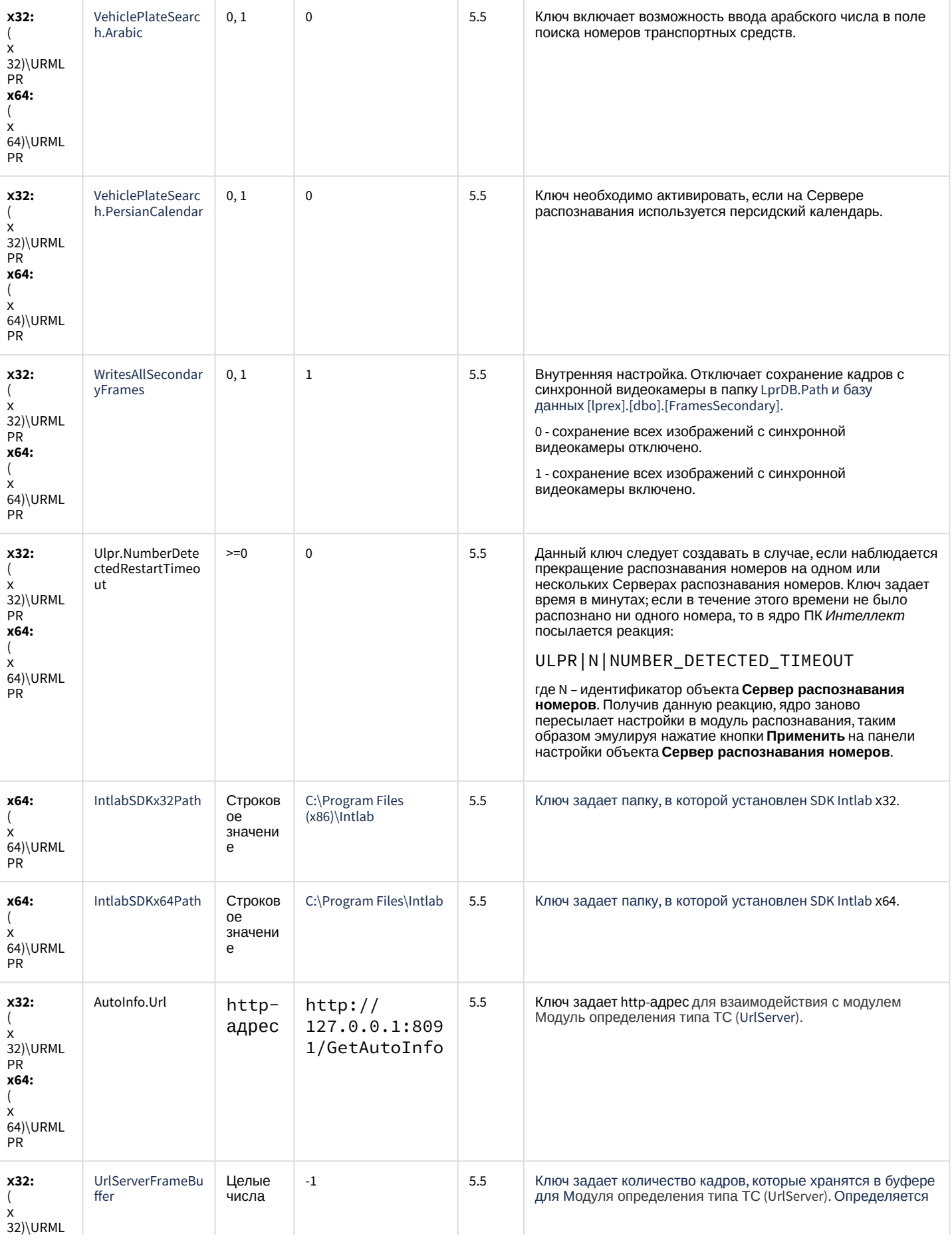

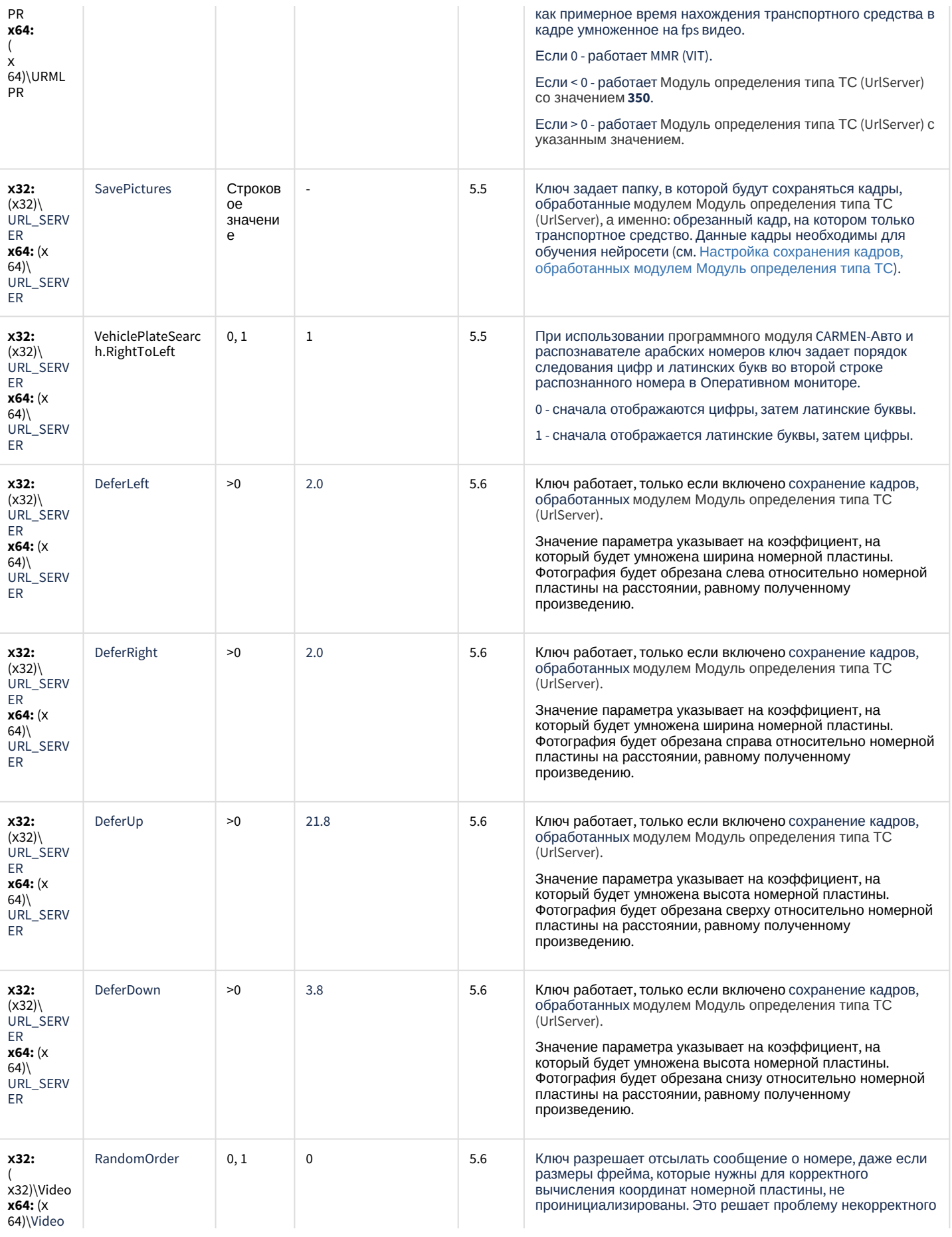

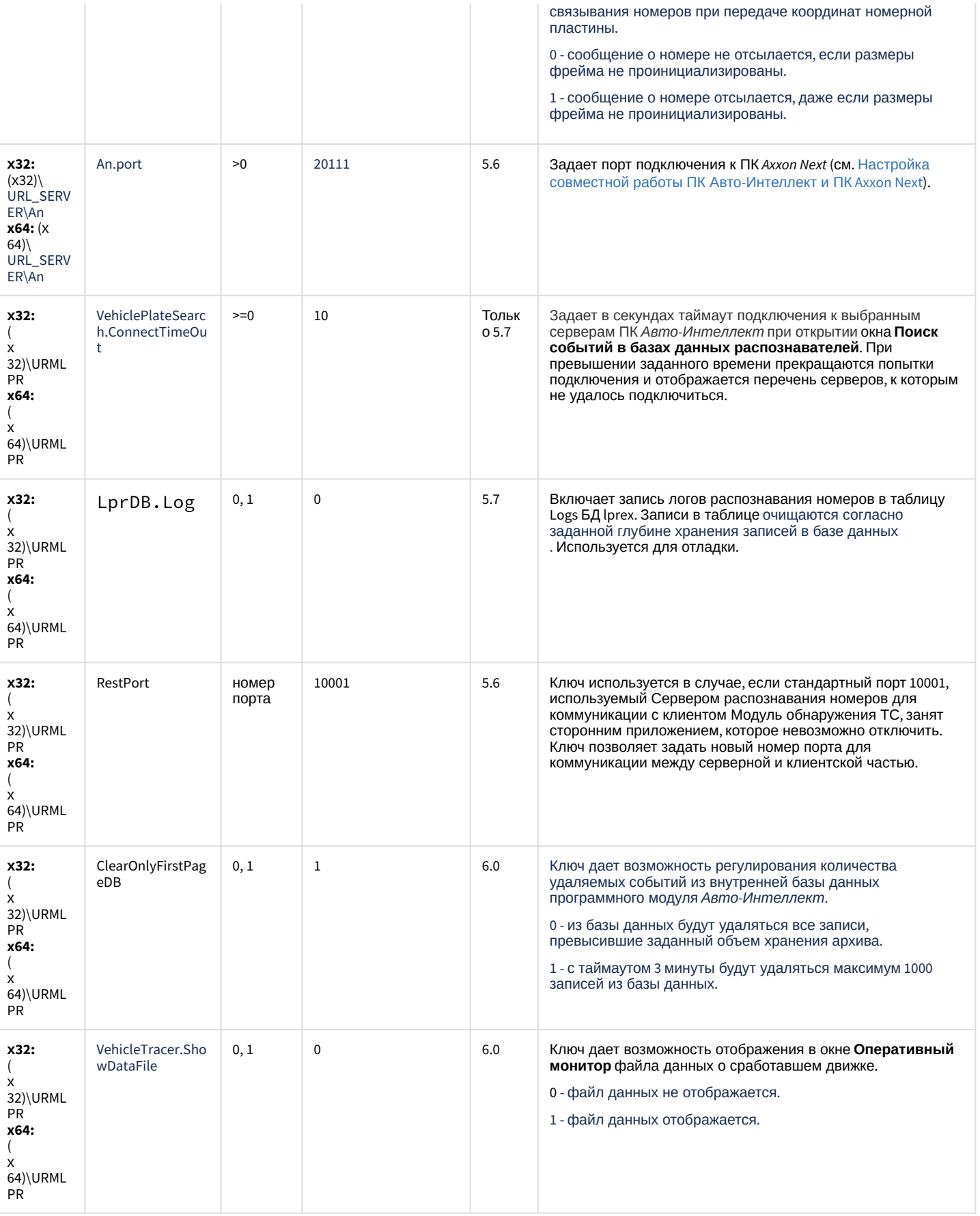

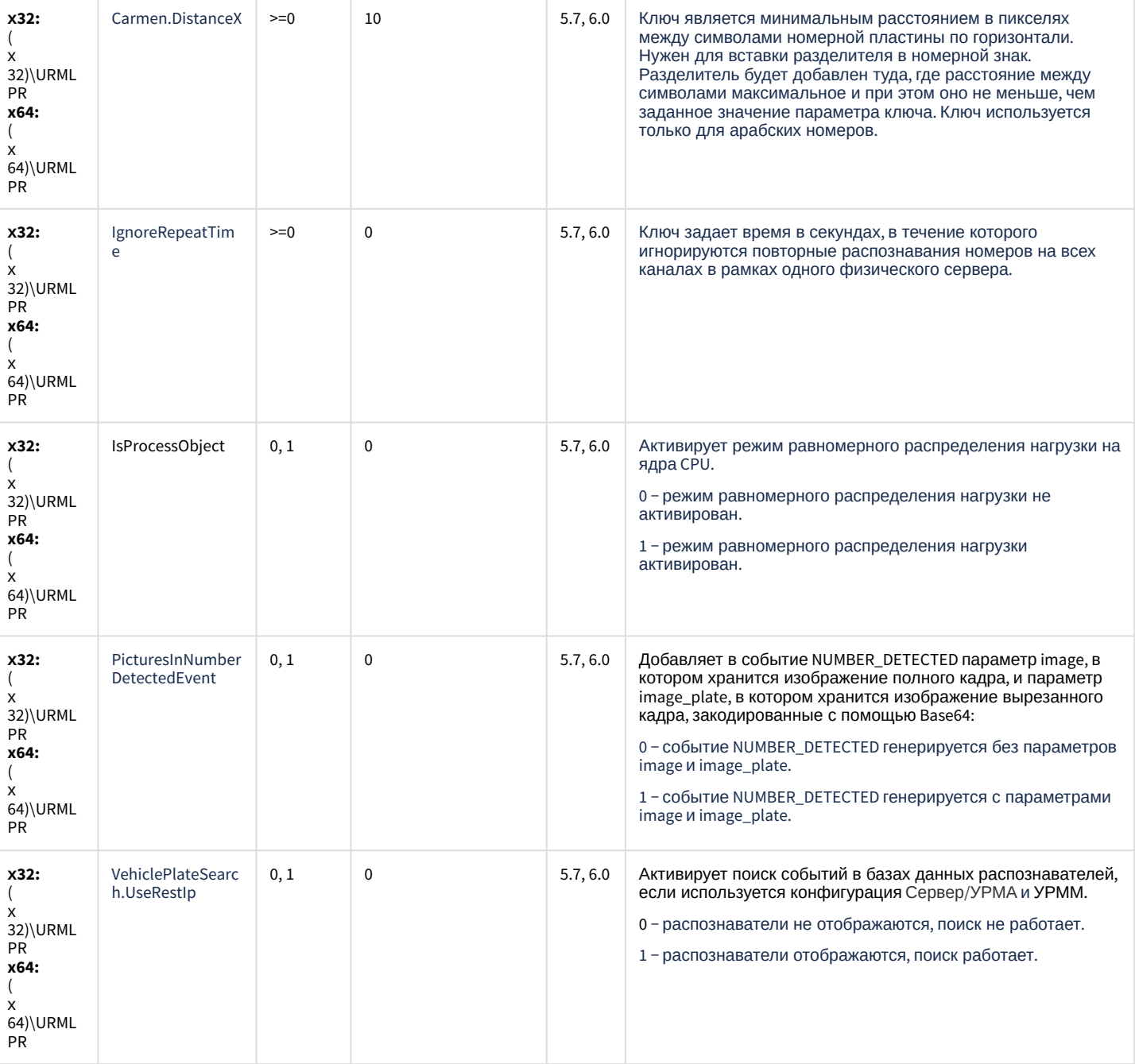

[К СОДЕРЖАНИЮ](#page-94-0)

#### **POS-Интеллект**

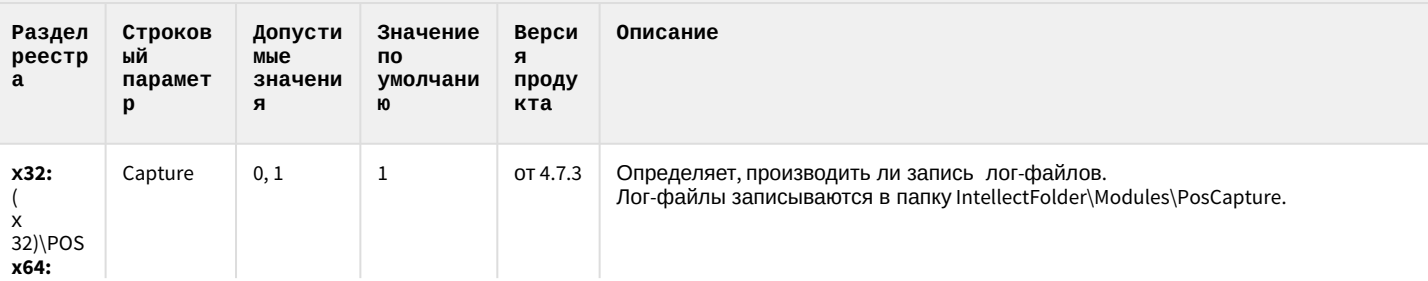

#### **РОЅ-Интеллект**

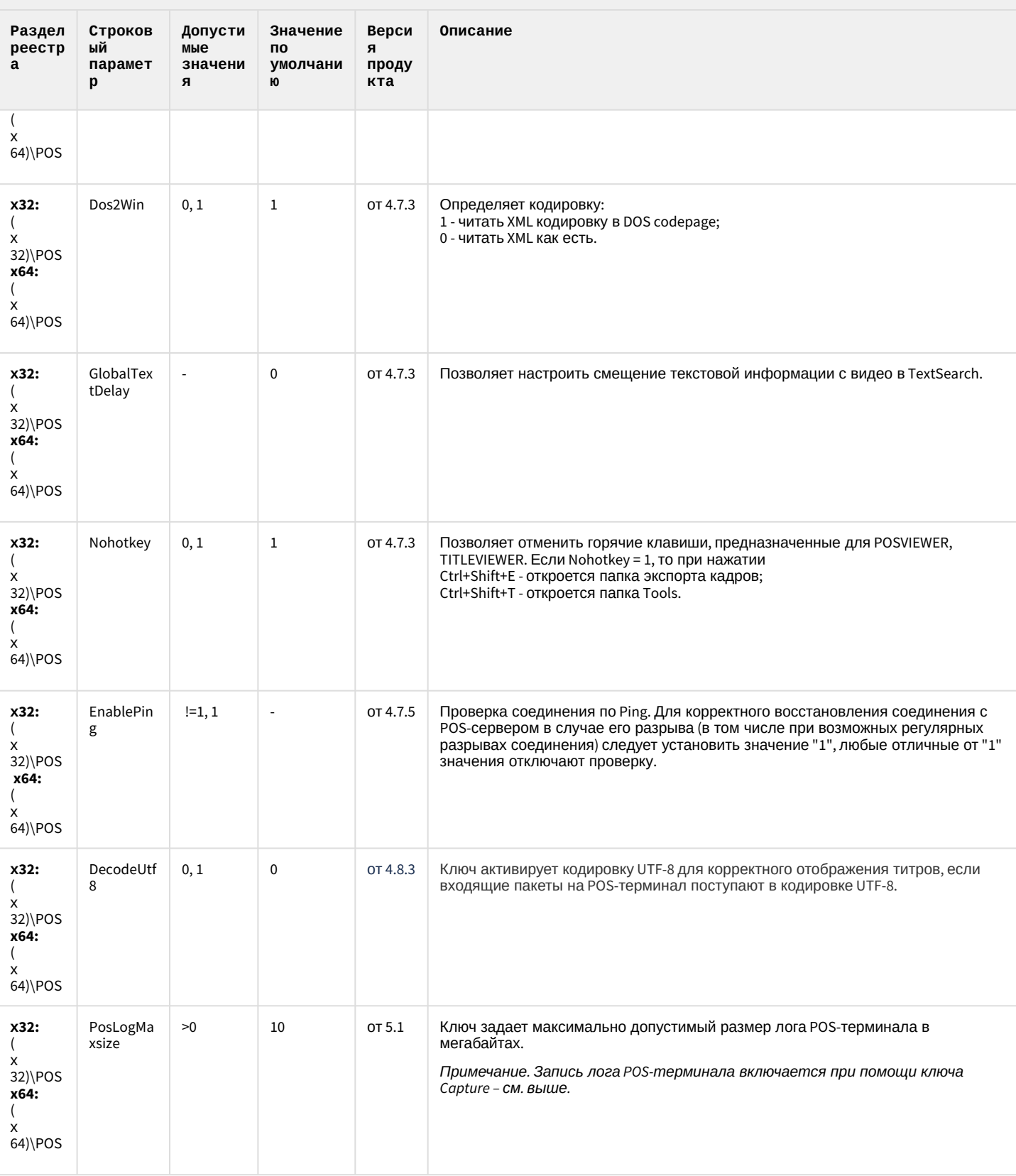

#### **РОЅ-Интеллект**

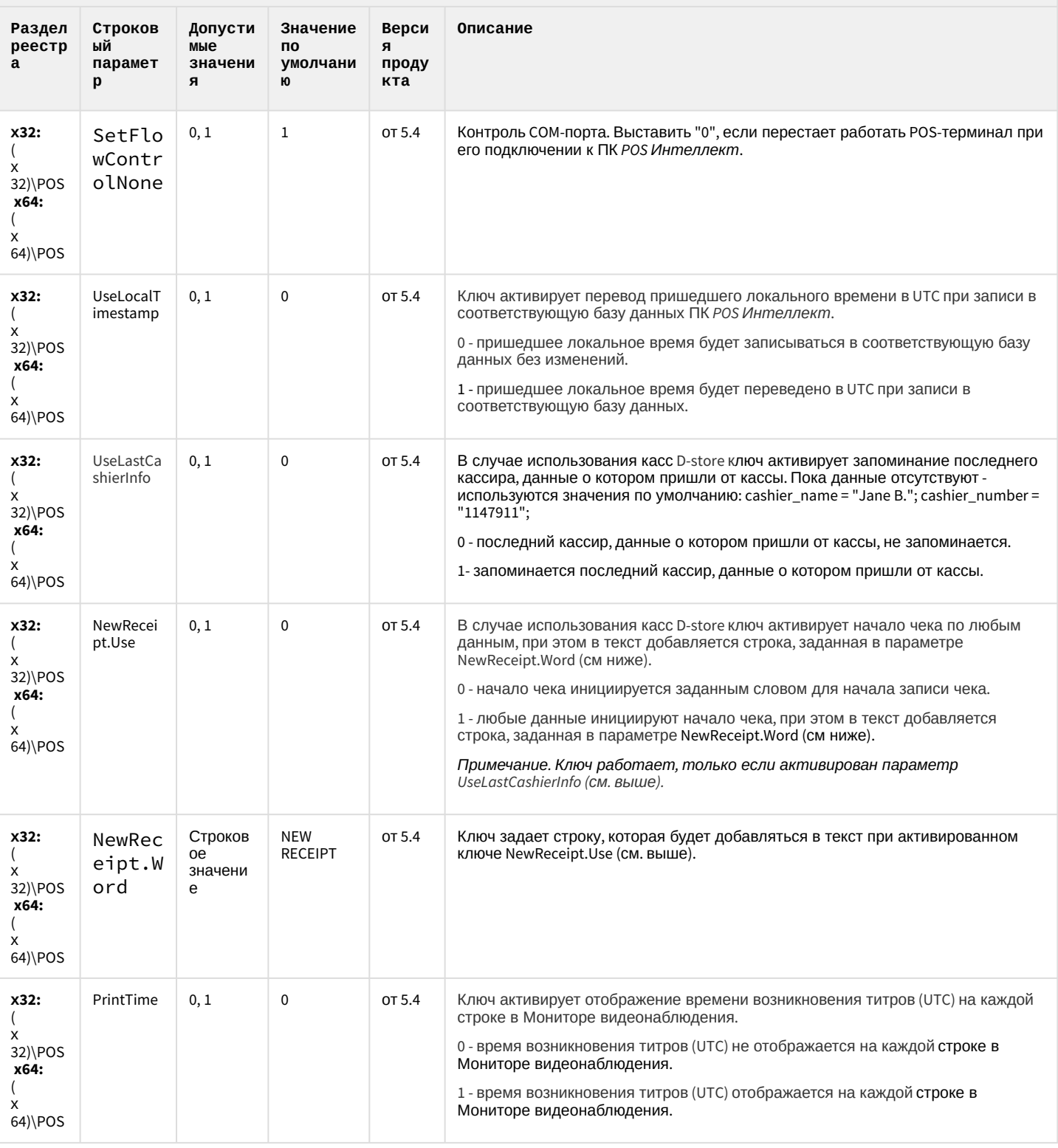

К СОДЕРЖАНИЮ

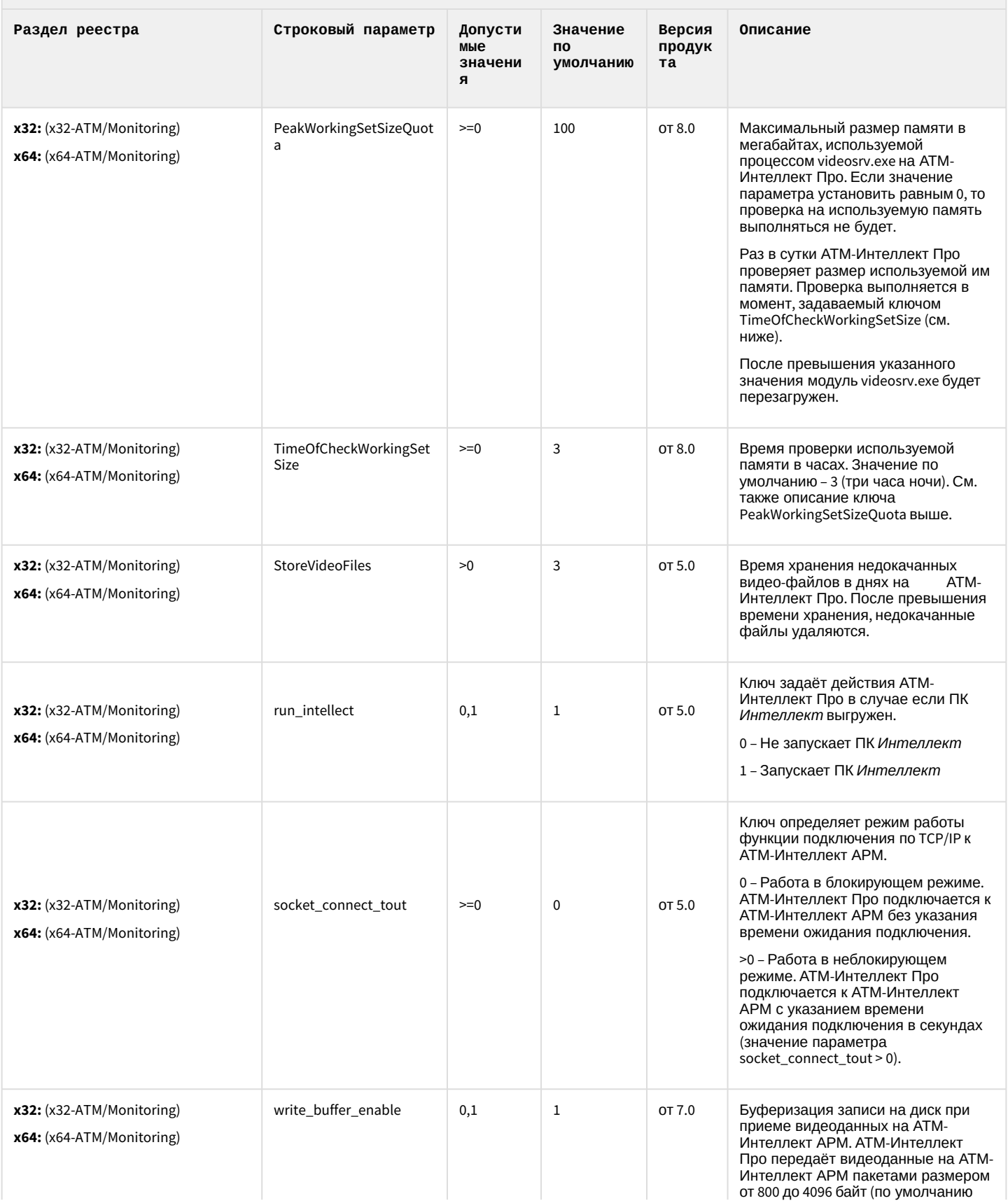

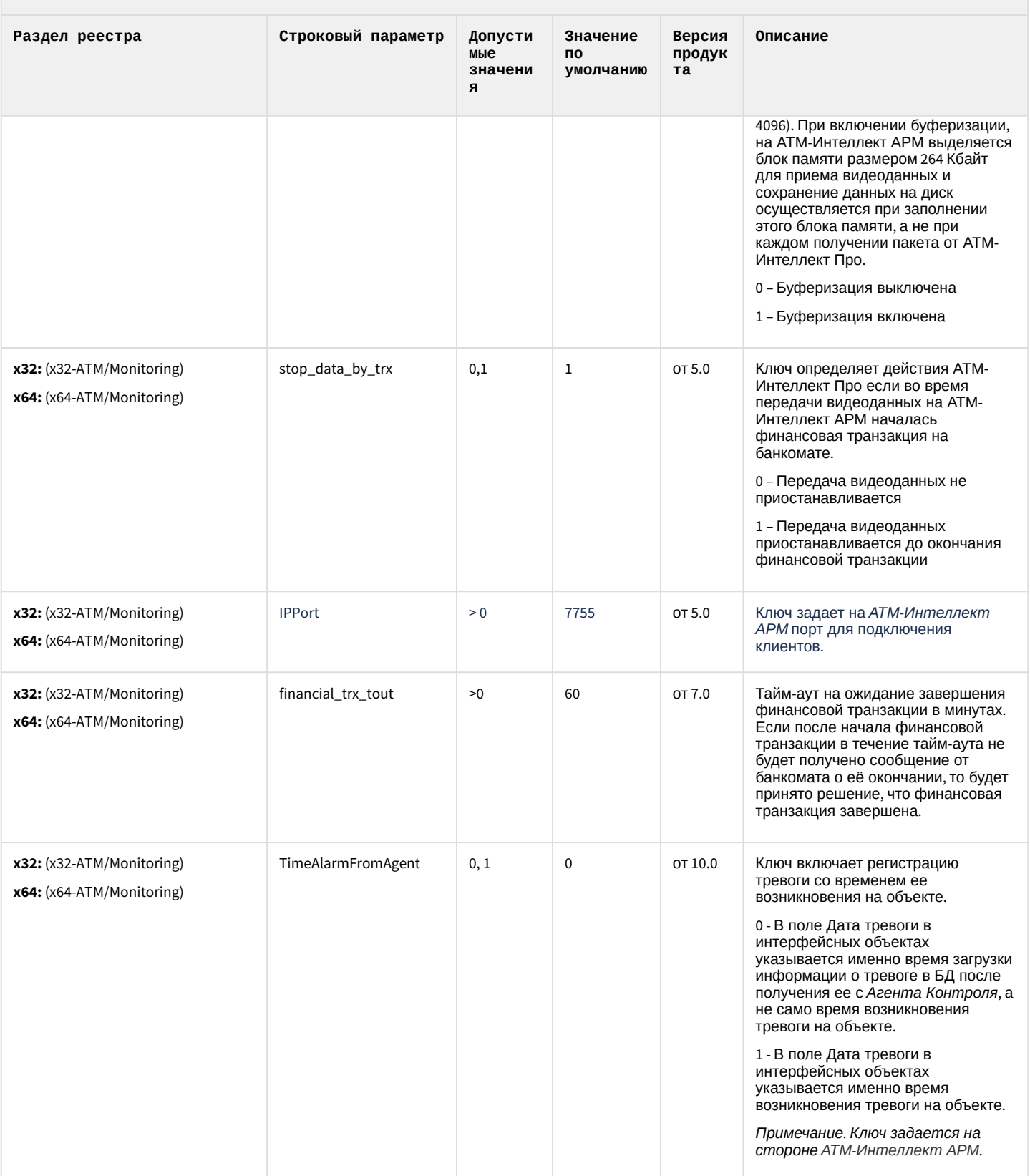

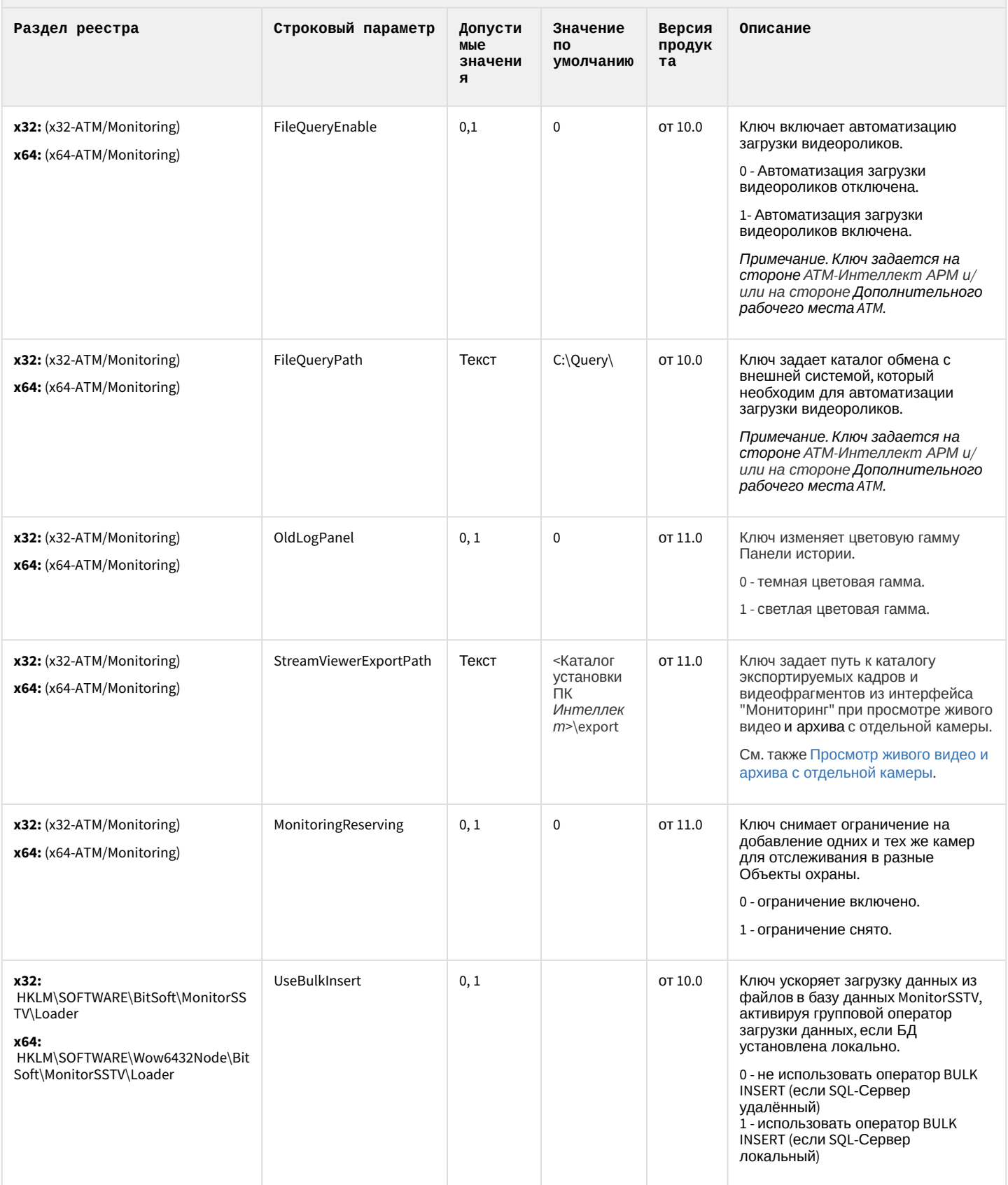

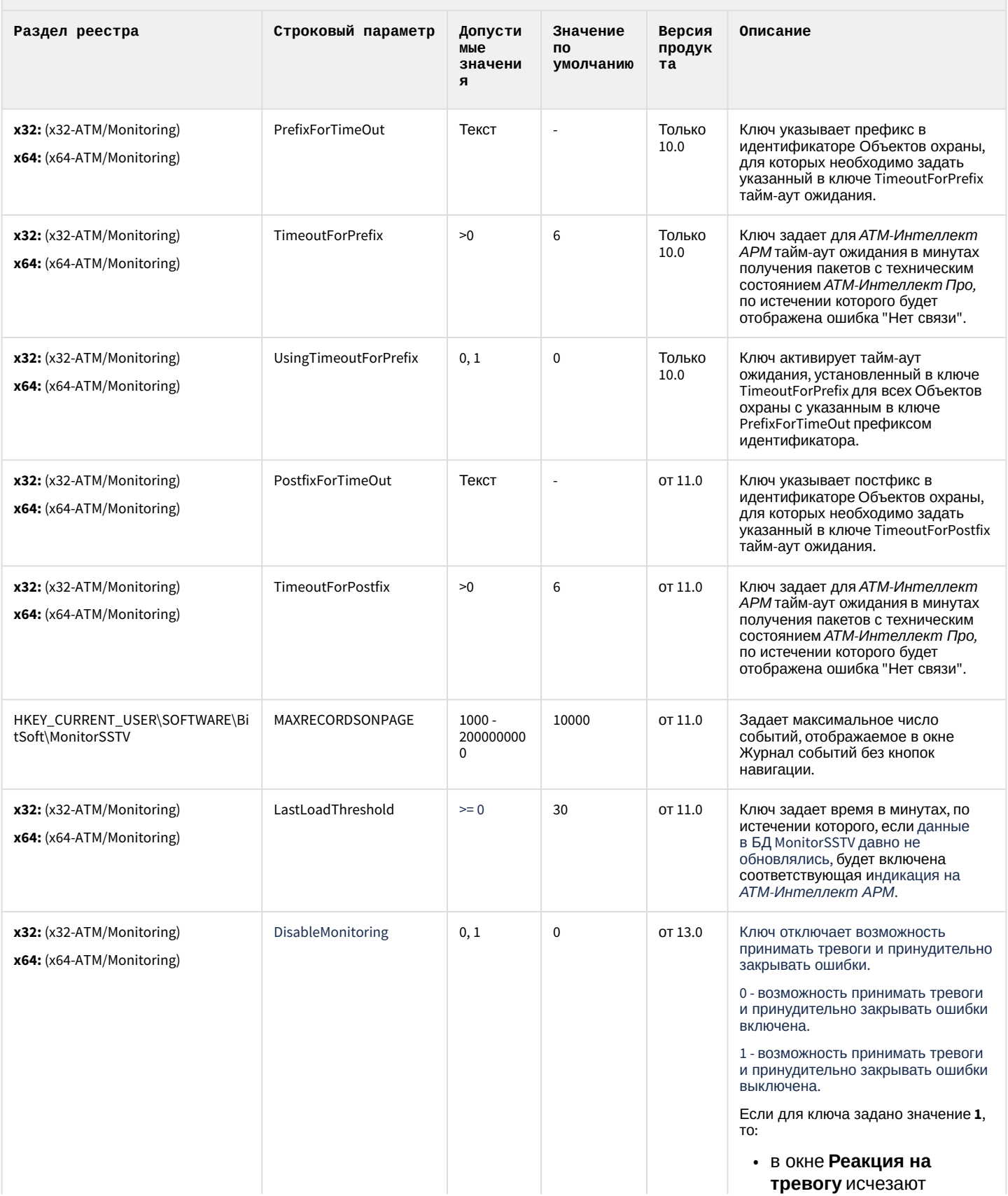

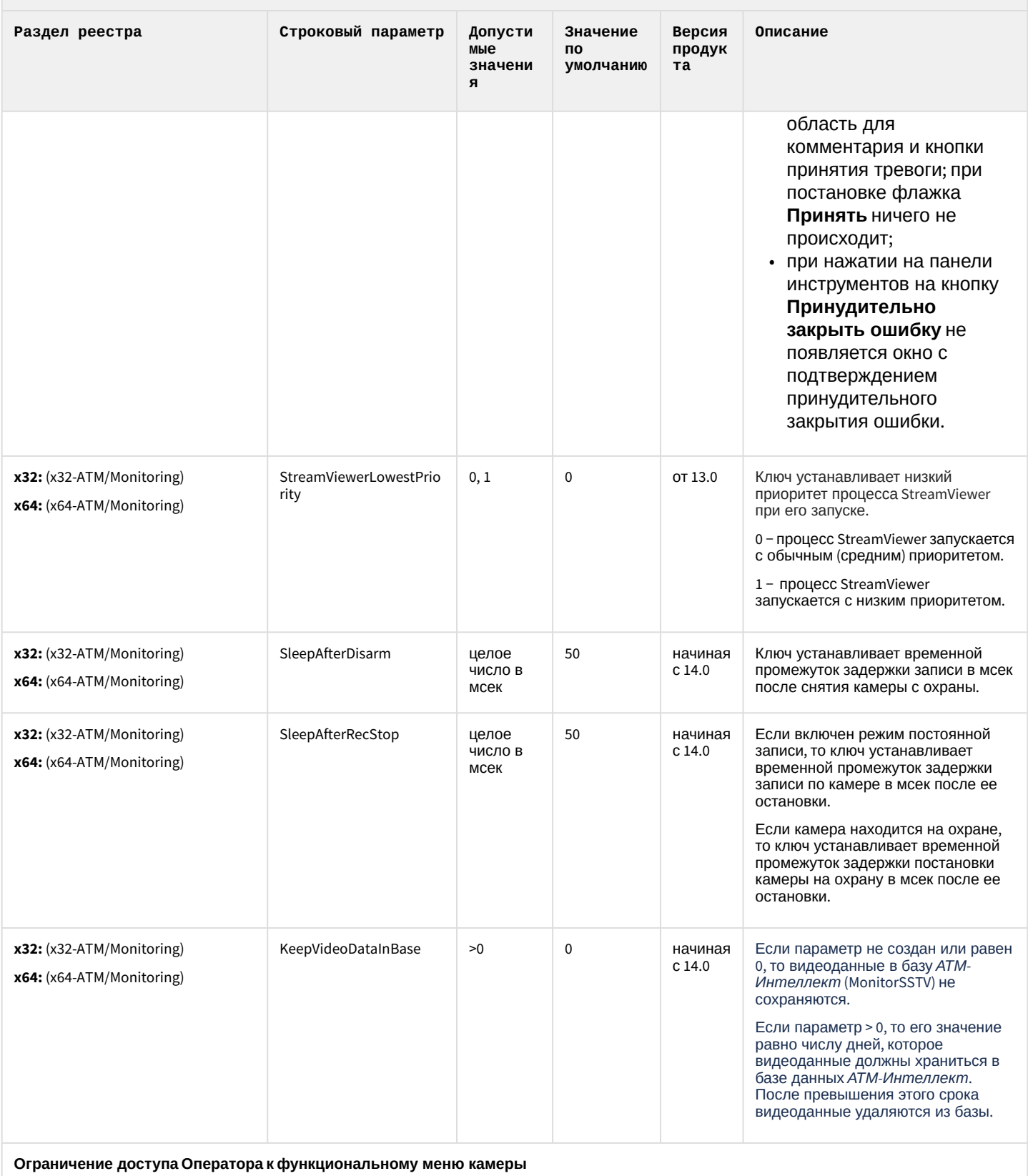

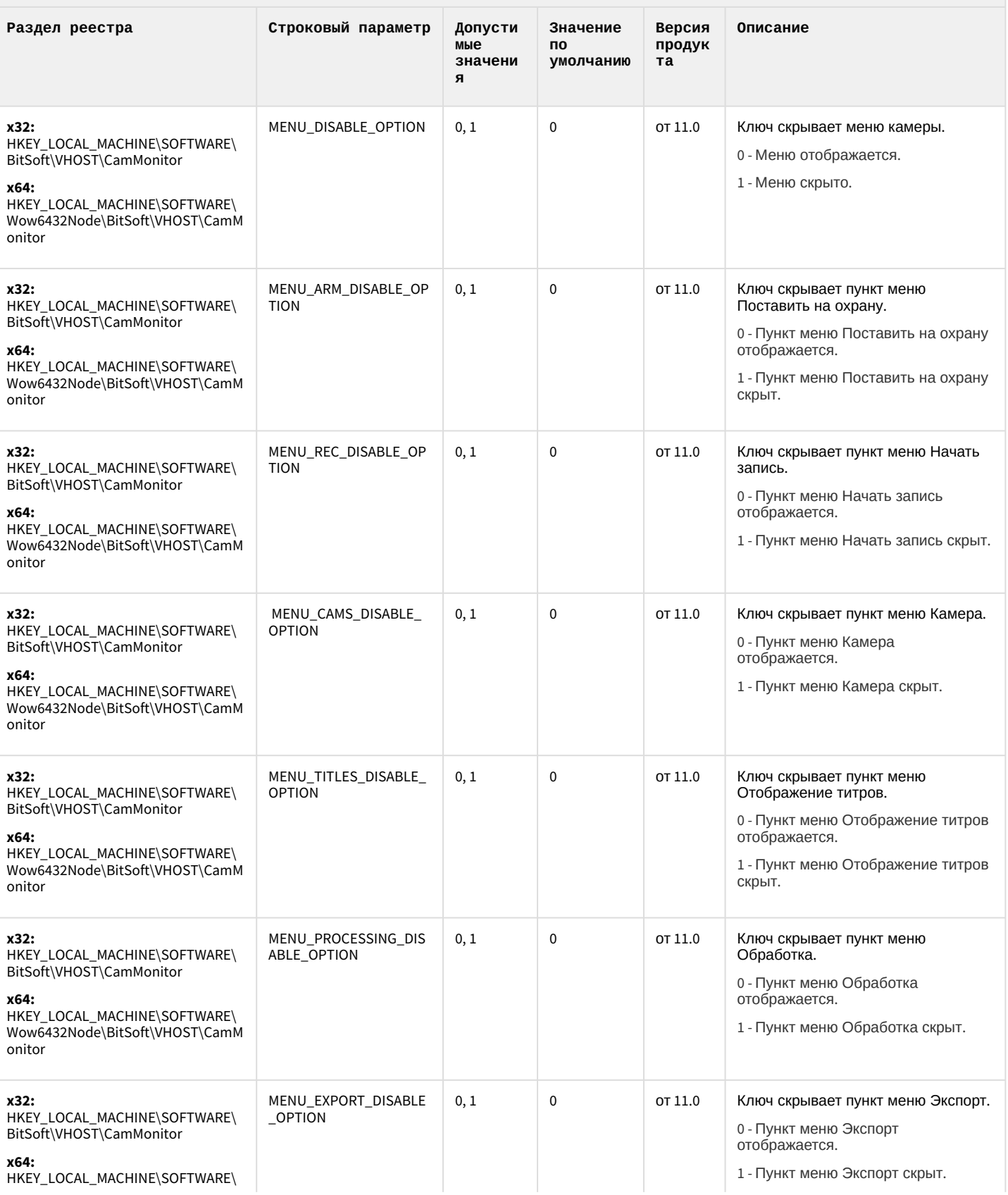

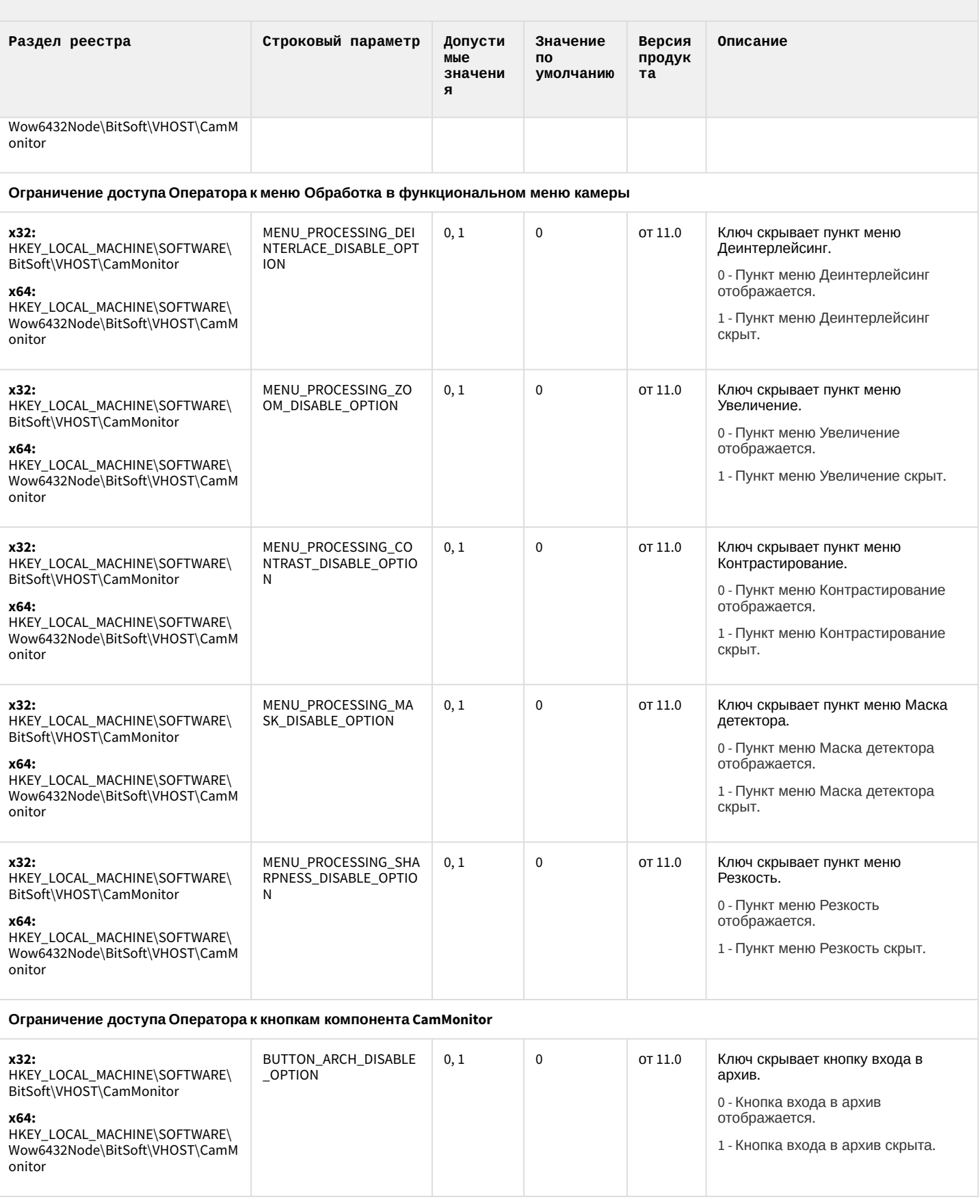

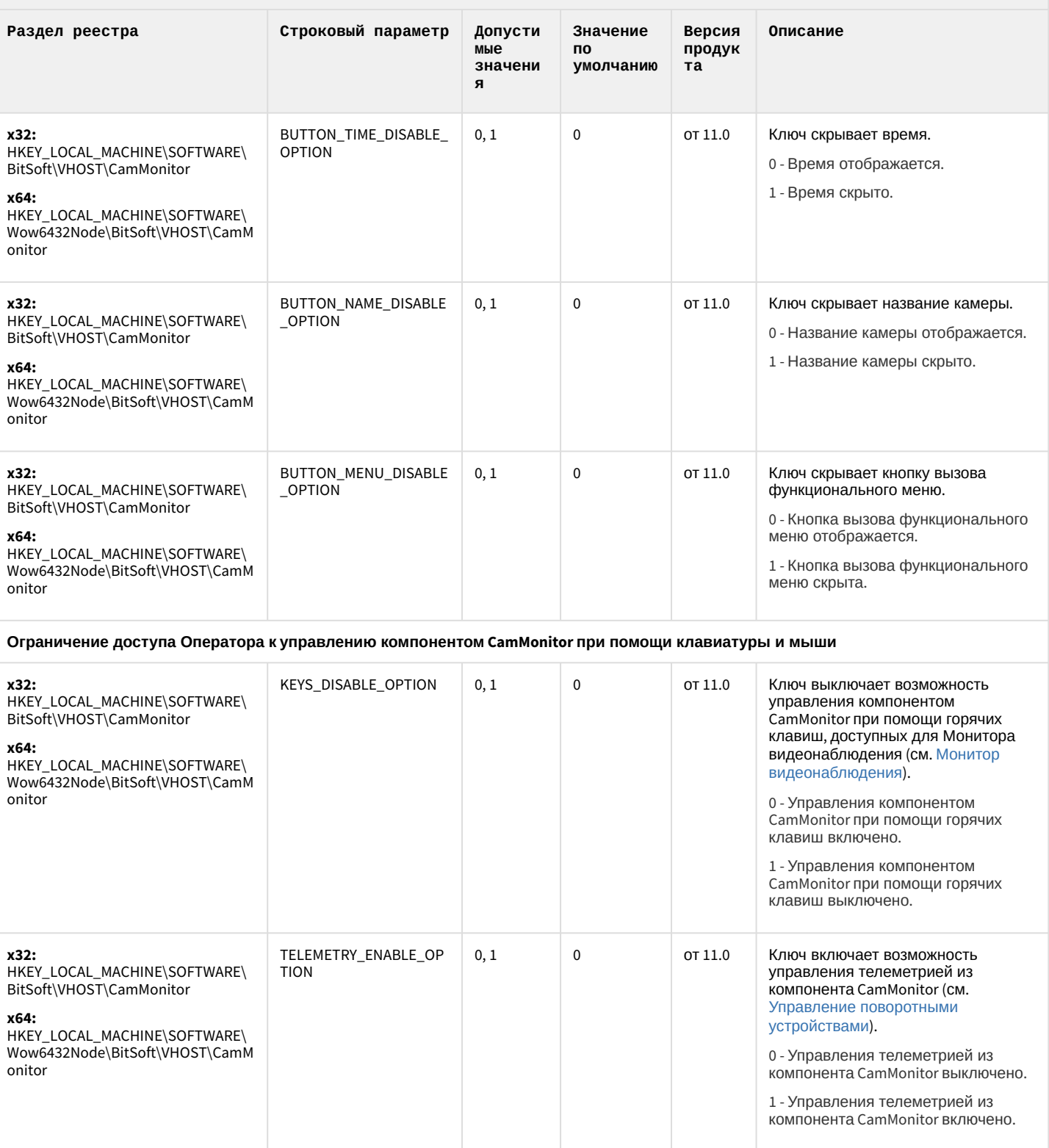

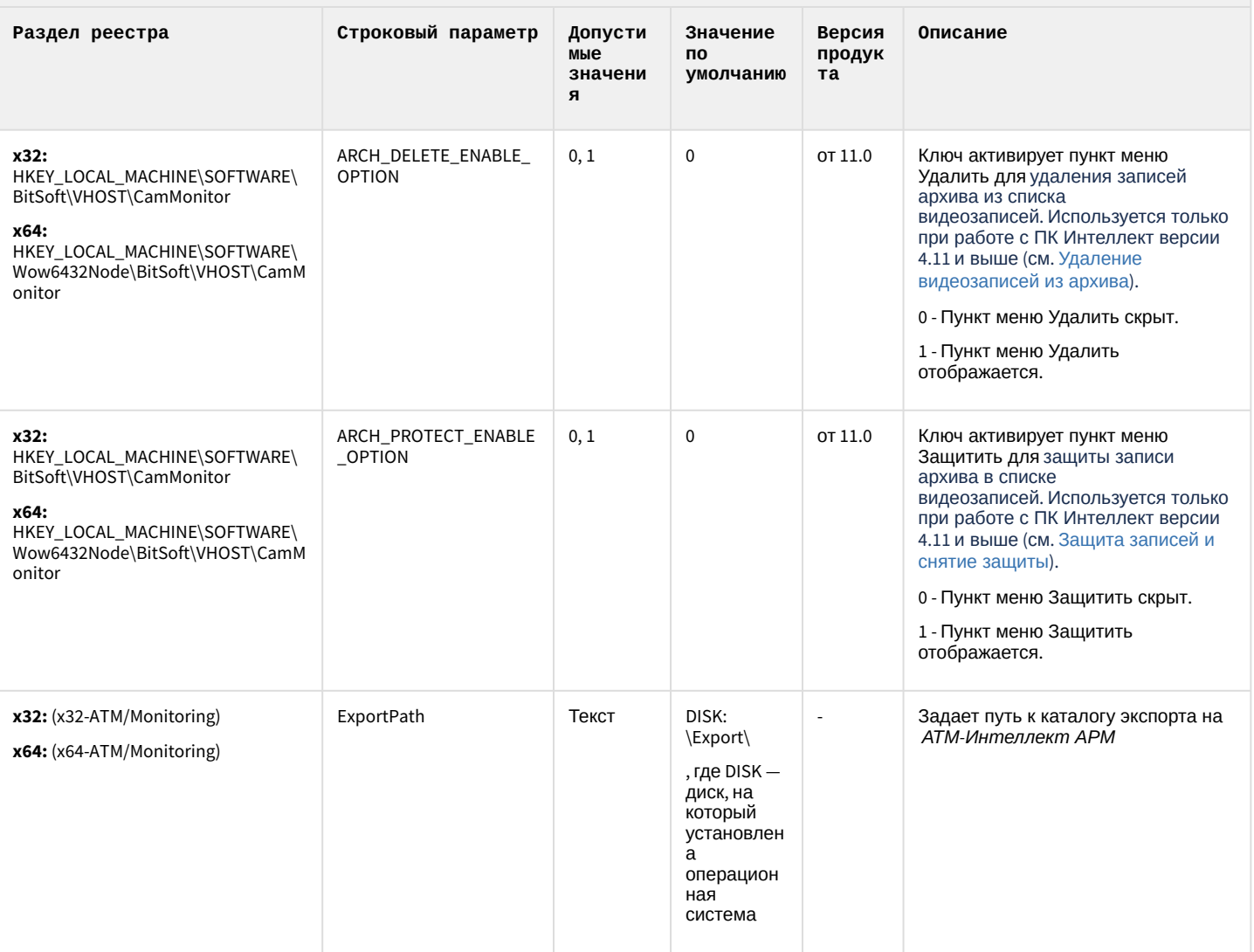

#### К СОДЕРЖАНИЮ

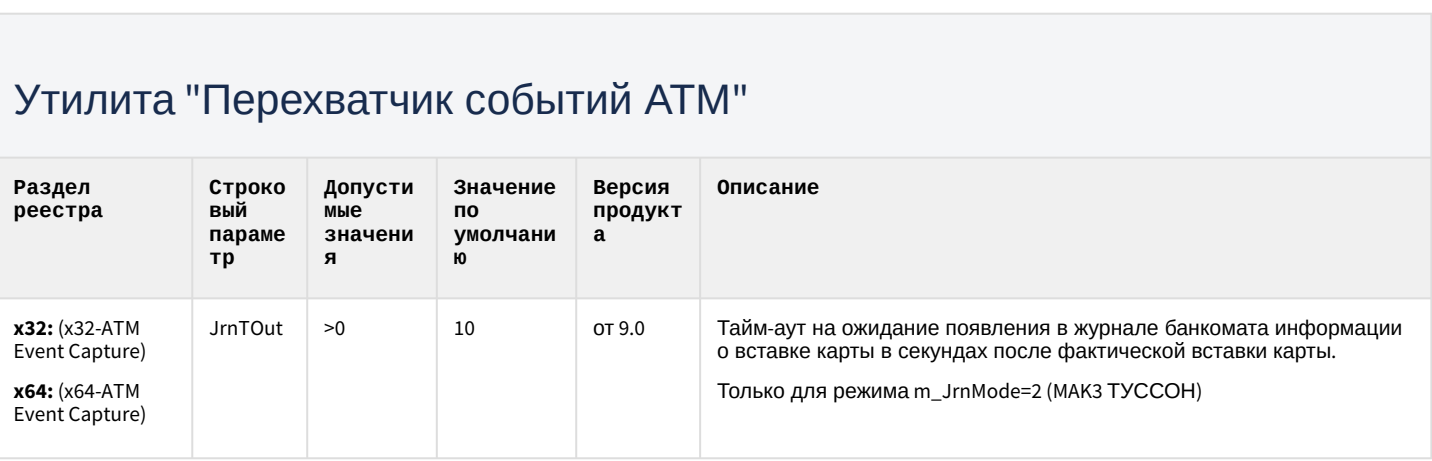

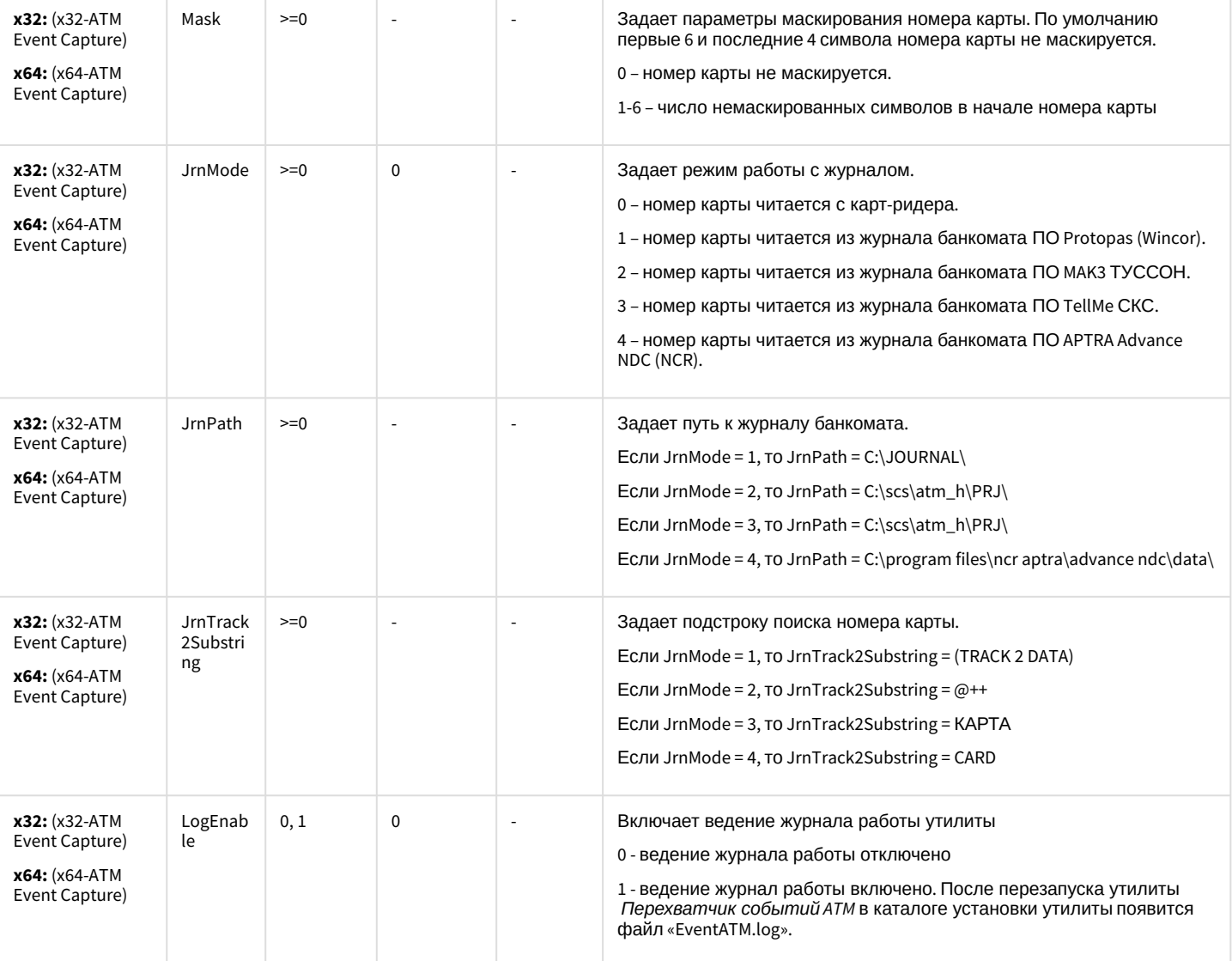

[К СОДЕРЖАНИЮ](#page-94-0)

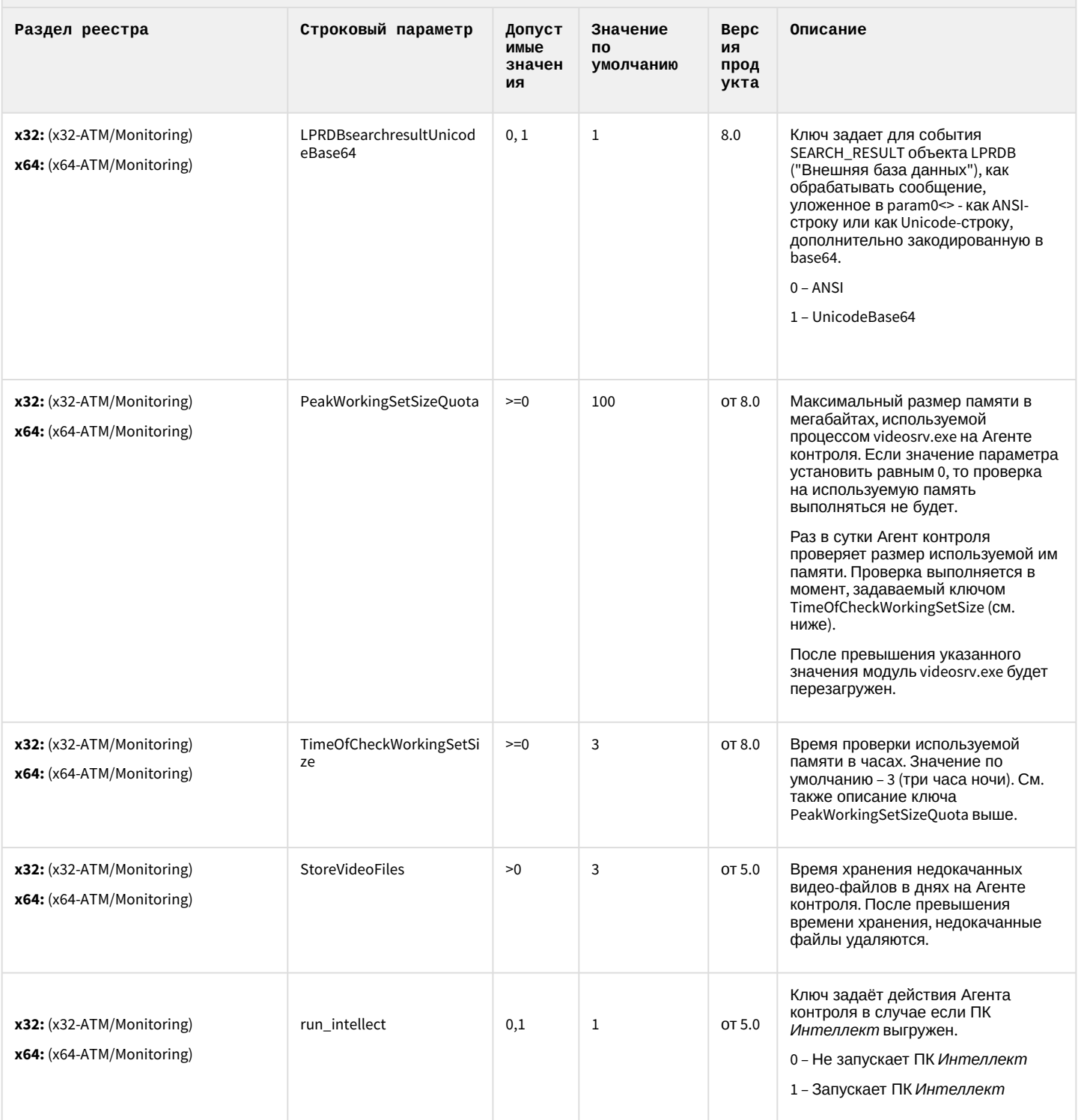

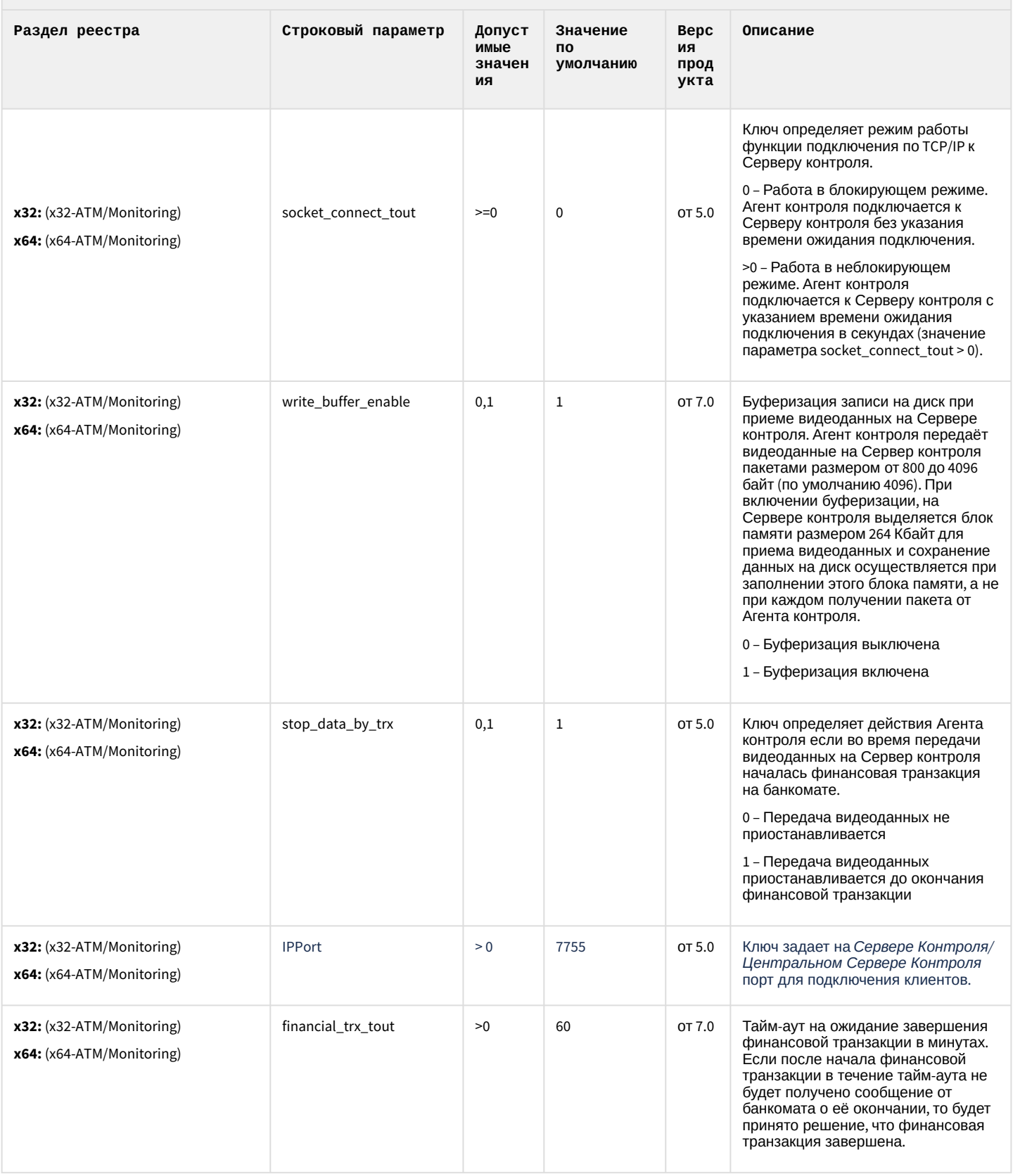

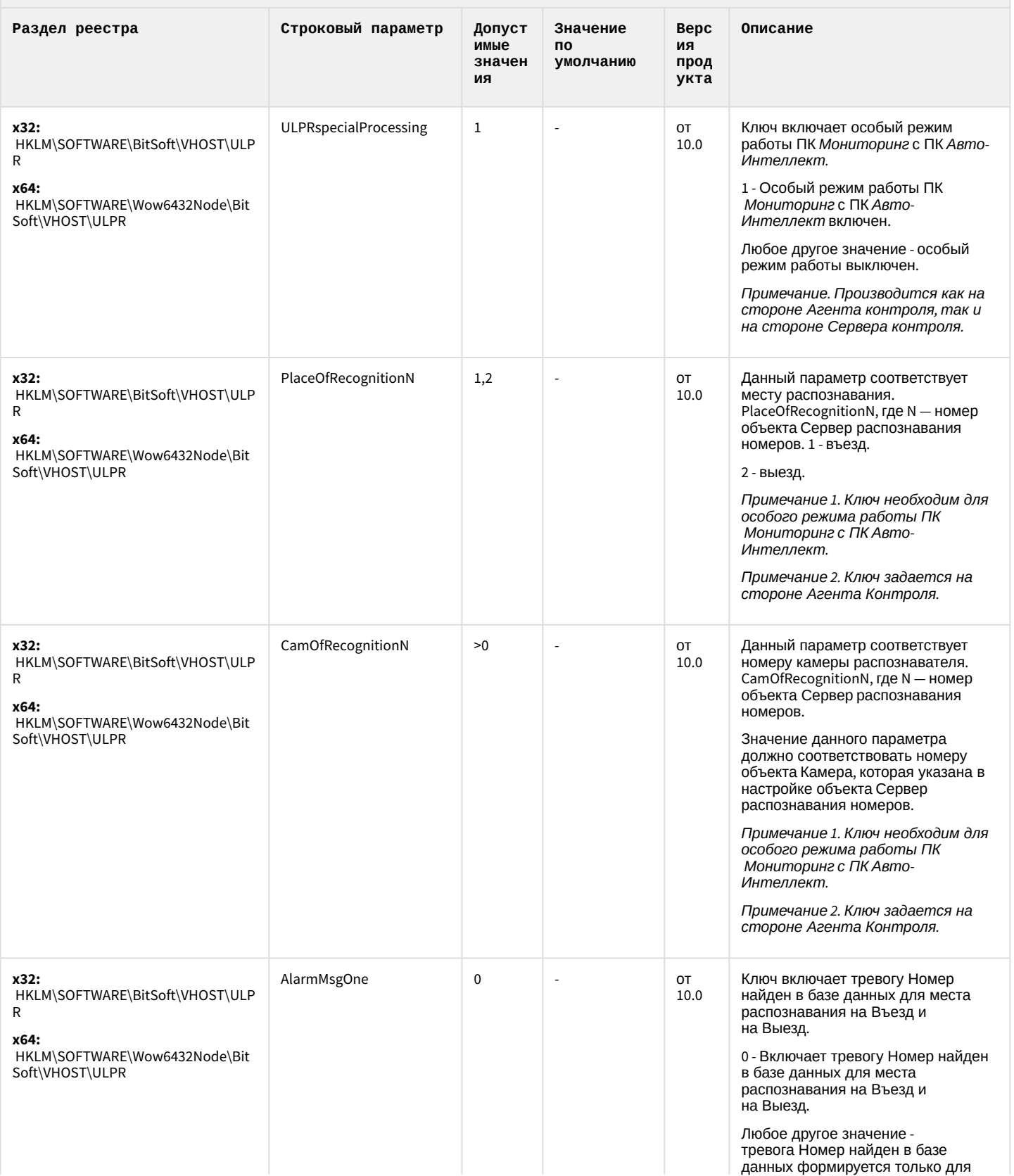

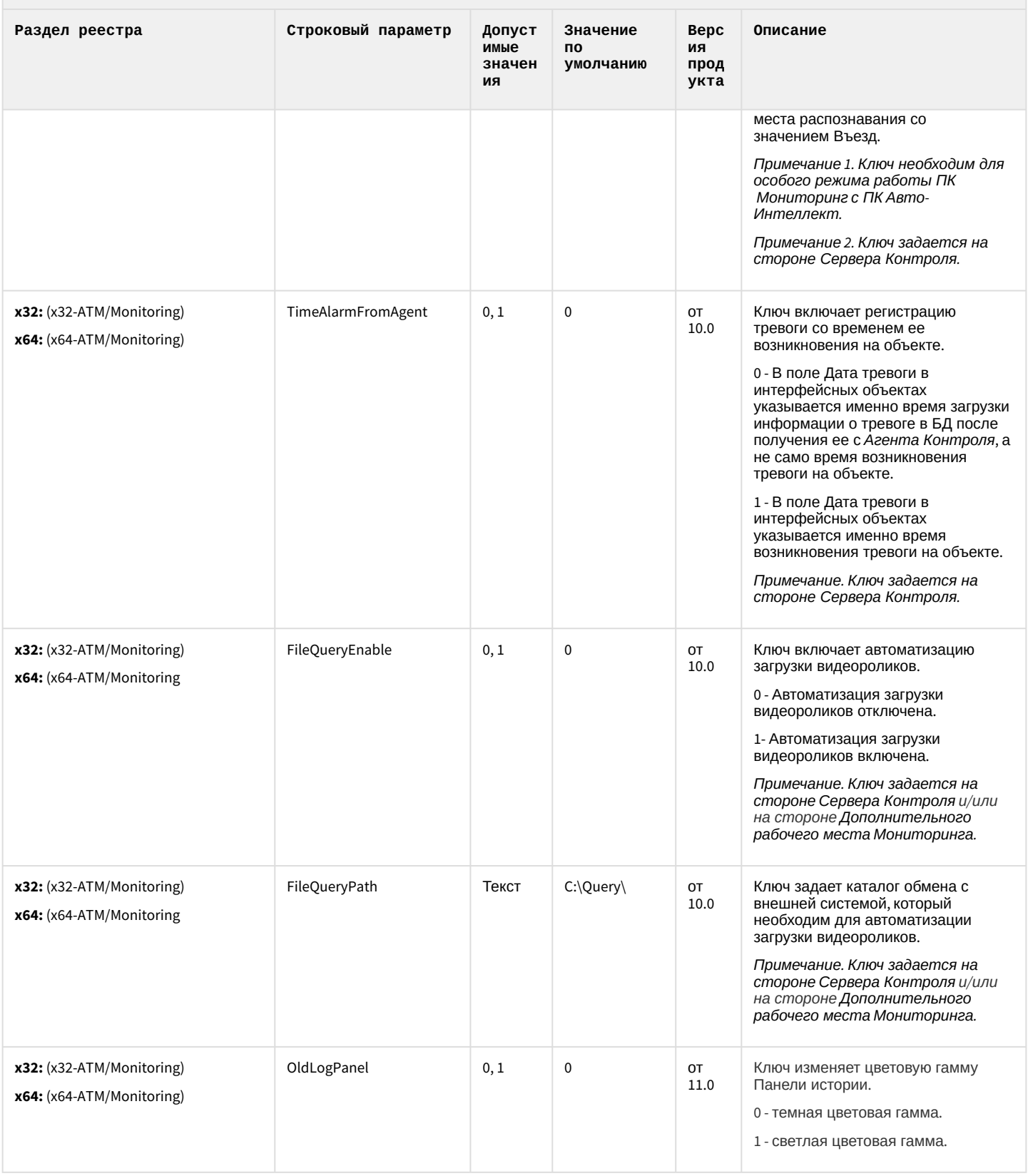

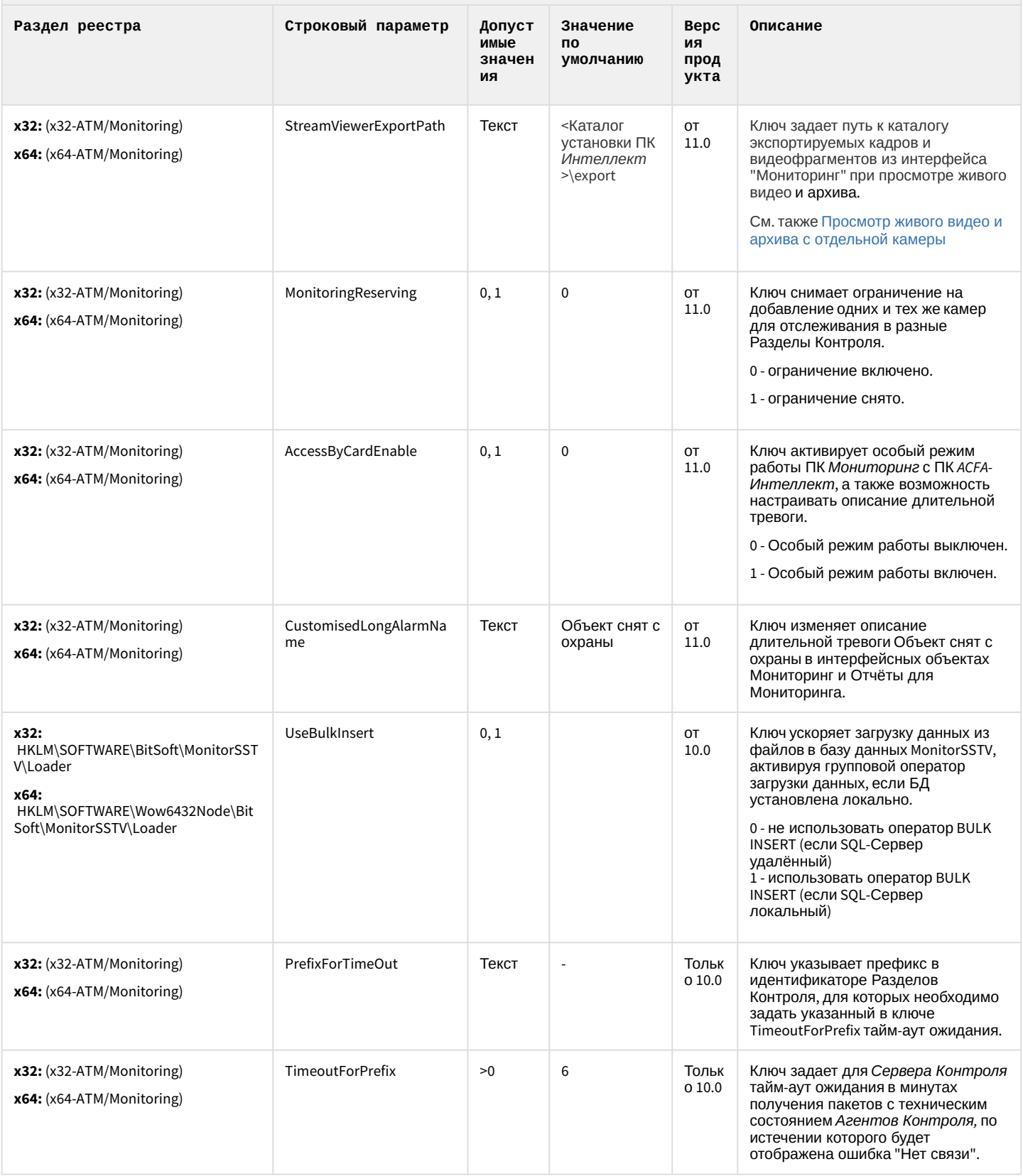

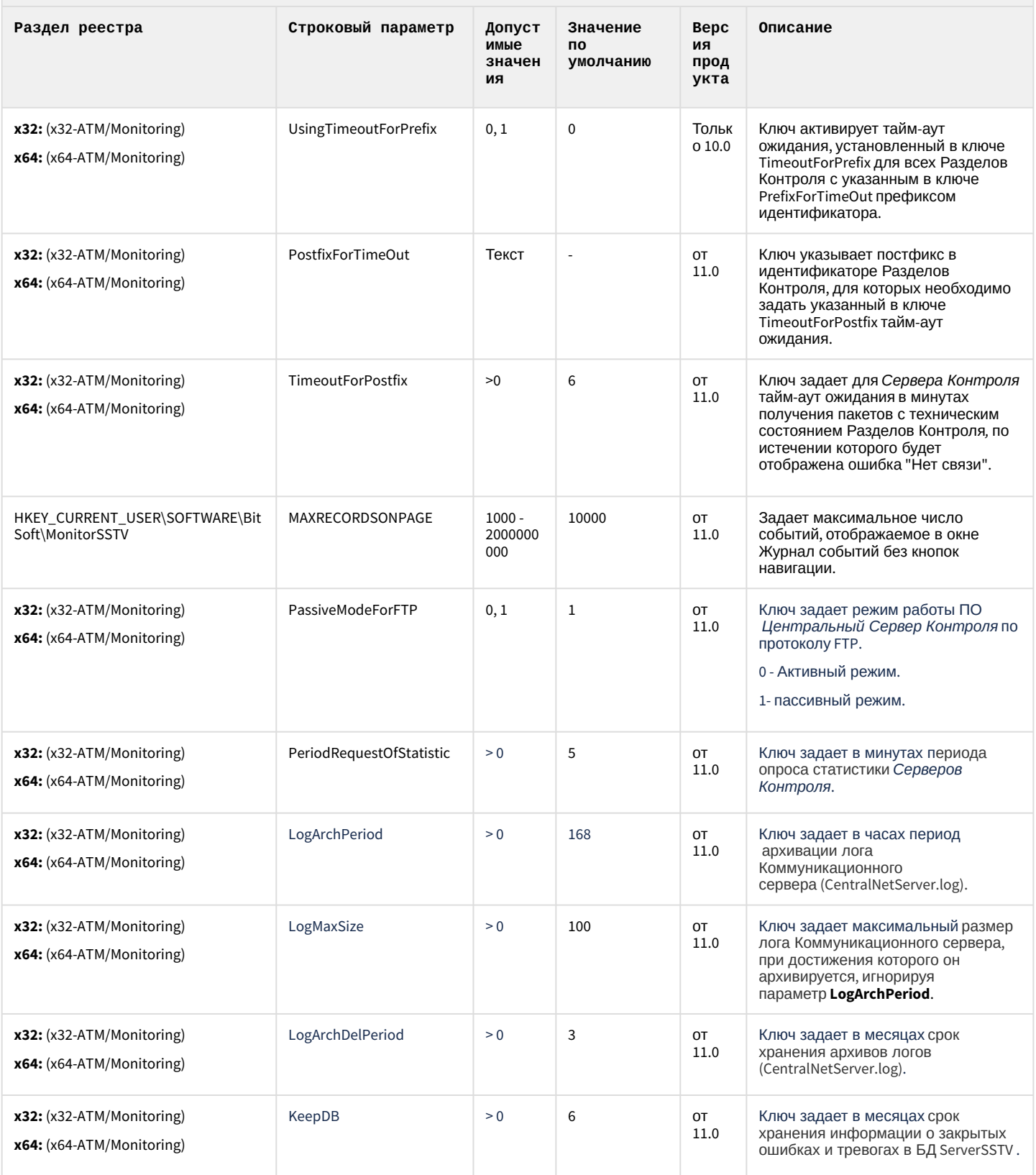
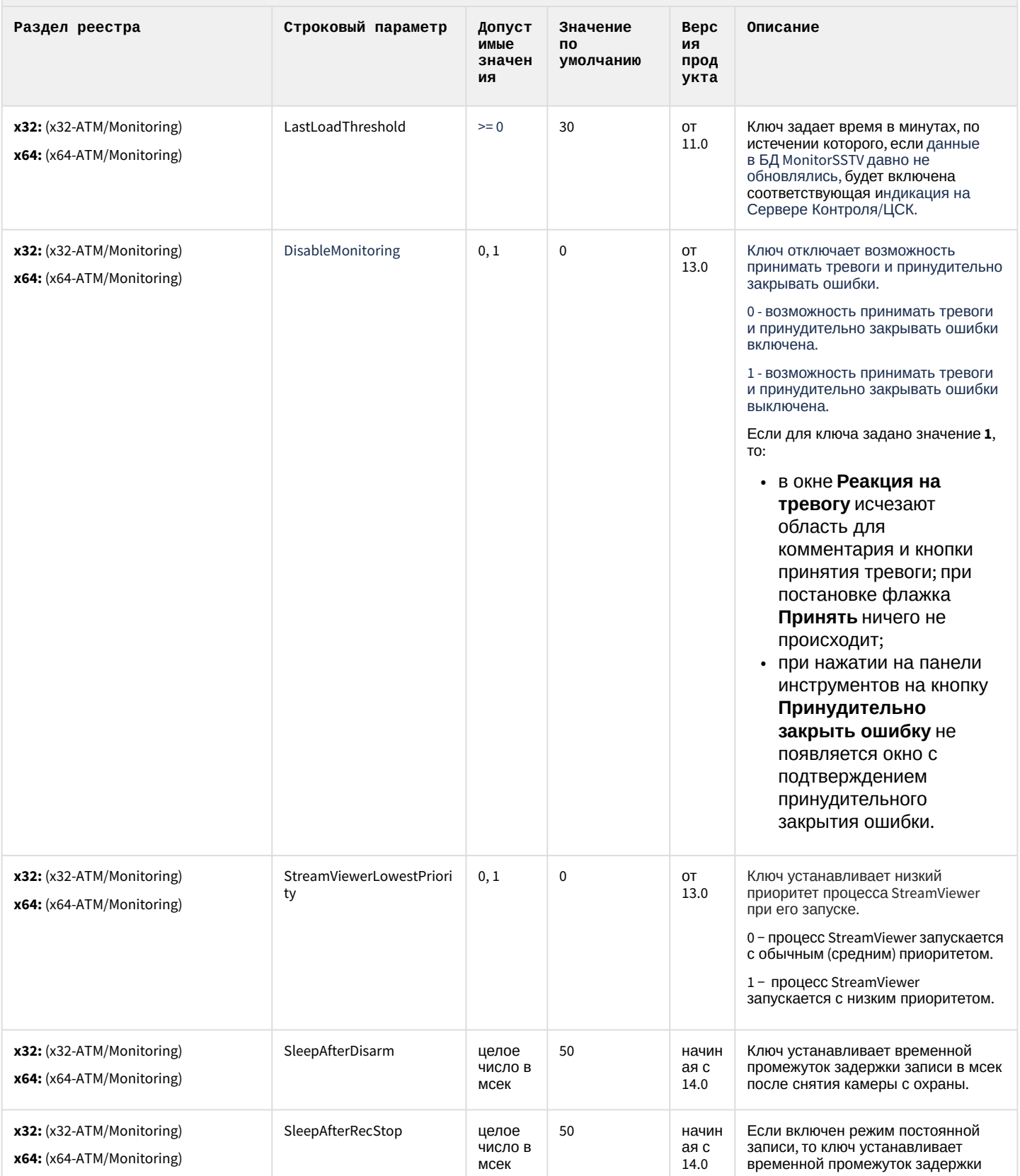

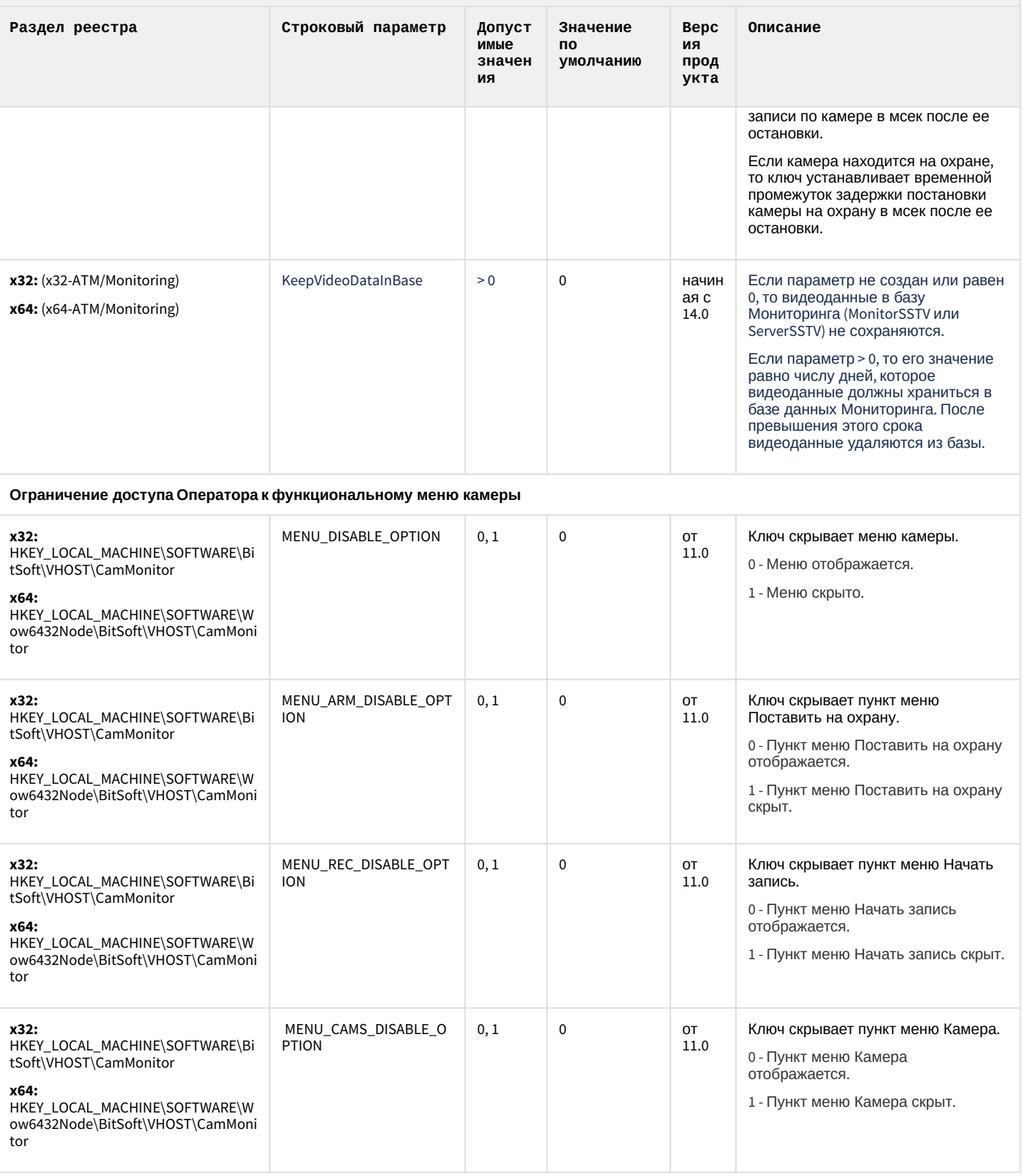

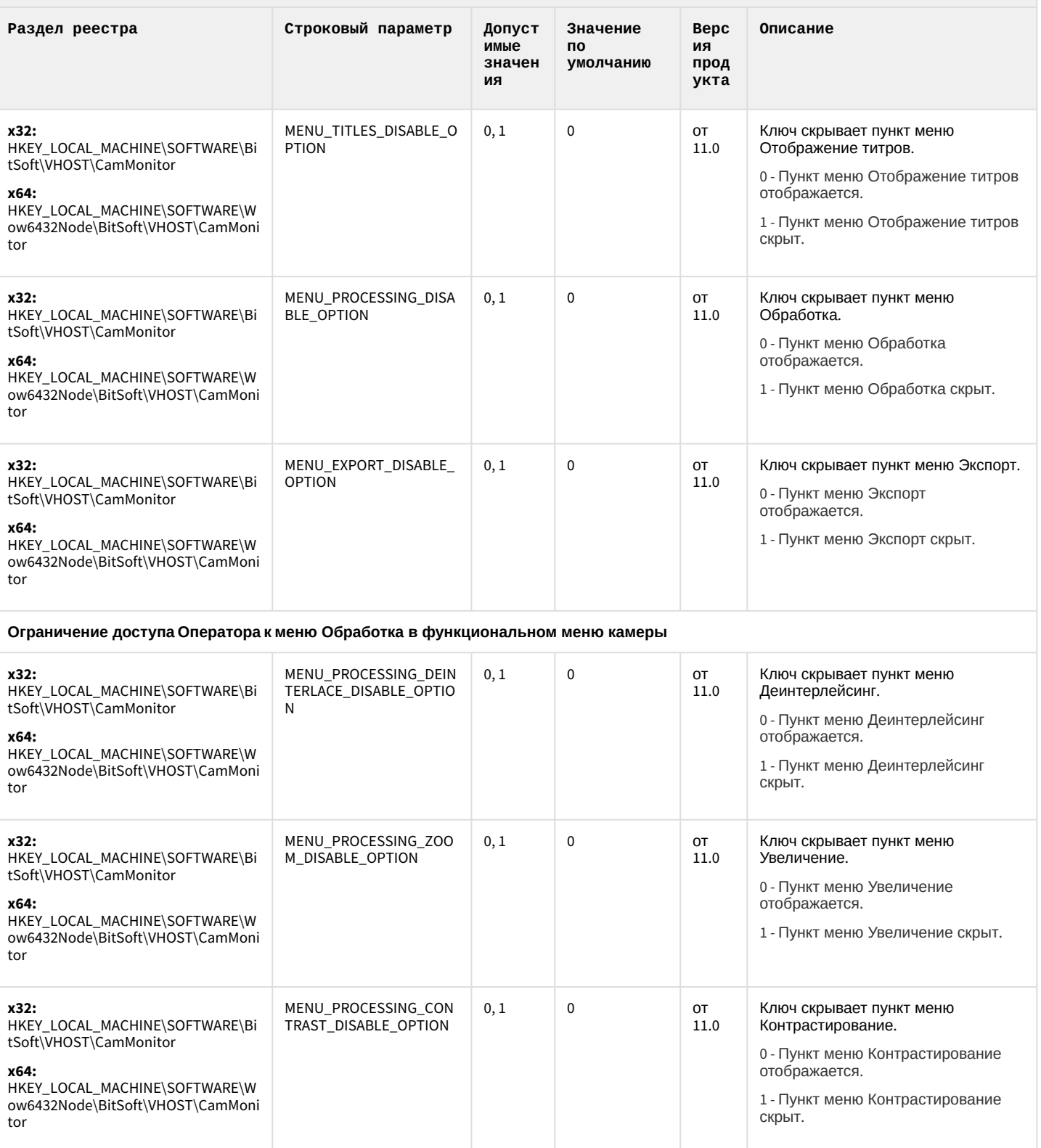

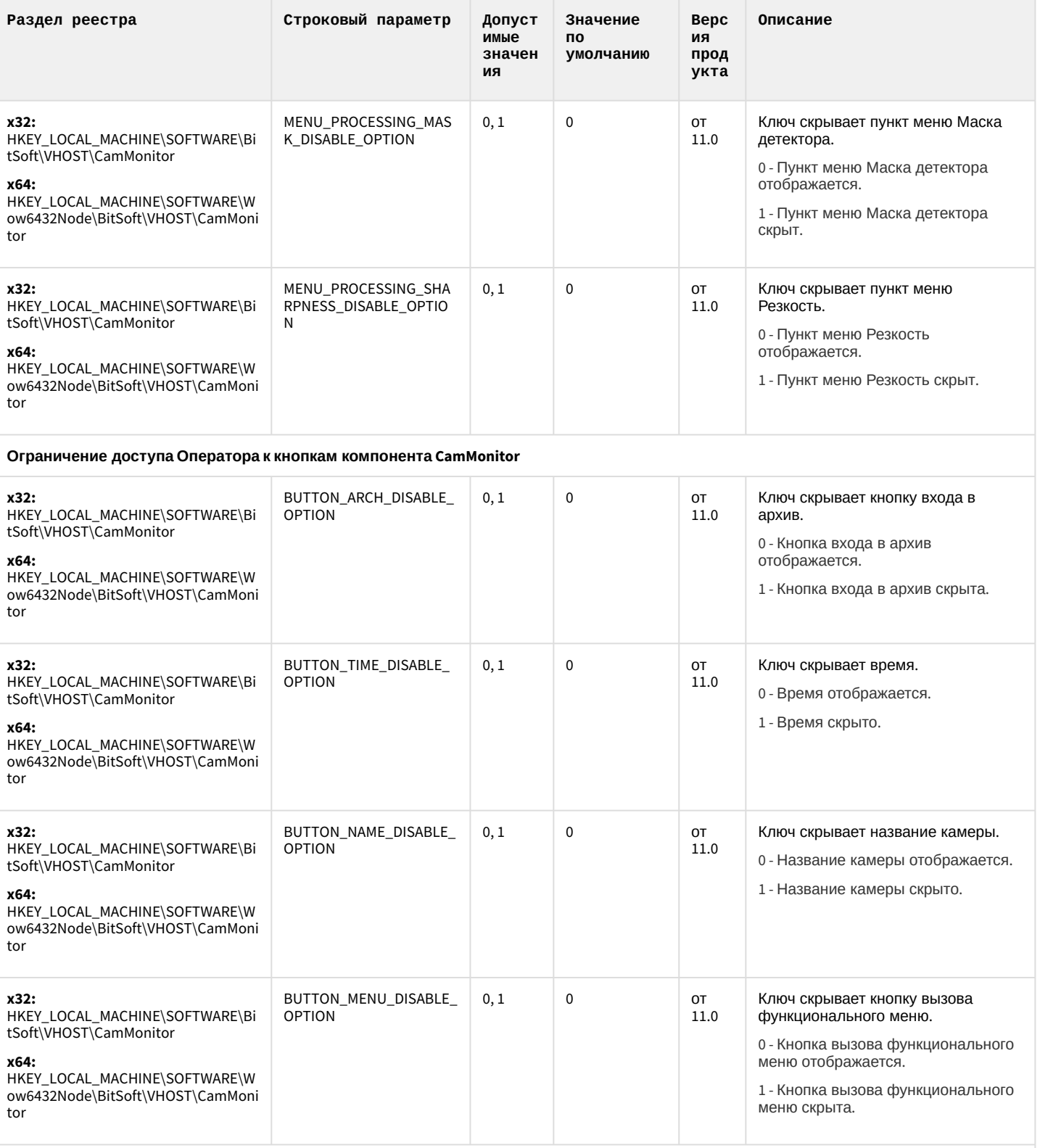

Ограничение доступа Оператора к управлению компонентом CamMonitor при помощи клавиатуры и мыши

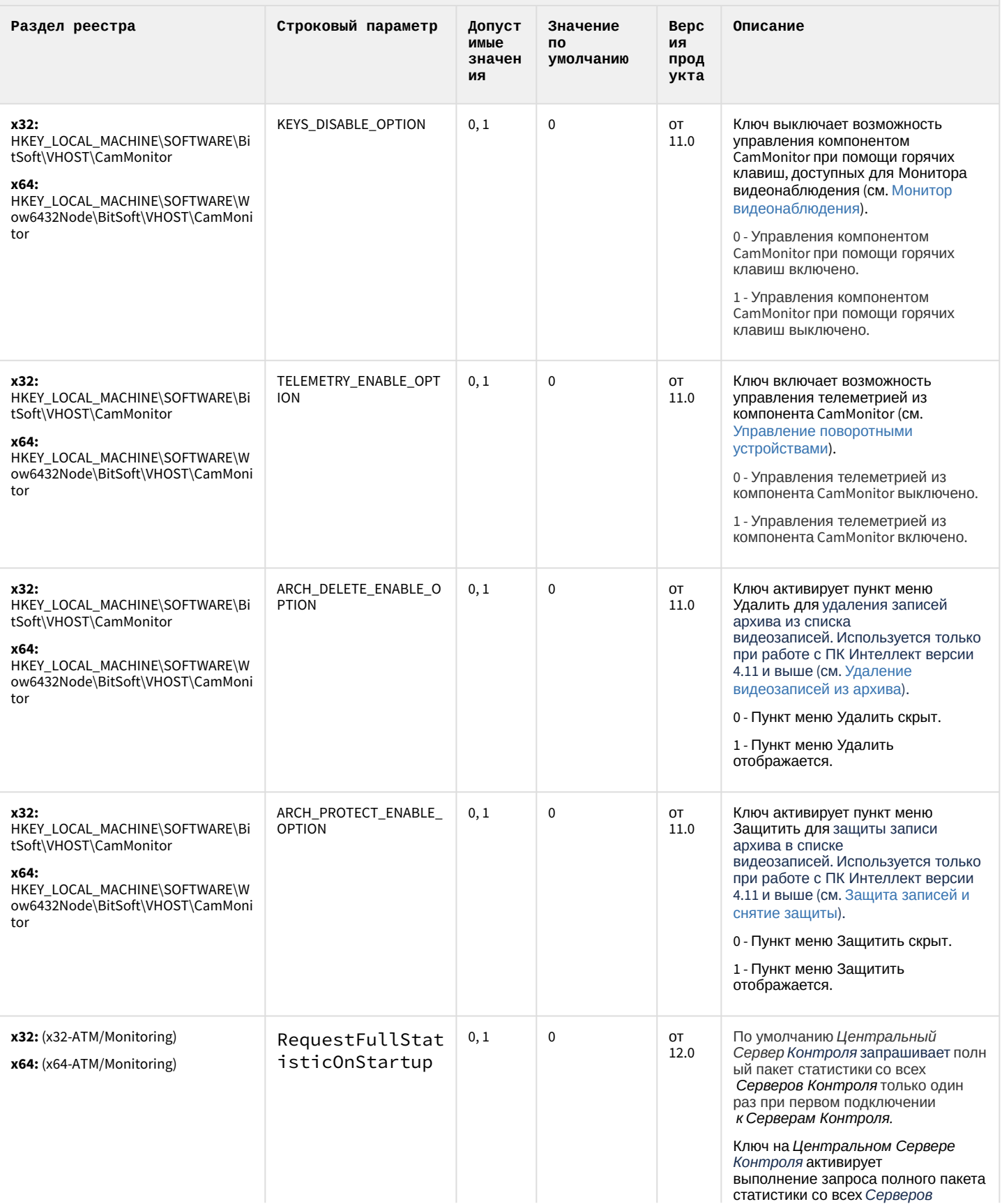

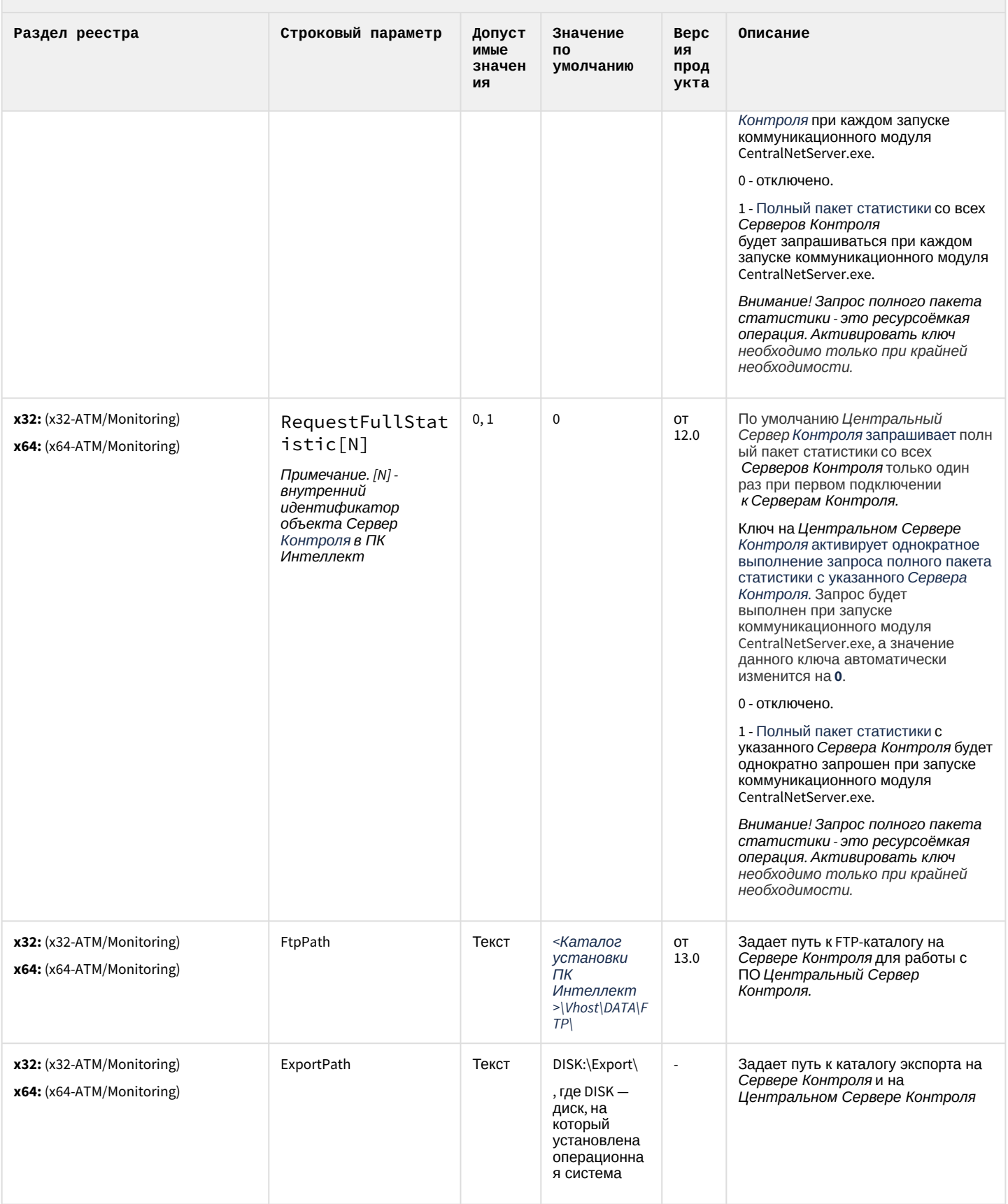

#### К СОДЕРЖАНИЮ

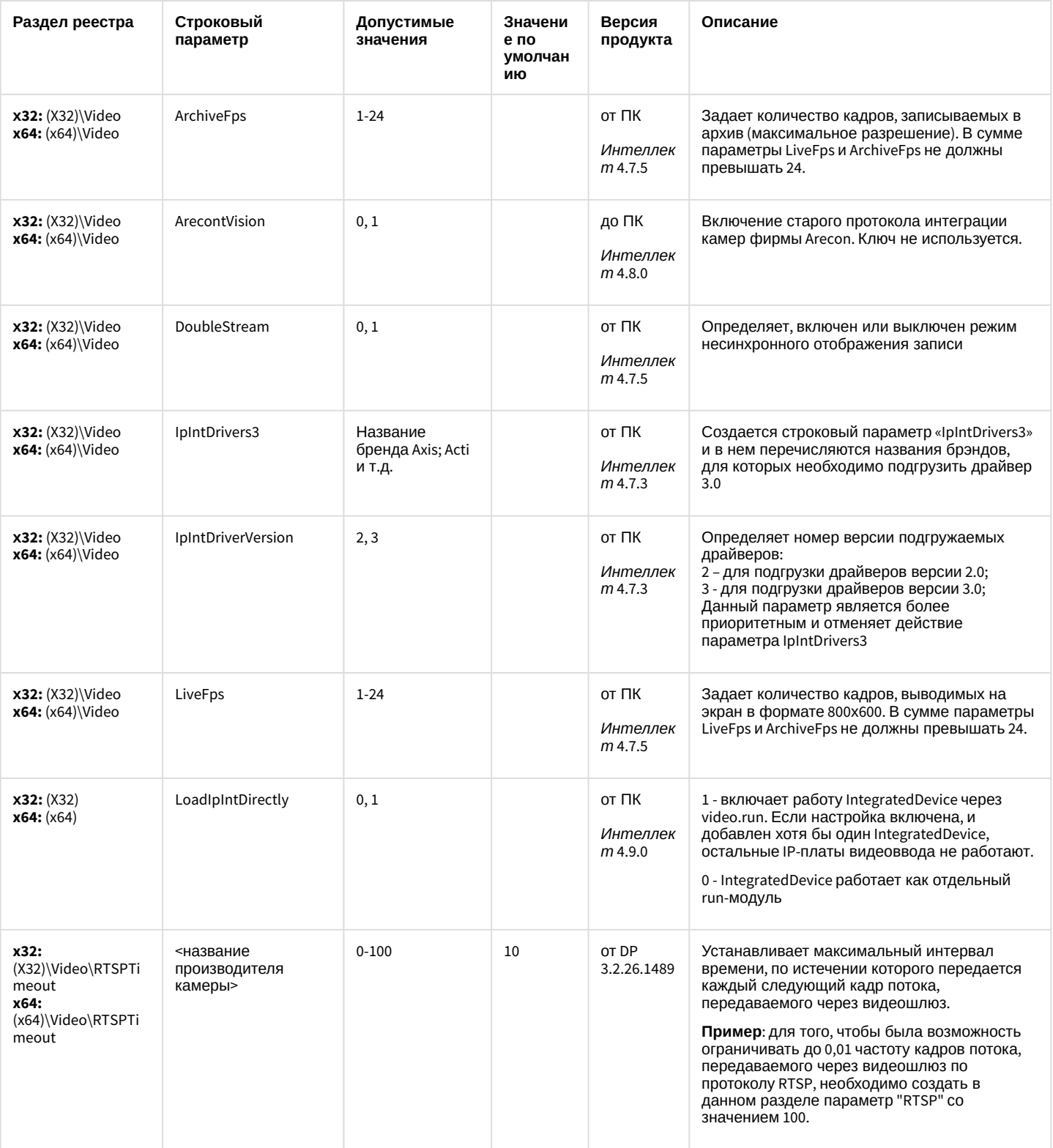

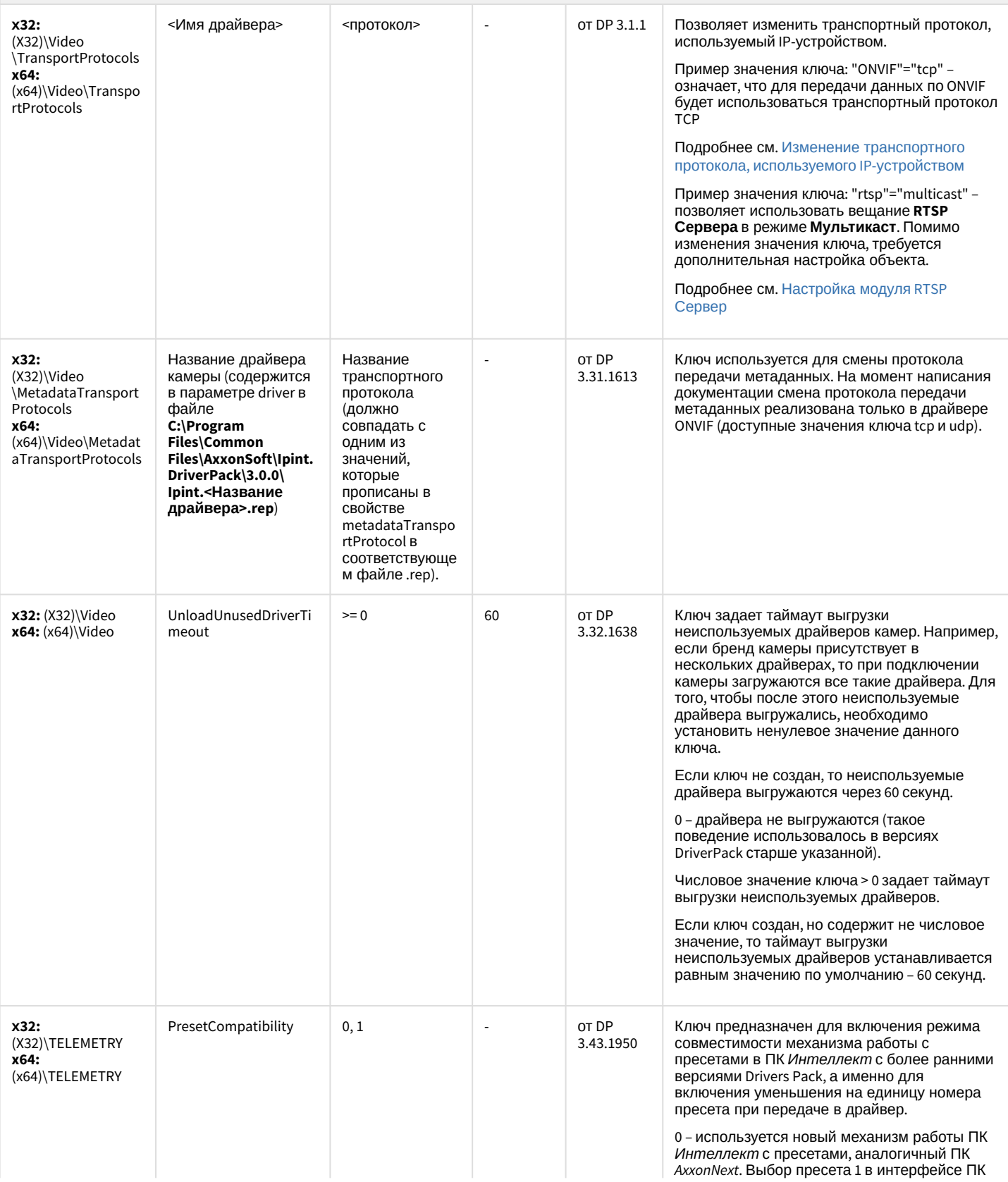

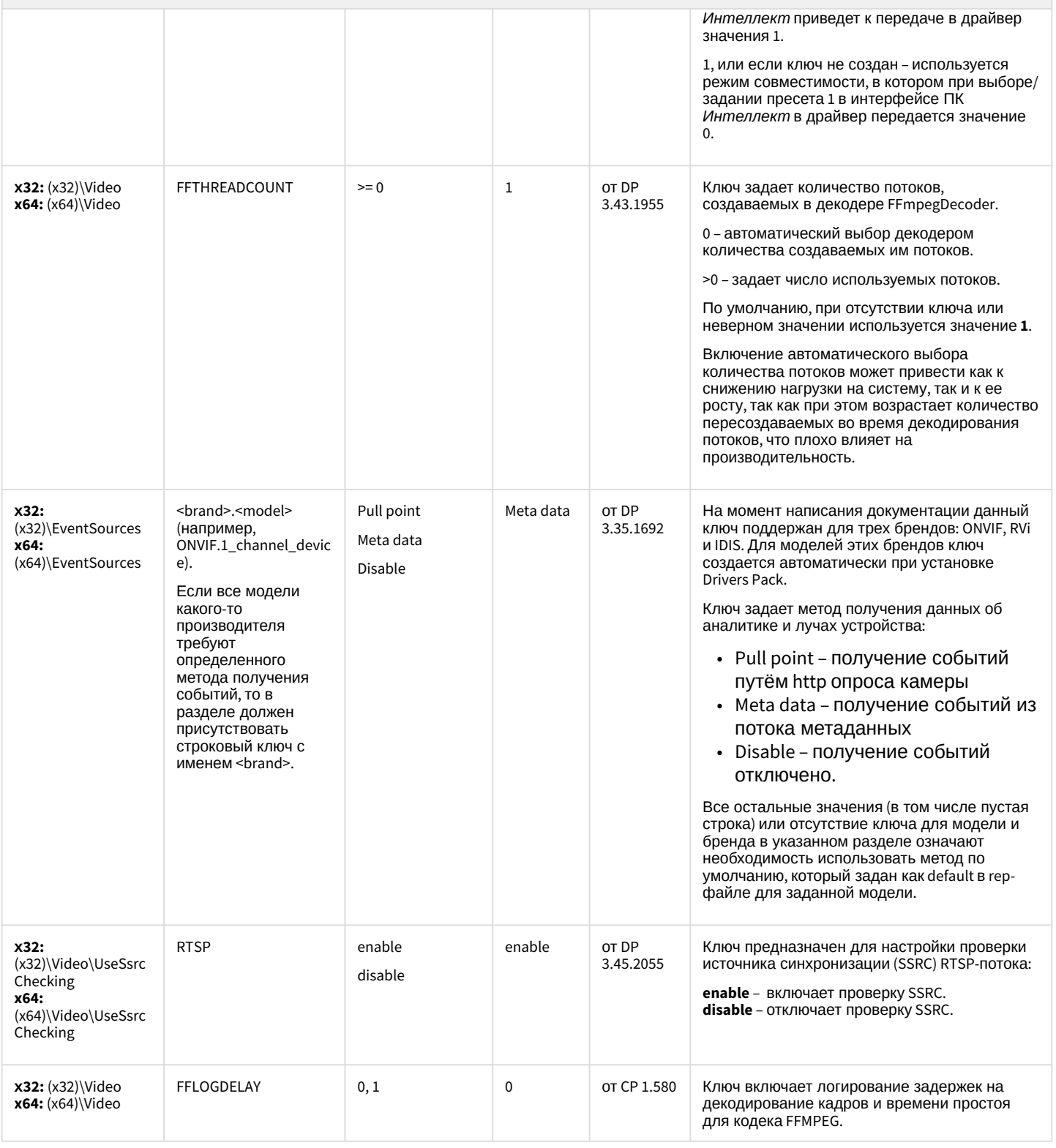

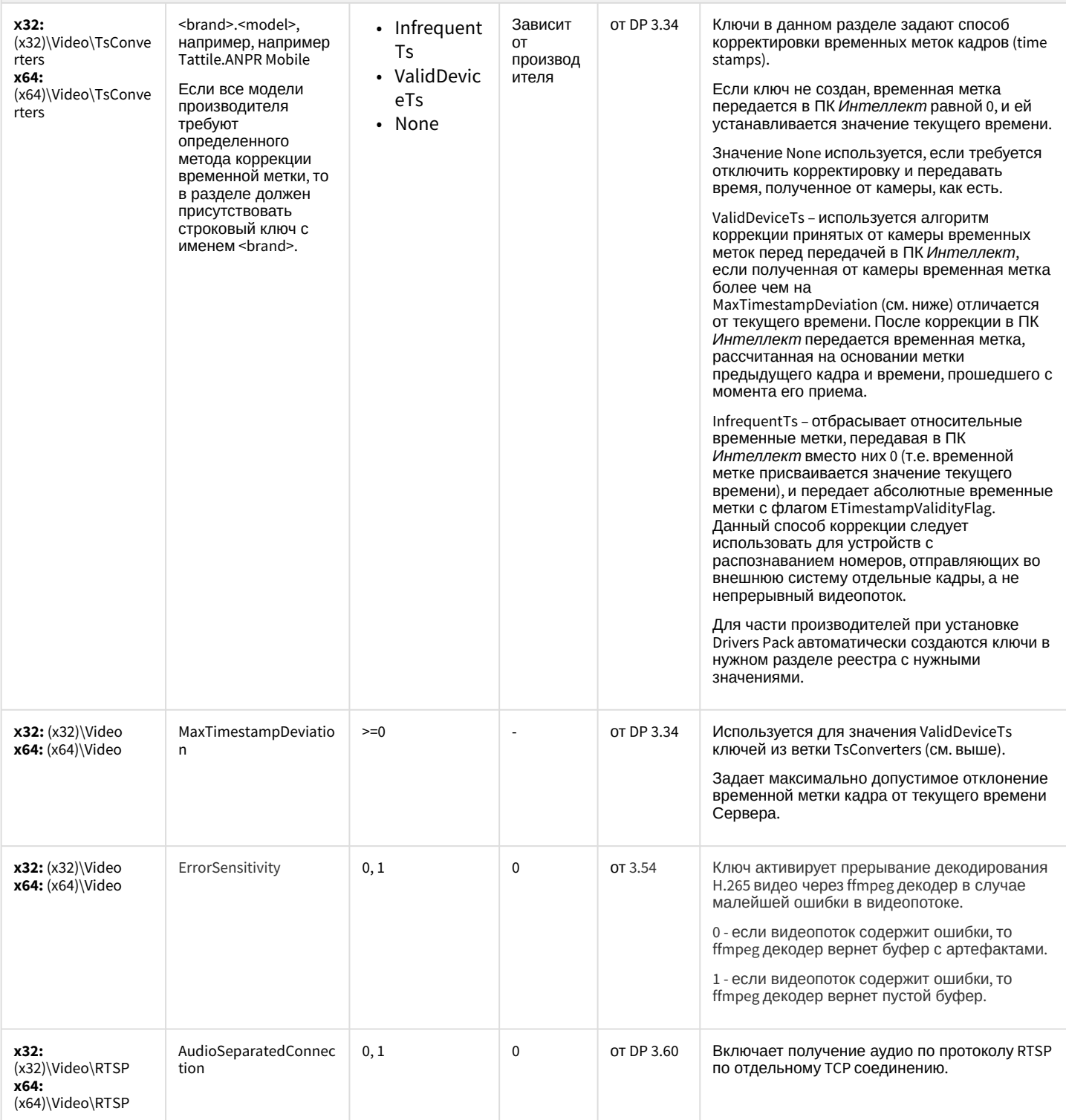

#### IP Интеграция (пакет драйверов и кодеков для Интеллект)

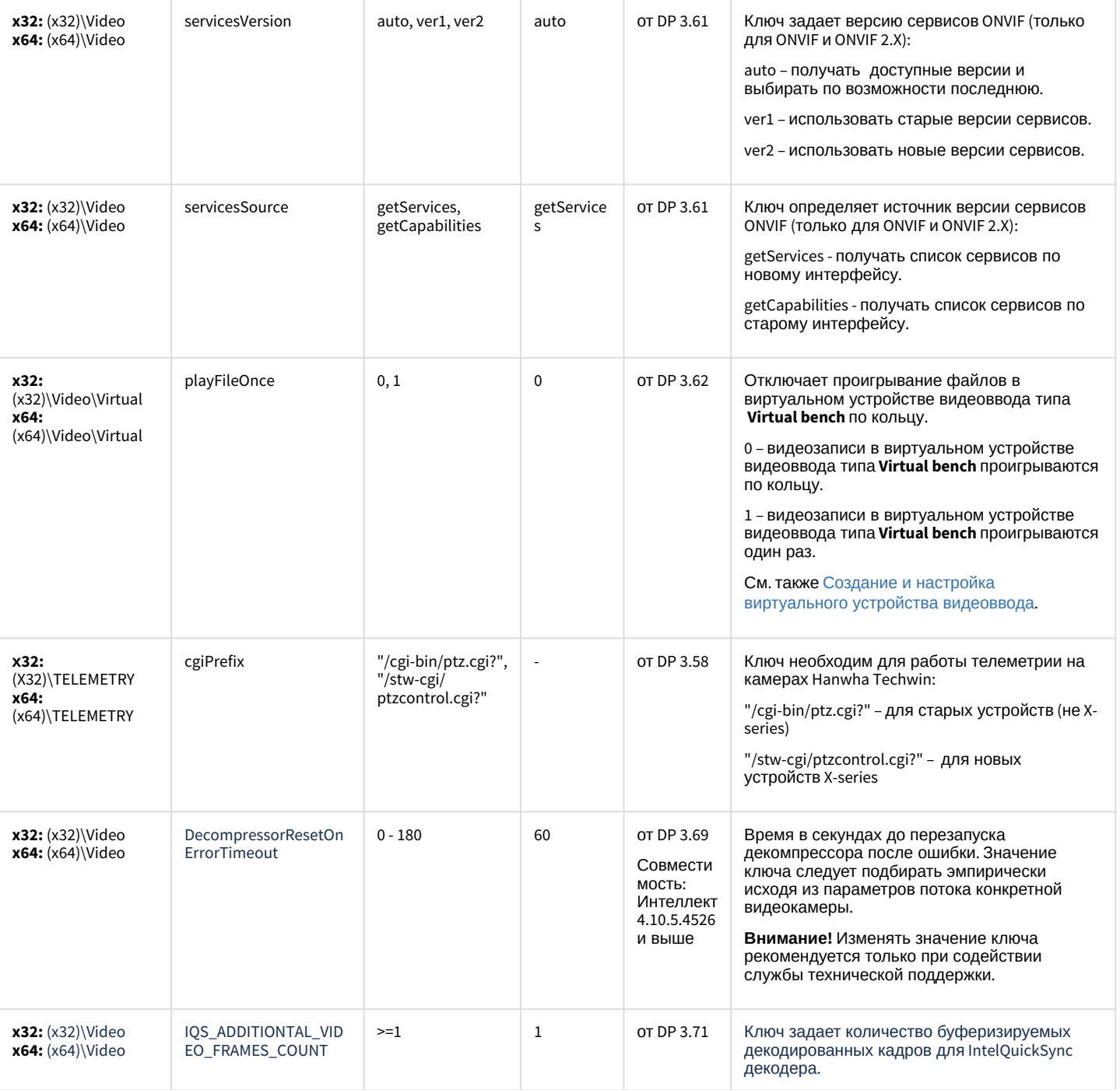

[К СОДЕРЖАНИЮ](#page-94-0)

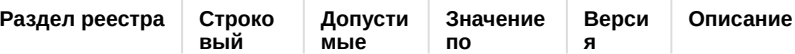

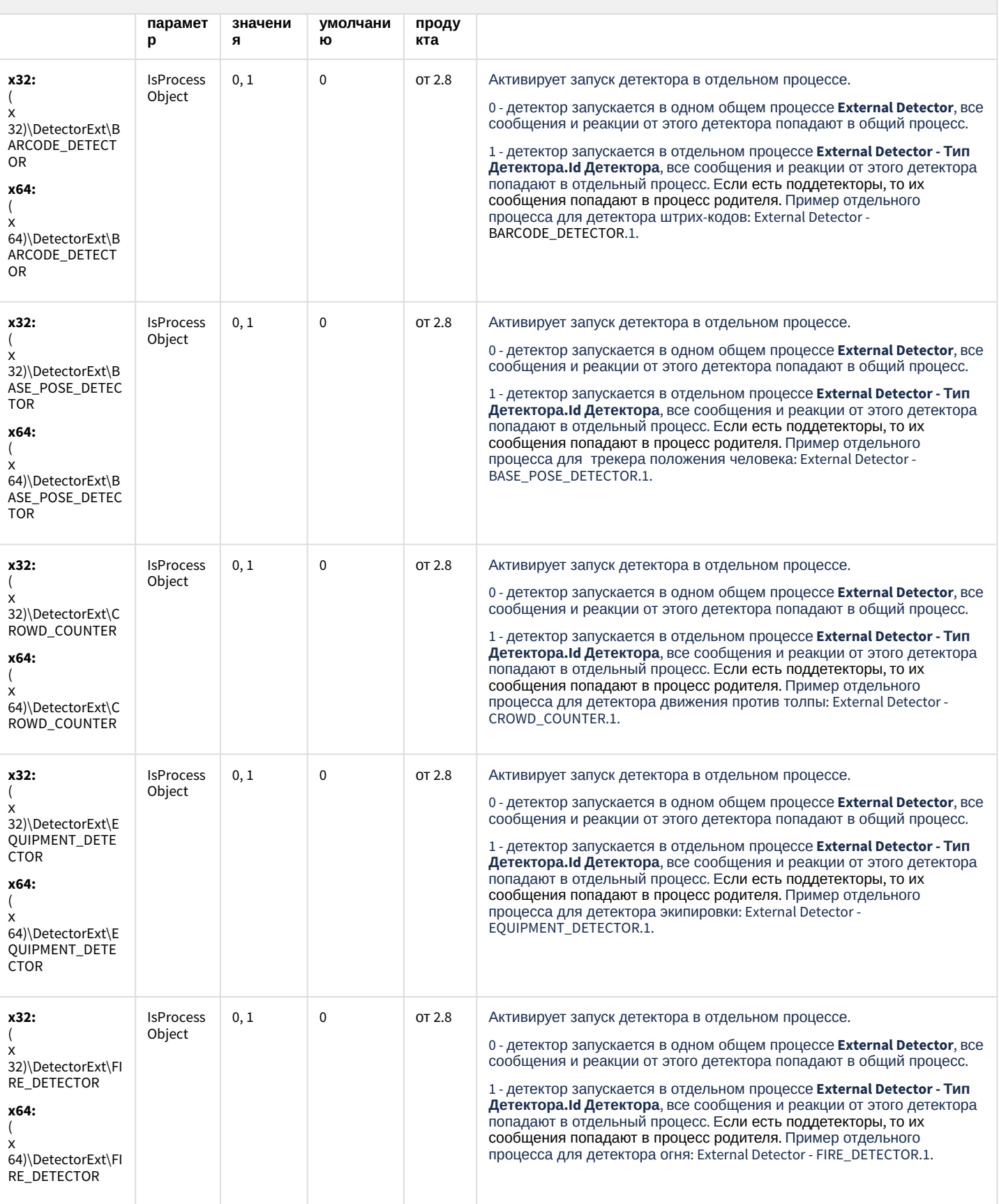

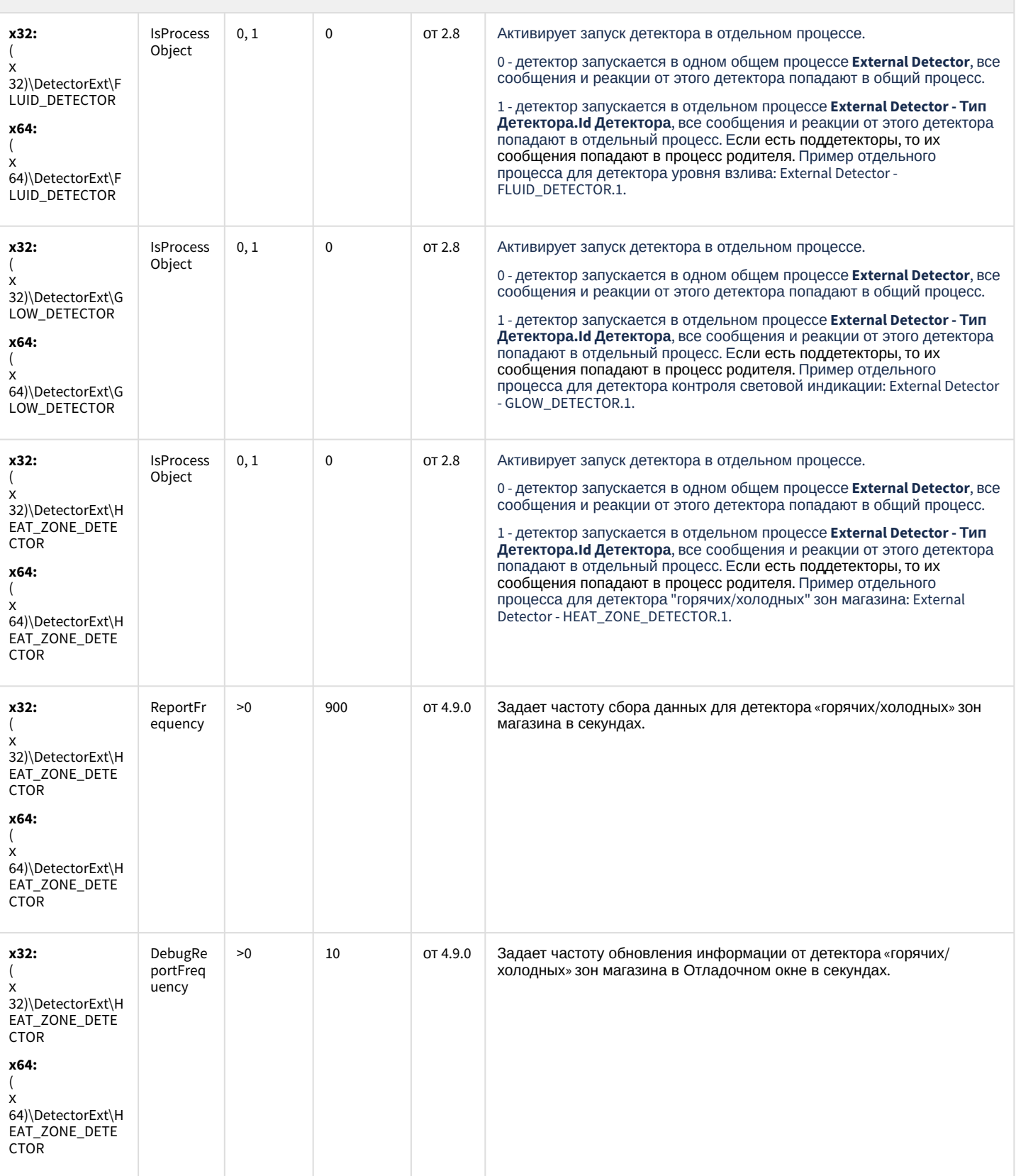

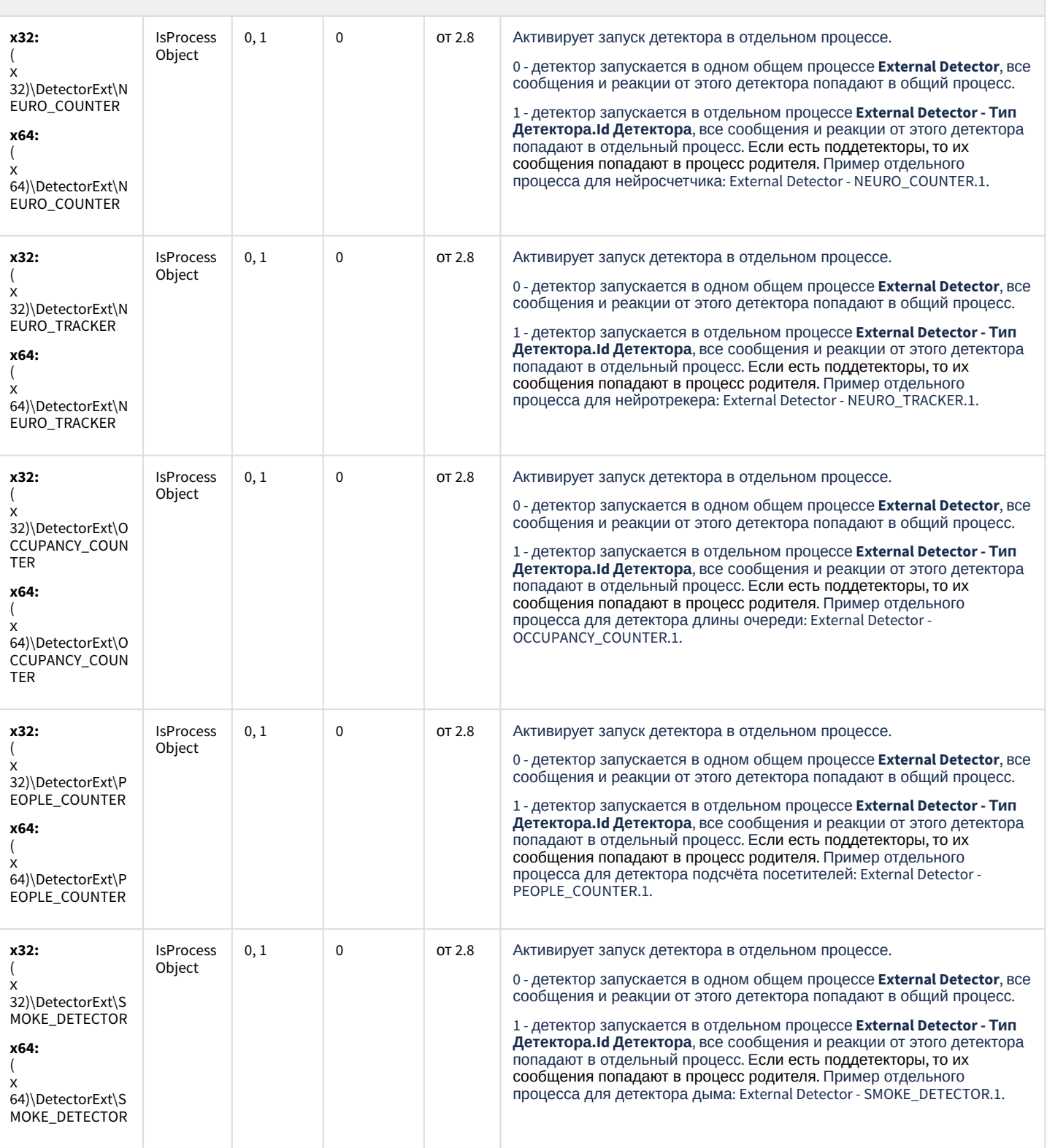

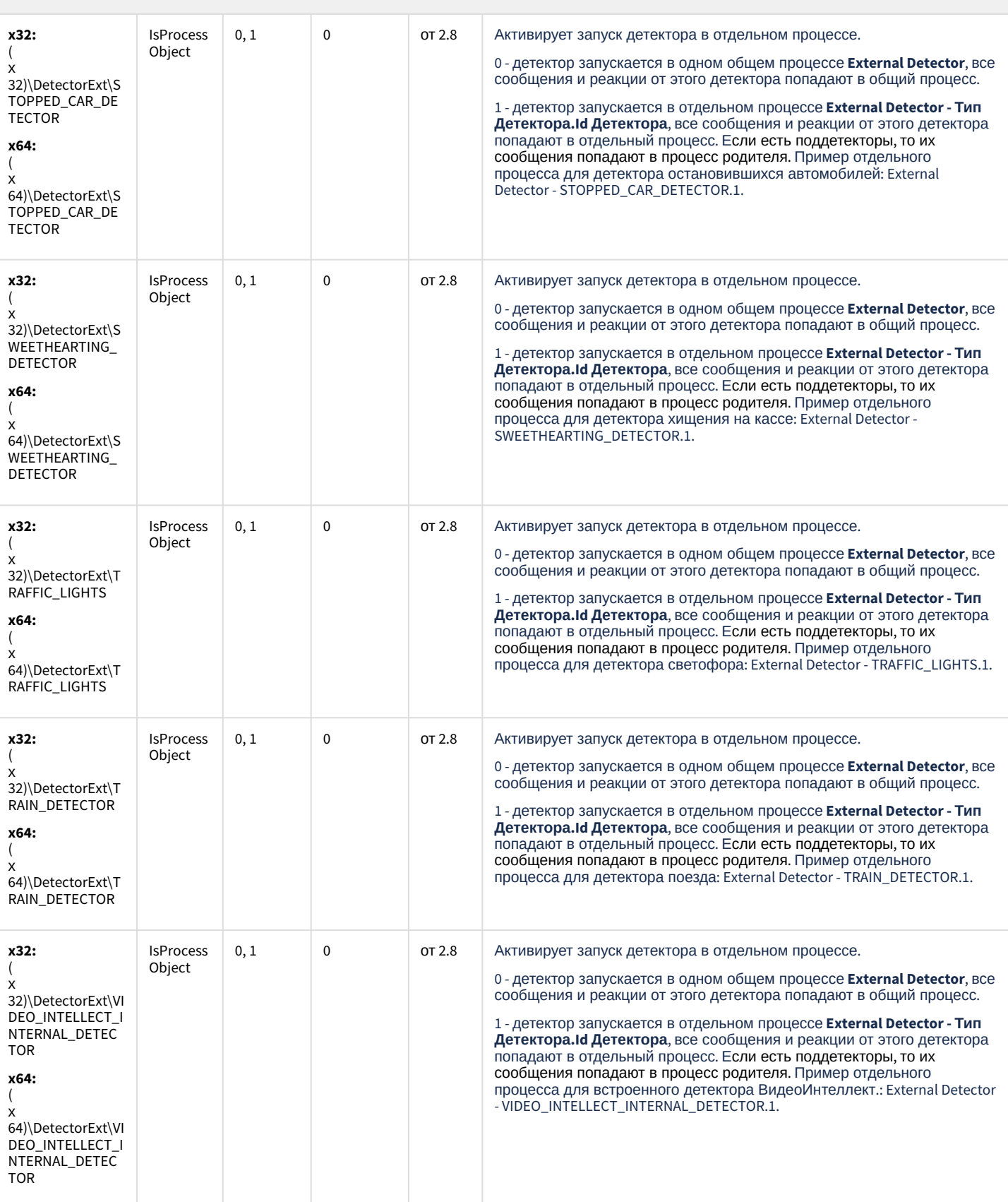

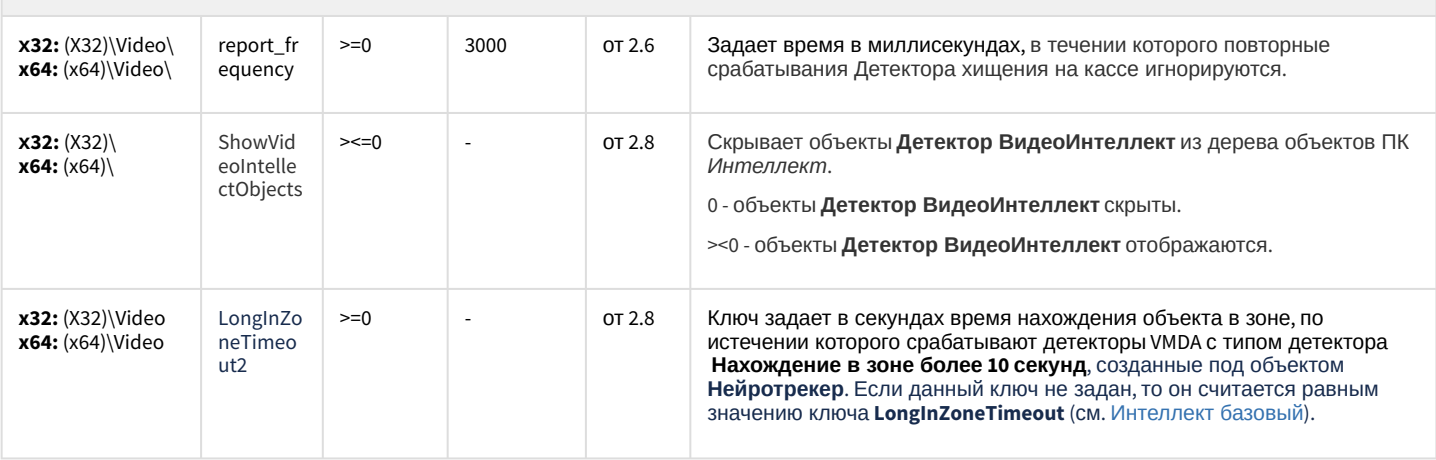

К СОДЕРЖАНИЮ

#### Подсистема Web-отчётов Intellect Web Report System

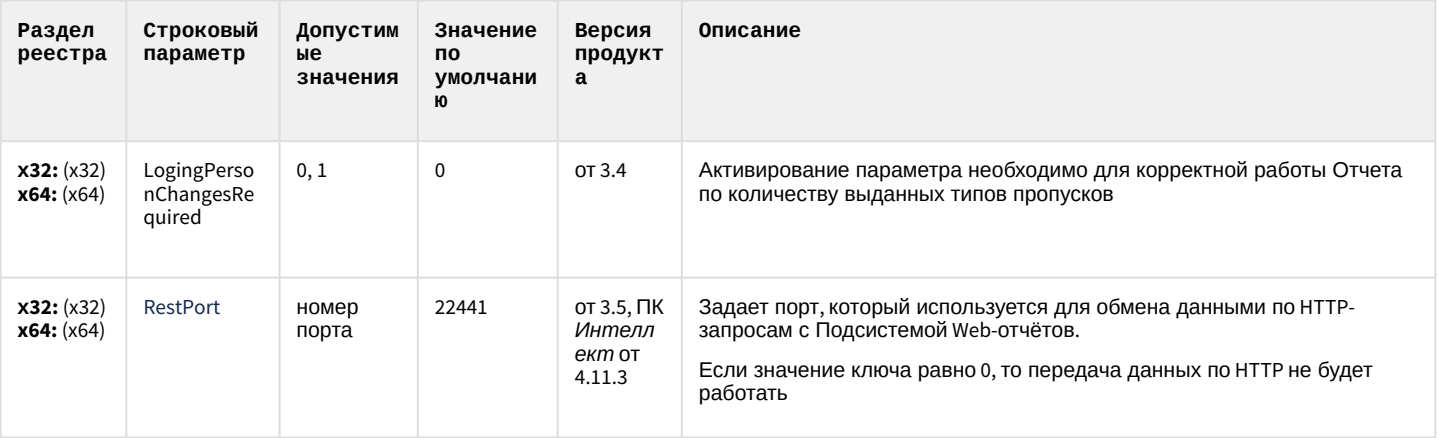

К СОДЕРЖАНИЮ